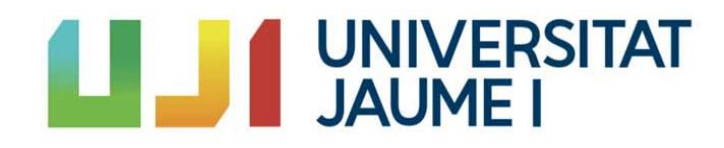

# **UNIVERSITAT JAUME I**

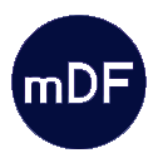

**Máster Universitario en Diseño y Fabricación**

# **TORNO PARA GRABACIÓN LÁSER DE PLANCHAS FLEXOGRÁFICAS**

**AUTOR: Francisco Javier Segarra Tejedo TUTOR: Joaquín Luis Sancho Bru**

ENGRAVINK

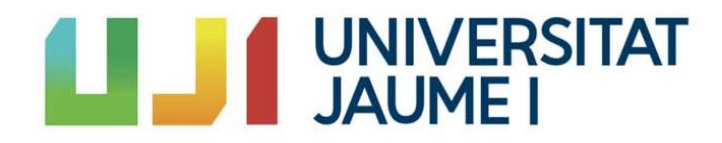

# **UNIVERSITAT JAUME I**

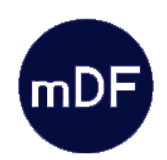

# **Máster Universitario en Diseño y Fabricación**

# *TORNO PARA GRABACIÓN LÁSER DE PLANCHAS FLEXOGRÁFICAS*

**TRABAJO FIN DE MÁSTER**

AUTOR/A

Francisco Javier Segarra Tejedo TUTOR/A

Dr. Joaquín L. Sancho Bru

Castellón, diciembre 2018

# ÍNDICE GENERAL

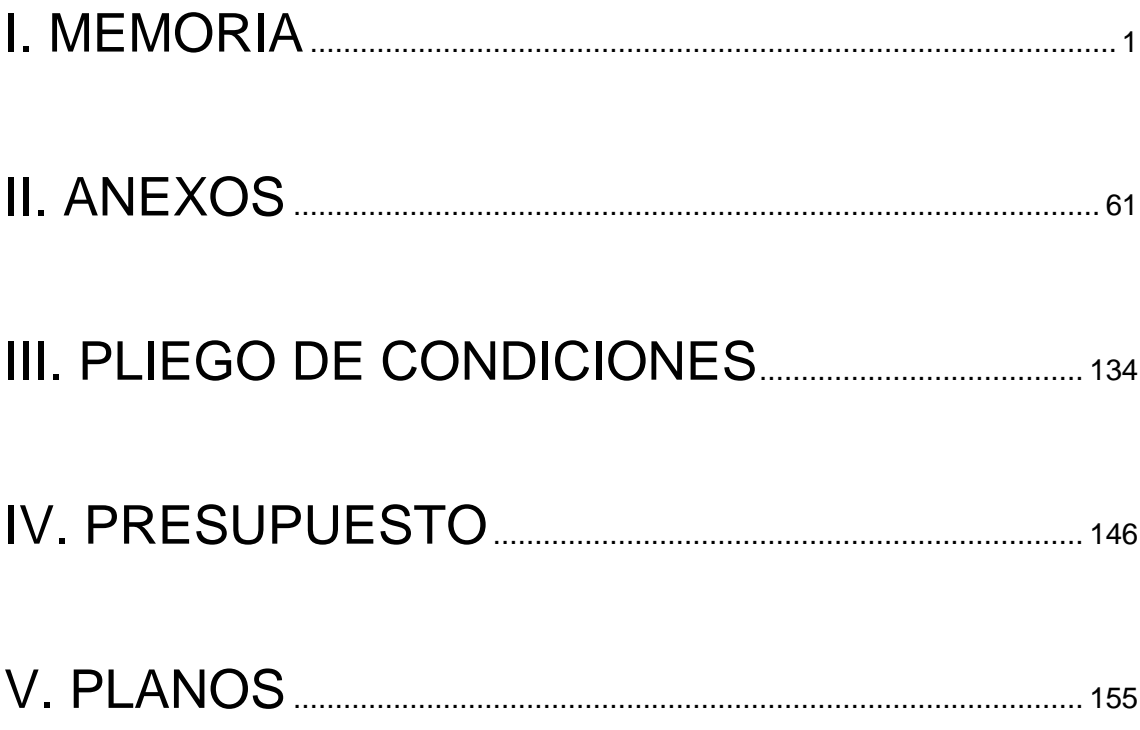

# **I. MEMORIA**

# ÍNDICE

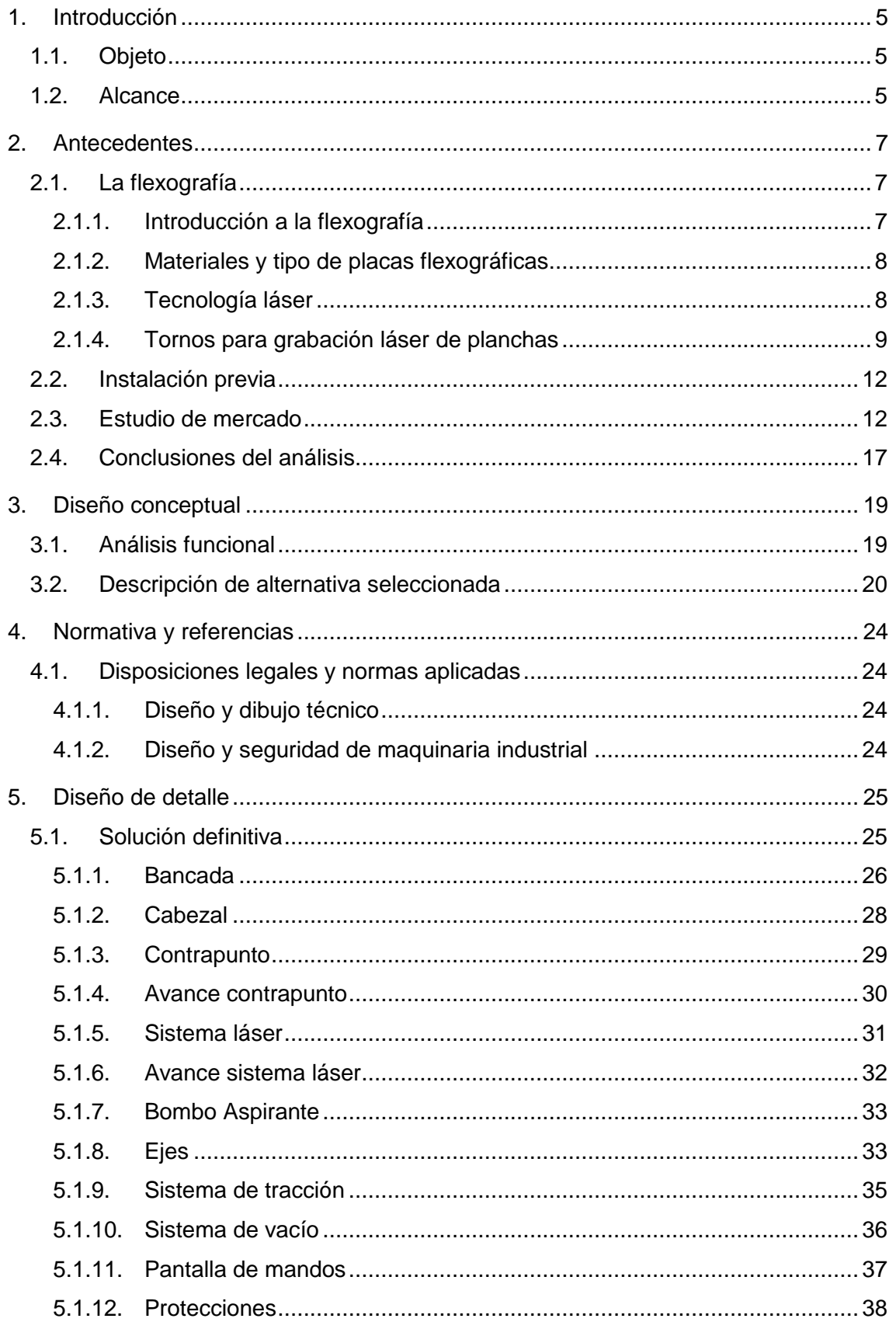

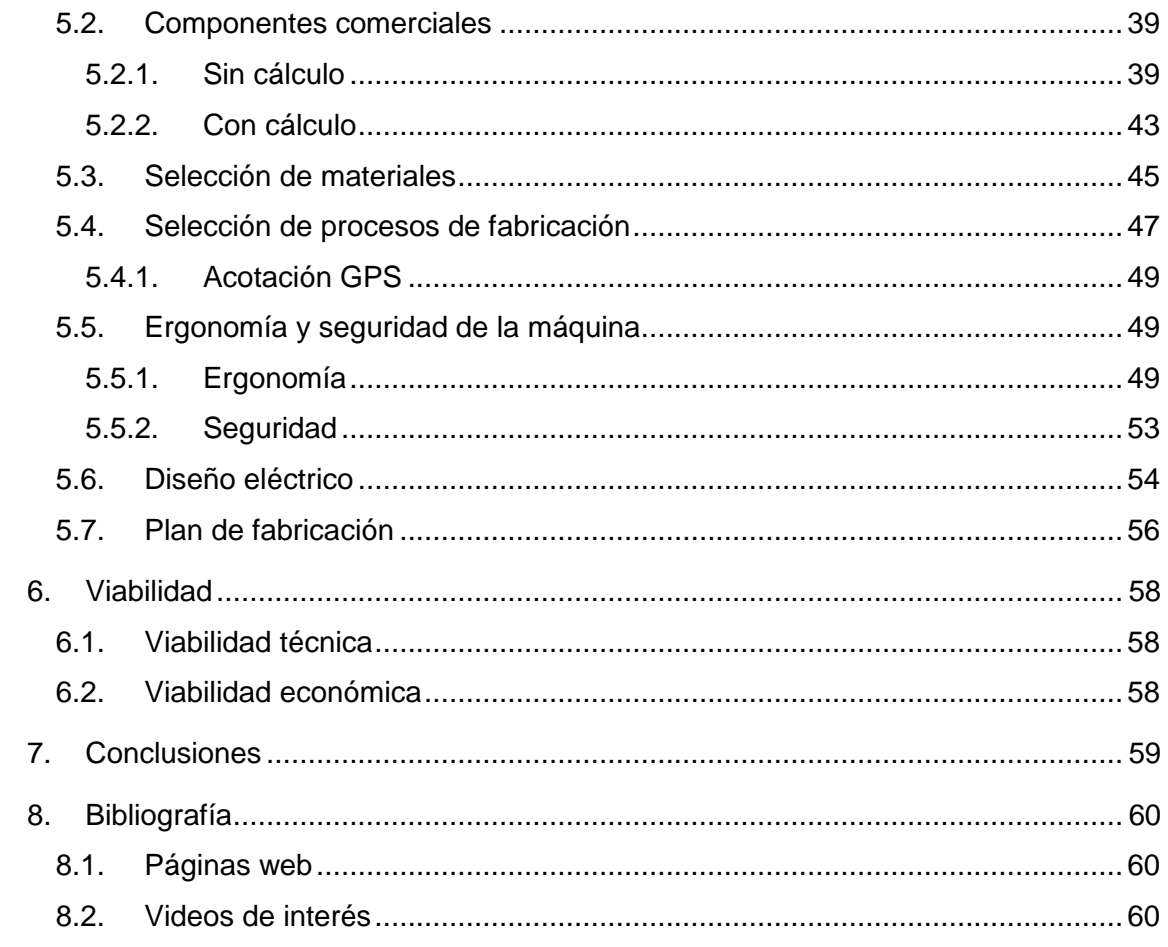

# Índice figuras

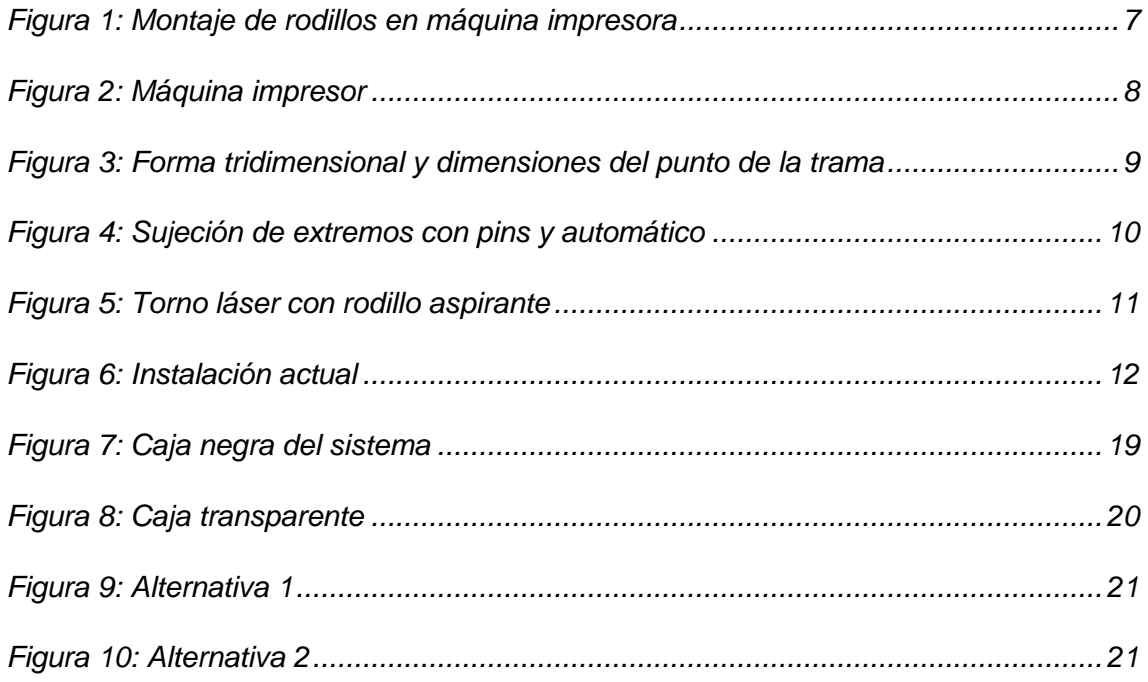

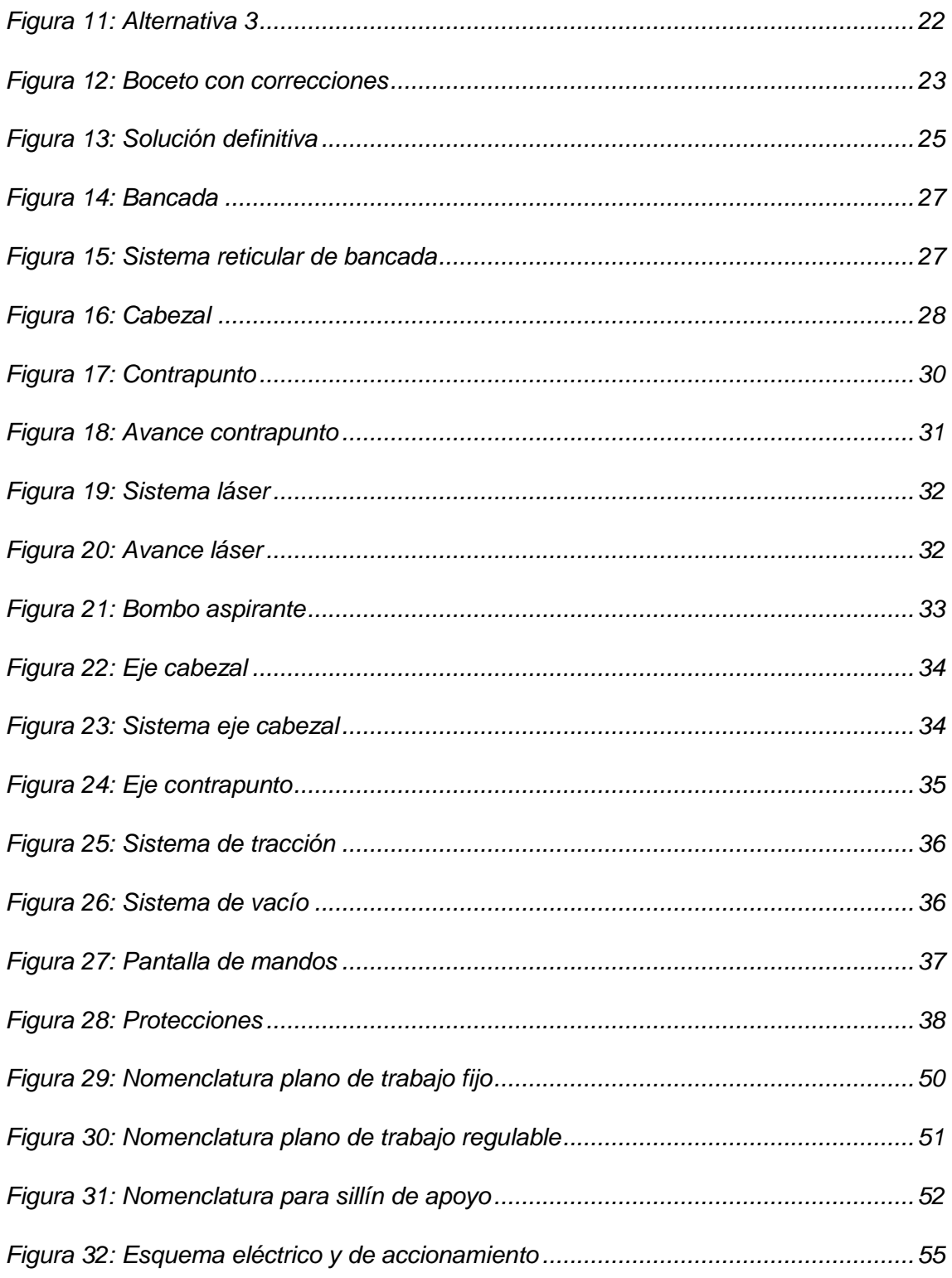

# Índice tablas

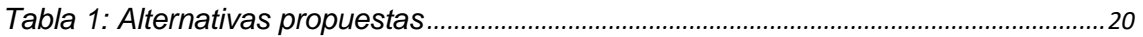

# <span id="page-7-0"></span>**1.Introducción**

## <span id="page-7-1"></span>**1.1. Objeto**

El campo de la impresión flexográfica, o flexografía, es muy extenso y minucioso, donde cada paso a realizar, desde el grabado de las planchas, calibrado de los rodillos, etc. requiere de una técnica muy precisa para una elaboración perfecta.

A pesar de que la tecnología en este campo haya avanzado mucho, la manera de trabajar sigue siendo la misma que hace un siglo (superposición de colores primarios para conseguir toda la gama de colores), y eso ha hecho evolucionar la técnica, tanto de la impresión, como de la fabricación de las herramientas para realizarla correctamente.

El objeto de este proyecto es el diseño de un torno para grabación láser de las placas flexográficas (clichés), que son las que se encargan de imprimir directamente sobre un sustrato la gama de colores. Este sistema debe ser capaz de optimizar los tiempos de fabricación de dichas placas, ofreciendo versatilidad en la grabación de los distintos tamaños de éstas.

## <span id="page-7-2"></span>**1.2. Alcance**

Este proyecto se realizará con el fin de obtener un producto final que pueda ser empleado para la fabricación de cualquier tamaño de cliché, atendiendo a unas medidas máximas que se determinarán más adelante, dentro de la industria.

El presente documento abarcará el contenido desde la fase conceptual hasta la fase de detalle del proyecto. Se expondrán los conceptos básicos para entender el proyecto y se desarrollarán las partes necesarias para el correcto funcionamiento de la máquina.

Este proyecto está enmarcado dentro de la actividad de la empresa *Praminsa Automática S.L.* y va dirigido a la empresa *Hijos de Fco. Martí S.L.* por lo que el diseño preliminar abarcado en el documento vendrá condicionado por las restricciones que se marcan desde estas empresas.

El interés de la empresa está sólo en una parte del proyecto académico, la correspondiente al bombo rotatorio y al sistema de succión para la sujeción de los clichés, que es lo que pretenden desarrollar sobre las máquinas disponibles a día de hoy.

Las dimensiones generales y características de la máquina vendrán condicionadas por las decisiones que se tomen con los responsables de ambas empresas al respecto de estos elementos.

# <span id="page-9-0"></span>**2.Antecedentes**

# <span id="page-9-1"></span>**2.1. La flexografía**

En este punto se va a resumir toda la información necesaria para la correcta comprensión del proyecto.

#### <span id="page-9-2"></span>**2.1.1. Introducción a la flexografía**

La flexografía es un sistema directo de impresión rotativa en el que se emplean planchas flexibles, en alto relieve, que transfieren la imagen directamente de la plancha a cualquier tipo de sustrato. Estas planchas se llaman clichés, placas o planchas.

En la [Figura 1](#page-9-3) vemos un esquema del montaje del sistema de impresión:

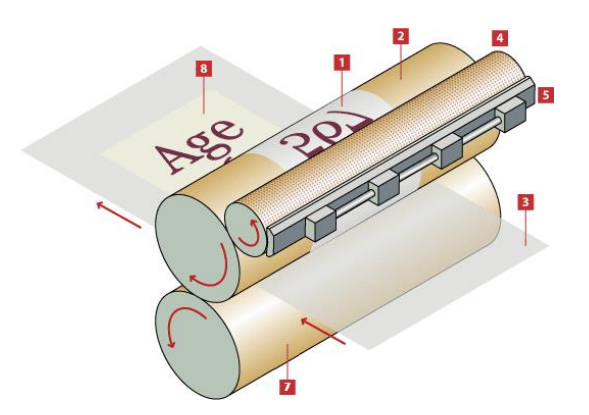

*Figura 1: Montaje de rodillos en máquina impresora*

<span id="page-9-3"></span>El cliché (1) va montado sobre el rodillo portaplanchas (2). Éste es entintado uniformemente por el rodillo Anilox (4) que a su vez se le administra la tinta desde el tintero (5). Este rodillo (4), hace girar el rodillo portaplanchas gracias al contacto directo entre él y el cliché. La plancha entintada entra en contacto con el sustrato que se mantiene siempre en la misma posición gracias al rodillo de impresión (7), que ayuda a mantener la presión uniforme.

En la [Figura 2](#page-10-2) se observa el montaje de una máquina impresora con las 4 estaciones de impresión y sus sistemas de rodillos correspondientes para impresión de sustratos a todo color.

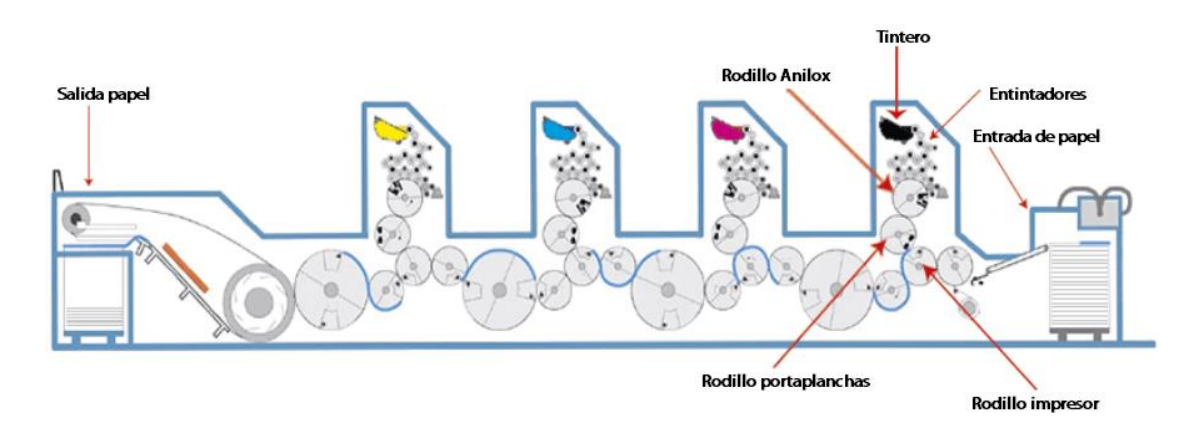

*Figura 2: Máquina impresor*

#### <span id="page-10-2"></span><span id="page-10-0"></span>**2.1.2. Materiales y tipo de placas flexográficas**

Existen diferentes tipos de clichés, tanto en la forma como en el material. Aquí se adjunta un listado de las variantes más frecuentes dentro de la fabricación actual de planchas:

- **Tipos**
- 1. **Camisa**: Tubos del material y tamaño deseados para imprimir en el sustrato. La ventaja de estas placas es el fácil montaje sobre el rodillo.
- 2. **Plancha**: El producto final de éstas es una placa. El montaje es con adhesivo sobre el cilindro. La ventaja es la gran variabilidad de tamaños.
- **Materiales**
- 1. **Fotopolímeros**: Polímeros que cambian sus características físicas cuando son expuestos a la luz ultravioleta. Ventajas básicas: facilidad de grabado y no toxicidad.
- 2. **Caucho**: Nos permite reducir el tiempo de grabado, ya que se produce por exposición directa. Permite obtener una mayor calidad de la imagen. No requiere productos químicos ni para su fabricación, ni para su limpieza.

#### <span id="page-10-1"></span>**2.1.3. Tecnología láser**

Antes de pasar a analizar cómo son los tornos-láser es necesario explicar cómo funciona la tecnología que se implementa en ellos.

La técnica de grabado es el grabado directo con láser (Direct Laser Engraving). La transferencia de imágenes se realiza sin contacto con un rayo láser directamente en la superficie.

Los tipos de láseres más comunes son:

- Láseres de CO<sub>2</sub>: Se emplean si no se va a grabar sobre metal.
- Láseres de fibra: para grabar en la misma máquina chapas metálicas y polímeros.
- Nd:YAG y Nd: YVO: más precisos, costosos y con menos vida útil.

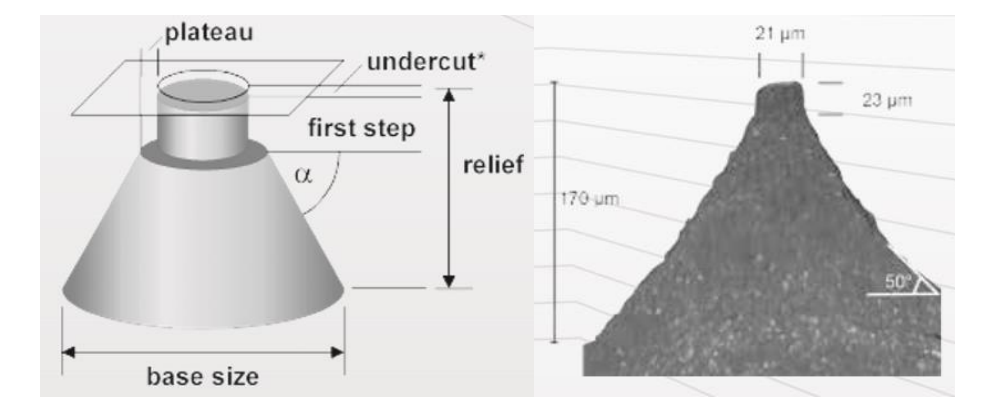

*Figura 3: Forma tridimensional y dimensiones del punto de la trama*

<span id="page-11-1"></span>En la [Figura 3](#page-11-1) se observa un "undercut". Este es debido a una mala calidad de impresión del láser, por lo que esta calidad de impresión es la que nos determinará la resolución que puede alcanzar el láser.

#### <span id="page-11-0"></span>**2.1.4. Tornos para grabación láser de planchas**

El funcionamiento de los tornos láser es el mismo que el de un torno estándar por lo que muchas partes son comunes a éstos. Ahora se analizan las partes iguales y las diferentes.

Partes comunes:

- Bancada
- Cabezal fijo
- Cabezal giratorio
- **Contrapunto**
- Carro portátil
- **Interfaz**

Partes que difieren:

- Rodillo de sujeción: Esta es la parte característica de la máquina. Existen 2 tipos:
	- 1. Magnéticos
	- 2. Por bomba de vacío
- Láser

Tanto si el bombo es aspirante como si es magnético, se deberá asegurar la sujeción de los bordes de la placa para que la fuerza centrífuga no haga que se despegue el cliché. Para ello se puede ejecutar una sujeción con pins o por un sistema neumático automático como se observa en la [Figura 4:](#page-12-0)

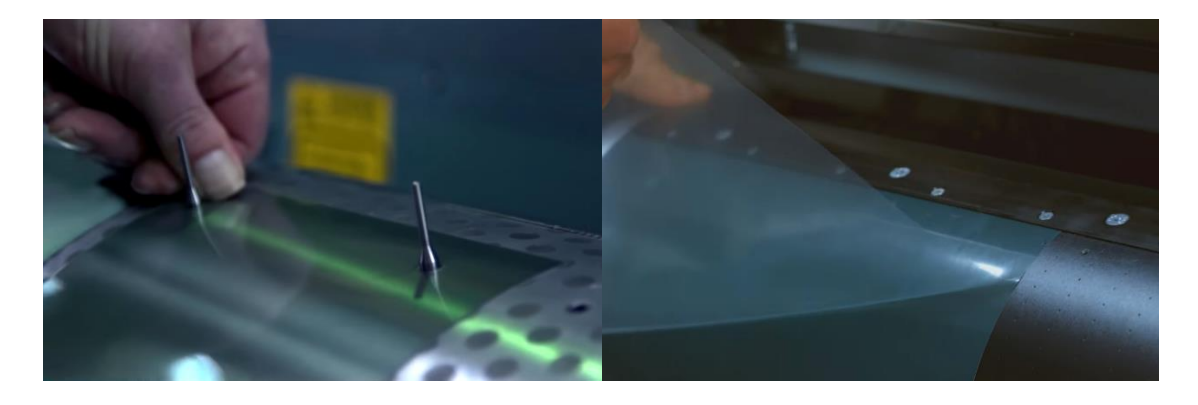

*Figura 4: Sujeción de extremos con pins y automático*

<span id="page-12-0"></span>En la [Figura 5](#page-13-0) se puede observar la aplicación de un torno con rodillo (bombo) aspirante híbrido (aspirante y magnético) para la impresión de múltiples clichés pequeños. Claro ejemplo de la versatilidad que nos puede ofrecer este tipo de maquinaria. Podría utilizarse de esta manera o con un único cliché que fuera un desarrollo completo de rodillo.

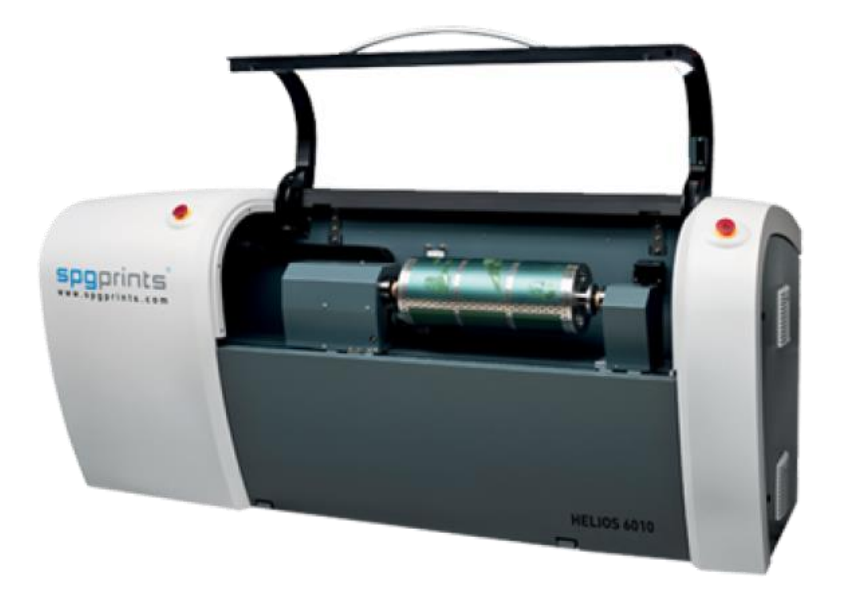

*Figura 5: Torno láser con rodillo aspirante*

<span id="page-13-0"></span>Una vez explicadas las partes ya se puede describir con mayor facilidad el flujo o posible flujo de trabajo de la máquina, es decir, los estados por los que pasará el cliché dentro del torno.

Para una mejor visualización se exponen los pasos en diferentes puntos. Se exponen los estados básicos, ya que cada uno podría desglosarse y especificar cada vez más el proceso, pero ahora necesitamos una visión general del proyecto. Pasos:

- Suponiendo que se sabe el tamaño de placa, se selecciona el material sobre el que queremos grabar.
- Dependiendo del tamaño y del material se amarra un tipo de rodillo u otro: selección del tamaño de rodillo y si será aspirante con bomba de vacío, magnético, híbrido o cualquier opción que esté disponible.
- Si el material es fotopolímero, se debe exponer a ravos UV para modificar las propiedades y dejarlo listo para grabar. Esta exposición puede ser externa al torno o se podría incluir dentro de la propia máquina (esto haría más rápida la fabricación).
- Sujetar la plancha mediante el rodillo. Tanto si es aspirante como si es magnético, se deberá asegurar la sujeción de los bordes de la placa. Si el rodillo es completamente liso, se pueden añadir trozos de cinta adhesiva. Otra opción es diseñar un rodillo que tenga un sistema de fijación de los extremos, ya sea mediante pins insertados manualmente (como se observa en la ilustración 12), o algún sistema automático (este sistema solo nos permitiría

sujetar uno de sus dos extremos) como se ve en la ilustración 13. Si se tiene un sistema automático y la longitud del cliché es exactamente el perímetro del rodillo, no haría falta añadir ni pins ni cinta adhesiva.

### <span id="page-14-0"></span>**2.2. Instalación previa**

La empresa a la que va dirigido el proyecto tiene actualmente una instalación sobre la que únicamente graban a láser camisas de fotopolímero, por lo que requieren un cambio en la instalación. Los cambios que se desean realizar son la incorporación del bombo aspirante para conseguir planchas flexográficas grabadas de un tamaño máximo de 2 x 2 m, como se ha comentado en el punto 1.2. Alcance.

La instalación de la empresa consiste en un torno láser, pero sin el bombo aspirante. El bombo que se diseñará irá sujeto entre dos platos de tres garras que existen a ambos extremos del torno.

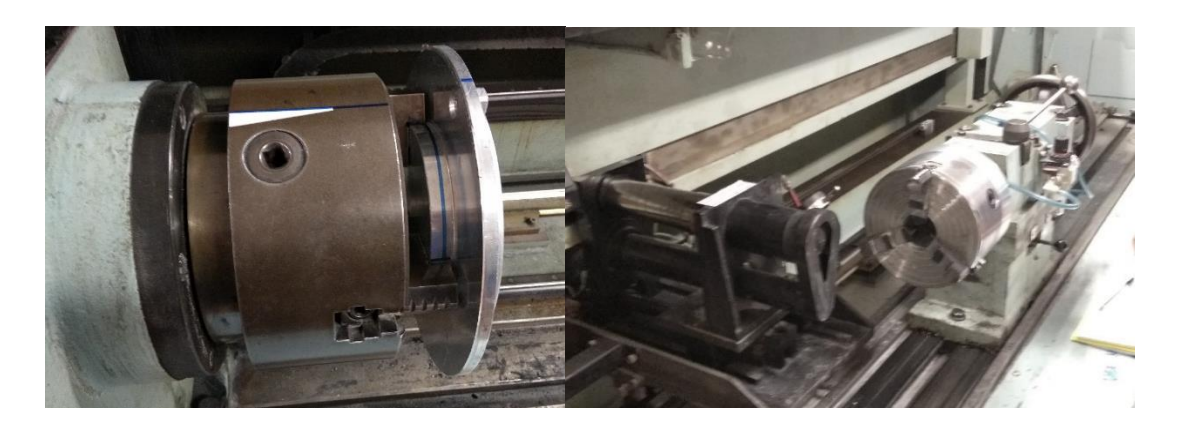

Esto se puede observar en la [Figura 6:](#page-14-2)

*Figura 6: Instalación actual*

### <span id="page-14-2"></span><span id="page-14-1"></span>**2.3. Estudio de mercado**

Una vez realizado el estudio del arte y la técnica, conociendo un poco como son este tipo de máquinas y sabiendo qué requisitos se necesitan en este proyecto, se van a analizar los distintos tornos de grabación láser de clichés que existen en el mercado, viendo de qué manera cumple cada uno de ellos las especificaciones.

Se van a exponer las distintas máquinas y sus características principales. También se añadirán los comentarios pertinentes de cada una.

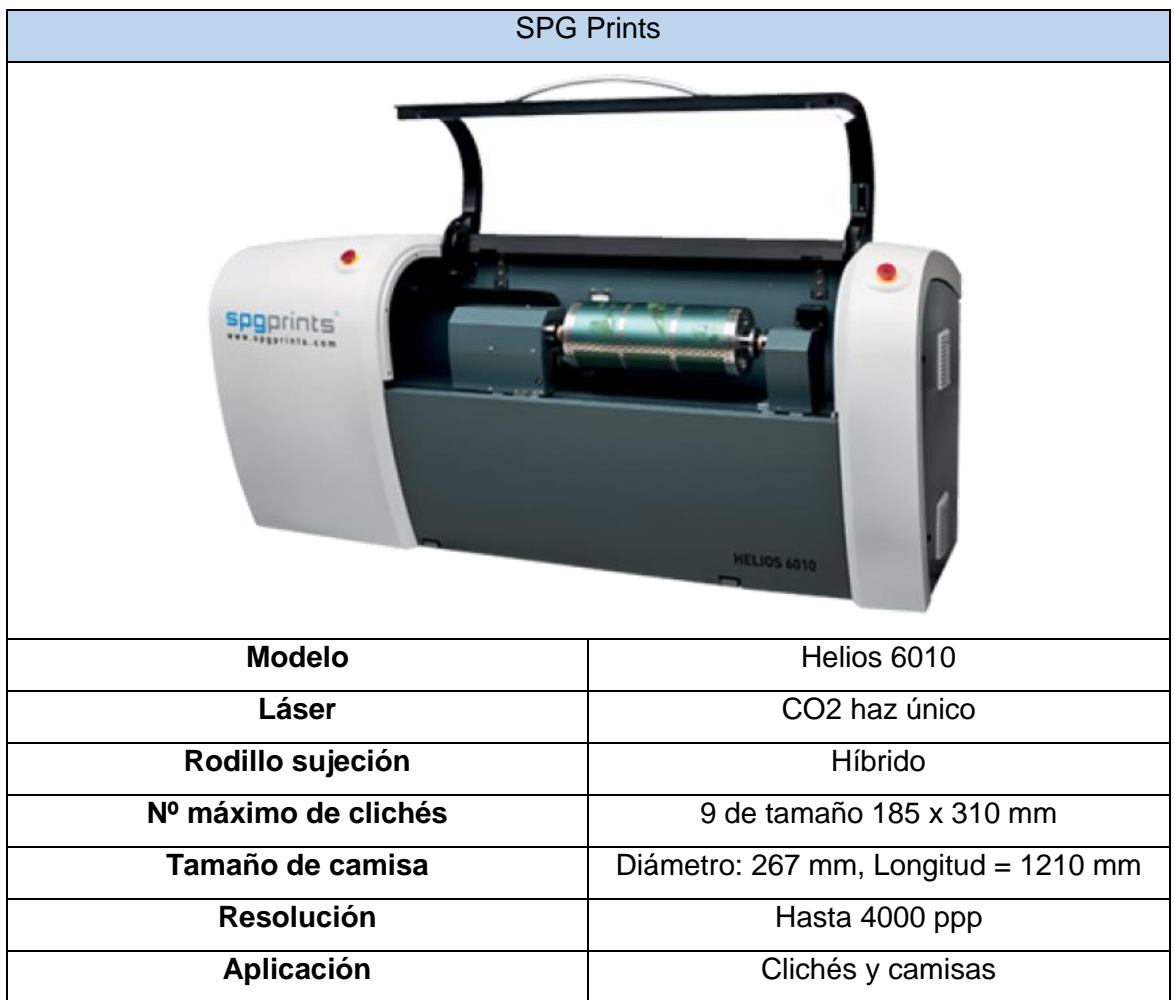

Este modelo de SPG Prints tiene un sistema de parada de emergencia y sistema de seguridad para el cierre (la máquina no funciona si no está cerrada la puerta).

No incorpora la interfaz de usuario, pero sí el sistema de conexión a ordenador para poder introducir la imagen y todos los datos en el software de grabación.

La característica de este torno es que, aparte de que puede grabar varios clichés a la vez, es que aquí no se mueve el láser, sino que se mueve todo el sistema del rodillo. Además, la carga de los clichés es manual.

No incluye sistema de exposición UV. SPG lo que ofrece es maquinaria aparte para radiación ultravioleta.

Se ve que se ha trabajado más la estética incorporando partes curvas y más atractivas, incorporando también rejas de refrigeración.

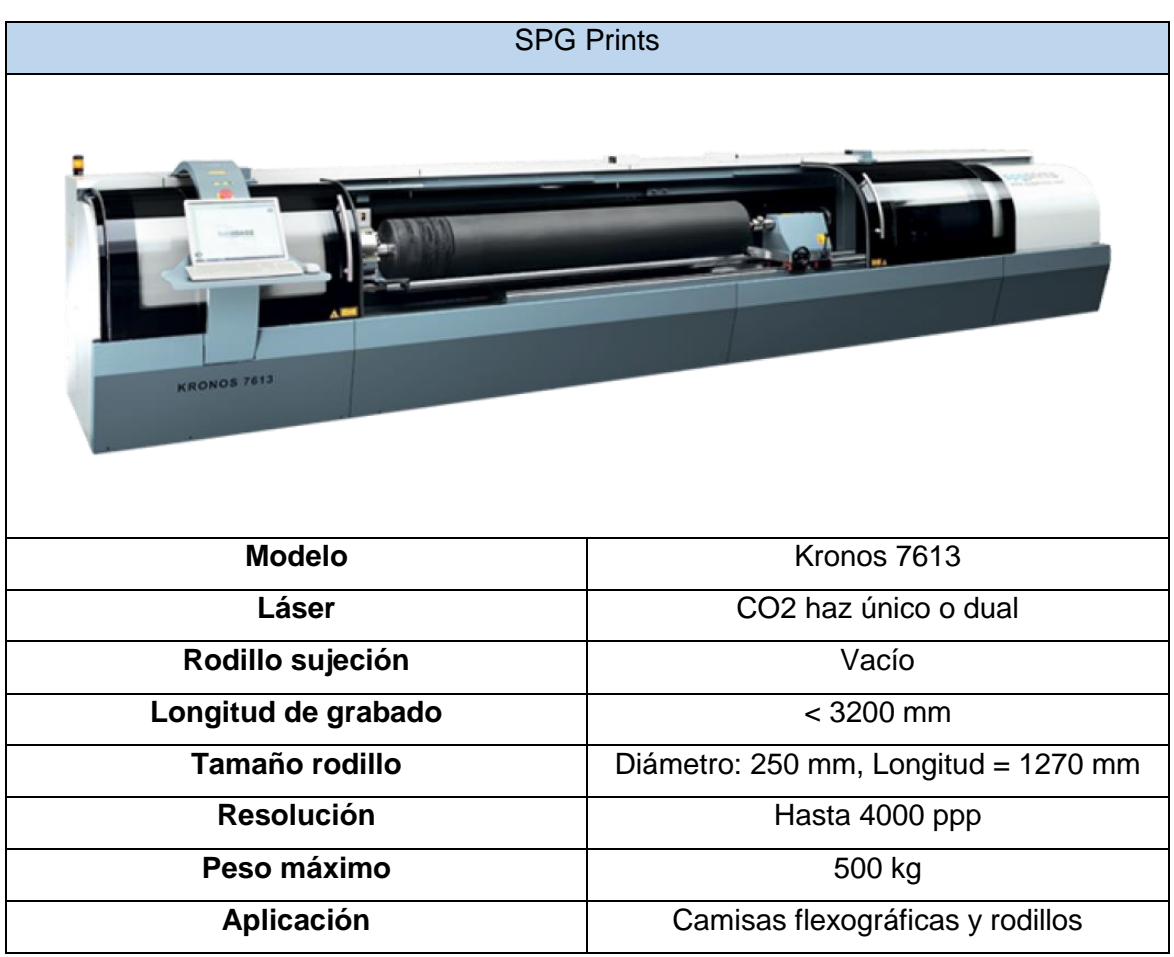

Este modelo también tiene un sistema de parada de emergencia y sistema de seguridad para el cierre. También se incorporan luces que indican si el sistema está funcionando o no.

En este caso sí que se incorpora la interfaz de usuario.

La característica diferenciadora de este torno es que, puede grabar camisas de longitud considerable con buena calidad. El contrapunto es móvil para que se puedan intercambiar rodillos con diferentes longitudes y diámetros. Además, la carga de los clichés es manual.

Tampoco ofrece exposición UV.

Tiene una estética similar a la anterior, pero en este caso, la puerta no es abatible si no que es corredera, media puerta hacia la izquierda y la otra a la derecha.

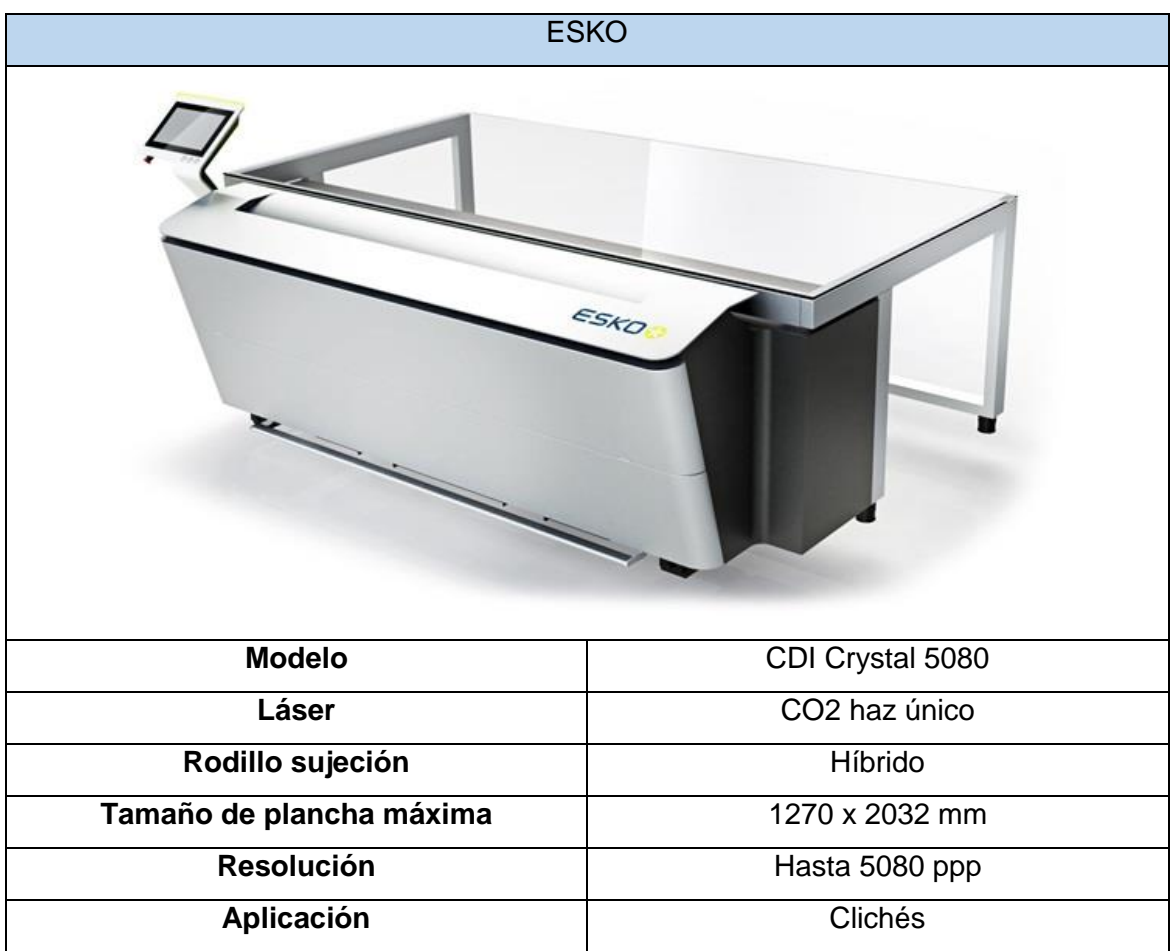

En este modelo de ESKO se ha apostado por reducir la complejidad del proceso, automatizando al máximo los pasos. Primero se pondría la plancha sobre el cristal y se cuadraría en el rodillo, seguidamente el rodillo gira y succiona el cliché y lo deja sujeto. Una vez acabado sigue el procedimiento inverso.

Al optar por esta opción, se descarta la opción de grabar diferentes planchas a la vez.

El acabado de este torno se ha trabajado, consiguiendo una estética muy vanguardista, incluso con la incorporación de la interfaz, consiguiente una fusión excelente con el resto de la máquina.

No incorpora ni puertas ni tampoco sistemas de exposición UV, pero en este caso sí que se observa la interfaz de usuario

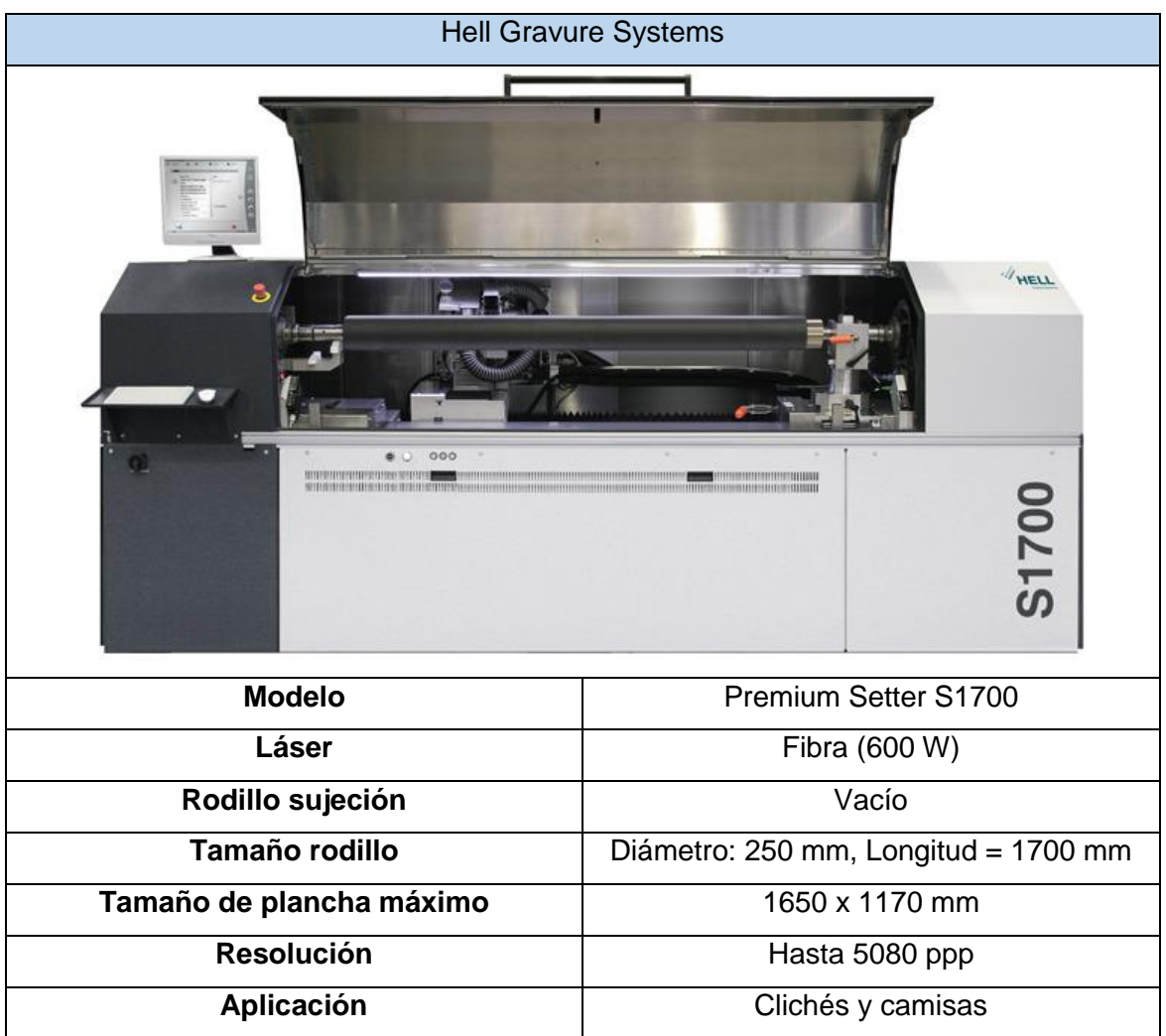

Este modelo también tiene un sistema de parada de emergencia y sistema de seguridad para el cierre.

En este caso sí que se incorpora la interfaz de usuario, aunque no queda demasiado integrada en la máquina.

La característica diferenciadora de este modelo es que, siendo más básico que el anterior, puede grabar en alta calidad incluso con una longitud de grabado importante. El contrapunto es móvil para que se puedan intercambiar rodillos con diferentes longitudes y diámetros.

Tampoco ofrece exposición UV. Y la carga de los clichés es manuela también.

**MEMORIA** 

| <b>Hell Gravure Systems</b>                            |                                      |
|--------------------------------------------------------|--------------------------------------|
| $\mathscr{D}_{\mathsf{HEL}}$<br>S3000<br>PremiumSetter |                                      |
| <b>Modelo</b>                                          | Premium Setter S3000                 |
| Láser                                                  | 2 carros - Fibra haz dual (600 W)    |
| Rodillo sujeción                                       | Vacío                                |
| Tamaño rodillo                                         | Diámetro: 300 mm, Longitud = 3000 mm |
| <b>Resolución</b>                                      | Hasta 5080 ppp                       |
| Aplicación                                             | Clichés y camisas                    |

La característica del S3000 es que incorpora 2 carros con láseres de haz dual, es decir, 4 haces. Esto permite grabar en menor tiempo un cliché de grandes dimensiones.

El S3000 y el S1700 incorporan láseres de fibra para poder grabar clichés con un espesor muy pequeño.

Incorpora botón de parada de seguridad y puertas correderas hacia los laterales. Las puertas no llevan ningún tipo de cristal que permita observar el proceso de grabado.

No ofrece exposición UV. La carga de las placas es manual.

Incorpora la interfaz de usuario y luces de aviso del estado de la máquina.

## <span id="page-19-0"></span>**2.4. Conclusiones del análisis**

Una vez analizadas las características de los modelos, se extraen diferentes criterios de diseño para el producto final.

Se observó que ningún torno actual incluye, dentro del proceso de grabado, la exposición UV para fotopolímeros, por lo que, para obtener un proceso más optimizado, se debe incluir dentro del proyecto.

Un torno láser que permita grabar la máxima variedad de clichés posible aportará cierta ventaja sobre la competencia, por lo que se debe diseñar pensando en poder grabar variedad de materiales y múltiples tamaños.

En cuanto al tamaño de planchas, se debe poner la atención en el rodillo de sujeción. Para ello se fija un límite superior de tamaño de rodillo de:

- Diámetro rodillo: **500 mm**
- Longitud rodillo: **2000 mm**

Lo que hace que el tamaño de plancha máximo que se pueda fabricar sea de **1570,8 x 2000 mm**. Para estas dimensiones se ha tenido en cuenta el tamaño que pueden grabar las máquinas actuales y se ha fijado el valor máximo de ellas.

# <span id="page-21-0"></span>**3. Diseño conceptual**

En este apartado, partiendo del análisis funcional, se propusieron diferentes propuestas entre las que, aplicando un método de decisión multicriterio, se seleccionó la que aquí se desarrolla.

## <span id="page-21-1"></span>**3.1. Análisis funcional**

Para en análisis de las funciones que debe realizar la máquina se ha realizado, en primera instancia, una caja negra, la que se observa en la [Figura 7:](#page-21-2)

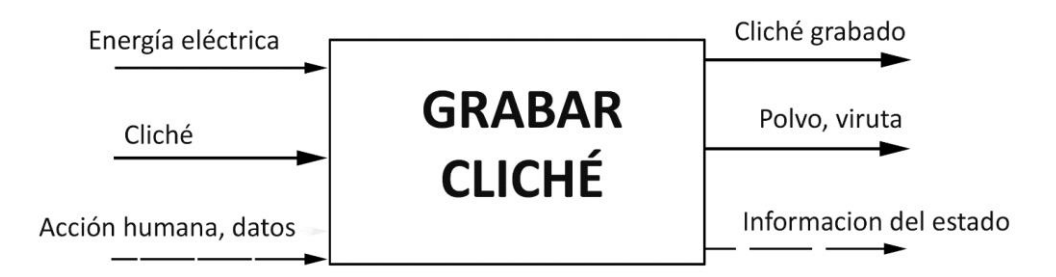

*Figura 7: Caja negra del sistema*

<span id="page-21-2"></span>Una vez determinadas las entradas y salidas del sistema, se analiza la función general del sistema y se divide en las siguientes subfunciones.

- **1.** Suministro de energía eléctrica
- **2.** Inicialización del sistema
- **3.** Introducción de los parámetros de grabado
- **4.** Introducción del patrón a grabar
- **5.** Abrir puerta protectora
- **6.** Realizar succión en bombo
- **7.** Sujetar el cliché
- **8.** Cerrar puerta protectora
- **9.** Selección de inicio de grabado
- **10.** Rotación del bombo
- **11.** Exposición UV
- **12.** Grabado láser directo
- **13.** Exposición UV
- **14.** Medir parámetros de grabado
- **15.** Extracción del cliché
- **16.** Reset del sistema

Las subfunciones se relacionan en la caja transparente que se observa en la [Figura 8:](#page-22-1)

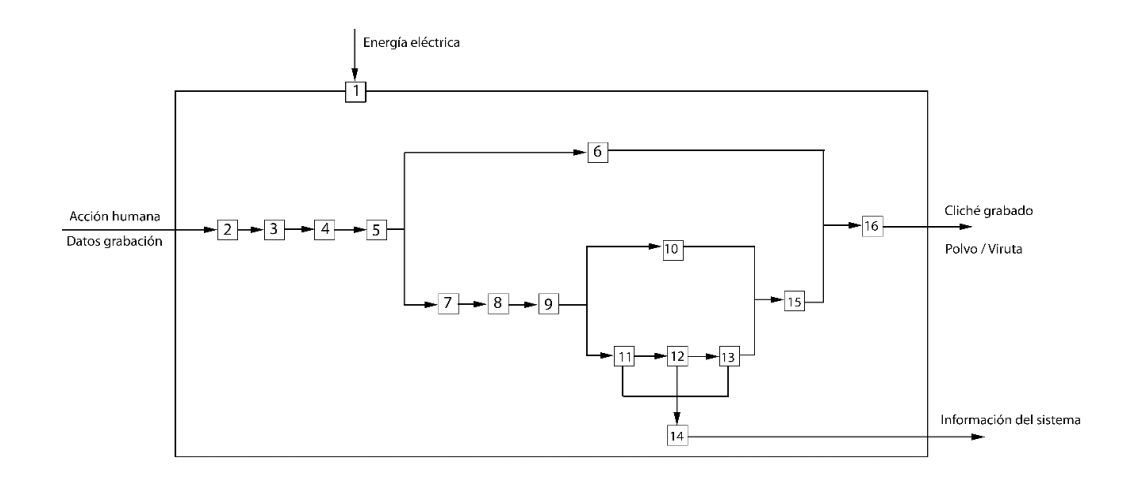

*Figura 8: Caja transparente*

## <span id="page-22-1"></span><span id="page-22-0"></span>**3.2. Descripción de alternativa seleccionada**

Se detallan las características de 3 alternativas propuestas incluyendo bocetos. En la [Tabla 1](#page-22-2) se muestra un resumen de las características de dichas alternativas:

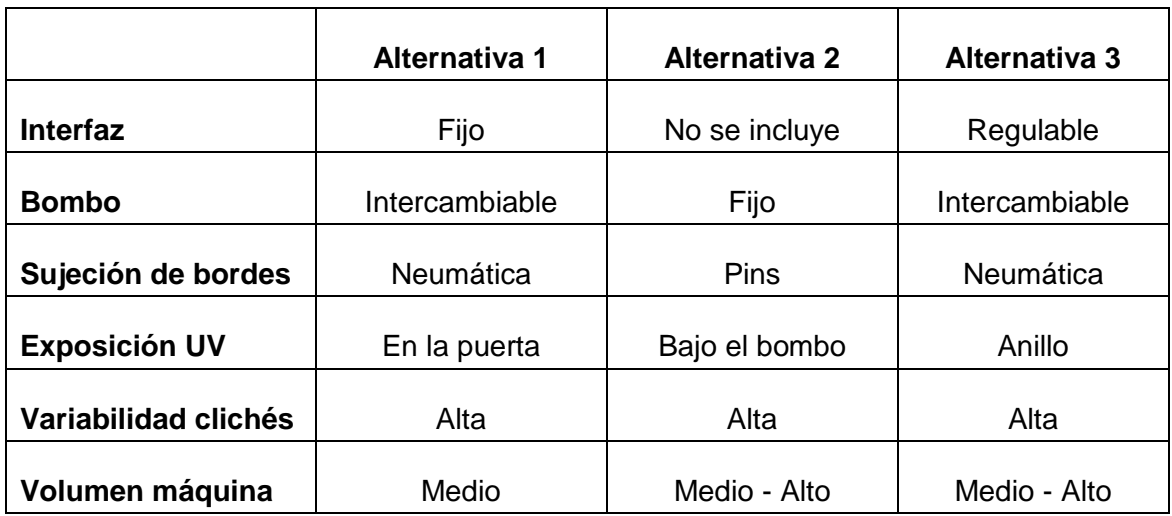

#### **Tabla 1: Alternativas propuestas**

<span id="page-22-2"></span>En la [Figura 9,](#page-23-0) [Figura 10](#page-23-1) y [Figura 11](#page-24-0) se representan, despectivamente los bocetos de las máquinas correspondientes a las alternativas planteadas:

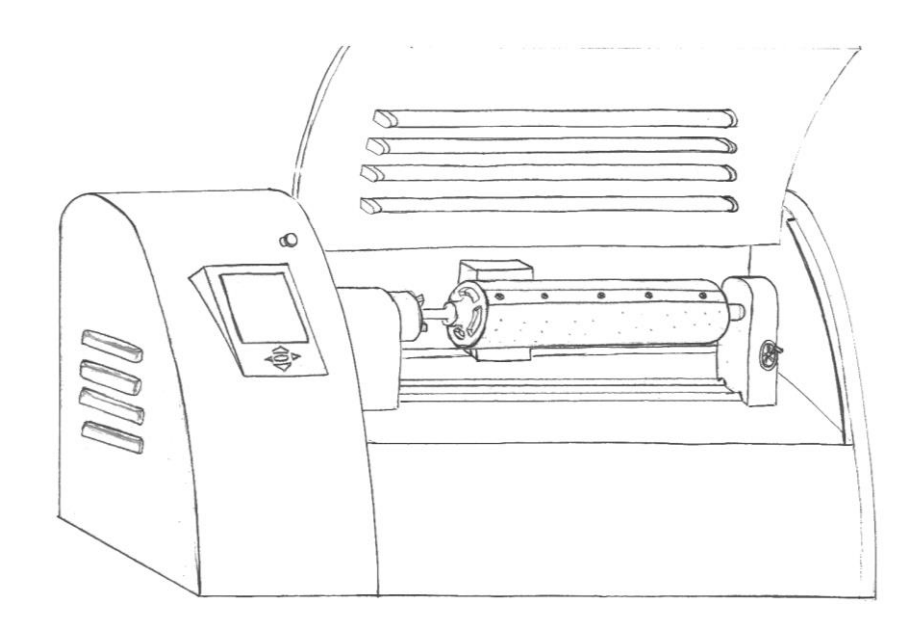

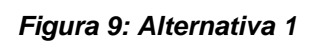

<span id="page-23-1"></span><span id="page-23-0"></span>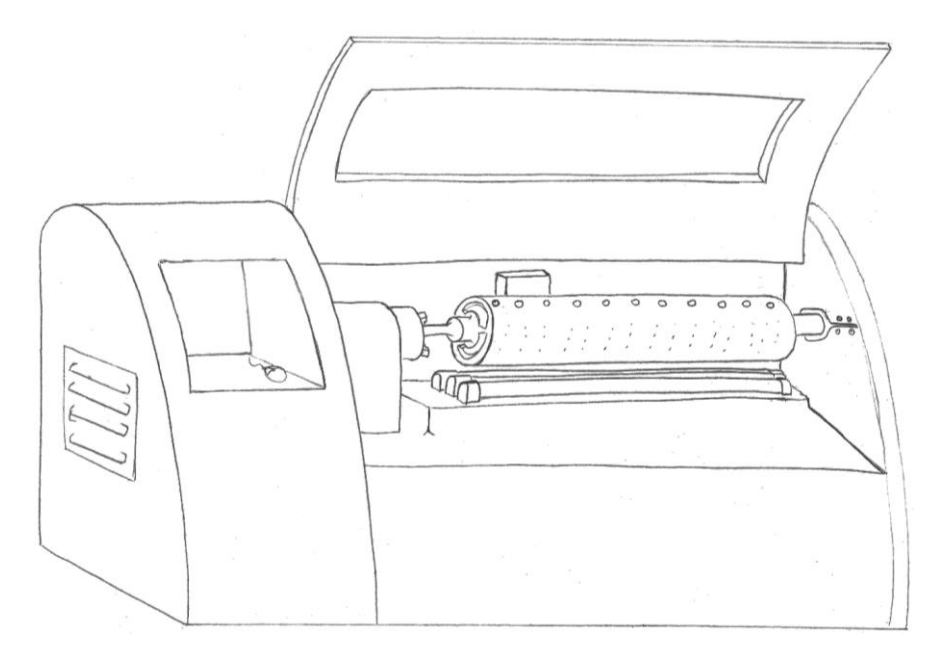

*Figura 10: Alternativa 2*

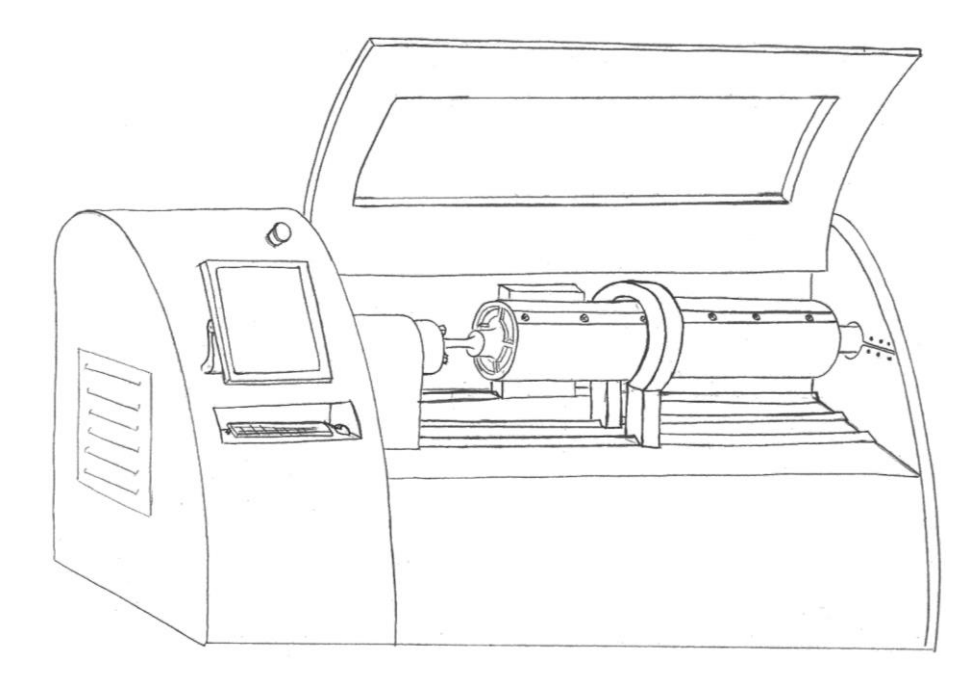

*Figura 11: Alternativa 3*

<span id="page-24-0"></span>Las especificaciones que se utilizan para la decisión multicriterio ordenadas por importancia son las siguientes:

**1º:** 8 - La variabilidad de tamaños de clichés a grabar debe ser lo mayor posible e inferior a 2000 mm de longitud y 1570,8 mm de ancho.

**2º**: 12 - Cuanto más efectiva sea la exposición UV, mejor.

**3º:** 9 - Cuantos más tipos de material sea capaz de grabar, mejor

**4º:** 10 - Cuanto más fácil de sujetar y orientar el cliché mejor

**5º**: 1- Minimizar el volumen de la máquina.

Mediante el método multicriterio se determina que la alternativa seleccionada es la 3 con un valor de 8,60.

Aunque, la diferencia de la suma ponderada entre ellas es mínima. Por lo que se deben valorar los inconvenientes de la alternativa seleccionada. Los inconvenientes son los siguientes:

1. El anillo de la alternativa 3 no permite el cambio del bombo y, por lo tanto, no permite tanta versatilidad como se expuso ni grabar camisas.

- 2. El anillo de exposición de la alternativa 3, debe llevar cableado y, seguramente, una cadena portacables, lo que hará que el sistema pueda ocupar más de lo esperado.
- 3. El sistema de sujeción de bordes del bombo debe ser neumático y no hidráulico.

Por lo que, añadiendo estos cambios la propuesta tendría una interfaz con pantalla ajustable y teclado para introducir algún dato dentro del programa.

El bombo aspirante no incluiría el sistema de fijación neumático para los bordes e iría sujeto en sus extremos por un plato y un punto que permitan cambiar de bombo si así fuera necesario. Se descarta la opción de que el bombo pudiera ser magnético ya que los clichés de caucho no tienen ningún sustento de metal que lo atraiga hacia el bombo.

El sistema de exposición UV se incluirá, a ser posible, en la parte trasera del torno, si no pudiera ser así, se fijaría en la puerta, de manera que se elimina el anillo dejando libre el espacio para intercambiar el bombo i se necesitará.

Esto se puede observar en la

[Figura 12,](#page-25-1) donde se representa un boceto del torno con todos los cambios incluidos, que son en los que se centrarán los esfuerzos a la hora de diseñar.

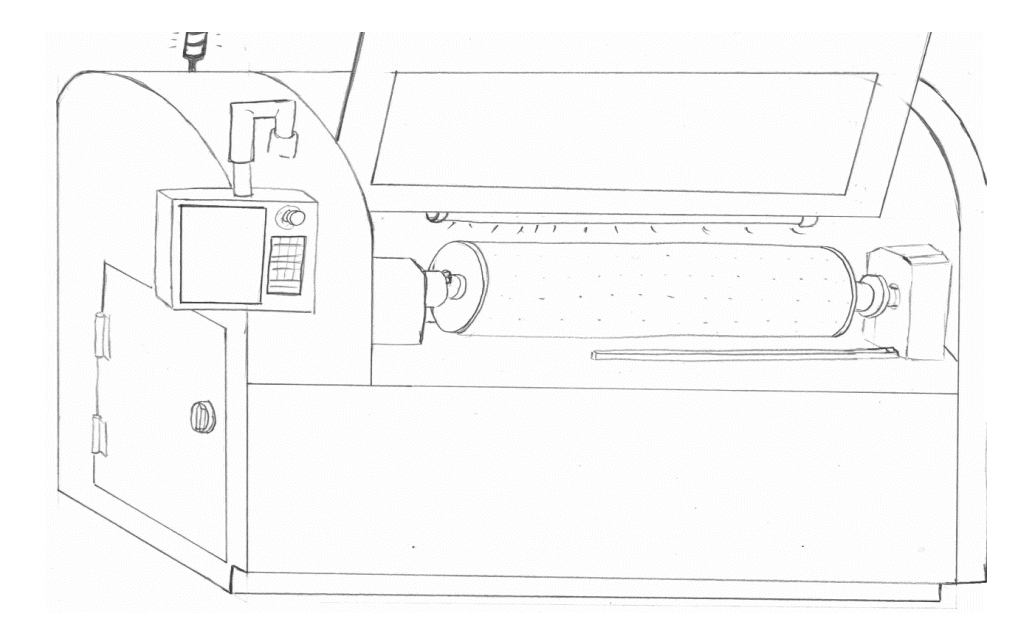

<span id="page-25-1"></span><span id="page-25-0"></span>*Figura 12: Boceto con correcciones*

# <span id="page-26-0"></span>**4.Normativa y referencias**

## <span id="page-26-1"></span>**4.1. Disposiciones legales y normas aplicadas**

### <span id="page-26-2"></span>**4.1.1. Diseño y dibujo técnico**

- UNE 157001:200 Criterios generales para la elaboración de proyectos
- Real Decreto 1644/2008 Normas para la comercialización y puesta en servicio de las máquinas.
- UNE 1032:1982 Principios generales de representación.
- UNE-EN ISO 7200:2004 Campos de datos en bloques de títulos y en cabeceras de documentos.
- UNE 1120:1996 Tolerancias de cotas lineales y angulares.
- UNE-EN ISO 3952:1998 Símbolos gráficos.
- UNE-EN ISO 5261:2000 Representación de barras y perfiles.
- UNE-EN ISO 8826-1:1995 Rodamientos. Parte 1: representación simplificada general.
- UNE-EN ISO 8826-2:1995 Rodamientos. Parte 2: representación simplificada particularizada.
- UNE 1027:1995 Plegado de planos.

### <span id="page-26-3"></span>**4.1.2. Diseño y seguridad de maquinaria industrial**

- RD 1644/2008 Normas para la comercialización y puesta en servicio de máquinas
- RD 1407/1992 Equipos de protección individual
- Ley 31/1995 Prevención de riesgos laborales
- RD 1215/1997- Disposiciones mínimas de seguridad y salud para la utilización por los trabajadores de los equipos de trabajo
- UNE-EN ISO 12100:2012 Principios generales para el diseño. Evaluación del riesgo y reducción del riesgo.
- UNE-EN ISO 14119:2014 Dispositivos de enclavamiento asociados a resguardos. Principios para el diseño y la selección.
- UNE-EN ISO 13857:2008 Distancias de seguridad para prevenir el atrapamiento en los miembros superiores e inferiores.
- UNE-EN 349:1994+A1:2008 Distancias mínimas para evitar el aplastamiento de partes del cuerpo humano.
- UNE-EN 60825-1:2015 Seguridad de los productos láser. Parte 1: Clasificación de los equipos y requisitos.
- UNE-EN 60825-4:2007 Seguridad de los productos láser. Parte 4: Sistemas de protección frente a la radiación láser.

# <span id="page-27-0"></span>**5.Diseño de detalle**

# <span id="page-27-1"></span>**5.1. Solución definitiva**

En este apartado se presentarán cada una de las partes modeladas. Aparte de la información gráfica, se adjunta una descripción de cada parte y qué función realiza. Tanto las partes que están sujetas a cálculos, como las partes que requieren de selección bajo características de catálogo, se presentan en el apartado siguiente: II Anexos.

El orden que se seguirá será el mismo que se debería seguir a la hora de montar la máquina: desde la bancada hasta la colocación de las protecciones y elementos de seguridad. Será de ayuda consultar los planos de ensamblaje de las partes explicadas para tener una mejor visión de todo el sistema. También se añade el procedimiento de montaje general de la máquina en el pliego de condiciones.

Las piezas de las partes desarrolladas a continuación se desglosan en el apartado Planos, al final del documento.

Antes de comenzar, se puede observar en la [Figura 13](#page-27-2) una imagen del resultado final de todo el modelado para contextualizar todas y cada una de las partes expuestas a continuación.

<span id="page-27-2"></span>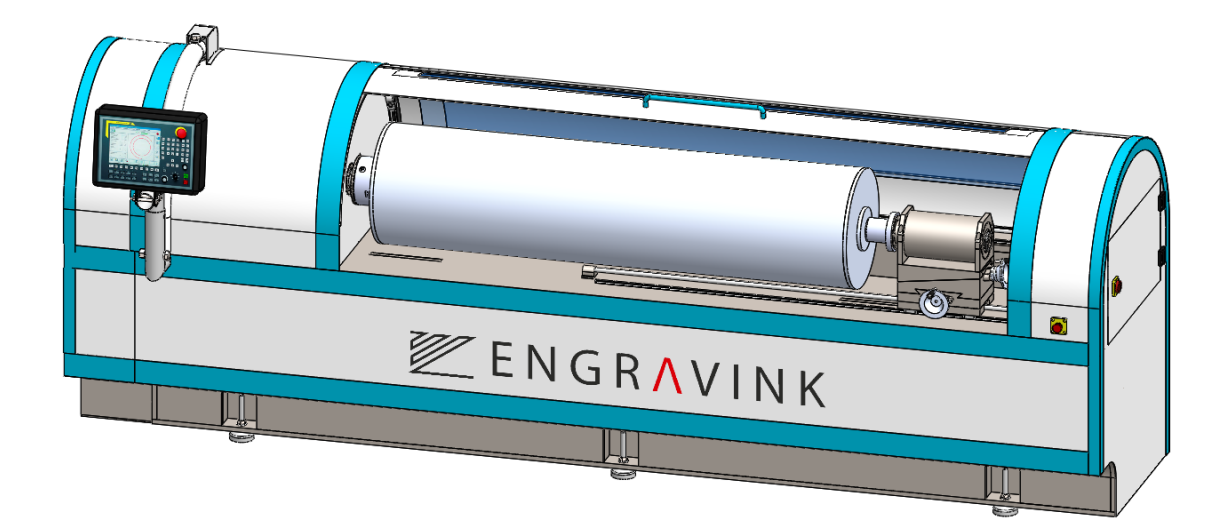

*Figura 13: Solución definitiva*

Para que el lector se haga una idea real de las dimensiones con las que se está tratando dentro de la máquina, se dan a continuación las medidas generales aproximadas del torno láser:

- Largo: 4300 mm
- Alto: 1600 mm
- Ancho: 1100 mm

#### <span id="page-28-0"></span>**5.1.1. Bancada**

La bancada es el elemento que sirve de soporte para alojar los diferentes elementos que compondrán la máquina. Debe poder soportar los esfuerzos que resultarán del funcionamiento propio de la máquina, y asimismo debe asegurar que las deformaciones que aparezcan debido a esos esfuerzos no impidan el correcto funcionamiento de la máquina, incluyendo las operaciones de montaje y mantenimiento. Por este motivo, se ha realizado un diseño a rigidez comprobando su resistencia mecánica.

El diseño a rigidez que se ha seguido se justifica conociendo el funcionamiento de la máquina. Puesto que las vibraciones ejercidas por el movimiento del motor no deben ser transmitidas al resto de componentes, la bancada debe ser suficientemente rígido para absorber dichas vibraciones, y no fallar a fatiga en el tiempo.

Este aspecto es el más importante, puesto que, si se transmiten las vibraciones, variará la distancia entre el bombo y el cabezal del láser, produciéndose un grabado de baja calidad

Para ello se ha utilizado un sistema de chapas de 20 mm de espesor en forma de retícula para aumentar dicha rigidez en las dos direcciones principales del sistema (ancho y largo).

Sobre dicha base se sustentan todos los soportes de los sistemas de movimentación del torno (servomotor principal, motores paso a paso, soportes de los tornillos de potencia, sistema de elevación del láser, etc.). De esta manera se facilita cuantiosamente el posterior montaje de las partes correspondientes, teniendo que ensamblar mediante tornillos cada una. Una vez hecho esto solo quedará soldar la protección exterior y las individuales sobre la bancada.

En la [Figura 14](#page-29-0) se observa el aspecto final de esta parte y en la [Figura 15](#page-29-1) se muestra el sistema reticular utilizado en el interior de ella para aportarle mayor rigidez.

Todo el sistema de nervios, el cabezal y los soportes de los sistemas de desplazamiento del contrapunto y del láser se han diseñado para que se encajen unas piezas en otras y, posteriormente, se suelden aumentando la rigidez. Este sistema nos permite un montaje fácil y rápido, evitando posibles confusiones y aumentando considerablemente el ritmo de producción.

En resumen, se ha conseguido una bancada resistente, sobre todo, rígida y fácil de fabricar y montar. Características clave dentro de la industria.

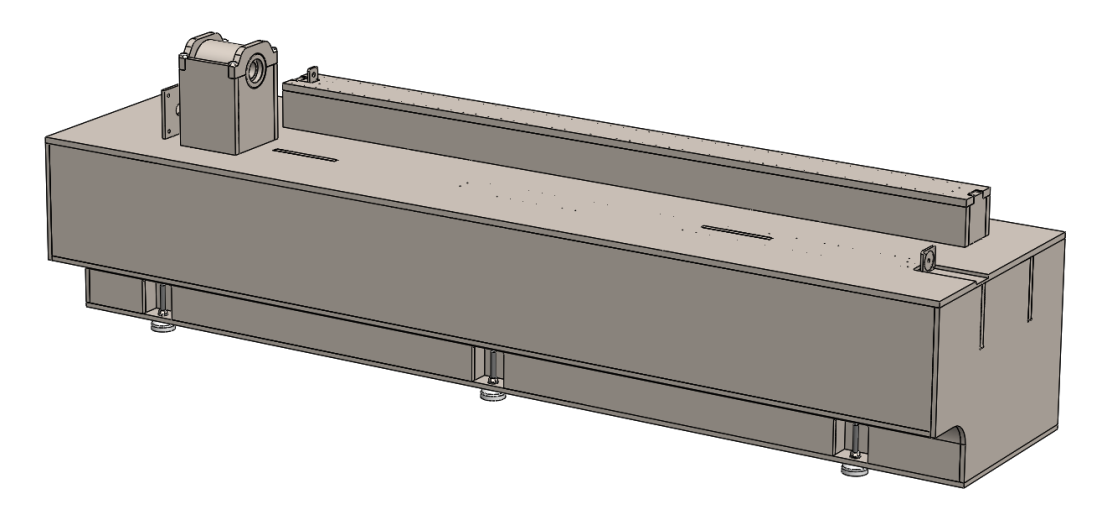

*Figura 14: Bancada*

<span id="page-29-1"></span><span id="page-29-0"></span>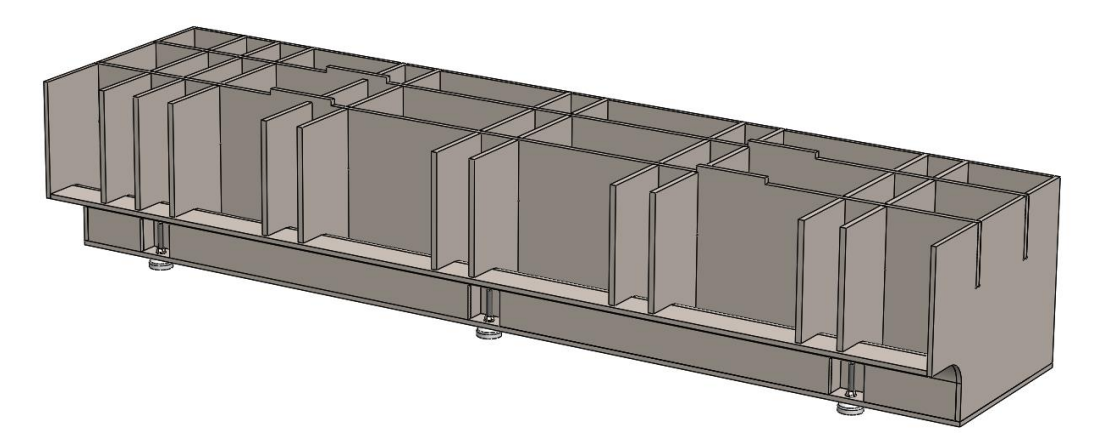

*Figura 15: Sistema reticular de bancada*

Para soportar el peso de la bancada y para darle mayor estabilidad se han incorporado seis patas. Asegurando que soportan el peso del torno sobradamente como muestra el catálogo del fabricante.

#### <span id="page-30-0"></span>**5.1.2. Cabezal**

El sistema que soporta el eje del cabezal se observa en la [Figura 16.](#page-30-1) Este sistema, soldado a la bancada, está formado por unos soportes que sustentan el casquillo sobre el que se alojarán los rodamientos que servirán de guiado de rotación para el eje. En el interior de este sistema se han colocado dos nervios para que se puedan absorber mejor los esfuerzos.

Para que el casquillo quede fijado firmemente se colocan dos cierres atornillados a los soportes inferiores. Esto facilitará las operaciones de montaje y mantenimiento del eje y los rodamientos en caso de desgaste.

Dado que es una de las partes más críticas del sistema, se debe analizar la capacidad de absorber los esfuerzos mediante un análisis elementos finitos. Esto se hará más adelante en el anexo de cálculos.

En el análisis se observarán las tensiones y desplazamientos que sufre el cabezal, comprobando que el límite de tensiones está muy por debajo del límite elástico y que los desplazamientos máximos sufridos son muy reducidos y, por tanto, que el diseño es correcto.

<span id="page-30-1"></span>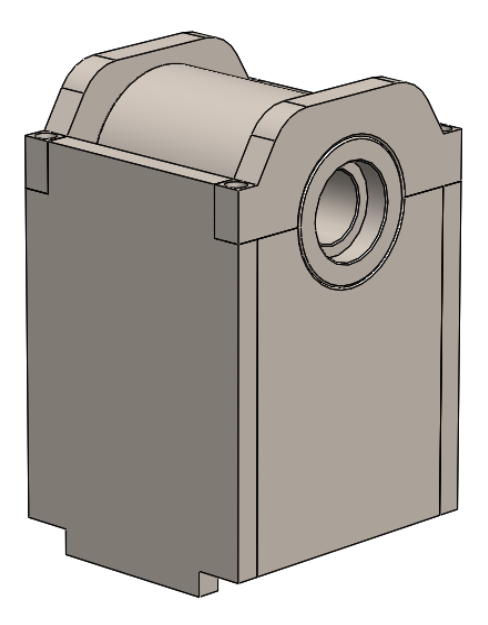

*Figura 16: Cabezal*

#### <span id="page-31-0"></span>**5.1.3. Contrapunto**

Esta parte del sistema está diseñada para soportar de manera isostática el bombo aspirante y también para soportar el peso del mismo y los esfuerzos en dirección del eje que aparecen a causa de ejercer la fuerza en este sentido para el propio sustento.

La solución alcanzada es similar a la del cabezal: el eje será soportado por un casquillo. Este casquillo estará colocado encima de los bloques del sistema de posicionado (como se ve en la [Figura 17\)](#page-32-1).

Dado que el proceso de diseño del torno que se ha llevado a cabo no ha sido el habitual, (realizar la bancada incluyendo el soporte del cabezal y contrapunto de dos partes por fundición) se ha diseñado un sistema de posicionamiento para poder alinear de manera correcta el eje con el del cabezal.

Este sistema se ha pensado para abarcar cualquier desplazamiento, por grande que sea, de ambos ejes. Por lo que tiene el recorrido suficiente en ambas direcciones para cubrir cualquier problema (12 mm de manera transversal y 10 mm de manera vertical).

El sistema se acciona manualmente a través de dos manivelas. Estas van unidas a un tornillo de potencia que pasa a través de un casquillo alojado en la parte que se va a mover. La manivela está dotada de un sistema micrométrico para observar en cada momento cuánto se desplazan los carros.

Como se ve en la imagen, la pieza de en medio del sistema de posicionado tiene forma de cuña. Se ha pensado en este diseño para poder alcanzar todos los desplazamientos verticales del eje. De manera que, si la cuña se desplaza hacia atrás, la cuña se eleva y, por tanto, el eje del contrapunto.

Esta solución aporta estabilidad al sistema, ya que cualquier diseño de mecanismo que eleve el eje de manera directamente vertical (y no diagonal como es el caso), tendrían el defecto de que acabarían siendo inestables, ya que debería tratarse de piezas telescópicas.

El paso del tornillo es de 2 mm. Este paso cumple dos funciones, permite el avance rápido del sistema y hace avanzar el carro de manera precisa, alcanzando el nivel precisión que se quiere llegar a cubrir (desplazamientos de decenas de micras).

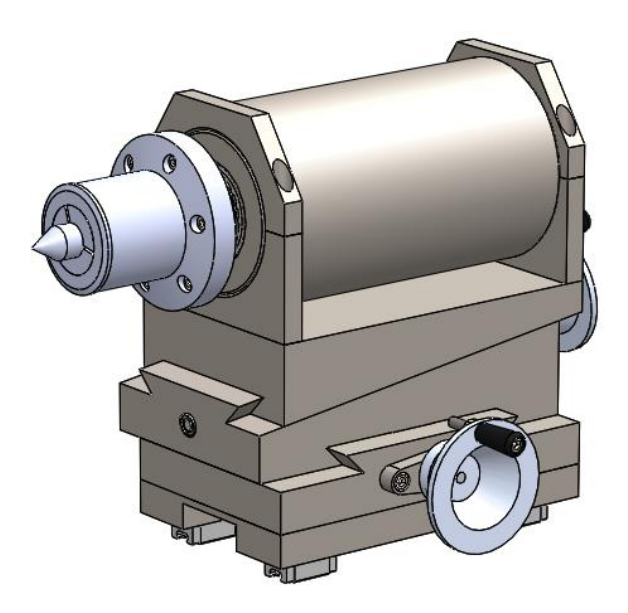

*Figura 17: Contrapunto*

<span id="page-32-1"></span>Como se puede contemplar en la [Figura 17,](#page-32-1) este sistema de ajuste está unido a una base donde se asientan los patines para el sistema de guiado lineal del sistema.

#### <span id="page-32-0"></span>**5.1.4. Avance contrapunto**

Para poder ajustar la distancia a la que se desea colocar el contrapunto (dependiendo de la longitud del bombo usado en cada aplicación), se ha decidido instalar un sistema de tornillo husillo suficientemente robusto como para soportar las cargas procedentes de la sujeción del bombo.

Como se ha comentado, se debe comprobar que el sistema de husillo y tuerca es irreversible. Esta comprobación se observa en el anexo de cálculos.

El husillo del sistema (sustentado por sus respectivos soportes) está colocado en la base del contrapunto. A través de él pasa el tornillo que, a su vez, es movido por un motor paso a paso que dota de movimiento y fuerza al sistema.

El motor paso a paso será controlado manualmente por el operario a través de un mando, indicando en qué sentido quiere que vaya el contrapunto.

En la [Figura 18](#page-33-1) se observa la disposición de dicho sistema.

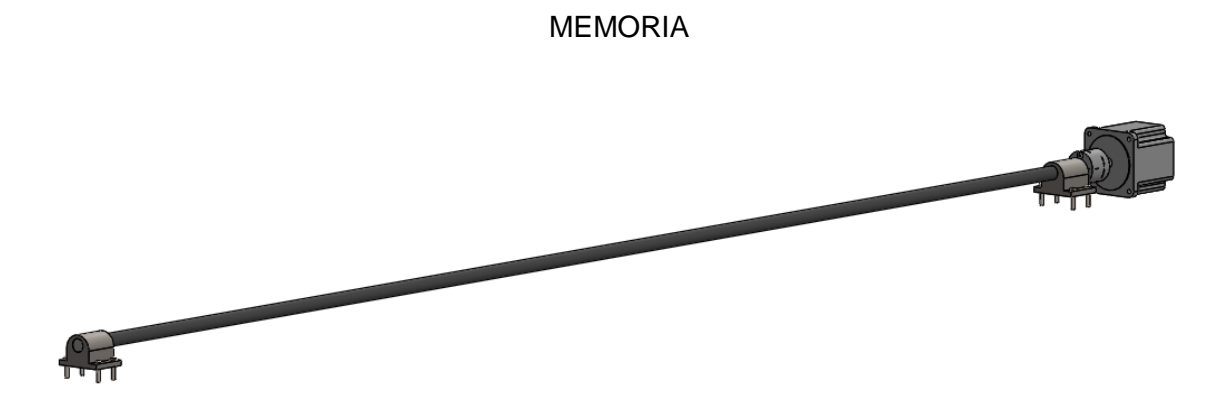

*Figura 18: Avance contrapunto*

#### <span id="page-33-1"></span><span id="page-33-0"></span>**5.1.5. Sistema láser**

El sistema que soporta el láser y lo acerca al bombo, se puede observar en la [Figura](#page-34-1)  [19.](#page-34-1) Como se contempla en la figura, el láser se encuentra sobre un sistema que permite el acercamiento al bombo. Se ha diseñado este sistema para que, dependiendo del diámetro que tenga el bombo instalado, permita aproximar el cabezal del láser a la superficie a grabar. Esto también nos permite una entrada y retirada del bombo segura, sabiendo asía que no dañaremos una de las partes más importantes del torno, el láser.

Este sistema nos dará mayor versatilidad a la hora de grabar, ya que nos permitirá variar cualquiera de las variantes de la máquina: potencia (profundidad de grabado) y distancia del láser a la superficie, obteniendo así una mejor y rápida puesta a punto en cada aplicación.

La forma en la que se coloca es la misma que en el sistema de ajuste del contrapunto, usando la misma manivela y husillo.

A parte de este sistema, también son posibles dos posiciones de acercamiento. Estas posiciones consisten atornillar el carro en una posición más adelantada o más retirada, para poder alcanzar así menores diámetros de bombos.

Este sistema también está unido a una base donde se atornillan los patines para el guiado lineal a través del eje del bombo. Sobre esta base también se atornilla la cadena portacables, a través de la cual va el cable de fibra óptica. Este cable es el que guía el haz desde los diodos de la fuente de alimentación hasta el cabezal del láser. La función del cabezal es concentrar el haz de luz en un punto para que pueda eliminar el material.

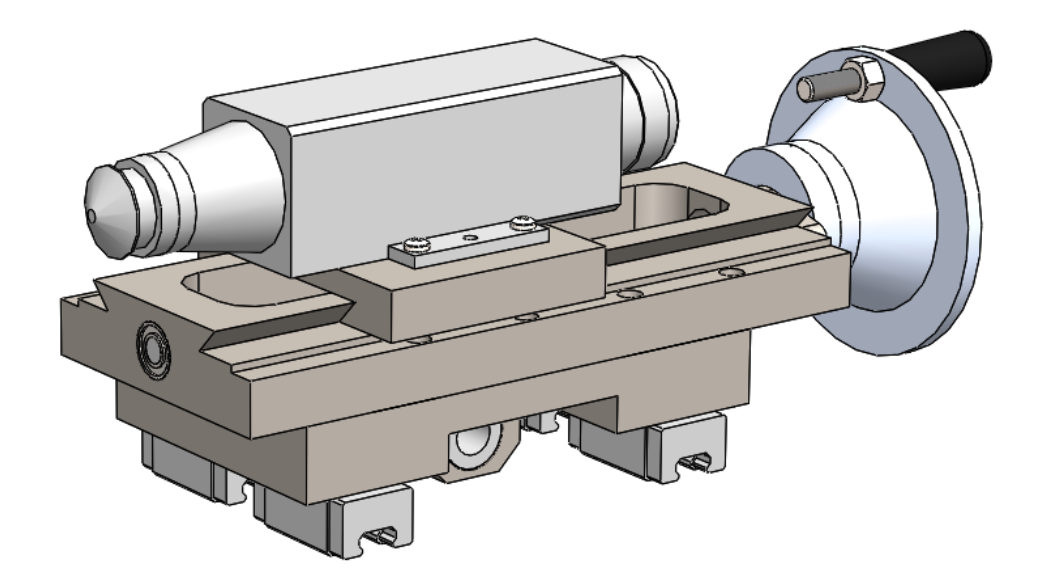

*Figura 19: Sistema láser*

#### <span id="page-34-1"></span><span id="page-34-0"></span>**5.1.6. Avance sistema láser**

Para que el láser recorra toda la longitud del bombo se le debe dotar de movimiento. Para ello se utiliza un sistema tornillo-husillo, pero, a diferencia del contrapunto, esta vez es de bolas, ya que se requiere mayor precisión y las cargas a las que van a ser sometidas las bolas de la tuerca van a ser prácticamente nulas.

En la [Figura 20](#page-34-2) se percibe la disposición de todos los componentes.

<span id="page-34-2"></span>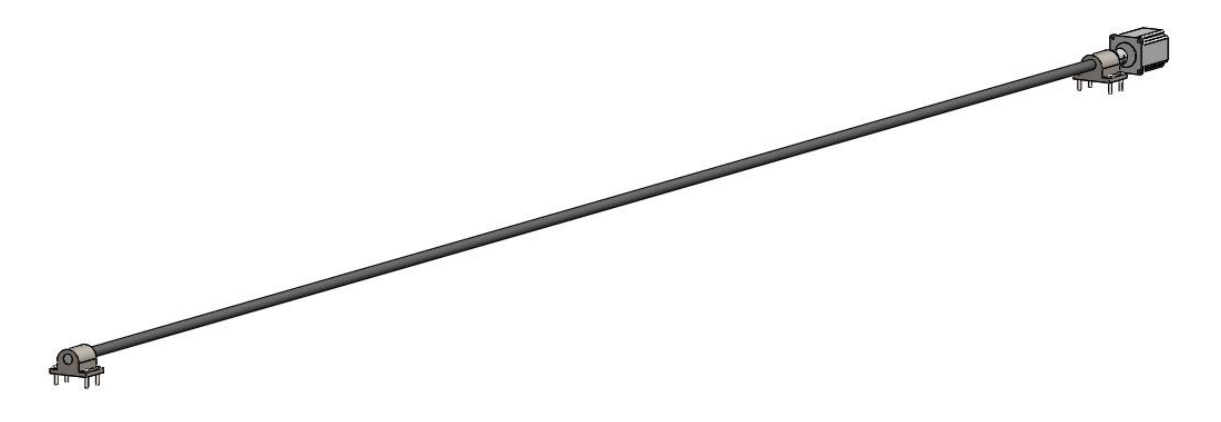

*Figura 20: Avance láser*

#### <span id="page-35-0"></span>**5.1.7. Bombo Aspirante**

Es una de las partes esenciales de la máquina. Para este caso se ha diseñado un bombo de 500 mm de diámetro y 2000 mm de largo.

La función de este es la de sustentar los clichés de caucho. La forma de hacerlo es mediante succión a través de unos agujeros en la parte cilíndrica del bombo. Por la parte interior de eje del cabezal se pasa un tubo neumático que ensambla en un racor roscado en la tapa. Ésta comunica con la cavidad interior y mediante la bomba de vacío se realiza la succión. La otra tapa es ciega y tiene un hueco con inclinación de 60º para que encaje el punto d manera perfecta.

El bombo está formado, básicamente, por dos tapas y por una chapa perforada con agujeros de 3 mm de diámetro con la separación mostrada en el plano *1.5.2 Chapa para bombo.* Finalmente, la chapa se doblará para poder ajustarse al diámetro de las tapas.

Las partes se distinguen en la [Figura 21.](#page-35-2)

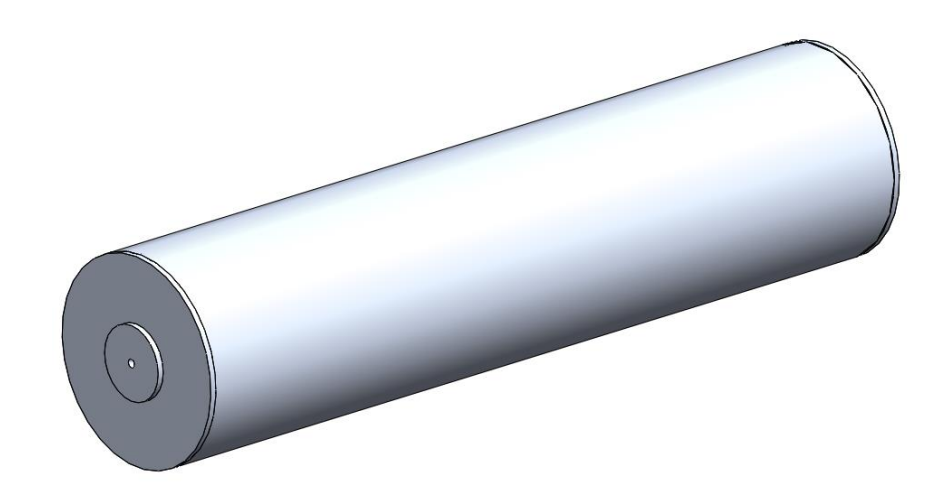

*Figura 21: Bombo aspirante*

#### <span id="page-35-2"></span><span id="page-35-1"></span>**5.1.8. Ejes**

Los ejes son parte importante del sistema ya que son los que deben transmitir el movimiento y, a su vez, resistir todas las cargas que provoca la rotación. Tanto el peso del bombo y sus inercias, como la carga ejercidas en dirección del eje para aguantar el bombo.
A pesar de no ser exactamente iguales, se han diseñado de forma similar para unificar la fabricación.

El eje del cabezal observado en la [Figura 22](#page-36-0) se ha diseñado hueco para poder pasar a través de él el tubo neumático que se inserta en el racor del bombo y que transporta el aire a la hora de hacer el vacío en él.

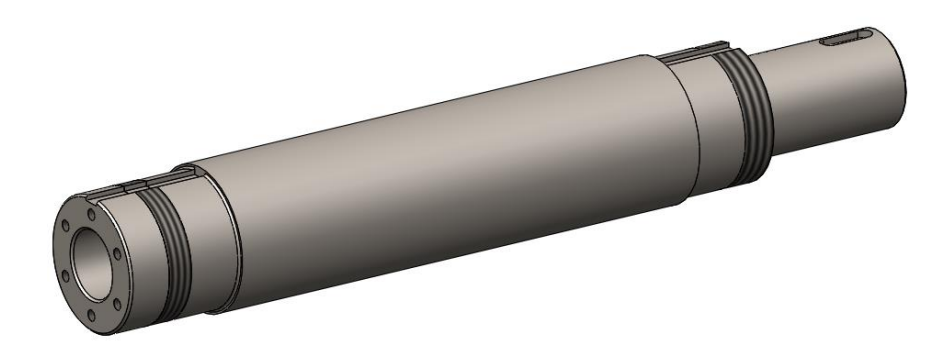

*Figura 22: Eje cabezal*

<span id="page-36-0"></span>Ambos se ensamblan en respectivos casquillos a través de rodamientos de rodillos cónicos. Estos se sujetan al eje mediante una arandela de retención y una tuerca de fijación tan y como se ve en la [Figura 23.](#page-36-1)

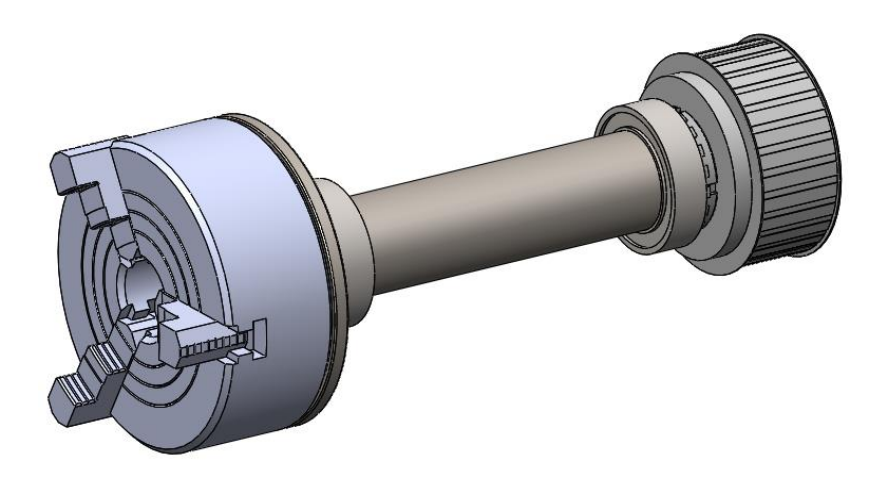

*Figura 23: Sistema eje cabezal*

<span id="page-36-1"></span>Tanto en el eje del cabezal como en el del contrapunto (observado en la [Figura 24\)](#page-37-0) se han ajustado las medidas según las restricciones de los análisis mediante elementos

finitos, que son los que marcan cuan crítica es cada medida de la pieza. Estos análisis se justificarán en apartados posteriores.

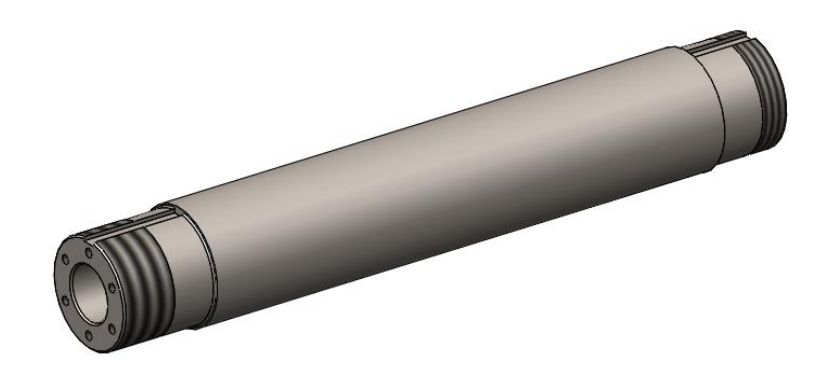

*Figura 24: Eje contrapunto*

#### <span id="page-37-0"></span>**5.1.9. Sistema de tracción**

En la [Figura 25](#page-38-0) se contempla el modelado del sistema de tracción. Esta transmisión de la potencia se hace mediante un servomotor que transmite el movimiento a l bombo a través de dos poleas y una correa dentada.

La decisión de utilizar un servomotor se ha tomado puesto que se necesita controlar la posición del bombo al máximo. Esto nos permite saber, en cada momento, cuál es la posición del bombo para así poder hacer avanzar al láser con una velocidad exacta. Es decir, cuanto debe avanzar el láser sabiendo los grados que ha girado el bombo.

En definitiva, esto permite tener un control de global del sistema de grabado y del propio grabado (sincronizando mediante el software, el paso a paso de avance del carro laser y el giro del servomotor del cabezal).

La transmisión de potencia se hace a través de una correa dentada. Se utiliza este tipo de correa por el mismo motivo que se utiliza el servomotor, por la sincronía. Esto asegura que la correa no va a resbalar. Las poleas y la correa se han seleccionado pensando en que puedan transmitir la potencia necesaria del sistema.

La potencia límite que recomienda el fabricante **Texrope** es de 200 kW, valor que sobrepasa el valor de la potencia del motor torno.

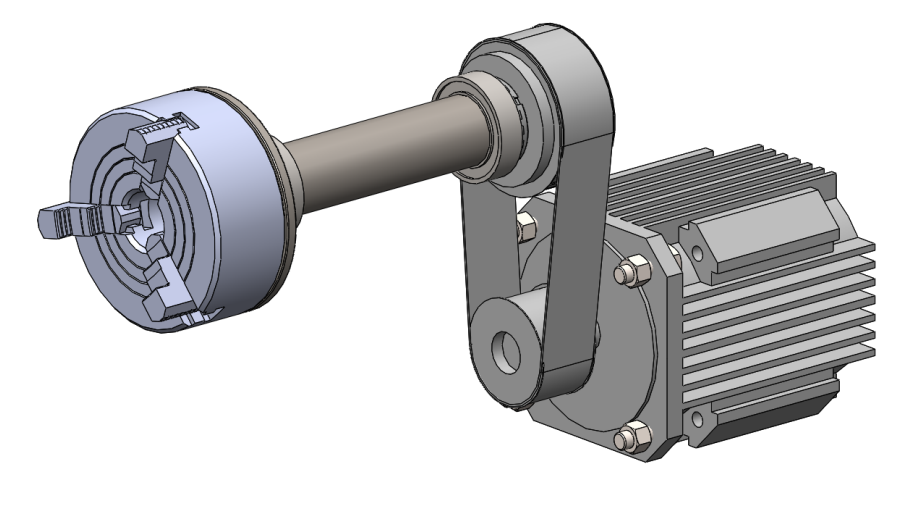

*Figura 25: Sistema de tracción*

### <span id="page-38-0"></span>**5.1.10. Sistema de vacío**

El sistema de vacío visto en la [Figura 26](#page-38-1) es el que permite que los clichés se sujeten de manera correcta en el bombo (ejerciendo la succión adecuada).

Lo que se ha tratado de conseguir con el dimensionamiento, justificado en el Anexo de cálculos, es que todo el sistema sea lo más eficiente posible. Lo que nos lleva a imponer, básicamente, dos restricciones:

- No debe haber fugas en todo el recorrido de la instalación
- El bombo debe estar sellado completamente. Es decir, si el cliché a grabar no cubre la totalidad de los agujeros del bombo, estos deberán ser tapados de alguna manera. Esto hace que el sistema sea muy eficiente, aunque el tamaño de bombo sea el mayor y el tamaño de cliché el menor.

<span id="page-38-1"></span>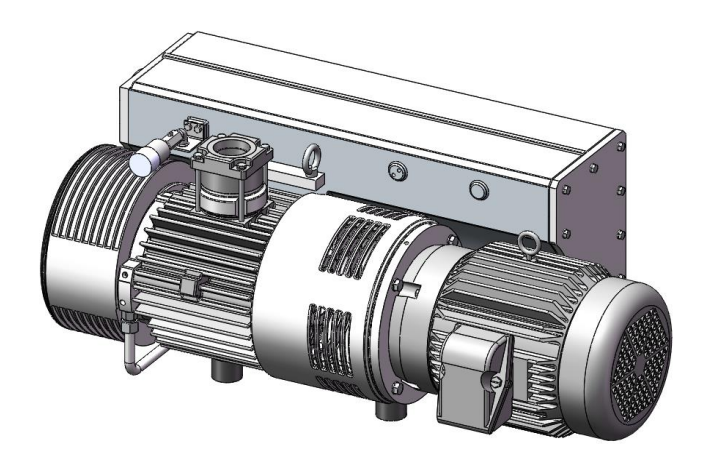

*Figura 26: Sistema de vacío*

#### **5.1.11. Pantalla de mandos**

Se ha incluido pantalla de mandos para poder retocar y ajustar los valores del grabado de cada aplicación. Además, esta es la parte que se comunicará con el PLC para decirle cuál es el patrón a grabar y cómo tiene que sincronizar los motores (servomotor del cabezal y paso a paso del movimiento del láser).

Antes de empezar a grabar se deben preparar los archivos necesarios para la máquina. Éstos se prepararían en el software de un ordenador aparte. Una vez se ha plasmado la imagen a grabar, la calidad y se han ajustado los parámetros, se pasarían los archivos al torno y en la pantalla se podrían verificar los datos y reajustar los ultimo parámetros y retocar alguno si fuera necesario antes de lanzar la fabricación.

La pantalla tiene un sistema de soporte que permite la regulación de la altura para un ajuste más cómodo dependiendo de la altura. Las alturas se han calculado dependiendo de la altura de los usuarios. Estos cálculos están reflejados en el apartado de ergonomía que se encuentra más adelante.

Este sistema, articulado para moverlo de forma horizontal, se puede observar en la [Figura 27.](#page-39-0)

<span id="page-39-0"></span>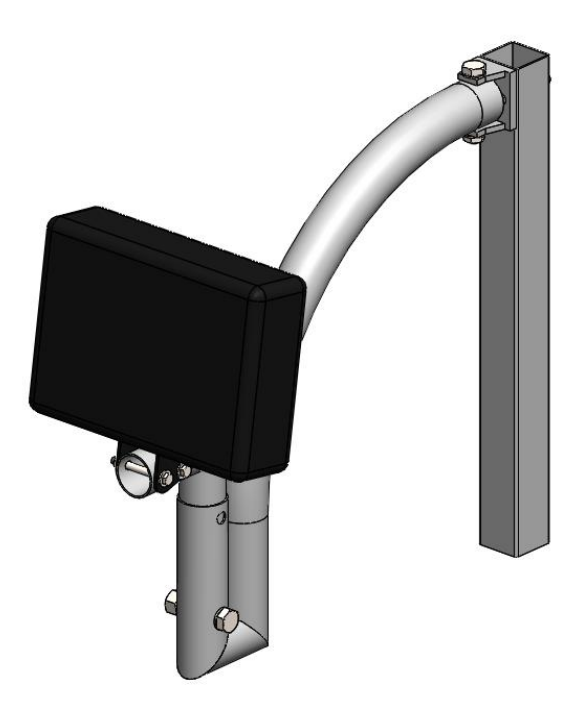

*Figura 27: Pantalla de mandos*

#### **5.1.12. Protecciones**

Dado que el torno tiene elementos peligrosos al alcance de las personas (rayo láser, elementos en movimiento), se han diseñado unas protecciones las separan de los peligros.

Están fabricadas de forma que, tanto si el sistema permanece cerrado como si permanece abierto no se corra peligro alguno.

Cuando la puerta del torno se abre tanto el motor del cabezal como el del avance del contrapunto son inaccesibles. La puerta tendrá un sensor (detallado más adelante) que permite que el sistema se pare automáticamente con su apertura.

La puerta está dotada de un cristal protector para que, a la vez que se pueda vigilar el proceso, no se corra ningún peligro por la proyección de polvo, o por el contacto del láser con los ojos. Si la puerta está abierta, nunca estará el láser activo por lo que tampoco se corre peligro de esta forma. Tampoco estará activo el motor por lo que tampoco has posibilidad de atrapamiento con el cabezal, contrapunto o bombo.

En la [Figura 28](#page-40-0) se ve el conjunto de protecciones

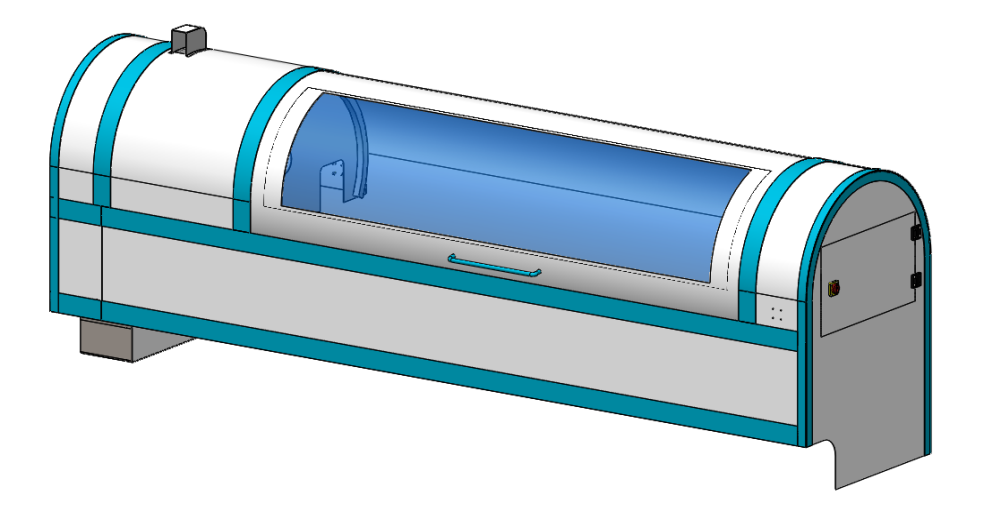

#### *Figura 28: Protecciones*

<span id="page-40-0"></span>La puerta es corredera circular y está guiada por unos patines que se desplazan por unos rieles curvos. El radio de doblado está especificado en los planos y el modelo de patines y guía son los especificados en el punto siguiente.

Sobre la puerta es donde se ensamblarán las luces ultravioletas que la máquina necesita para el postproceso, en caso de que se esté grabando fotopolímero. Se

colocan en este lugar dado que es el lugar más seguro. Si se colocaran bajo del bombo, podría darse el caso de que, por algún error de carga, cayera sobre las luces y se rompieran.

# **5.2. Componentes comerciales**

En este apartado se muestran los componentes comerciales que necesitan o no de cálculo y que se integran también en el modelado de la máquina.

Las características que comprueban la validación de todo el sistema se encuentran en el apartado de Anexos, donde están todas y cada una de las hojas de las fichas técnicas necesarias para comprobar las propiedades de los componentes.

#### **5.2.1. Sin cálculo**

Los componentes comerciales que se presentan en la tabla siguiente, son los que únicamente se han seleccionado sin ningún tipo de cálculo dado que los esfuerzo que reciben no son críticos, o que en la tabla del catálogo nos permite averiguar si nos son útiles o no.

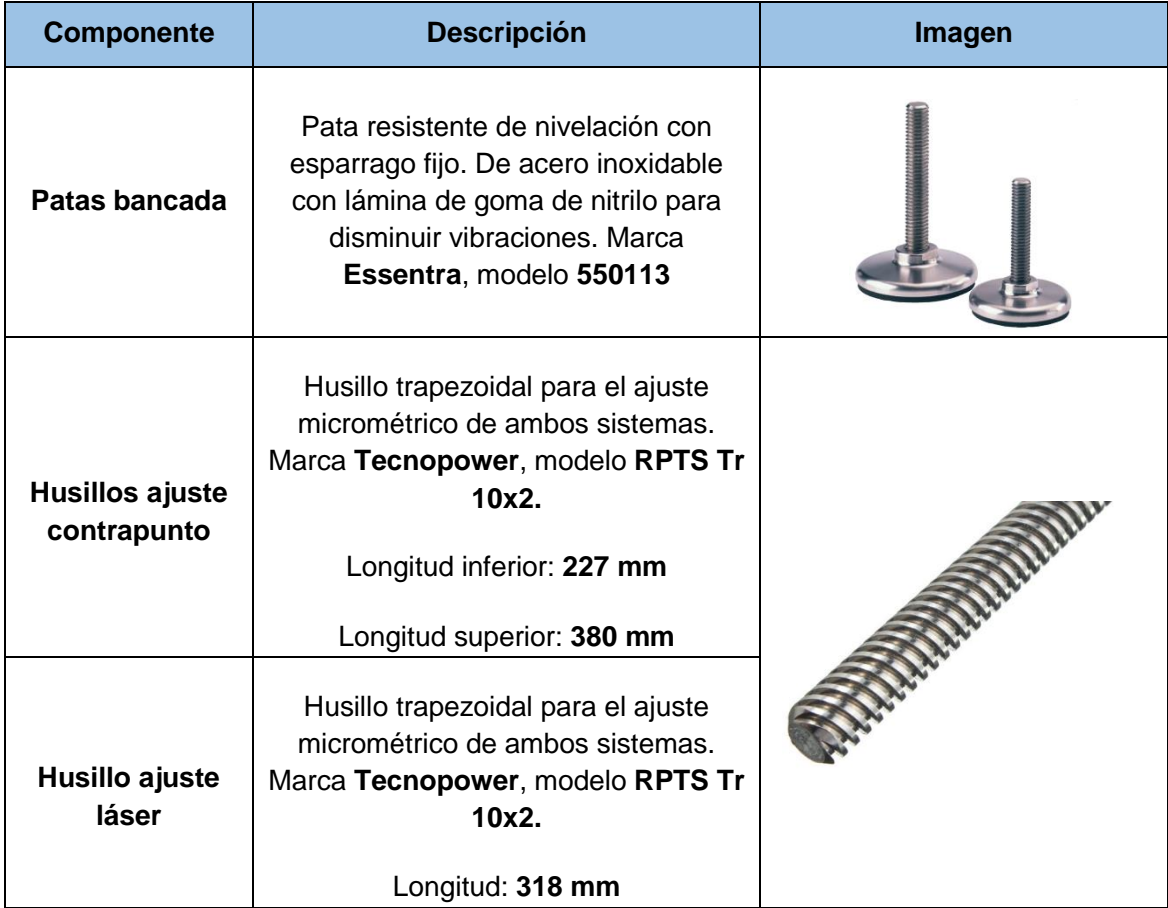

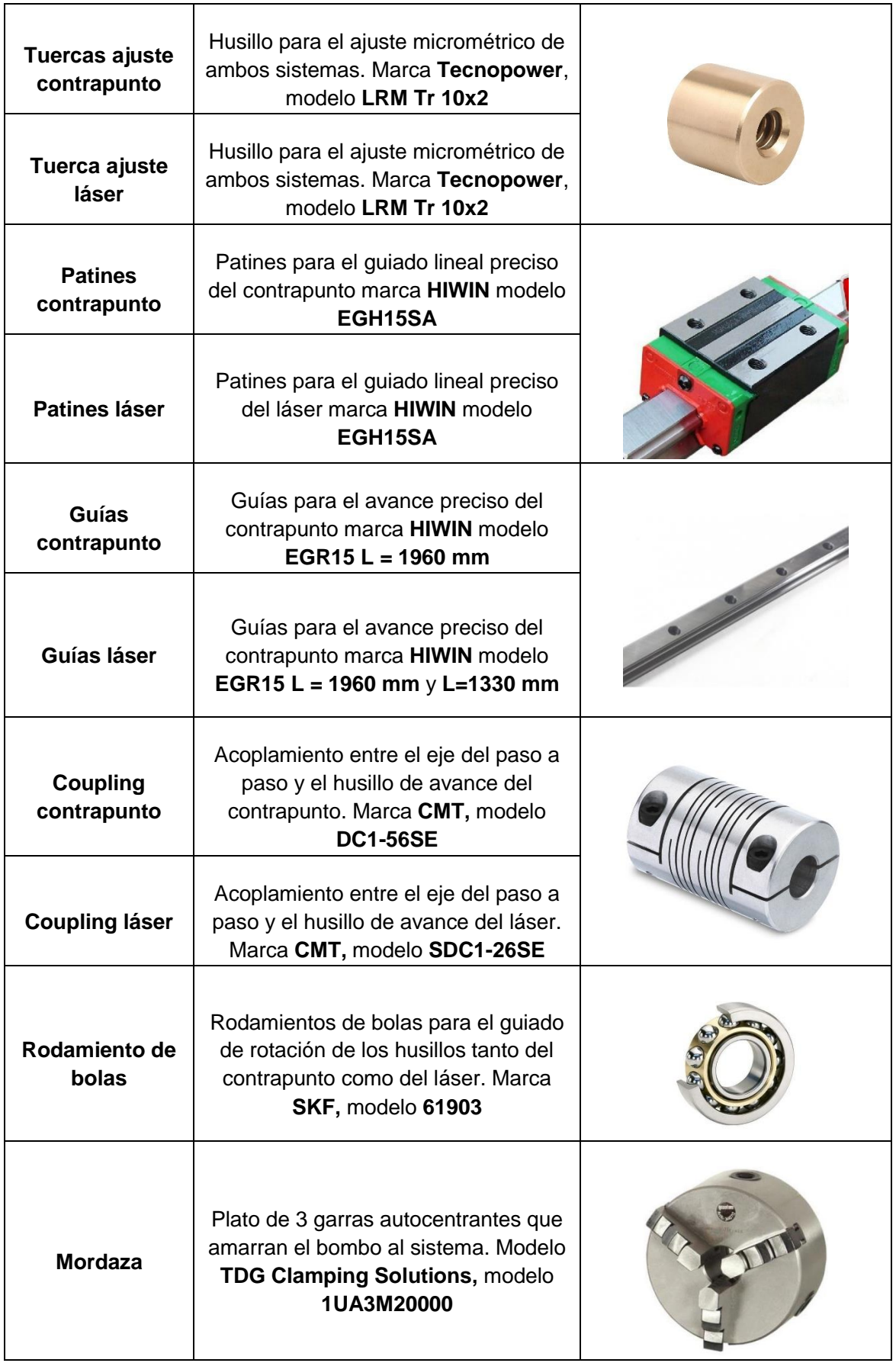

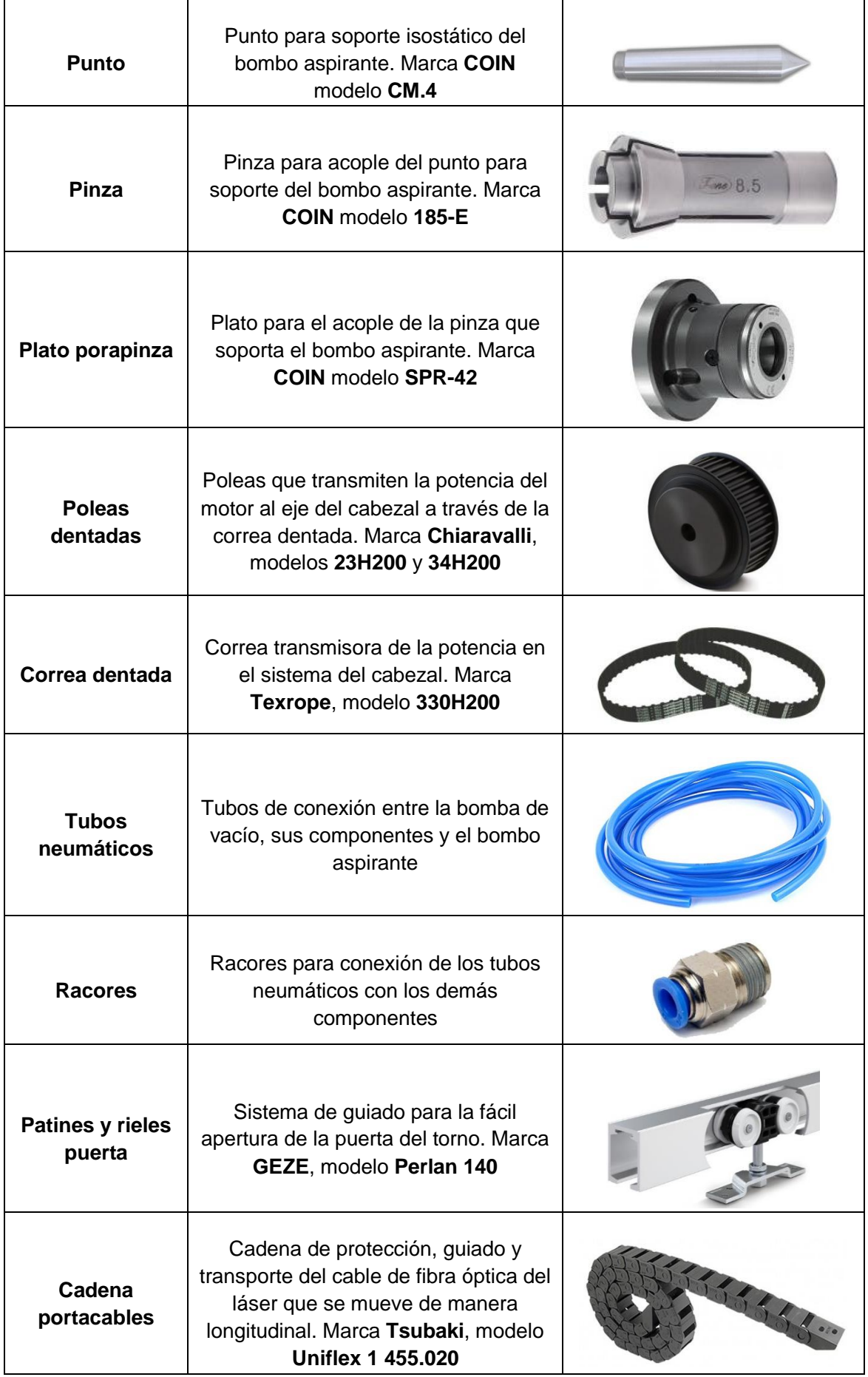

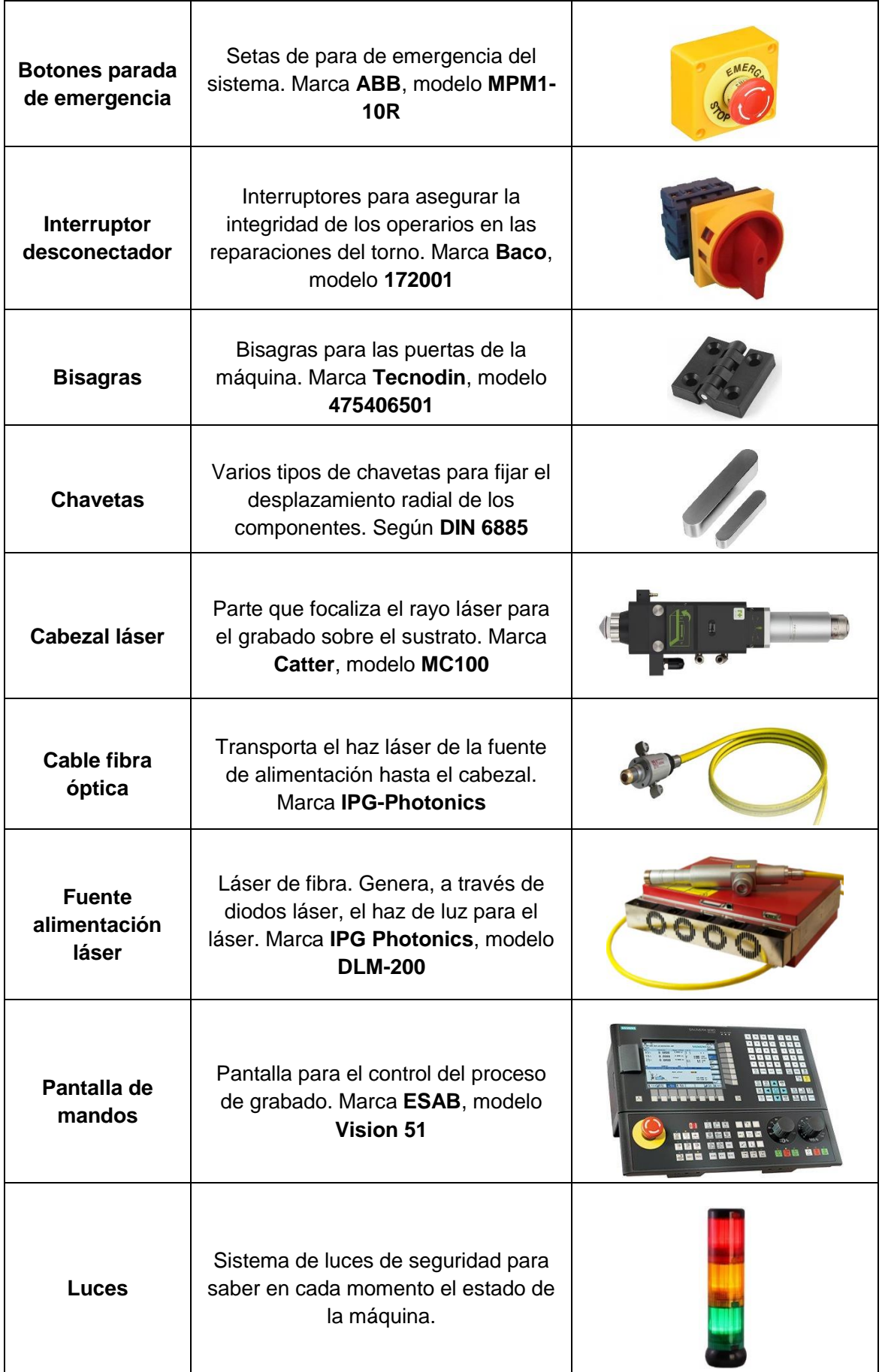

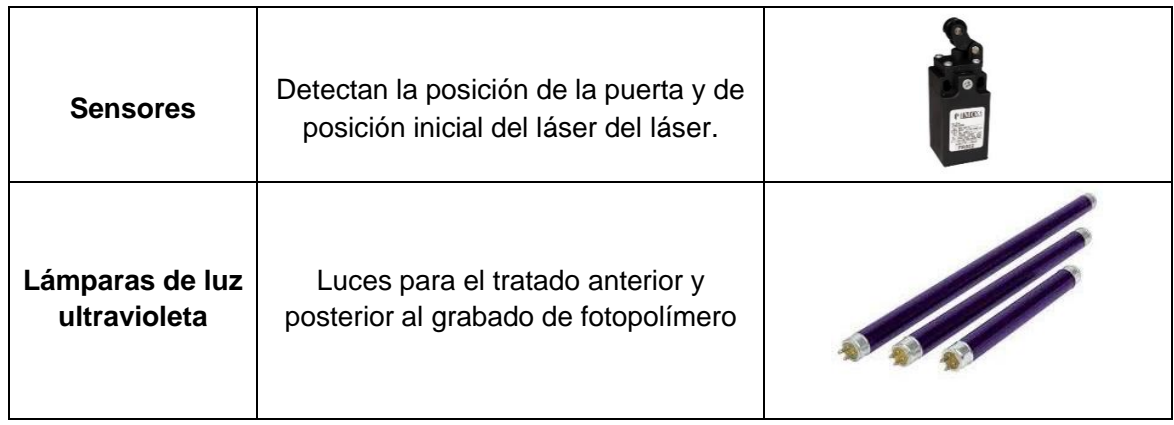

# **5.2.2. Con cálculo**

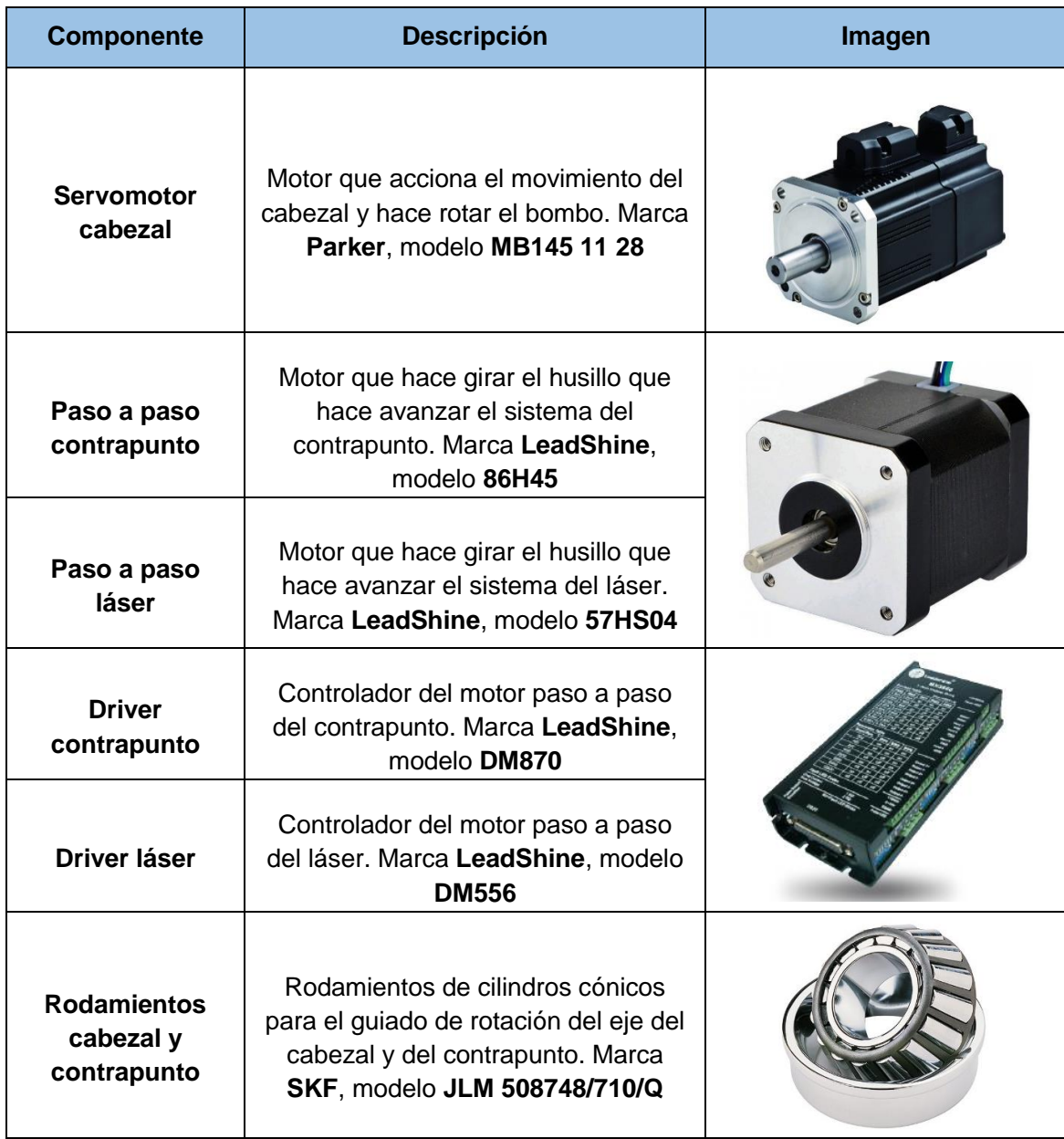

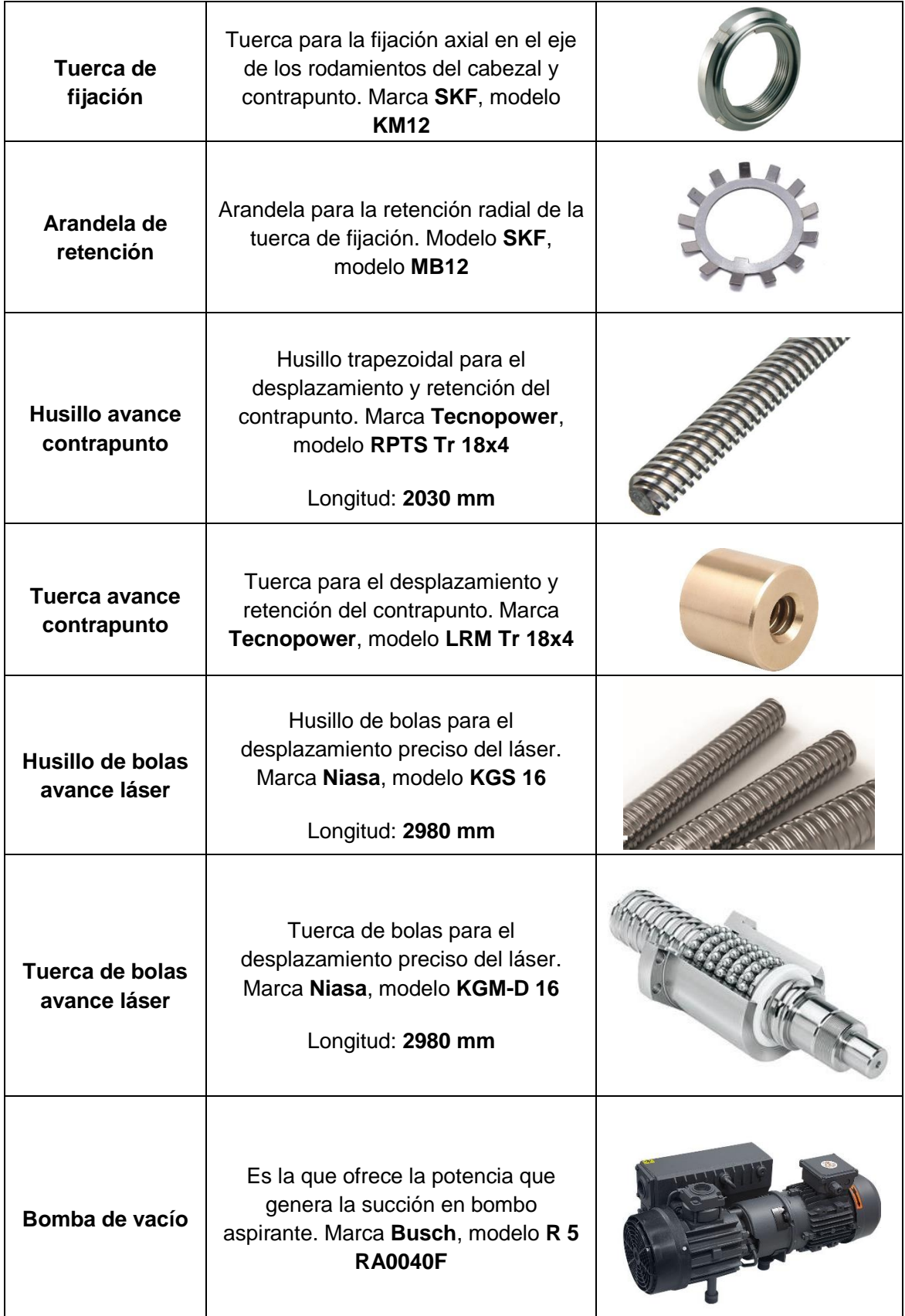

# **5.3. Selección de materiales**

En este apartado se va a exponer qué material y proceso de fabricación se ha seleccionado para cada parte de la máquina y la justificación de cada una de ellas.

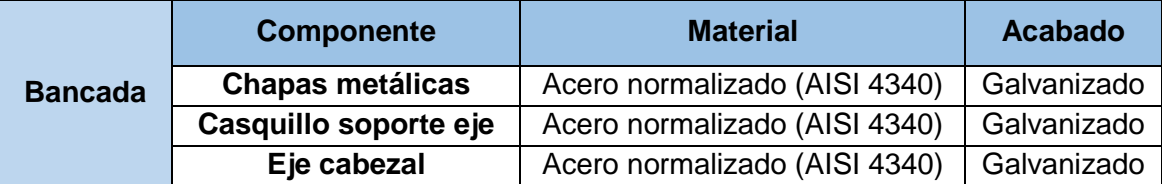

Justificación: el acero es más duro que el aluminio, más pesado (lo cual es una ventaja ye que aporta estabilidad a la máquina) y es más barato. A pesar de que las partes mencionadas son críticas, tras los análisis de elementos finitos, se observa que, sin un aumento excesivo del espesor de las chapas, se llega a un nivel de deformación aceptable. El eje ha sido estudiado con mayor detalle y las deformaciones tampoco son elevadas.

El galvanizado de las piezas se realiza para aumentar considerablemente la resistencia a la oxidación. Por lo que, tanto para esta parte como las consecutivas, la justificación de este acabado es la misma.

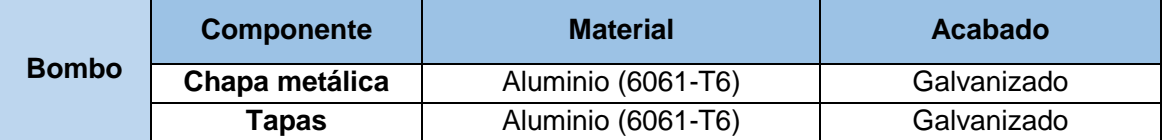

Justificación: se ha optado por aluminio dada su baja densidad y por su buen acabado superficial y resistencia a la corrosión. El peso bajo nos permite reducir los diámetros de los ejes y sus soportes (cabezal y contrapunto) ya que aparecerán tensiones internas menores tanto si la máquina está trabajando como si está parada. A pesar de que el aluminio es más blando, se ha comprobado que no se deforma hasta un valor inaceptable. El aluminio seleccionado es un aluminio 6061 por su resistencia, ligereza y alta densidad. El acabado superficial favorece que no haya irregularidades sobre la superficie y el grabado tenga mayor calidad

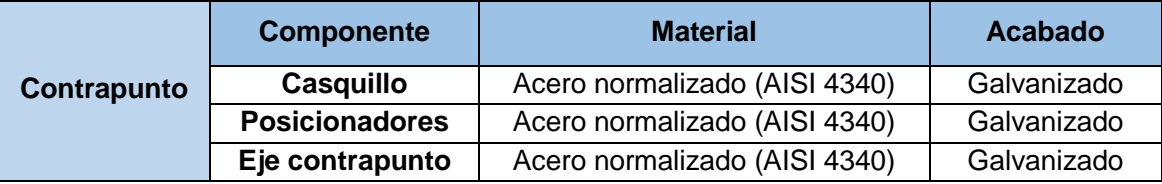

Justificación: como se ha dicho, las características mecánicas del acero son una mejor opción para las piezas críticas y además es más barato. Los análisis MEF nos indican que no es necesario cambiar a un acero más resistente ya que las piezas no van a sufrir grandes deformaciones por las cargas externas a las que se les somete. Además, el acero nos permite una fácil mecanización de las piezas para las tolerancias a las que se quiere llegar.

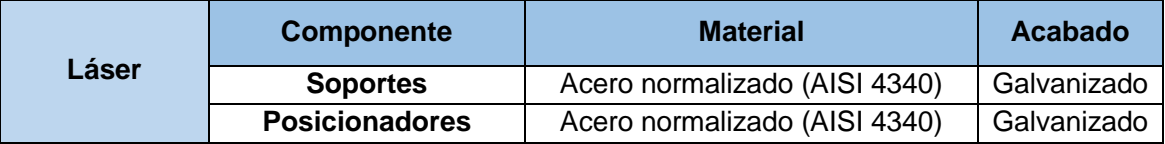

Justificación: La selección en este caso se justifica de igual manera que en el caso anterior. Además, las cargas a las que están sometidas las piezas son prácticamente nulas.

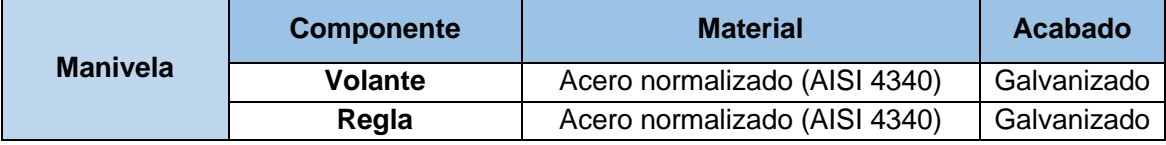

Justificación: Dado que estas partes no son críticas, pero si deben ser resistentes a los posibles golpes, el acero es un material muy adecuado para esta aplicación.

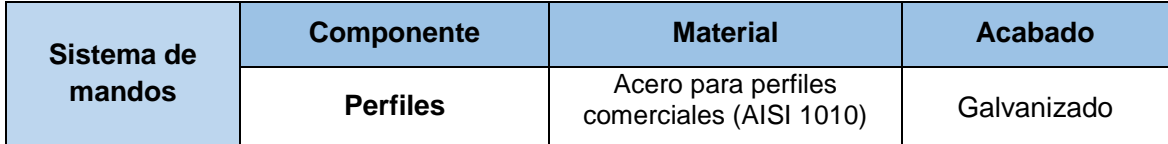

Justificación: Dado que los perfiles de acero son más resistentes a las cargas que los de aluminio, se han seleccionado de acero. Lo que se requiere aquí es que el peso de la pantalla de mandos no cree deformaciones excesivas que, por fatiga, hagan fallar los perfiles que la sustentan.

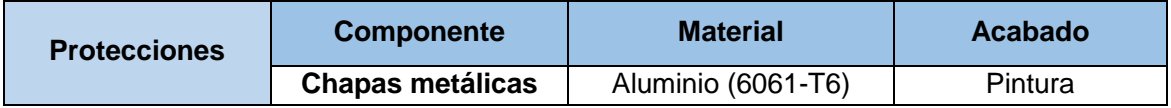

Justificación: Aunque función de las chapas es evitar el contacto físico de las personas con los sistemas mecánicos, por lo que, dadas las dimensiones de las chapas y para un manejo más sencillo, se ha optado por aluminio que además ofrece una buena resistencia mecánica frente a los posibles golpes.

El acabado de la carcasa de protección también debe ser resistente a la oxidación por lo que se ha seleccionado un recubrimiento protector con pintura blanca y azul de recubrimiento epóxico de altos sólidos E-10, marca Comex, como tratamiento superficial contra la oxidación del acero.

## **5.4. Selección de procesos de fabricación**

En este apartado se van a exponer los procesos de fabricación seleccionados para cada una de las partes mencionadas en el apartado anterior.

Todas las especificaciones especiales de fabricación y acotado GPS están detalladas en las respectivas piezas en el apartado de Planos. En este apartado solo se mencionarán las partes que necesitan de fabricación específica para facilitar la búsqueda y localización.

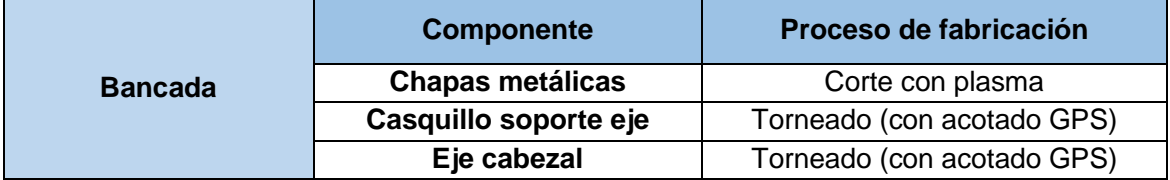

Justificación: Dado que las chapas metálicas que conformas en entramado de la bancada son demasiado grandes (30 mm) como para fabricarlas por corte láser, se debe recurrir al corte por plasma. Se descarta la posibilidad del oxicorte por la baja productividad.

Las tolerancias que deben cumplir tanto el eje y el casquillo del cabezal son fácilmente alcanzables por torneado, por lo que, al ser la opción más económica, es la que se elige.

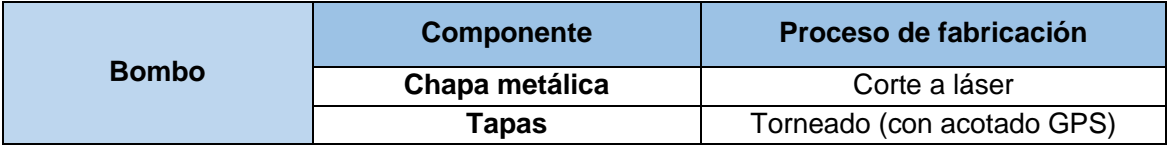

Justificación: Dado que el espesor de la chapa perforada del bombo es de 3 mm, la opción más económica y rápida es el corte de chapas a láser tanto para la forma externa como para los agujeros.

Las tapas del bombo deben tener buena cilindricidad tanto externa (para la tapa del cabezal) como interna (para el agujero de la tapa del punto), por lo que fabricarlas en torno es la mejor opción.

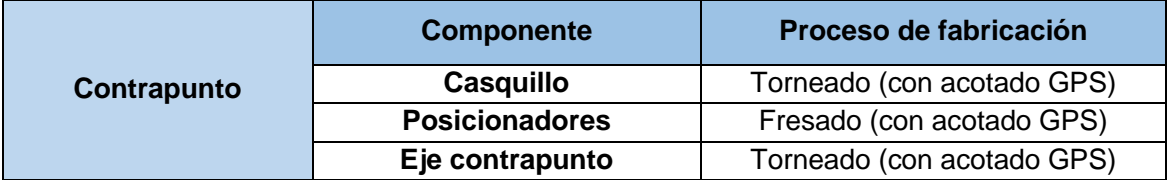

Justificación: Tanto para el eje como el casquillo en el que se alojan los rodamientos, son fácilmente alcanzables las tolerancias necesarias.

Los posicionadores necesitan desplazarse uno respecto del otro con cierta precisión, por lo que la cola de milano que se necesita fresar con tolerancias específicas es fácilmente mecanizable por este proceso.

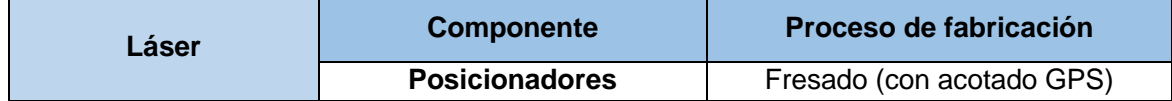

Justificación: Tanto los posicionadores del láser como los del contrapunto, se justifican de la misma manera ya que necesitan la misma tolerancia.

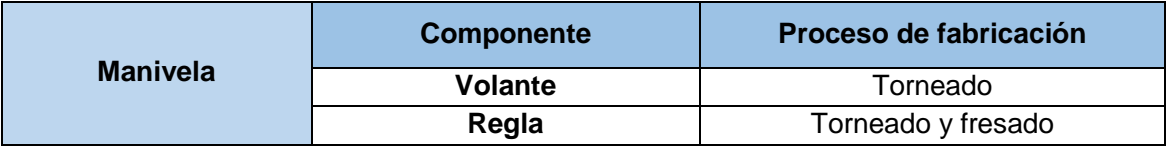

Justificación: El volante no necesita tener una calidad alta, por lo que un torneado con calidad general es más que útil.

La regla, una vez torneado el hueco de encaje, necesitará un fresado para marcar las unidades de medida.

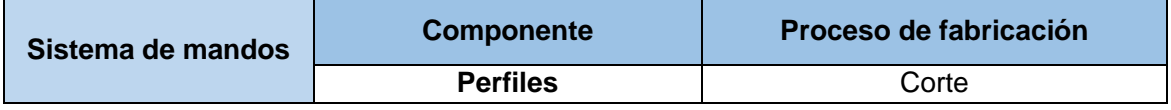

Justificación: Los perfiles normalizados se deben cortan manualmente ya que no es necesaria ningún tipo de calidad especial.

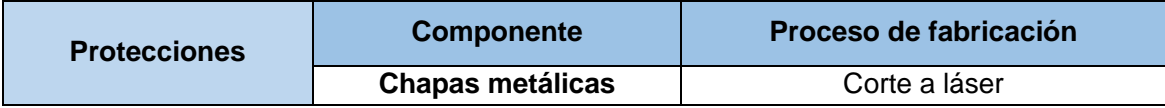

Justificación: Como los espesores de las chapas de las protecciones, incluyendo la puerta, son pequeños (3 y 5 mm) se pueden cortar con láser ya que es un medio asequible.

# **5.4.1. Acotación GPS**

En este apartado se va a detallar qué piezas concretamente van a tener una fabricación especial, las cuales va a incluir un acotado GPS en su plano. Las piezas son:

- Casquillo cabezal (Plano 1.1.9)
- Eje cabezal (Plano 1.3.2)
- Tapa Ø500 (Plano 1.5.1)
- Tapa para punto (Plano 1.5.3)
- Base acercamiento láser (Plano 1.6.2)
- Superior acercamiento láser (Plano 1.6.4)
- Superior alineador contrapunto (Plano 1.7.3)
- Eje contrapunto (Plano 1.7.4.2)
- Casquillo contrapunto (Plano 1.7.6)
- Medio alineador contrapunto (Plano 1.7.9)
- Base alineador contrapunto (Plano1.7.10)

# **5.5. Ergonomía y seguridad de la máquina**

Se van a analizar las características más importantes desde el punto de vista de la seguridad y la ergonomía del operario. Se describirán las medidas a tener en cuenta durante el diseño de detalle de la máquina para la posterior aplicación de estas.

### **5.5.1. Ergonomía**

En este apartado se analizarán las dimensiones más importantes a tener en cuenta durante el trabajo a realizar por el operario, ya sea cargar el bombo entre el plato de garras y el punto, o introducir los parámetros para la grabación del cliché.

Para realizar este análisis se tendrán en cuenta las dos dimensiones principales, que son las alturas de los dos planos de trabajo, tanto la altura de carga del bombo como todas las dimensiones que conciernen a la postura en la que se trabajará al introducir los parámetros de grabado.

Además, se va a considerar que el torno va a ser utilizado por un 80% de hombre y un 20% de mujeres.

#### **a) Carga / descarga del bombo**

Esta altura, a pesar de considerarse importante, no debe considerarse crítica. Esto es debido a que los bombos aspirantes de medianas/grandes dimensiones ya pesan más de 20 kg, peso límite para la carga de una sola persona. Por lo que se deberá cargar el bombo aspirante mediante una grúa en el sistema.

Lo que esto nos permite es aumentar considerablemente esta altura para tener un mejor control visual durante el proceso. Y también un mejor control del amarre del bombo entre el plano de tres garras y el punto. Esto será a través del cristal de protección que se instala en la puerta.

Si bien tras un estudio previo se consideró la altura de carga manual a 788 mm, ahora la altura pasará a ser 1155 mm. Altura que todavía permite ejercer la fuerza necesaria para el amarre del bombo. La nomenclatura utilizada se observa en la [Figura 29.](#page-52-0)

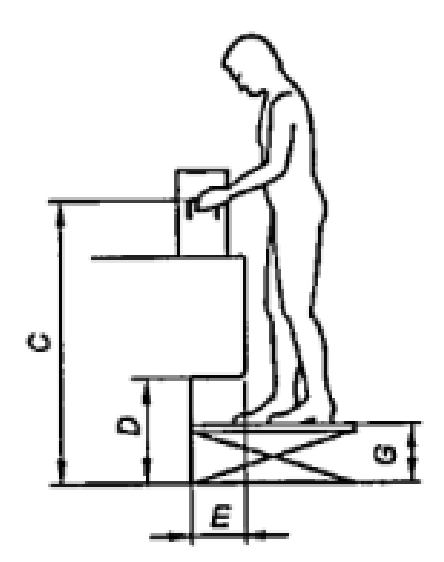

*Figura 29: Nomenclatura plano de trabajo fijo*

<span id="page-52-0"></span>Consultando el documento *Dimensiones antropométricas estáticas*, donde están representadas las medidas de hombres y mujeres de nacionalidad española, y realizando la distribución bimodal, se tiene que espacio libre para los pies es como mínimo:

$$
D = h_{\rm g}(P95) + x_2 = 96 + 130 = 226 \, mm
$$

$$
E = 0.74 \cdot c_2(P95) = 0.74 \cdot 287 = 212.38 \; mm
$$

Por lo que el espacio libre que deben tener los pies es, como mínimo, 226 milímetros de altura, ya que en este caso no se posee plataforma regulable de la altura, y 212,38 milímetro de anchura. Todo esto teniendo en cuenta el pie más grande, que es el de un hombre perteneciente al percentil 95.

#### **b) Pantalla de mandos**

La pantalla desde donde el operario se comunicará con la máquina también necesita delimitar su altura. En este caso se trata de una altura de trabajo regulable, y una postura de trabajo de pie o, o posiblemente, de pie con apoyo. Esta decisión es debida a que el trabajo de introducir los parámetros en la máquina se realizará desde un ordenador externo a la máquina y, posteriormente, se introducen en la máquina. La pantalla sirve para realizar pequeños cambios imprevistos al comprobar algún error y para controlar los parámetros a tiempo real del grabado.

La nomenclatura a seguir es la de la norma, vista en la [Figura 30:](#page-53-0)

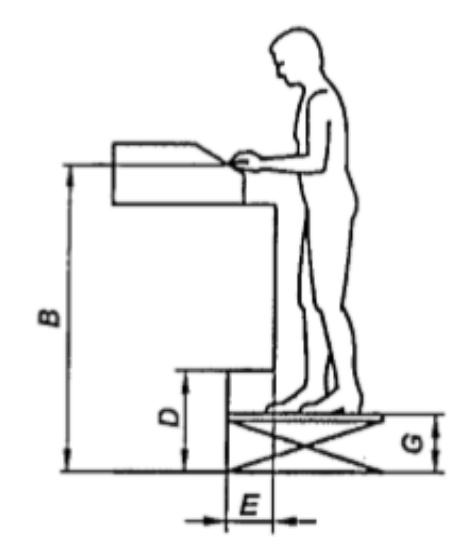

*Figura 30: Nomenclatura plano de trabajo regulable*

<span id="page-53-0"></span>Se calcula la altura del plano de trabajo que, en este caso, se toma como referencia la parte superior de la pantalla para que el operario no tenga que elevar la mirada, posición totalmente desaconsejada.

Como la pantalla tendrá únicamente dos posiciones, estas deberán ser la máxima y la mínima altura dentro del rango considerado. Por lo que se tiene:

$$
B_{\text{max}} = h_2(P95) + x_1 = 1734 + 30 = 1764 \text{ mm}
$$

$$
B_{min} = h_2(P5) + x_1 = 1388 + 30 = 1418 \; mm
$$

Las medidas proceden de sumarle a la altura de los ojos  $(h<sub>2</sub>)$  la altura de la suela de los zapatos. La altura máxima es considerada para el percentil 95 dentro de los hombres (ya que es la medida máxima). Para la altura mínima se considera el percentil 5 de las mujeres (medida mínima).

Para postura con apoyo, las alturas calculadas son las mismas. Lo único que para esta postura hay que calcular son las alturas del sillín de apoyo. Para ello se seguirá la nomenclatura de la norma vista en la [Figura 31:](#page-54-0)

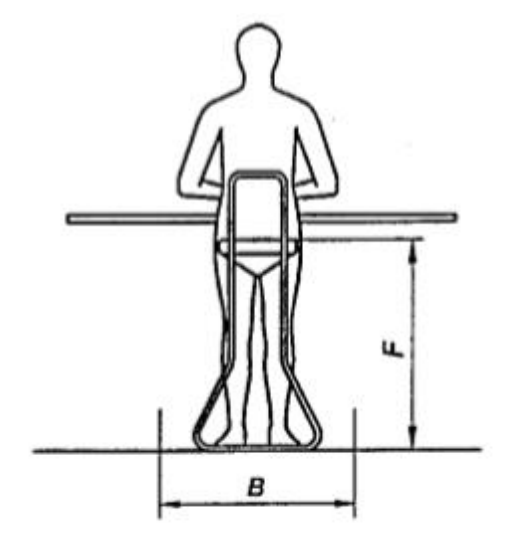

*Figura 31: Nomenclatura para sillín de apoyo*

<span id="page-54-0"></span>Con lo que las medidas máximas y mínimas del sillín serán:

 $F_{m\acute{a}x} = 0.9 \cdot h_6(P99) + x_1 = 1028.77 + 30 = 1058.37 \, mm$ 

$$
F_{min} = h_6(P1) + x_1 = 727.81 + 30 = 757.81 \, mm
$$

Esto es resultado se sumar, con una distribución bimodal, la altura de la cadera y la altura de la suela de los zapatos de trabajo. Estas alturas son recomendadas a la hora de adquirir el sillín, ya que este no entra dentro del alcance del proyecto, por lo que únicamente hay que tenerlas en cuenta.

Tanto para el caso de pie y de pie con apoyo, el espacio libre que se deja para los pies es el mismo que para una postura de trabajo sentada vistas en el apartado anterior.

#### **5.5.2. Seguridad**

En este apartado se van a comentar las medidas de seguridad que se han tomado para cada uno de los peligros posibles de la máquina.

En primera instancia se van a tratar los elementos de seguridad que afectan a todo el sistema mecánico.

1. En primer lugar, se ha instalado unas **protecciones externas** de chapa que cubra todo el entorno de la máquina. Esta carcasa además sirve para darle el aspecto final. Esta protección está provista de **puertas** y accesos a los sistemas eléctricos y mecánicos necesarios.

2. Para cerrar todo el sistema mecánico junto a la carcasa exterior, se instalará una **puerta con sistema de enclavamiento**, de forma que, si se abre la puerta de la máquina por cualquier motivo, el motor pare automáticamente para evitar cualquier tipo de atrapamiento con los sistemas giratorios. Esto también hará que el láser se desactive automáticamente, por lo que no existirá riesgo de contacto ocular con el haz.

3. A parte de la carcasa exterior, los elementos móviles interiores, como pueden ser el contrapunto, el cabezal, el motor, etc. Tienen su **espacio propio deli**mitado, de manera que sea imposible alcanzar estos sistemas, aunque la máquina no se esté utilizando.

4. Todo el sistema eléctrico se realizará mediante **relés de seguridad** que garanticen al máximo el correcto funcionamiento de todos los sistemas de manera individual y en conjunto. Estos relés harán que cualquier fallo imprevisto, tanto interno como externo, corten el suministro de luz a todo el sistema, impidiendo así cualquier posible negligencia por parte de los operarios.

5. Se incluyen **botones de parada emergencia** en la pantalla de mando y en los extremos de la máquina, ya que esta mide 4,2 metros de longitud, y esto hará aumentar la seguridad.

6. **Interruptores seleccionadores** en todas las puertas de acceso al interior de la máquina, impidiendo su puerta en marcha si alguna de ellas está abierta.

7. La pantalla de mandos incluye los botones necesarios de **marcha y paro** a parte de todos los que se utilizarán para el manejo del torno.

53

A parte de los anteriores sistemas de seguridad y mando se incluirán los siguientes sistemas de información para la utilización:

1. **Sistema de luces** que indiquen en qué estado se encuentra la máquina (Marcha, paro, mantenimiento, problema…). El código de luces deberá ser el siguiente:

- Blanco/verde: producción normal activada

- Rojo: Problema/fallo de la máquina

- Naranja: Maquina en marcha, pero sin producción

2. **Pictogramas** que informen de los peligros a los que se expone el operario. Los peligros son:

- Posible exposición láser. Aunque se instale el cristal de protección en la puerta, hay que reducir al máximo el contacto visual con el láser, ya que las consecuencias pueden ser graves.

- Riesgo eléctrico: Incluido en la puerta de acceso al cuadro eléctrico

- Obligación de calzado de seguridad: Para evitar que, al cargar el bombo, y por cualquier fallo, pueda caer al suelo y aplastar los pies del operario.

3. Marcas y advertencias escritas: **Datos de identificación, conformidad y de uso seguro**.

4. **Manual de instrucciones** donde se indique la información referente al transporte, puesta en marcha, puesta fuera de servicio, uso de la propia máquina, etc.

### **5.6. Diseño eléctrico**

En este apartado se va a mostrar y explicar cuál será el diseño eléctrico del sistema y se explicarán las decisiones en cuanto al diseño de la automatización de la máquina.

Antes de mostrar el esquema de accionamiento y control se ha de explicar cómo va a ser a automatización del torno.

Si se entiende la función de la máquina correctamente, se puede llegar a entender la complejidad del sistema y, en concreto, de su automatización. Como se ha explicado a

lo largo del proyecto, la máquina deberá grabar un patrón en cada cliché, y cada cliché puede llegar una imagen diferente. Esto implica una sincronización distinta entro los motores y el láser para cada una de las grabaciones.

Esta versatilidad, propia de cualquier sistema que tenga algún tipo de personalización del producto a fabricar, no impide realizar un diseño único de sistemas de grafcets. Básicamente, no se puede programar un grafcet que indique al láser cuando tiene que emitir un haz de luz y cuando no para grabar cierta imagen sobre el sustrato, una y otra vez para cada imagen distinta.

La solución adoptada es realizar el conexionado del servomotor, los motores paso a paso, la bomba de vacío, las lámparas de luz ultravioleta y los sensores a las salidas de un autómata programable. El programa que le dirá al PLC qué es lo que debe hacer en cada momento vendrá dado por el software que incorpora el láser (tanto el software para la máquina, como el de preparación de la plantilla de grabación en un ordenador de la oficina).

Lo que nos permite este software es crear el programa que se debe enviar al PLC a través de una interfaz sencilla. Se introduce en el software un archivo que contenga una imagen, se centra en cliché, se ajustan los parámetros y éste es el que genera automáticamente el programa que se introducirá en la máquina.

Por lo que el esquema eléctrico y de control de la máquina, abarca el conexionado del PLC a cada una de las bornas de los componentes para que el autómata sea capaz de activar o desactivar cada uno de ellos en el momento que sea necesario.

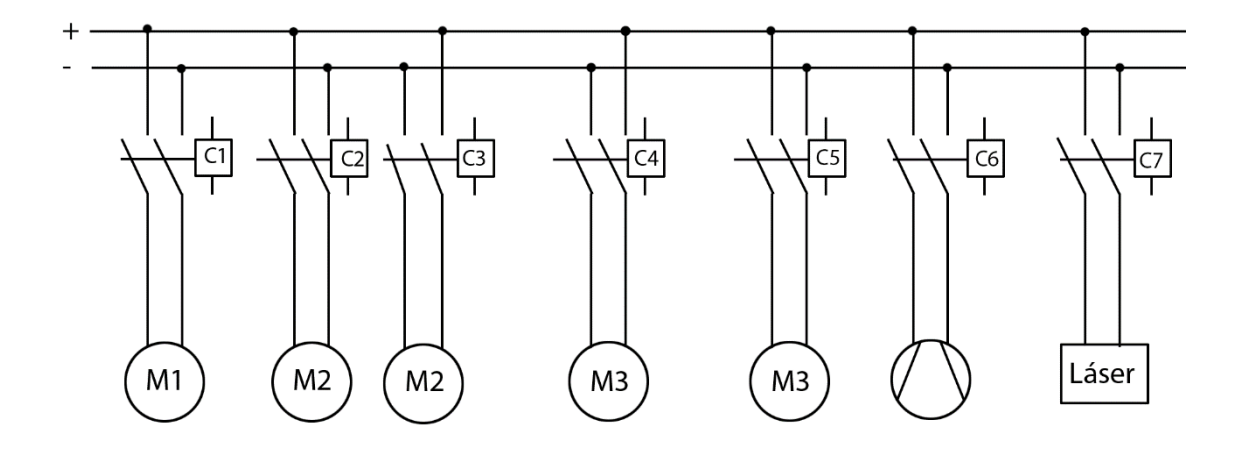

<span id="page-57-0"></span>*Figura 32: Esquema eléctrico y de accionamiento*

En la [Figura 32](#page-57-0) se observa el esquema de accionamiento del sistema. Donde:

- M1: Es el servomotor del cabezal
- M2: Motor paso a paso del accionamiento del láser
- M3: Motor paso a paso de traslación del contrapunto
- C1: Contactor que activa la rotación del servomotor
- C2: Contactor que activa la rotación en dirección horaria del paso a paso del sistema de movimiento del láser
- C3: Contactor que activa la rotación en dirección antihoraria del paso a paso del sistema de movimiento del láser
- C4: Contactor que activa la rotación en dirección horaria del paso a paso del sistema de movimiento del contrapunto
- C5: Contactor que activa la rotación en dirección antiohoraria del paso a paso del sistema de movimiento del contrapunto
- C6: Contactor que activa la bomba de vacío
- C7: Contactor que activa el láser de fibra

Cada uno de los contactores irán a una salida del PLC para que éste sea capaz de activar y desactivar los componentes.

# **5.7. Plan de fabricación**

Una vez firmado el proyecto con el cliente, y siguiendo la planificación acordada con él, supongamos que ha llegado el momento de dar la orden de comenzar con la fabricación de la máquina. Estos serían los pasos a seguir:

- 1. Lanzar la orden de fabricación:
	- 1.1. La oficina técnica pasará a compras el listado de material comercial.
	- 1.2. La oficina técnica pasará a producción los planos de fabricación.
	- 1.3. La oficina técnica pasará a automatización los planos correspondientes.
- 2. El departamento de compras:
	- 2.1. Revisará el stock de materiales comerciales de los que se dispone y hará el pedido de los materiales que se necesite.
	- 2.2. Hará los pedidos que le pasen desde producción y automatización.
- 3. El departamento de producción:
	- 3.1. Comprobará el stock de piezas estándar del distribuidor del que dispone.
	- 3.2. Comprobará el stock de material del que dispone (acero) y pedirá al departamento de compras el que necesite.
	- 3.3. Pedirá a la empresa subcontratada para realizar el corte por plasma y el corte a láser de las chapas metálicas
	- 3.4. Distribuirá entre los operarios del taller las tareas a realizar.
- 4. El departamento de automatización:
	- 4.1. Comprobará el stock de los componentes de que dispone (pedirá al departamento de compras el material que necesite).
- 4.2. Distribuirá entre sus operarios las tareas a realizar.

La oficina técnica estará en permanente contacto con el resto de los departamentos implicados, supervisará la fabricación de la máquina y resolverá posibles imprevistos que puedan aparecer.

Responsables de todos los departamentos implicados participarán y estarán presentes durante el montaje y de la prueba de la máquina en el taller.

# **6.Viabilidad**

# **6.1. Viabilidad técnica**

El presente proyecto es viable desde el punto de vista técnico, puesto que actualmente se dispone de todos los medios necesarios para la fabricación y montaje de los elementos que lo conforman. Además, la tecnología empleada en cada uno de los elementos que componen esta máquina (láser, sistema de vacío, exposición ultravioleta, etc.) está totalmente desarrollada.

Todos los materiales seleccionados para la fabricación de las piezas son de uso común en ingeniería, por lo que pueden ser fácilmente adquiridos. Además, todos ellos son compatibles con los procesos de fabricación que se han seleccionado para su conformado.

Para la fabricación de ciertas piezas se ha propuesto el uso de perfiles normalizados, posibilitando con ello la adquisición del mismo producto de fabricantes distintos al propuesto, en el caso de no tenerlos éste disponibles.

La selección de los elementos comerciales se ha realizado simulando las condiciones reales de trabajo, teniendo en cuenta los coeficientes de seguridad usuales para cada tipo de elemento.

Por lo que la viabilidad técnica de la máquina queda reflejada en distintos factores: factores de diseño (funcionalidad, ergonómico y legales), factores de proceso (materias primas accesibles, empresa con personal capacitado, se pondrán a punto todas las máquinas antes de entregárselas al cliente, etc.).

# **6.2. Viabilidad económica**

Los procesos de fabricación y los materiales con los que se fabricará la máquina han sido seleccionados cuidadosamente intentado, en todo momento, seleccionar aquellos con las características necesarias para un correcto funcionamiento de la máquina sin exceder los costes de fabricación lógicos para una máquina con estas características.

En el presupuesto se detalla en profundidad todos los costes asociados a la fabricación de la máquina propuesta en este proyecto.

# **7.Conclusiones**

Después de realizar el diseño de detalle del torno para grabación de planchas flexográficas y realizar sus diversos análisis, se puede concluir que el sistema no tendrá problemas al grabar clichés a causa de vibraciones o desplazamientos excesivos procedentes de cualquier parte, por lo que se asegura al máximo su buen funcionamiento.

Se han respetado todas las especificaciones planteadas desde el inicio del diseño. Las lámparas de luz ultravioleta, aparte de asegurar el buen acabado del fotopolímero, aceleran el proceso industrial del grabado, optimizando los tiempos de entrega y, por tanto, reduciendo también los gastos indirectos generados.

Se asegura que todas las partes críticas están correctamente diseñadas, ya que están sujetas análisis y cálculos que aseguran un buen dimensionado y funcionamiento. Así como los componentes comerciales, que se han seleccionado para asegurar un buen funcionamiento a lo largo de la vida del torno.

Mediante un diseño completo de la máquina se asegura el ensamblaje de las partes. A esto se le suma el acotado GPS que consolida el diseño realizado, proporcionando un movimiento adecuado, tanto a nivel del sistema, como a nivel de movimiento entre subsistemas (partes del contrapunto y acercamiento láser).

El diseño en base a chapas metálicas de la bancada permite disminuir en gran medida el coste de la máquina. Esto hace que se obtenga un presupuesto ajustado en cuanto a otras máquinas del mercado.

La construcción de la máquina diseñada es factible y todos los procesos y materiales de fabricación de las distintas piezas son comunes y viables para la fabricación de una máquina de estas características.

Por lo que se puede asegurar que la máquina que engloba este proyecto es técnica y económicamente viable, asegurando una proyección favorable del recorrido del torno para grabación laser de planchas flexográficas dentro del mercado.

# **8.Bibliografía**

# **8.1. Páginas web**

- -Talleres Arrieta (Mecanizados de precisión), [http://talleresarrieta.com,](http://talleresarrieta.com/) 3/09/2018.
- -TECNOMÁQUINAS (Máquinas-herramienta y accesorios), [http://tecnomaquinas.es,](http://tecnomaquinas.es/) 3/09/2018.

-KUEN JENG, [http://www.kuen-jeng.com.tw,](http://www.kuen-jeng.com.tw/pro_852yb_1.html) 3/09/2018.

-Fabricante TORNOS CNC (Torno CNC Serie TA), http://www.cmz.com, 3/09/2018.

-TDG (Clamping Solutions, Gernika Since 1916), [http://tdgcompany.com/,](http://tdgcompany.com/) 3/09/2018.

-DITOMA (DISTRIBUIDOR TOTAL MAYORISTA y ASOC. SRL), [http://www.ditoma.net/,](http://www.ditoma.net/) 3/09/2018.

-ADAJUSA, [https://adajusa.es,](https://adajusa.es/patines-y-husillos-/patin-hiwin-tamano-25-aletas-largo.html?gclid=EAIaIQobChMIzpPr75X83AIVA_lRCh09gw2xEAkYAiABEgJ_1vD_BwE) 3/09/2018.

-MOTION & CONTROL NSK, [https://docs-emea.rs-online.com,](https://docs-emea.rs-online.com/webdocs/08a0/0900766b808a02ad.pdf) 3/09/2018.

-ROHM (driven by technology), [http://www.ecatalog.rohm-products.com,](http://www.ecatalog.rohm-products.com/dead-center-9) 3/09/2018.

# **8.2. Videos de interés**

-<https://www.youtube.com/watch?v=LMJEda7FqAw>

-<https://www.youtube.com/watch?v=QHvqClTMQVM>

-[https://www.youtube.com/watch?v=Iw\\_J0VMLafQ](https://www.youtube.com/watch?v=Iw_J0VMLafQ)

-[https://www.youtube.com/watch?v=vNyrYMU\\_EhI](https://www.youtube.com/watch?v=vNyrYMU_EhI)

-[https://www.youtube.com/watch?v=MeCBn\\_lVM7w](https://www.youtube.com/watch?v=MeCBn_lVM7w)

-[https://www.youtube.com/watch?v=V70NBFFk\\_lA](https://www.youtube.com/watch?v=V70NBFFk_lA)

# **II. ANEXOS**

# ÍNDICE

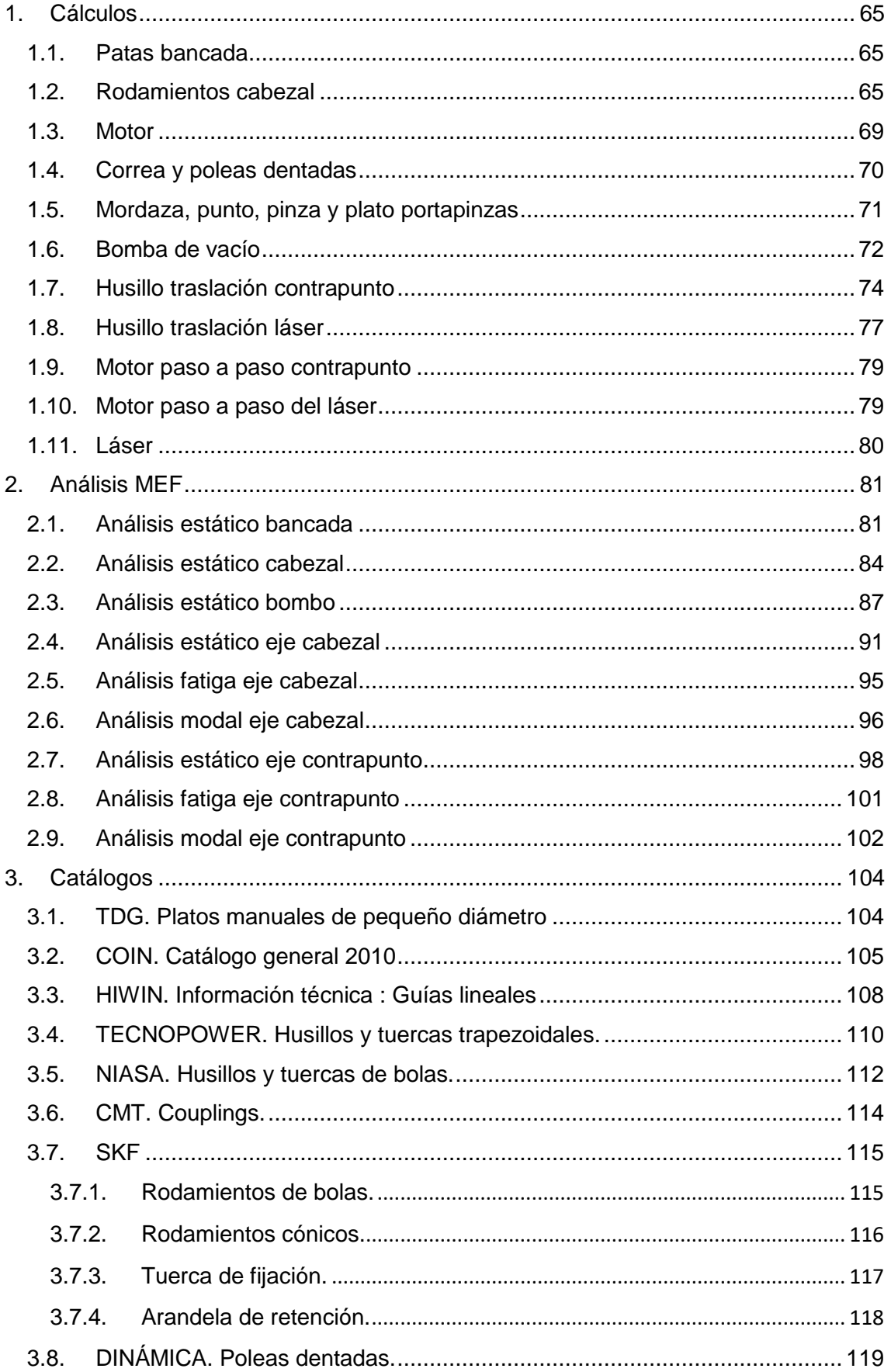

#### ANEXOS

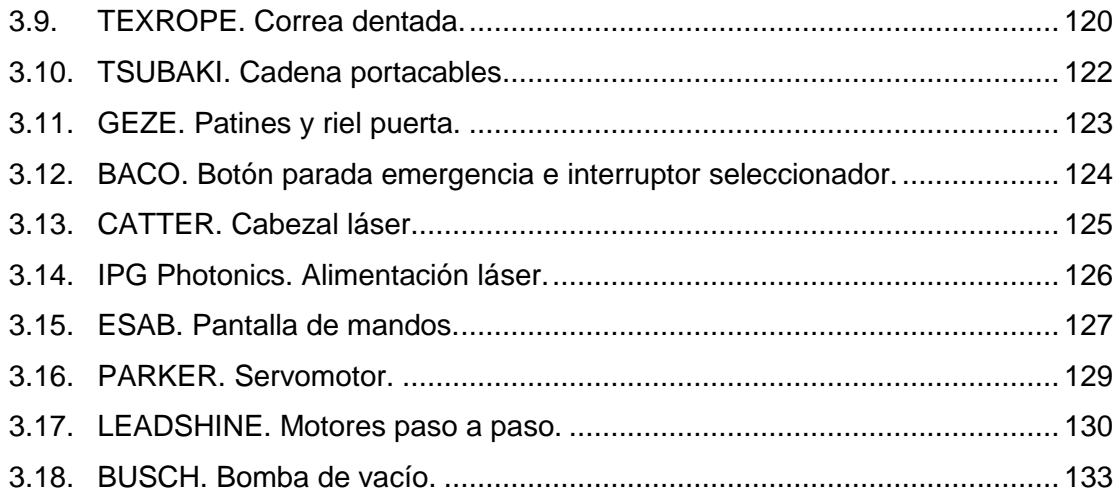

# Índice figuras

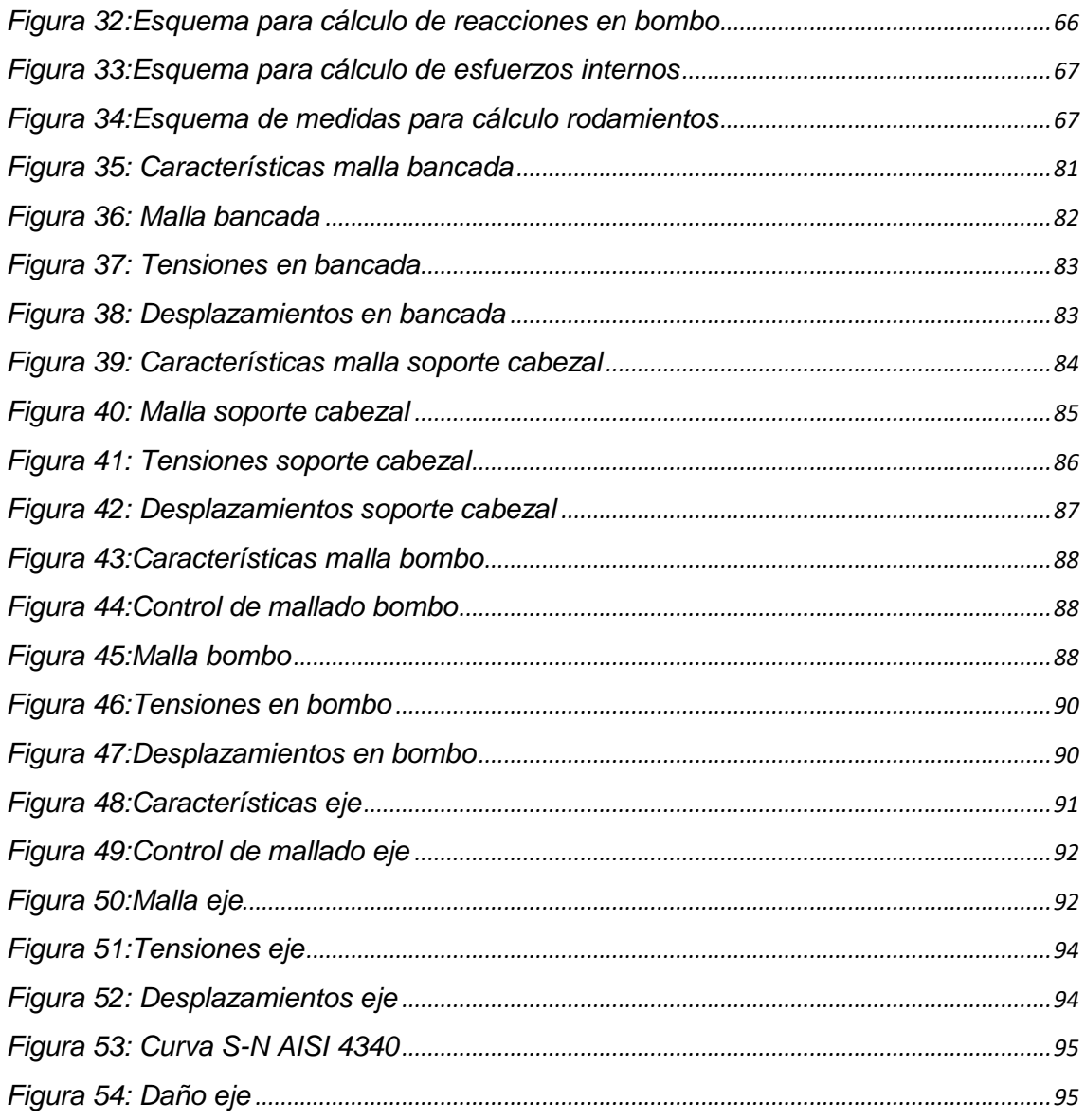

#### ANEXOS

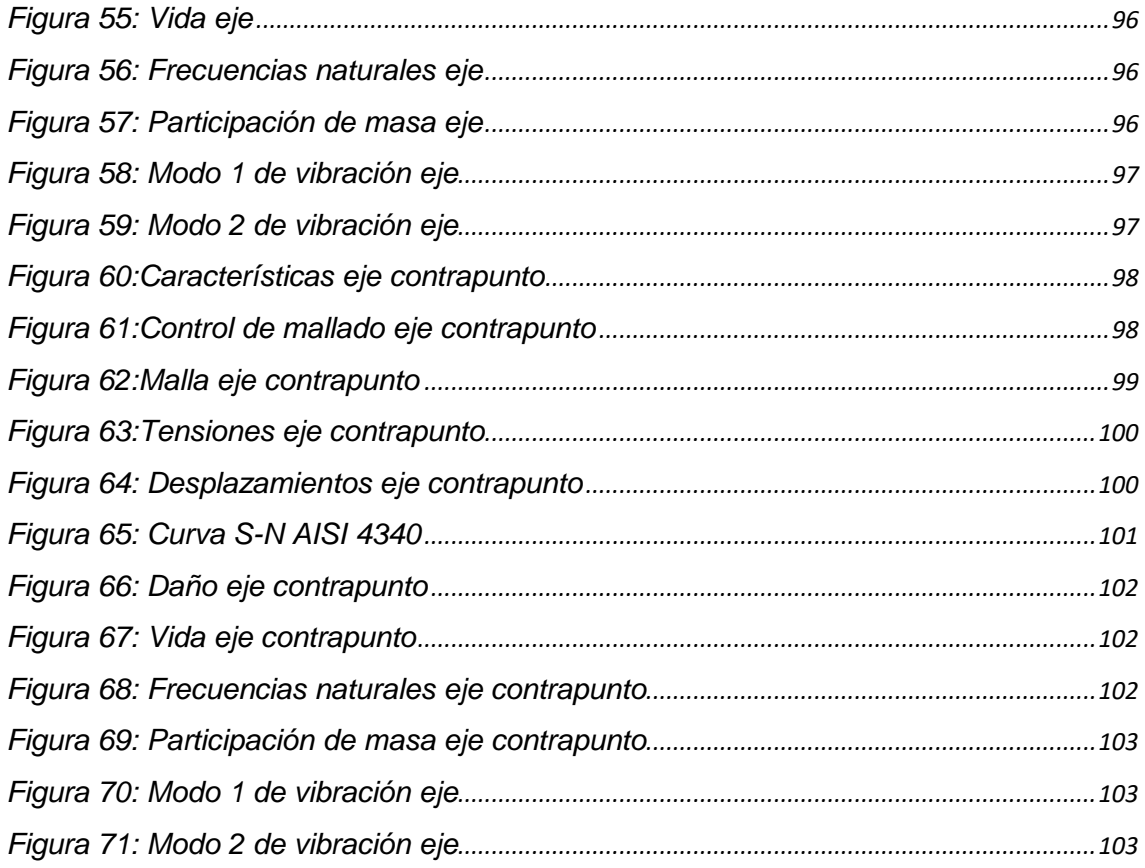

# Índice tablas

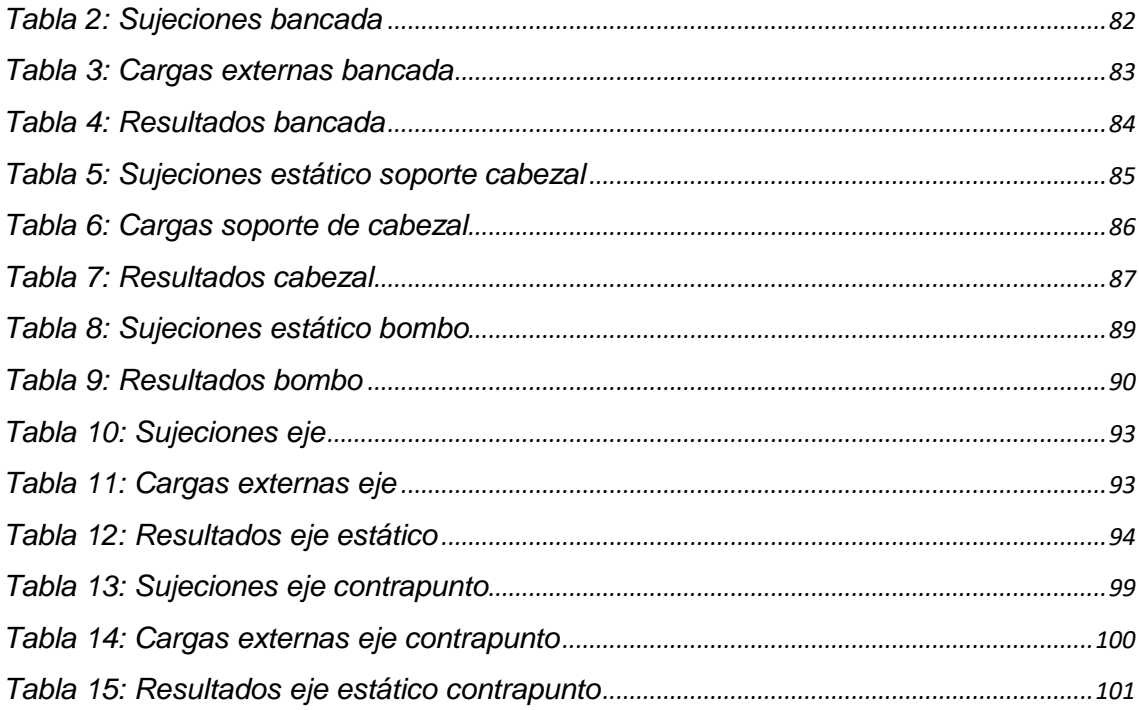

Se detallará aquí todos los aspectos técnicos necesarios que aseguran el buen funcionamiento de la máquina, tanto los cálculos y selección de componentes como los análisis mediante elementos finitos necesarios para asegurar la vida de los componentes diseñados.

# <span id="page-67-0"></span>**1.Cálculos**

En este apartado se exponen los cálculos que son necesarios para el dimensionamiento y selección de las partes comerciales y/o más críticas del diseño detalle de la máquina.

También se expondrán las justificaciones para la selección de los componentes comerciales que no necesitan de cálculo, pero sí de una detallada selección mediante la información técnica que facilita el fabricante.

### <span id="page-67-1"></span>**1.1. Patas bancada**

Para que la bancada sea correctamente sustentada y estable, y pueda asumir las vibraciones generadas por la rotación del bombo, se han seleccionado unas patas que puedan resistir todo el peso de la bancada y de todos los componentes que se montan sobre ella.

Sabiendo el material del que está hecha la bancada se comprueba que ésta pesa, aproximadamente, 5800 kg. Asumiendo que el resto de los elementos y protecciones pesarán unos 3000 kg, se han de seleccionar seis patas que sean capaces de soportar ese peso. Cada una deberá soportar 1466,66 kg.

Como se observa en la imagen extraída de la web del fabricante, situada en anexos, cada pata es capaz de soportar 2000 kg, por lo que todas las patas aguantarán correctamente toda la máquina.

## <span id="page-67-2"></span>**1.2. Rodamientos cabezal**

En primer lugar, se ha debido seleccionar un conjunto de rodamientos para soportar y facilitar el giro del eje tanto del cabezal como del contrapunto.

El motivo por el que se utilizan rodamientos cónicos es que se deben utilizar rodamientos que soporten carga axial y radial. Una vez comprobada la capacidad de los rodamientos de bolas se observa que el espacio radial que ocupan es excesivo,

#### ANEXOS

por lo que se decide seleccionar rodamientos de rodillos cónicos. Los rodamientos de rodillos cilíndricos no son una buena opción ya que no aguantan fuerza axial.

A continuación, se detallan los cálculos de los rodamientos cónicos utilizados para ambos ejes. Se realizará un cálculo en dos pasos:

1. Asumiendo que el bombo se considera biapoyado, se calculan las reacciones en sus extremos. Una vez obtenidas las reacciones se calculan las reacciones internas para asegurar el correcto cálculo posterior.

2. Como ya se han obtenido los esfuerzos, se considera un modelo de la mitad del bombo sujeto al eje donde se calculan las reacciones en los apoyos para la selección de los rodamientos.

Por tanto, una vez diseñado el eje y comprobado su resistencia, sabiendo sus dimensiones y las dimensiones de la mordaza y del bombo, se calculan las reacciones en los apoyos del bombo a partir del esquema visto en la [Figura 33:](#page-68-0)

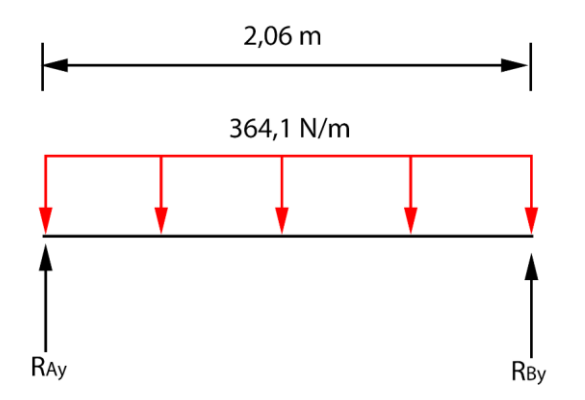

*Figura 33:Esquema para cálculo de reacciones en bombo*

<span id="page-68-0"></span>La carga distribuida es el peso propio del bombo repartido a lo largo de toda la longitud del mismo:

$$
Q = \frac{750}{2,060} = 364.1 \frac{N}{m}
$$

Se plantea el equilibrio estático:

$$
\sum Fy = 0 \to R_{\text{Ay}} + R_{\text{By}} - 364.1 \cdot 2.06 = 0
$$

Y se obtienen las reacciones:

$$
R_{Av} = R_{Bv} = 375 N
$$

Una vez obtenidas las reacciones se calculan los esfuerzos en la mitad de la sección del bombo como se plantea en la [Figura 34:](#page-69-0)

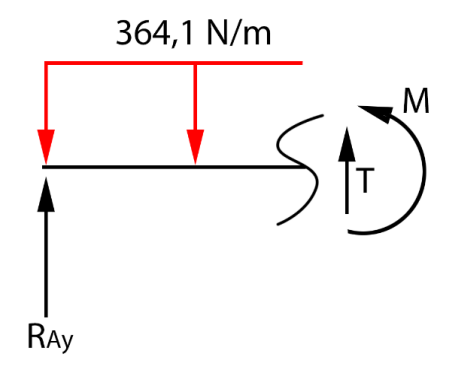

*Figura 34:Esquema para cálculo de esfuerzos internos*

<span id="page-69-0"></span>Sabiendo que el axil es nulo se extraen el cortante y el momento flector:

$$
\sum Fy = 0 \to R_{Ay} + T - 364.1 \cdot x = 0 \to T(x = 2.06) = 375 N
$$
  

$$
\sum M = 0 \to M_z = R_{Ay} \cdot x - 364.1 \cdot \frac{x^2}{2} \to M_z(x = 1.03) = 204.36 N \cdot m
$$

Una vez obtenidos los esfuerzos internos, se pasa a calcular el esfuerzo que tendrá cada rodamiento de forma individual, es decir, se debe repartir la reacción calculada en dos apoyos. Se hace a partir de la [Figura 35:](#page-69-1)

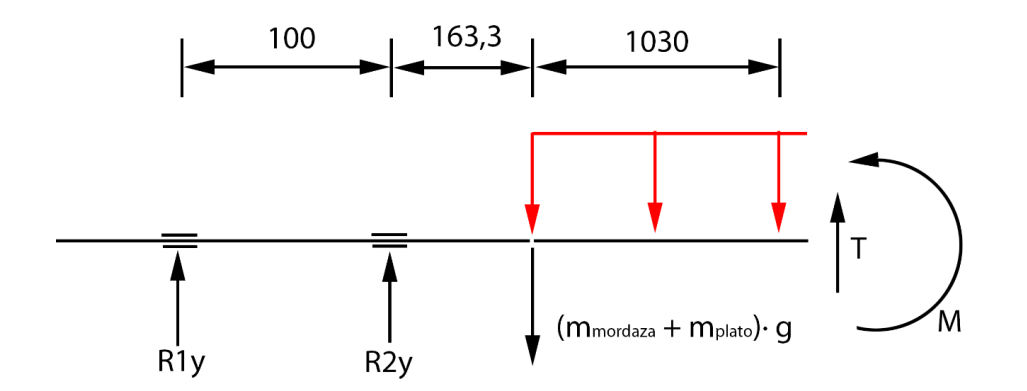

*Figura 35:Esquema de medidas para cálculo rodamientos*

<span id="page-69-1"></span>Una vez obtenido el esquema y la distribución de las fuerzas se realiza el equilibrio estático:

$$
\sum Fy = 0 \rightarrow R_{1y} + R_{2y} + T - 1.03 \cdot 364.1 - 20 \cdot 9.81 = 0
$$
  

$$
\sum M_1 = 0 \rightarrow R_{2y} \cdot 0.10 - m_{mordaza} \cdot 0.264 - Q \cdot 1.03 \cdot 0.778 + T \cdot 1.3 + 162 = 0
$$

Y con este equilibrio se tienen las reacciones en los apoyos de los rodamientos:

$$
R_{1y} = -6474.3 N
$$
  

$$
R_{2y} = 6674.3 N
$$

Y sabiendo que el montaje que se realizará será un montaje en O, y que la fuerza que se deberá ejercer axialmente para sujetar el bombo se aproxima a su peso (350 N), se tiene que:

$$
-T_e - 0.5 \cdot \frac{R_{1y}}{1.5} + 0.5 \cdot \frac{R_{1y}}{1.5} = -683.33 \text{ N}
$$

Por lo que se sabe que el rodamiento B es el que tiende a montarse.

Se calculan ahora las fuerzas axiales que existirán en los rodamientos. Se supone que, para la sujeción del bombo, el contrapunto ejercerá una fuerza igual o superior al peso de este en dirección horizontal y hacia izquierda, por lo que:

$$
F_{aA} = 0.5 \cdot \frac{R_{1y}}{1.5} = 2158.1 N
$$
  

$$
F_{aB} = T_e + 0.5 \cdot \frac{R_{2y}}{1.5} = 2908.1 N
$$

Con esto se obtiene una fuerza equivalente de:

$$
F_e = max\begin{Bmatrix} R_{1y} \\ 0.4 \cdot R_{1y} + 1.5 \cdot F_{aa} \end{Bmatrix} = R_{1y} = 6474.3 \text{ N}
$$

Ahora, se calcula la carga dinámica básica del rodamiento:

$$
\left(\frac{L}{10^6}\right) = \left(\frac{C}{F}\right)^a \to C = \left(\frac{L}{10^6}\right)^{1/a} \cdot F
$$

Sabiendo que la velocidad máxima de rotación del bombo será de 500 rpm, y que por recomendaciones de diseño se va a calcular el rodamiento para unas 17 kh, la duración nominal de diseño es:

$$
L = 500 \frac{rev}{min} \cdot 60 \frac{min}{h} \cdot 17000 h = 510 \cdot 10^6 revolutions
$$

Con ello se obtiene la capacidad dinámica básica:

$$
C = \left(\frac{510 \cdot 10^6}{10^6}\right)^{3/10} \cdot 6474.3 = 42.02 kN
$$

#### ANEXOS

Por lo que, finalmente, el rodamiento SKF seleccionado es:

#### **JLM508748/710/Q**

Este rodamiento supera con creces la capacidad dinámica calculada (84,2 Kn) dado que el diámetro interior del rodamiento viene determinado por el eje y este es mucho mayor que el requerido por el catálogo. Así pues, se puede deducir que lo más restrictivo en el diseño es el diámetro del eje, cuyo diámetro debe soportar las cargas del sistema.

Además, para este rodamiento se seleccionan arandela y tuerca de fijación para el correcto apriete de éste. La arandela y tuerca de SKF seleccionadas, respectivamente, son:

#### **MB12 y KM12**

#### <span id="page-71-0"></span>**1.3. Motor**

El tipo de motor seleccionado en esta aplicación es un servomotor. Se ha seleccionado así, puesto que lo que se desea asegurar durante la grabación, es que la posición del eje del estátor no pierde ángulo, es decir, en cada momento el rotor estará en la posición esperada.

Para el cálculo del motor del cabezal se debe considerar y fijar ciertos parámetros. Estos parámetros son la inercia que tiene el bombo respecto a su eje de rotación, la inercia del eje del cabezal y del eje del contrapunto, también hace falta la aceleración que se requiere en el sistema. Por tanto, la inercia respecto del eje, extraída del SolidWorks para el bombo y el eje del cabezal es:

```
I_{hombo, x} = 3.53 kg \cdot m^2I_{coheral, r} = 0.021 kg \cdot m^2I_{contrapunto_x} = 0.013 kg \cdot m^2
```
Por lo que la inercia total del sistema es:

$$
I_{\text{tot }x} = 3.57 \text{ kg} \cdot m^2
$$

Y sabiendo que la velocidad máxima de sistema será 500 rpm (52,36 rad/s) y que se quiere alcanzar en 2 segundos, la aceleración requerida es:
$$
\alpha_{\text{bombo}} = \frac{\omega_f - \omega_0}{t_f - t_0} = \frac{500 - 0}{2 - 0} = 26.18 \frac{rad}{s^2}
$$

Con esto se plantea un equilibrio dinámico para extraer el momento resistente del bombo con estas características:

$$
M_r = I_x \cdot \alpha_{\text{bombo}} = 3.57 \cdot 26.118 = 93.47 N \cdot m
$$

Y una vez obtenido este resultado, se consulta el catálogo y se selecciona un servomotor que ofrezca un par máximo correspondiente al valor anterior.

Se selecciona de esta manera puesto que es el par máximo que se alcanzará durante la aceleración o deceleración. Durante el grabado a velocidad constante, que es la parte del proceso que más dura, no se tiene un valor tan alto de par, y con el valor de par nominal que ofrece el motor seleccionado, es más que suficiente.

El motor seleccionado de la marca Parker es:

#### **MB 145 11 28**

# **1.4. Correa y poleas dentadas**

Para el cálculo de las correas y poleas dentadas se ha utilizado el método del catálogo de VECO.

Los coeficientes seleccionados son los siguientes:

$$
K1 = 1.4 (motor \text{ Class } I)
$$
\n
$$
K2 = -0.2 (trabajo inferior a 10 \frac{h}{dia})
$$

$$
K3 = 0.1 \ (relación determinisión 1.5)
$$

Antes de calcular la potencia corregida se debe calcular la potencia a transmitir (Pa) que ofrece el servomotor. Sabiendo que el par que ofrece el motor es de 90,47 Nm y que estará girando a 500 rpm:

$$
Pa = M \cdot w = 93.47 \cdot 500 \cdot \frac{2\pi}{60} = 4894.07 \, W
$$

Siendo la potencia corregida:

$$
Pc = Pa(K1 + K2 + K3) = 6.36 \, kW
$$

Con esta potencia y la velocidad de la polea pequeña se tiene que el paso de la correa debe ser 8M con un número mínimo de dientes de 28.

Se calcula ahora la longitud total de la correa con un entreeje supuesto de 200 mm y seleccionando las poleas de 91,96 mm y 136,08 mm de diámetro primitivo:

$$
L = 2 \cdot E + \frac{\pi (D + d)}{2} + \frac{(D - d)^2}{4E} = 760,60 \; mm
$$

Por lo que la correa seleccionada es de longitud primitiva 800 mm. Ahora se recalcula en entreeje:

$$
E'=E-\frac{Lp-L}{2}=219{,}68~mm
$$

Yendo a la tabla de potencias transmisibles para correas se selecciona una correa 8M85 capaz de transmitir 10,46 kW. Sabiendo que el número de dientes de la polea pequeña es de 23 se calcula el número de dientes engranados:

$$
n = 0.5 - \frac{Dp - dp}{6E'} \cdot n1 = 10.73
$$

El coeficiente de engranamiento (F1) es de 1 ya que el número de dientes engranados es mayor que 6.

El factor de corrección de longitud (F2) es de 0,9 ya que la correa mide 800 mm de longitud primitiva.

Por último, se calcula la potencia transmitida real:

$$
Pr = Pb \cdot F1 \cdot F2 = 9.41
$$

Puesto que la potencia transmitida real es mayor que la potencia corregida, se puede asegurar el buen dimensionamiento de la correa y las poleas.

# **1.5. Mordaza, punto, pinza y plato portapinzas**

Siguiendo con el sistema que sustenta el bombo aspirante, otras de las partes importantes que se deben seleccionar detalladamente, son los componentes de amarre del bombo, mencionados en el título del apartado.

Lo único que se debe comprobar es que la mordaza alcance el diámetro deseado a sujetar en la tapa y que todo soporte las velocidades que alcanza el sistema. Como se puede deducir, al estar estos componentes pensados para tornos de mecanizado, las velocidades máximas que soportan son de 3000 rpm. Como el torno láser solo llega a 500 rpm, no habrá problema sobre esto ni sobre las características restantes (Fuerza de amarre, peso soportado, etc.)

# **1.6. Bomba de vacío**

Otra de las partes importantes del torno es la bomba que debe realizar la succión a través del bombo. Esta bomba debe ser capaz de generar un vacío rápidamente para poder sujetar los clichés de manera correcta y rápida.

Antes de comenzar se ha de saber cómo de grande es el bombo y cuantos agujeros tiene practicados en su superficie. Las características son:

- Diámetro del bombo: 500 mm
- Longitud del bombo: 2000 mm
- Diámetro de los agujeros: 3 mm
- Cantidad de agujeros: 12550 agujeros

También se sabe que lo que el material que se va a grabar es caucho ( $\rho = 950 \text{ kg/m}^3$ ) de un espesor de, como mucho, 1,5 mm.

Con esto, lo que se debe calcular es la fuerza que debe hacer la bomba a través de cada agujero (presión) y el caudal que debe poder aspirar dicha bomba. Por lo que, sabiendo la cantidad de agujeros que se tienen, se sabe el volumen de material que debe soportar cada agujero. Y con ello tenemos que el peso del material que soportará cada agujero:

$$
V = 16 \cdot 16 \cdot 1.5 = 384 \; mm^2
$$

$$
m = V \cdot \rho = 3.48 \cdot 10^{-7} \cdot 950 = 3.65 \cdot 10^{-4} \frac{kg}{agujero} = 0.365 \frac{g}{agujero}
$$

Como el sistema debe estar girando, la fuerza que deberá realizar la bomba para sujetar el cliché deberá ser todavía mayor. Por lo que a la masa se le debe añadir la fuerza centrífuga que aparece al rotar el bombo a un máximo de 500 rpm:

$$
F_c = m \cdot \omega^2 \cdot R = 3.65 \cdot 10^{-4} \cdot \left(500 \cdot \frac{2\pi}{60}\right) \cdot 0.25 = 0.25 N
$$

Entonces, se calcula la fuerza centrífuga de todo un cliché girando a a esa velocidad:

$$
F_{c\ tot} = 0.25 \cdot 12250 = 3062.5 N
$$

Sabiendo que las dimensiones máximas de un cliché pueden llegar a ser de 2000 mm de longitud por 1570,80 mm de ancho, el peso total que deberá aguantar el bombo, además de la inercia es de:

$$
F = m \cdot g = (2 \cdot 1.5708 \cdot 0.0015 \cdot 950) \cdot 9.81 = 43.9 N
$$

Teniendo como fuerza total:

$$
F_{\text{tot}} = F_{\text{c tot}} + F = 3062.5 + 43.9 = 3107.25 \text{ N}
$$

Aplicando un coeficiente de seguridad de 3:

$$
F_{tot} = 3107.25 \cdot 3 = 9321.75 \, N
$$

Para calcular la presión que se necesita dentro del bombo se necesita saber la superficie total que estará en contacto con el cliché:

$$
S_{1_{agujero}} = \pi \cdot D_{agujero} = \pi \cdot 3 = 9.42 \cdot 10^{-3} \, mm^2
$$
  
 $S_{tot} = S_{1_{agujero}} \cdot 12250 = 115.40 \, mm^2$ 

Con una presión total de:

$$
\sigma=\frac{F}{S}=\frac{9321.75}{115.40}=80.7\ Pa
$$

Esta es la presión que debe haber dentro del bombo. Ahora es necesario calcular el caudal de aspiración que debe tener la bomba para poder dimensionarla correctamente. Teniendo en cuente que el vacío se quiere hacer rápidamente, se tomará este tiempo de 1 segundo, teniendo el caudal:

$$
Q = \frac{V}{t} \cdot \ln \frac{P1}{P2}
$$

Siendo P1 pa presión atmosférica y P2 la presión dentro del bomba, todo en presión absoluta. Pero el volumen a desalojar del bombo será mayor al real, puesto que la presión que se quiere alcanzar es inferior. Teniendo:

$$
V_{\text{bombo}} = \pi \cdot R^2 \cdot L = \pi \cdot 0.25^2 \cdot 2 = 0.39 \, m^2
$$
\n
$$
P_1 \cdot V_1 = P_2 \cdot V_2 \rightarrow V_2 = \frac{101300 \cdot 0.40}{(101300 - 80.7)} = 0.40 \, m^3
$$
\n
$$
Q = \frac{0.4}{1} \cdot \ln \frac{101300}{(101300 - 80.7)} = 3.20 \cdot 10^{-4} \, \frac{m^3}{s} \cdot \frac{3600 \, s}{1 \, h} = 1.14 \, \frac{m^3}{h}
$$

Por lo que, necesitando un caudal y una presión con valores tan bajos, casi cualquier bomba cubriría las necesidades de esta aplicación. Esto nos asegura el buen funcionamiento si en algún momento de la vida del torno existiera algún tipo de fuga. Yendo al catálogo de Busch vacuum seleccionamos el modelo:

#### **R 5 RA 0025 F**

Entre la bomba de vacío y el bombo será necesario colocar un filtro que absorba toda la posible suciedad que absorba el sistema del ambiente, dado que las partículas de polvo de caucho que suelte el material al ser grabado pueden absorberse a través del bombo. También será necesario instalar una válvula antirretorno para evitar perder el vacío dentro del bombo si la bomba se para. Por último, se debe instalar un presostato con una válvula de alivio para que, si la presión dentro del bombo empieza a disminuir y supera un valor máximo, se pueda introducir aire en el sistema del entorno y así mantener la presión que se desea dentro del cilindro.

Como se ha mencionado en la memoria, para hacer el vacío y sujetar el cliché e el bombo, se han de tapar los agujeros restantes que no obstruya el cliché, de manera que no haya ningún tipo de fuga y así hacer el sistema mucho más eficiente que si el sistema de vacío tuviera que succionar las planchas con demasiados agujeros destapados.

Por último, se debe elegir un racor rotativo. Como se sabe de la aplicación, el bombo debe estar girando a alta velocidad mientras se transmite el vacío a su interior, esto hace necesario un racor rotativo que permita el paso del aire mientras el sistema está girando. Esto hará evitar torsión en el cableado y la no transmisión del aire. Se escoge el modelo de DSTI de 1/2 pulgada SPSM-5110.

# **1.7. Husillo traslación contrapunto**

Un elemento crítico es el husillo que hace que el contrapunto se mueva, ya que éste será el que haga que, sin tener ningún sistema de fijación en la base del contrapunto, éste no se suelte, es decir, que el sistema de husillo-tuerca sea irreversible para que la fuerza que ejerza sobre el bombo se útil.

Antes de nada, hay que decir que se ha seleccionado un tornillo de fricción porque lo que se desea en esta aplicación es transmitir potencia, en concreto s desea aplicar una fuerza de 100 kg de manera horizontal en dirección del bombo y que el sistema sea capaz de transmitir esta fuerza. Por lo que se tiene que la presión de contacto es:

ANEXOS

$$
\sigma = \frac{F}{S} = \frac{100 \cdot 9.8}{S} \le 5 \; MPa
$$

Despejando la superficie:

$$
S = \frac{100 \cdot 9.8}{5} = 196 \, mm^2
$$

Entrando en el catálogo de Tecnopower y seleccionando un tornillo que tenga el área de contacto igual o superior a la calculada, se tiene un husillo de 16 mm de diámetro. Se seleccionan el tornillo y husillo:

#### **EFM Tr 16x4**

#### **RPTS Tr 16x4**

Ahora hay que comprobar que con este diámetro se pueden alcanzar los requerimientos del sistema. Primeramente, se calcula la frecuencia de giro que puede llegar a alcanzar:

$$
v_r = p \cdot \frac{v}{P} = \frac{300}{5} = 60 \frac{m}{min}
$$

$$
d_m = 16 - \frac{P}{2} = 16 - \frac{4}{2} = 14 \text{ mm}
$$

$$
v_r = \omega \cdot \frac{d_m}{2} \to \omega = \frac{v_r \cdot 2}{d_m} = 142 \text{ rpm}
$$

Posteriormente se calcula la velocidad que hace entrar en resonancia al husillo:

$$
\omega_{adm} = \frac{K_n \cdot d \cdot 10^8}{L^2} = \frac{1 \cdot 16 \cdot 10^8}{2000^2} = 400 \; rpm
$$

La frecuencia de resonancia es más elevada que la frecuencia que puede girar el husillo, así que no habrá problemas de resonancia. Se comprueba ahora el pandeo:

$$
F_{adm} = \frac{K_k \cdot d^4 \cdot 10^4}{L^2} = \frac{3.4 \cdot 16 \cdot 10^4}{2000^2} = 557,06 N
$$

Esta fuerza es inferior a la fuerza que se desea aplicar al bombo, por lo que el husillo pandeará. Se debe escoger un tornillo con mayor diámetro. Se elige el tornillo y tuerca de diámetro 18 mm:

# **EFM Tr18x4**

#### **RPTS Tr 18x4**

#### ANEXOS

Ahora debemos volver a calcular la frecuencia de resonancia y comprobar el pandeo:

$$
\omega_{adm} = \frac{1 \cdot 18 \cdot 10^8}{2000^2} = 450 \text{ rpm}
$$

$$
F_{adm} = \frac{3.4 \cdot 18 \cdot 10^4}{2000^2} = 840 \text{ N}
$$

La fuerza sigue siendo elevada, se escoge ahora:

#### **EFM Tr20x4**

#### **RPTS Tr 20x4**

Teniendo la resonancia y el pandeo:

$$
\omega_{adm} = \frac{1 \cdot 20 \cdot 10^8}{2000^2} = 500 \text{ rpm}
$$

$$
F_{adm} = \frac{3.4 \cdot 20 \cdot 10^4}{2000^2} = 1360 \text{ N}
$$

Valor aceptable y que supera la fuerza que se ha establecido.

Se va a comprobar ahora que el husillo cumpla la condición de irreversibilidad para que se pueda transmitir la potencia correctamente:

$$
\lambda = \text{atan} \left( \frac{L}{\pi \cdot d_m} \right) = 4.55
$$

$$
\phi = \text{atan} \left( \frac{\mu}{\cos \alpha} \right) = \text{atan} \left( \frac{0.15}{\cos 15} \right) = 8.82
$$

$$
\lambda \le \phi \to 4.45 \le 8.82
$$

Por lo que se observa que sí que se cumple la condición de irreversibilidad. Por esto, se puede asegurar que el tornillo y l tuerca seleccionados funcionarán correctamente.

Como parte adicional al cálculo se debe tener el motor paso a paso que se seleccione para el avance del contrapunto:

$$
H = \frac{F \cdot v}{\eta}
$$

Siendo:

$$
d_m = 20 - \frac{4}{2} = 18 \text{ mm}
$$

$$
\omega = \frac{v_r \cdot 2}{d_m} = 1 \cdot \frac{2}{0.018} = 111.1 \text{ rpm}
$$

$$
i = \frac{v}{\omega} = \frac{L}{2 \cdot \pi} \rightarrow v = \frac{111.11 \cdot \frac{2\pi}{60} \cdot 8}{2\pi} = 14.9 \frac{mm}{s} = 0.0149 \frac{m}{s}
$$

$$
n = \frac{tg(\lambda)}{tg(\lambda + \phi)} = 0.34
$$

$$
H = \frac{981 \cdot 0.0149}{0.34} = 43 \text{ W}
$$

Por lo que, a la hora de seleccionar el motor, habrá que fijarse en este valor.

# **1.8. Husillo traslación láser**

Al contrario que en el apartado anterior, el avance y retroceso del carro del láser se realizará a través de un husillo y tuerca de bolas. Esto es debido a que se requiere máxima precisión en el control de la posición del carro, para poder llegar a alcanzar altas calidades de grabado laser controlando lo que se menea el láser. Como además no se va a tener que transmitir potencia ya que el carro tiene el movimiento libre, se ha seleccionado este tipo de sistema.

Se pasa a calcular qué tornillo necesitamos y sus prestaciones. La presión de contacto es:

$$
\sigma = \frac{F}{S} = \frac{10 \cdot 9.8}{S} \le 5 \, MPa
$$

Despejando la superficie:

$$
S = \frac{10 \cdot 9.8}{5} = 19.62 \, mm^2
$$

Entrando en el catálogo de Niasa y seleccionando un tornillo que tenga el área de contacto igual o superior a la calculada, se tiene un husillo de 16 mm de diámetro. Se seleccionan el tornillo y TUERCA:

# **KGS 16x5**

#### **KGM-D 16x5**

#### ANEXOS

Ahora hay que comprobar que con este diámetro se pueden alcanzar los requerimientos del sistema. Primeramente, se calcula la frecuencia de giro que puede llegar a alcanzar:

$$
v_r = p \cdot \frac{v}{P} = \frac{300}{5} = 60 \frac{m}{min}
$$
  

$$
d_m = 16 - \frac{P}{2} = 16 - \frac{5}{2} = 13.5 \text{ mm}
$$
  

$$
v_r = \omega \cdot \frac{d_m}{2} \to \omega = \frac{v_r \cdot 2}{d_m} = 74.4 \text{ rpm}
$$

Posteriormente se calcula la velocidad que hace entrar en resonancia al husillo:

$$
\omega_{adm} = \frac{K_n \cdot d \cdot 10^8}{L^2} = \frac{1 \cdot 16 \cdot 10^8}{2860^2} = 195{,}61 \, rpm
$$

La frecuencia de resonancia es más elevada que la frecuencia que puede girar el husillo, así que no habrá problemas de resonancia. Se comprueba ahora el pandeo:

$$
F_{adm} = \frac{K_k \cdot d^4 \cdot 10^4}{L^2} = \frac{3.4 \cdot 16 \cdot 10^4}{2000^2} = 272.41 \text{ N}
$$

Por lo que se comprueba que el husillo no pandea, ya que la carga que se debe transmitir es muy pequeña, y determinamos que la selección es correcta. Ahora, se pasa a calcular la potencia que debería tener el motor que activaría la toraion del tronillo de bolas:

$$
H = \frac{F \cdot v}{\eta}
$$

Siendo:

$$
i = \frac{v}{\omega} = \frac{L}{2 \cdot \pi} \to v = \frac{195.6 \cdot \frac{2\pi}{60} \cdot 5}{2\pi} = 16.3 \frac{mm}{s} = 0.0163 \frac{m}{s}
$$

Sabiendo que el rendimiento del sistema de bolas es elevado, se aproximará este valor a 0,9, teniendo:

$$
H = \frac{10 \cdot 9.8 \cdot 0.0163}{0.9} = 1.78 W
$$

Por lo que, a la hora de seleccionar el motor, habrá que entrar al catálogo con este valor. La potencia es tan reducida ya que la fuerza que se debe transmitir también es muy reducida, ya que la traslación del láser solo implica el peso del carro.

# **1.9. Motor paso a paso contrapunto**

Para continuar con el orden natural de selección, ahora se va a plasmar los cálculos realizados para realizar el giro de los husillos previamente seleccionados.

Se han seleccionado motores paso a paso con driver de control para controlar, como en el caso del cabezal, la posición exacta que tienen los husillos en cada momento. El porqué de los paso a paso es que son más asequibles que un servomotor, y para la aplicación tan pequeña que se propone, no hace falta tan altas prestaciones como ofrece el servomotor.

Los motores paso a paso no se seleccionan a través de la potencia ofrecida si no a través del par que ofrecen, por lo que se debe calcular este parámetro. En este caso se tiene que la potencia que debe tener el motor, calculada en el apartado 1.6, es de 48,62 W y la velocidad a la que puede girar es de 125 rpm (13,09 rad/s). Por lo que se calcula:

$$
H = M \cdot \omega \to M = \frac{H}{\omega} = \frac{48,62}{13,09} = 3,71 \, N \cdot m
$$

Por lo tanto, el motor y driver que se seleccionan son:

#### **86HS45**

#### **DM870**

# **1.10. Motor paso a paso del láser**

La potencia que debe tener el motor, en este caso, es de 1,78 W y la frecuencia de giro es de 74,4 rpm (7,80 rad/s). Para este caso se calcula de la misma forma:

$$
H = M \cdot \omega \to M = \frac{H}{\omega} = \frac{1.78}{7.80} = 0.23 N \cdot m
$$

Por lo que el motor paso a paso seleccionado con el driver correspondiente es:

#### **57HS04**

#### **DM556**

# **1.11. Láser**

El procedimiento de selección del láser, para este caso, es puramente empírico. Es decir, no existe ningún método exacto para el cálculo de la potencia que este necesita. Por lo que se ha optado por seguir el método que muchos fabricantes recomiendan: Seleccionar un láser dentro de unos parámetros que marca cada fabricante. Los parámetros son propios y pueden variar mínimamente de uno a otro.

Para el caso que abarca este proyecto, primeramente, se ha decido utilizar un láser de fibra respecto a los de  $CO<sub>2</sub>$ . Esto es debido al alto mantenimiento que requieren los de dióxido de carbono. Por lo que, a pesar de ser un poco más costoso un láser de fibra, con el tiempo no requiere mantenimiento y, además, se vuelve mucho más eficiente.

Como sabemos que lo que queremos es grabar (y no cortar) material plástico (caucho y fotopolímero), los fabricantes nos recomiendan utilizar un láser de una potencia de entre 50 y 200 W. Por tanto, se selecciona un láser de la máxima potencia recomendada y una vez instalado en la máquina, se testea. Como se sabe que se puede regular la potencia del láser y podemos acercar o alejar el cabezal de la superficie, una vez realizado la puesta a punto del torno, se ajustarán estos parámetros para llegar a la calidad de grabado deseada.

# **2.Análisis MEF**

En este apartado se especifican todos los datos necesarios que han sido necesarios para elaborar los análisis MEF.

# **2.1. Análisis estático bancada**

En este apartado de va a analizar la capacidad que tiene la bancada de soportar las cargas. Los datos introducidos para el análisis son:

# **1. Material**

El material que se ha utilizado para todas las placas de la bancada es el acero normalizado AISI 4340.

# **2. Mallado**

Las características de la malla aplicada se observa en la [Figura 36](#page-83-0) y el resultado en la [Figura 37:](#page-84-0)

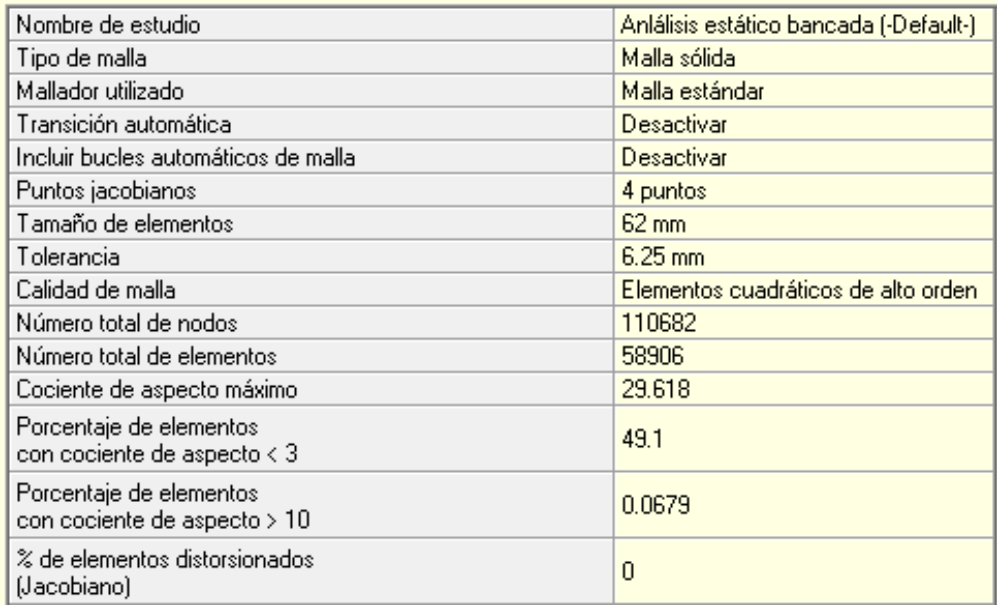

# <span id="page-83-0"></span>*Figura 36: Características malla bancada*

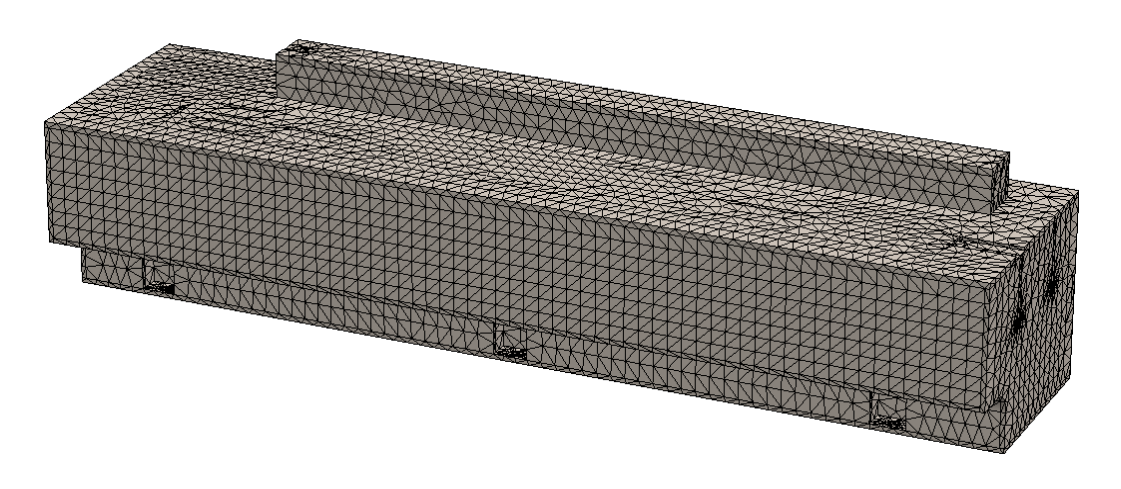

*Figura 37: Malla bancada*

# <span id="page-84-0"></span>**3. Condiciones de contorno**

La bancada estará fija en el suelo, por lo que las sujeciones son las que se ven en la [Tabla 2:](#page-84-1)

| Tipo de sujeción | <b>Vista</b> |  |
|------------------|--------------|--|
| Geometría fija   |              |  |

**Tabla 2: Sujeciones bancada**

# <span id="page-84-1"></span>**4. Cargas**

Para este caso, lo que se ha simulado es el peso del sistema sobre la bancada. Se ha introducido el peso propio y también el peso del sistema cabezal + bombo + contrapunto, el peso del servomotor y el peso de la bomba de vacío. Cada carga se ha introducido en el área donde estaría afectado realmente, donde están situadas cada una de las partes. Esto se observa en la [Tabla 3:](#page-85-0)

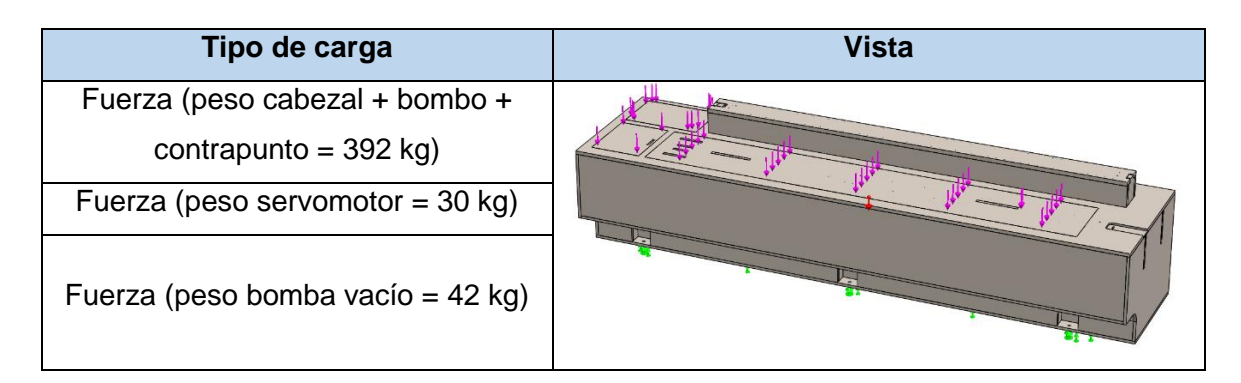

**Tabla 3: Cargas externas bancada**

# <span id="page-85-0"></span>**5. Resultados**

Los resultados extraídos del análisis estático son los que se muestran en la [Figura 38](#page-85-1) y la [Figura 39](#page-85-2) como se observa en la [Tabla 4:](#page-86-0)

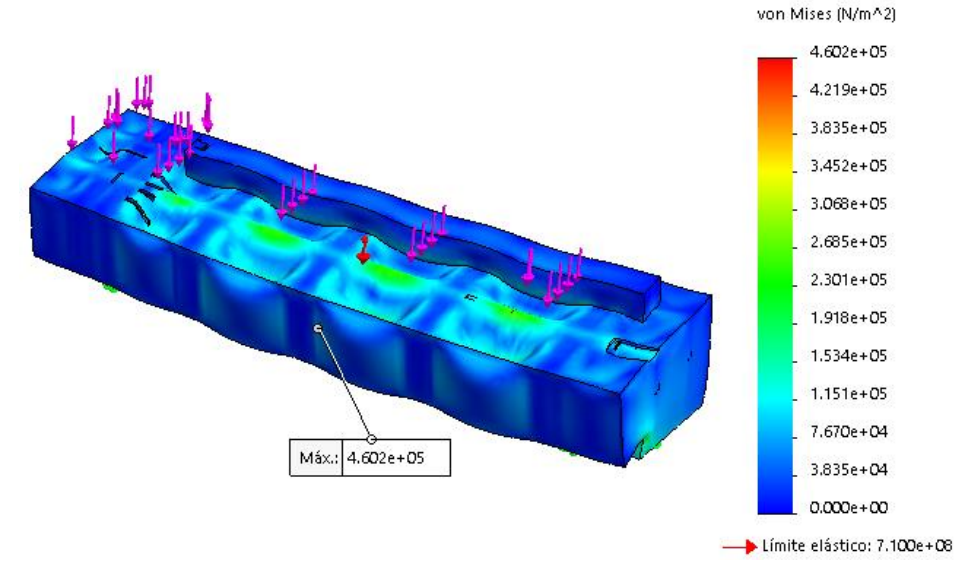

*Figura 38: Tensiones en bancada*

<span id="page-85-1"></span>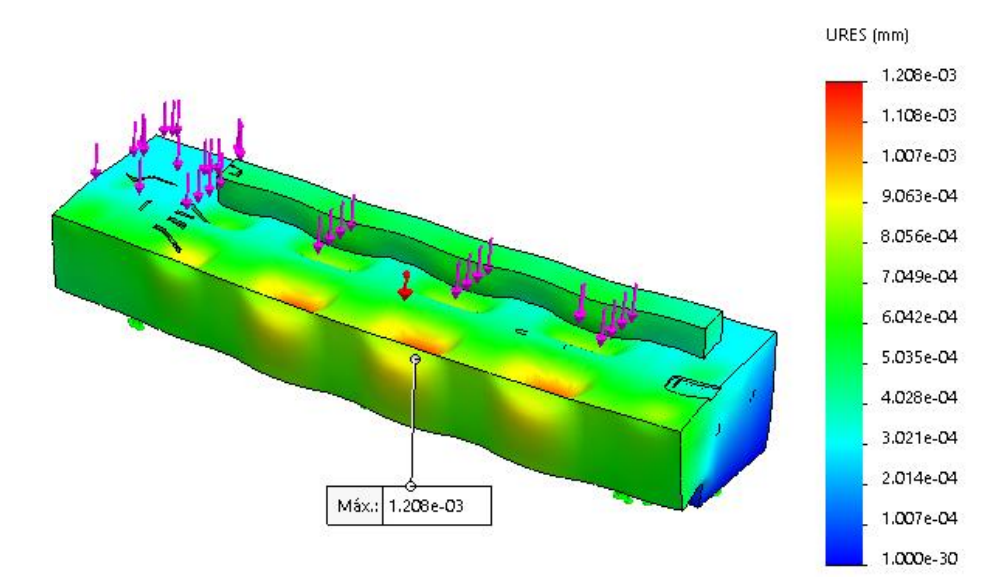

<span id="page-85-2"></span>*Figura 39: Desplazamientos en bancada*

#### ANEXOS

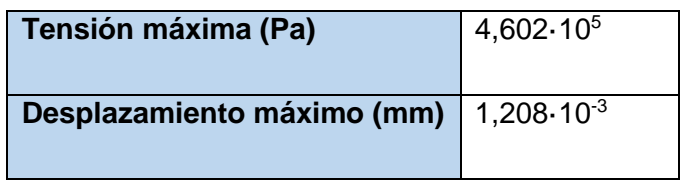

#### **Tabla 4: Resultados bancada**

<span id="page-86-0"></span>Puesto que no se alcanzan niveles de tensión muy altas ni se alcanza un desplazamiento desproporcionado, ambos valores se consideran válidos. Los valores máximos de desplazamientos serían de 0,01 mm. En las tensiones con estar por debajo de la mitad del límite elástico (7,10·10<sup>8</sup> Pa) es suficiente.

# **2.2. Análisis estático cabezal**

Para asegurar con más fiabilidad que todo es suficientemente rígido se va a comprobar que el soporte del cabezal donde se aoja el eje, es suficientemente fuerte como para asegurar que es completamente rígido y así poder asegurar casi al 100% que la grabación se realizará correctamente.

# **1. Material**

El material seleccionado para el sistema de soporte del cabezal es, como ya se ha mencionado un acero AISI 4340.

# **2. Mallado**

La malla aplicada tiene las características observadas en la [Figura 40:](#page-86-1)

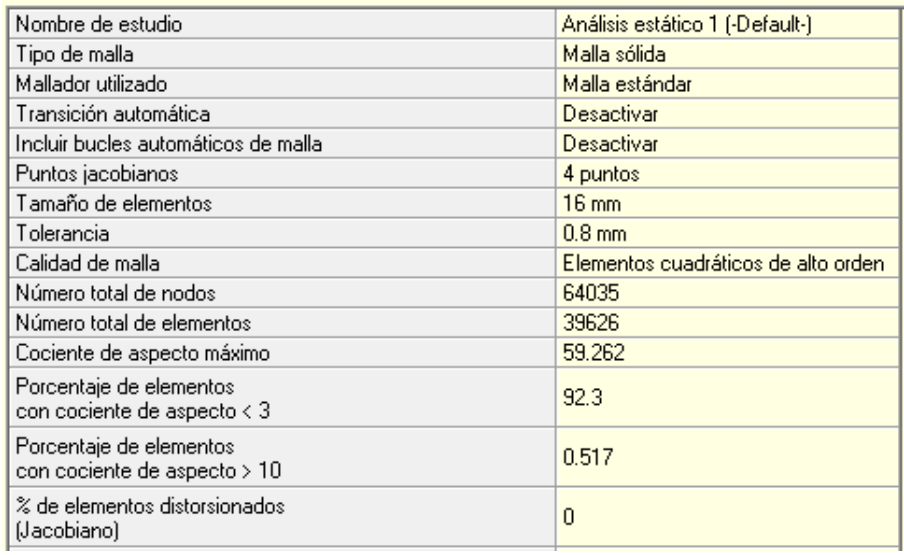

#### <span id="page-86-1"></span>*Figura 40: Características malla soporte cabezal*

La malla queda como se observa en la [Figura 41:](#page-87-0)

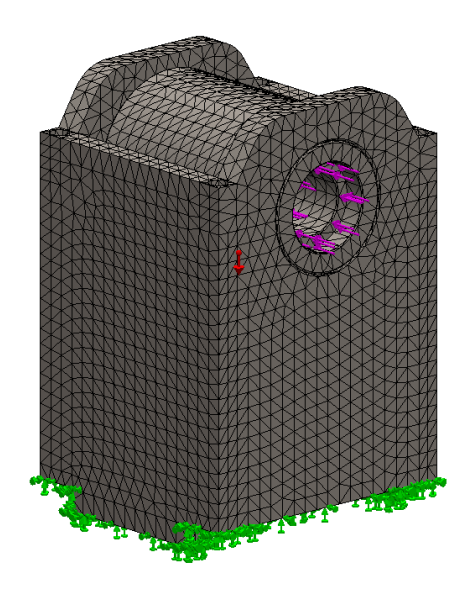

*Figura 41: Malla soporte cabezal*

# <span id="page-87-0"></span>**3. Condiciones de contorno**

Para la comprobación del soporte, en primera instancia, las sujeciones que se han definido son de geometría fija en la base como se muestra en la [Tabla 5:](#page-87-1)

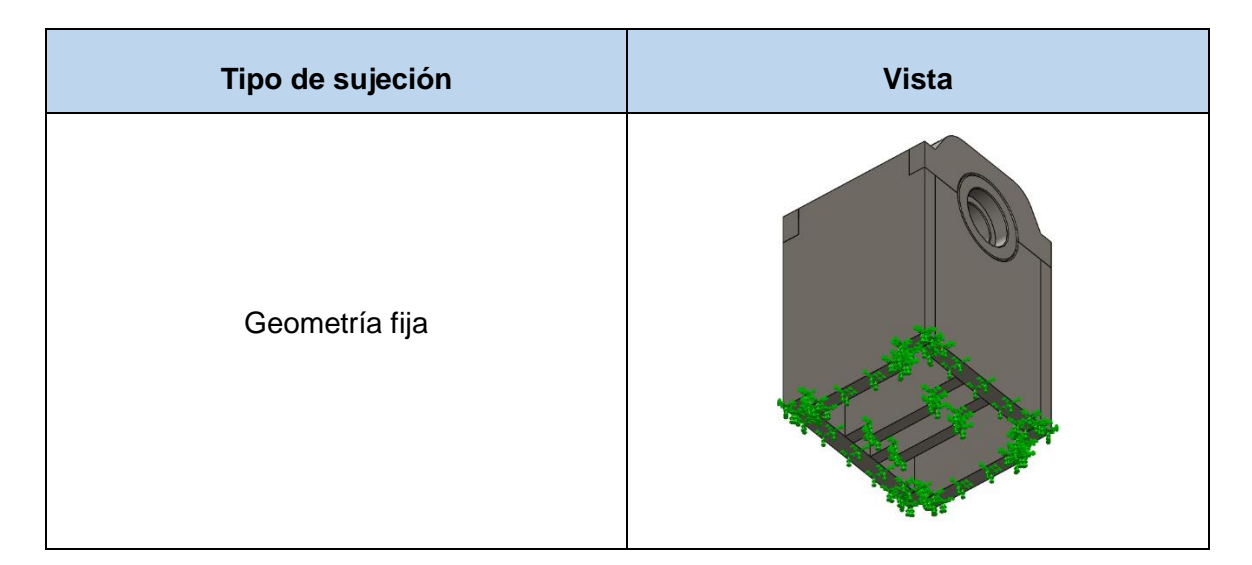

**Tabla 5: Sujeciones estático soporte cabezal**

# <span id="page-87-1"></span>**4. Cargas**

Como la dirección más desfavorable es la dirección que lleva el eje, se aplica una carga que simula la fuerza del contrapunto sujetando el bombo. La fuerza aproximada que se deberá ejercer para dicha sujeción es de 1000 N. Se puede ver el lugar de aplicación de la carga en la [Tabla 6:](#page-88-0)

| Tipo de carga | <b>Vista</b> |
|---------------|--------------|
| Fuerza        |              |
| Gravedad      |              |

**Tabla 6: Cargas soporte de cabezal**

# <span id="page-88-0"></span>**5. Resultados**

Los resultados extraídos se observan en la [Figura 42](#page-88-1) y la [Figura 43,](#page-89-0) que son los que se muestran en la [Tabla 7:](#page-89-1)

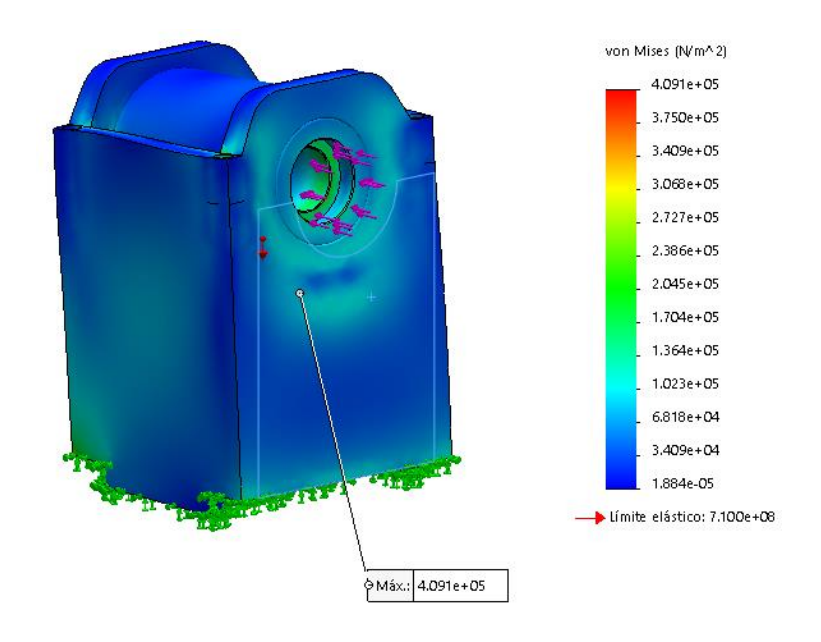

<span id="page-88-1"></span>*Figura 42: Tensiones soporte cabezal*

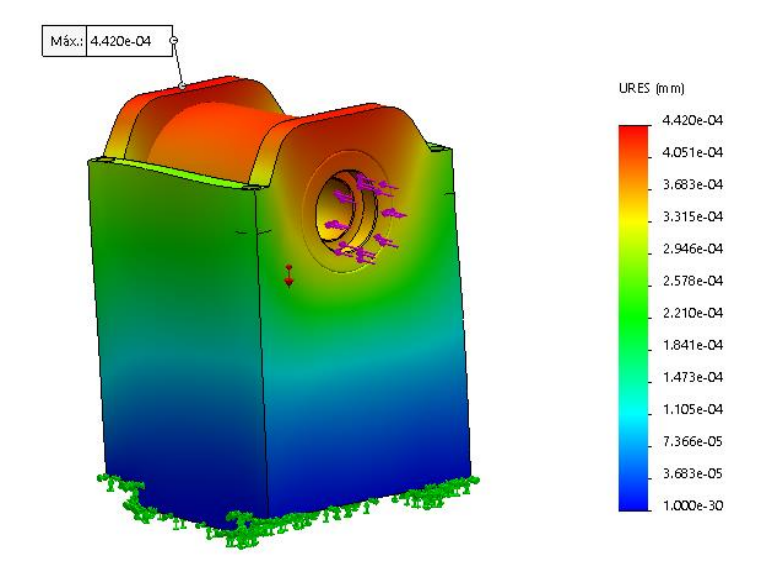

*Figura 43: Desplazamientos soporte cabezal*

<span id="page-89-0"></span>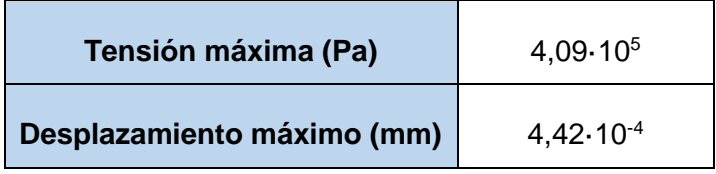

#### **Tabla 7: Resultados cabezal**

<span id="page-89-1"></span>Dado que es el sistema más crítico a la hora del grabado, ya que del dependerán los desplazamientos del bombo, el desplazamiento máximo admitido sería 0,001 mm y si estamos por debajo de 1/100 del valor del límite elástico para las tensiones, es suficiente.

# **2.3. Análisis estático bombo**

Se va a realizar un análisis del bombo para asegurar su rigidez durante el funcionamiento. A continuación, se especifican los datos introducidos en SolidWorks para el correcto cálculo.

# **1. Material**

Dado que se quiere que el bombo pese lo menos posible para poder moverlo manualmente dos operarios, se ha determinado que el material será aluminio 6061.

# **2. Mallado**

La malla aplicada tiene las características observadas en la [Figura 44:](#page-90-0)

87

| Nombre de estudio                                                    | Estático Bombo (-Predeterminado-)    |
|----------------------------------------------------------------------|--------------------------------------|
| Tipo de malla                                                        | Malla sólida                         |
| Mallador utilizado                                                   | Malla estándar.                      |
| Transición automática                                                | Desactivar                           |
| Incluir bucles automáticos de malla.                                 | Desactivar                           |
| Puntos jacobianos                                                    | 4 puntos                             |
| Control de malla                                                     | Definida                             |
| Tamaño de elementos                                                  | 37 mm                                |
| Tolerancia                                                           | $1.85$ mm                            |
| Calidad de malla                                                     | Elementos cuadráticos de alto orden. |
| Número total de nodos                                                | 36208                                |
| Número total de elementos                                            | 18750                                |
| Cociente de aspecto máximo                                           | 28.369                               |
| Porcentaje de elementos<br>con cociente de aspecto $\triangleleft 3$ | 21.9                                 |
| Porcentaje de elementos<br>con cociente de aspecto > 10              | 1.04                                 |
| % de elementos distorsionados<br>(Jacobiano)                         | $\overline{0}$                       |

*Figura 44:Características malla bombo*

<span id="page-90-0"></span>Se ha aplicado un control de mallado en la zona de la sujeción del punto (geometría de referencia) con características vistas en [Figura 45](#page-90-1) :

| Nombre de estudio | Estático Bombo (-Predeterminado-) |
|-------------------|-----------------------------------|
| Tipo de malla     | Malla sólida                      |
| Entidades         | 3 cara[s]                         |
| Unidades          | mm                                |
| Tamaño            | 10                                |
| Coeficiente       | 1.5                               |
| Identificador     |                                   |

*Figura 45:Control de mallado bombo*

<span id="page-90-1"></span>Con las características mostradas la malla queda como se observa en la [Figura 46:](#page-90-2)

<span id="page-90-2"></span>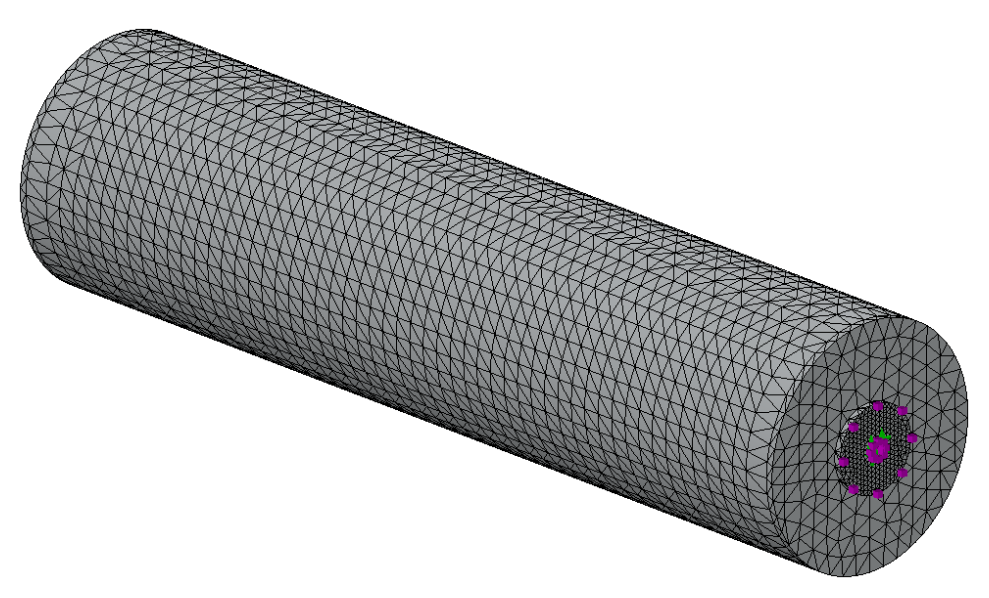

*Figura 46:Malla bombo*

# **3. Condiciones de contorno**

Por una parte, el bombo estará sujeto por un plato de tres garras y por la otra por un punto.

Las sujeciones se han determinado como muestra la [Tabla 8:](#page-91-0)

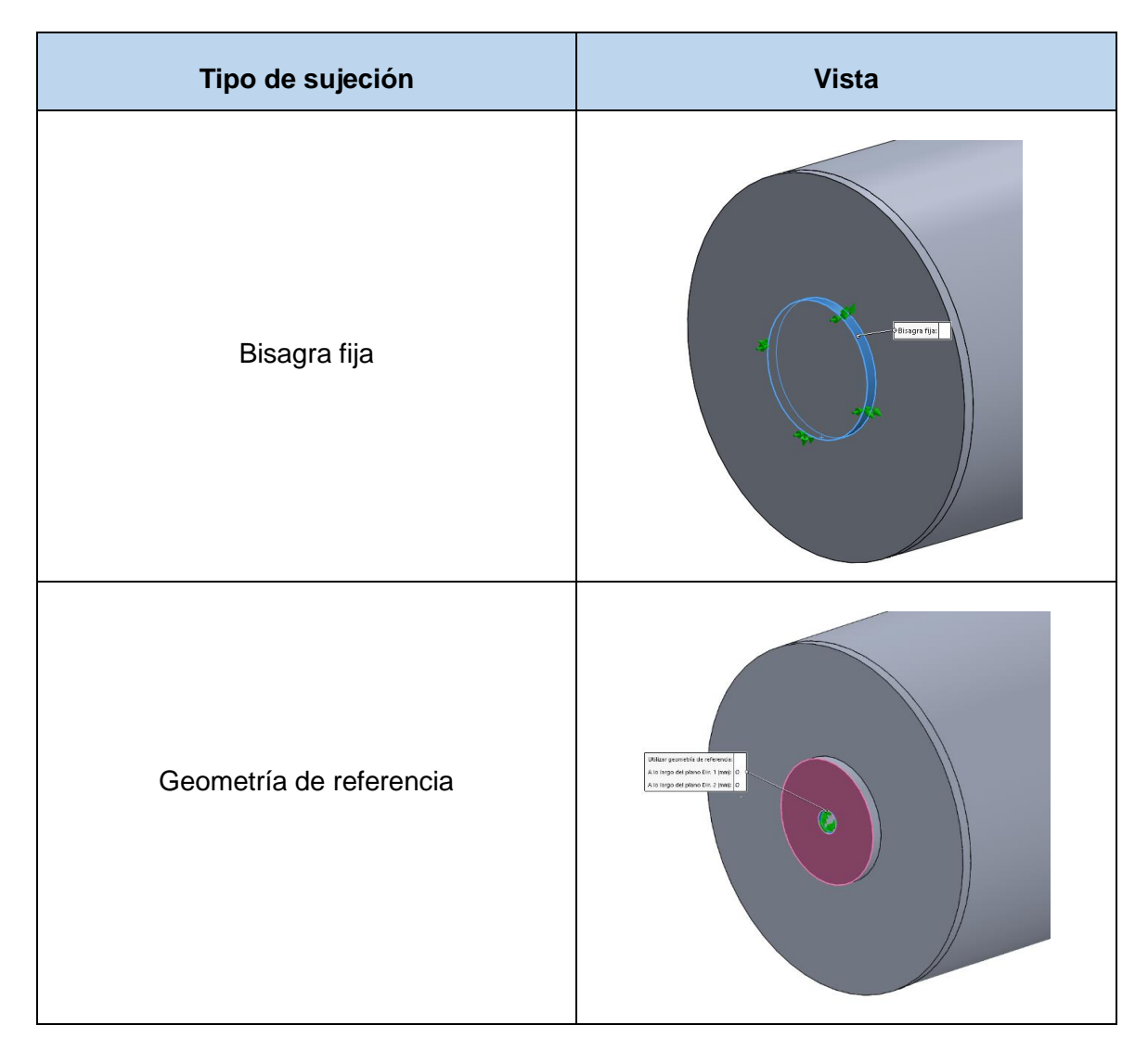

**Tabla 8: Sujeciones estático bombo**

# <span id="page-91-0"></span>**4. Cargas**

Como carga externa únicamente se ha considerado la gravedad.

# **5. Resultados**

Los resultados extraídos son los que se muestran en la [Tabla 9](#page-92-0) con visualizaciones de la [Figura 47](#page-92-1) y [Figura 48](#page-92-2) :

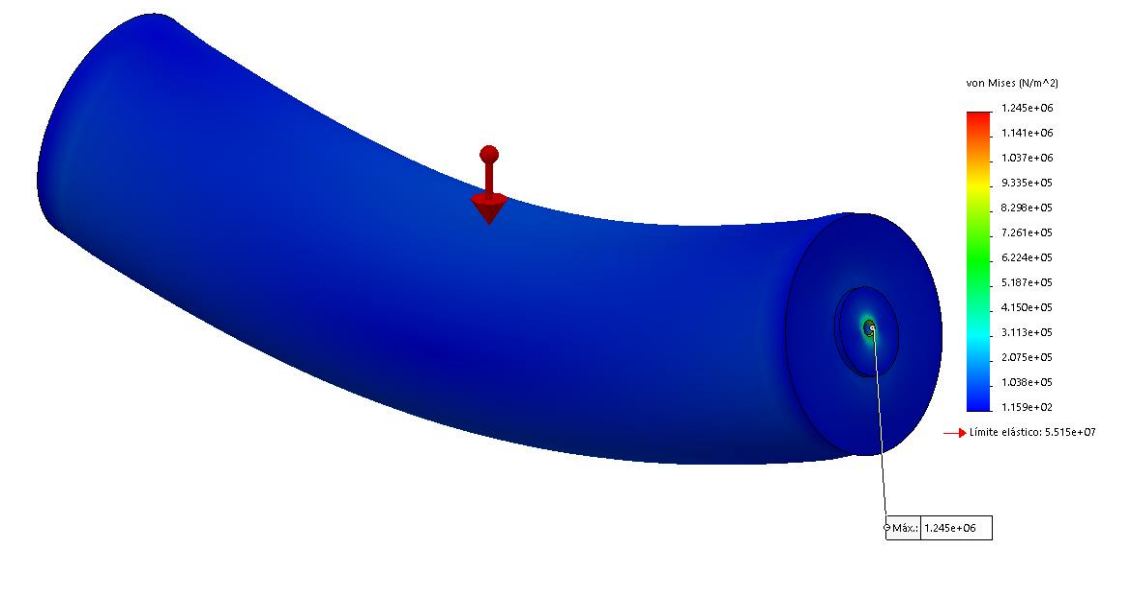

*Figura 47:Tensiones en bombo*

<span id="page-92-1"></span>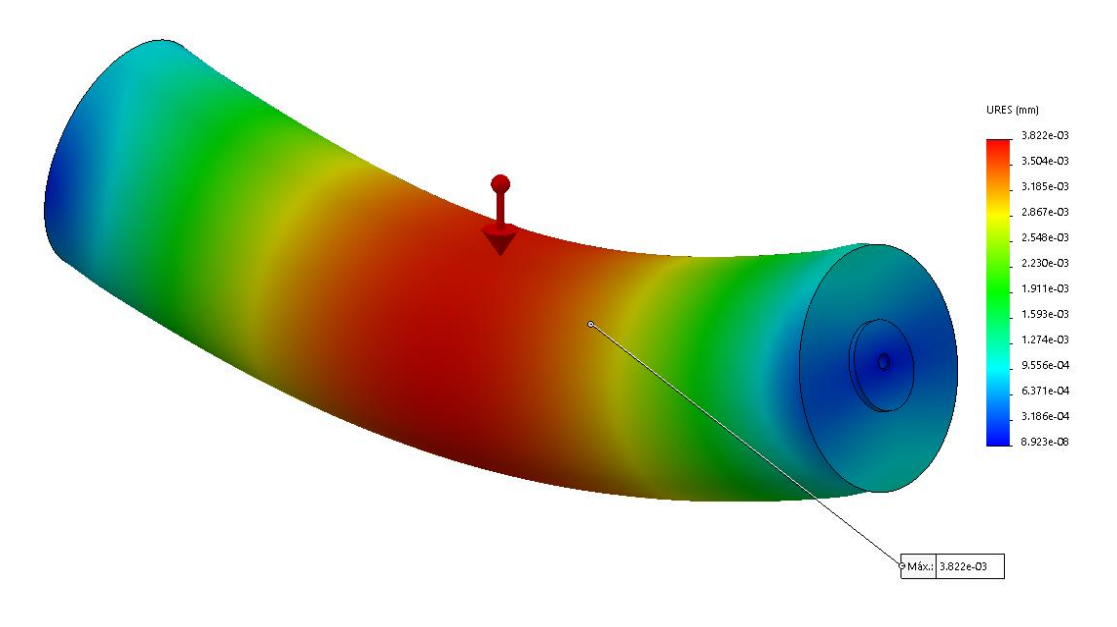

*Figura 48:Desplazamientos en bombo*

<span id="page-92-2"></span><span id="page-92-0"></span>

| Tensión máxima (Pa)        | $1,12.10^6$     |
|----------------------------|-----------------|
| Desplazamiento máximo (mm) | $3,814.10^{-3}$ |

**Tabla 9: Resultados bombo**

Por lo que, analizando los resultados, y viendo que no se supera el límite elástico y los desplazamientos máximos son aceptables, se puede asegurar que el bombo soportará las cargas.

Dado que es el sistema más crítico a la hora del grabado, ya que no pueden permitirse desplazamientos grandes en el grabado, el desplazamiento máximo admitido sería 0,001 mm y si estamos por debajo de 1/100 del valor del límite elástico para las tensiones, es suficiente.

# **2.4. Análisis estático eje cabezal**

Una de las partes más críticas del sistema rotativo es el eje, porque debe realizarse un buen diseño y, posteriormente, un cuidadoso análisis mediante elementos finitos. Por ello, se va a realizar sobre este un análisis de fatiga y un análisis modal, para poder asegurar una vida infinita y un funcionamiento correcto.

# **1. Material**

El material seleccionado para el eje es un acero AISI 4340.

#### **2. Mallado**

La malla aplicada tiene las características observadas en la [Figura 49:](#page-93-0)

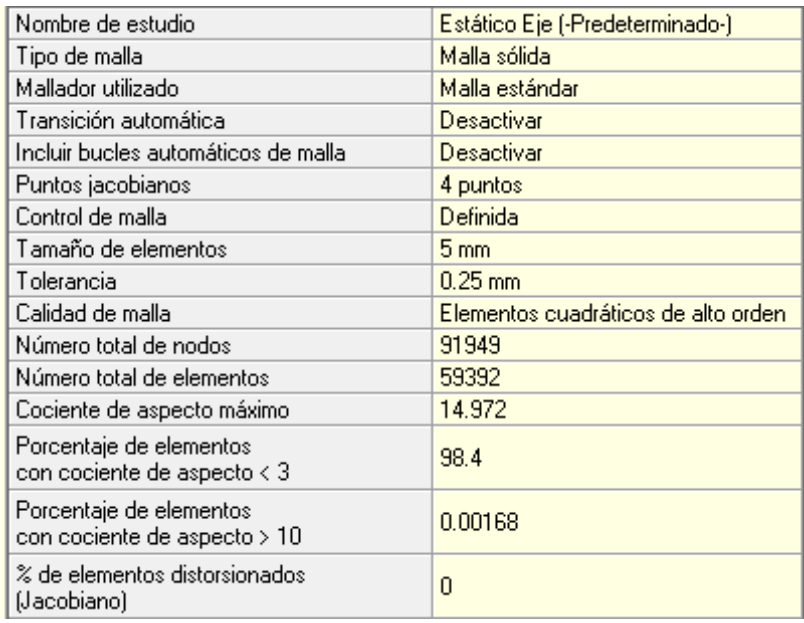

#### <span id="page-93-0"></span>*Figura 49:Características eje*

Se ha aplicado un control de mallado en la zona donde se va a atornillar el plato de unión con la mordaza, ya que es el lugar donde se concentran más tensiones. Este control de mallado tiene las características vistas en [Figura 50](#page-94-0) :

| Nombre de estudio | Estático Eje (-Predeterminado-) |
|-------------------|---------------------------------|
| Tipo de malla     | Malla sólida                    |
| <b>Entidades</b>  | 6 cara[s]                       |
| <b>Unidades</b>   | mm                              |
| Tamaño            | 2                               |
| Coeficiente       | 1.6                             |
| Identificador     |                                 |

*Figura 50:Control de mallado eje*

<span id="page-94-0"></span>La malla resultante se observa en la [Figura 51:](#page-94-1)

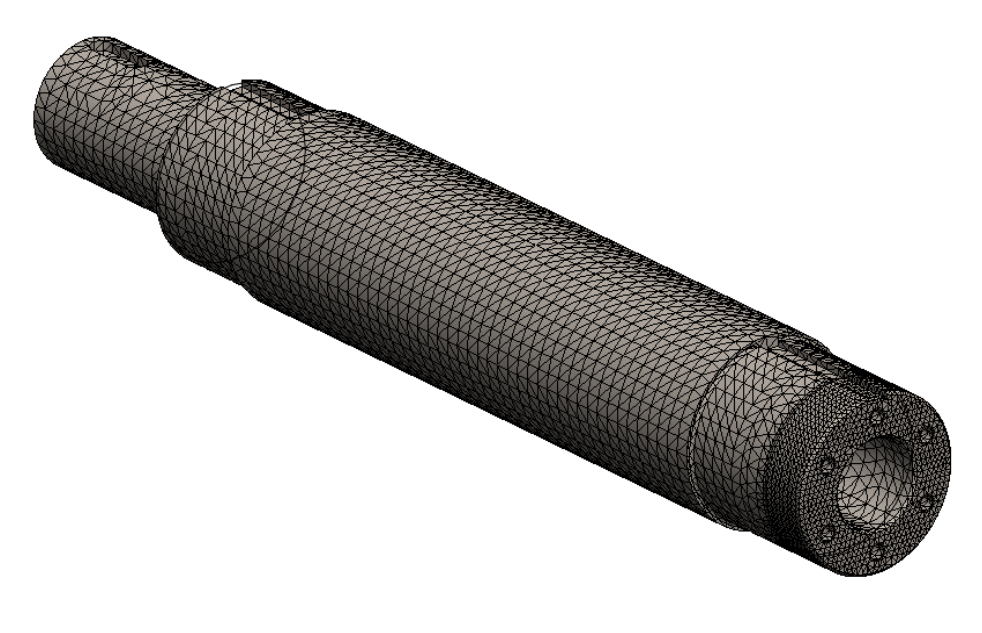

*Figura 51:Malla eje*

# <span id="page-94-1"></span>**3. Condiciones de contorno**

Para las sujeciones del eje se han seleccionado previamente los rodamientos que van a instalarse junto a él. Una vez seleccionado ya se pueden introducir las sujeciones tipo rodamiento con las medidas exactas.

Las sujeciones que se han determinado en el análisis estático previo son como se muestran en la [Tabla 10](#page-95-0) y ambas son iguales:

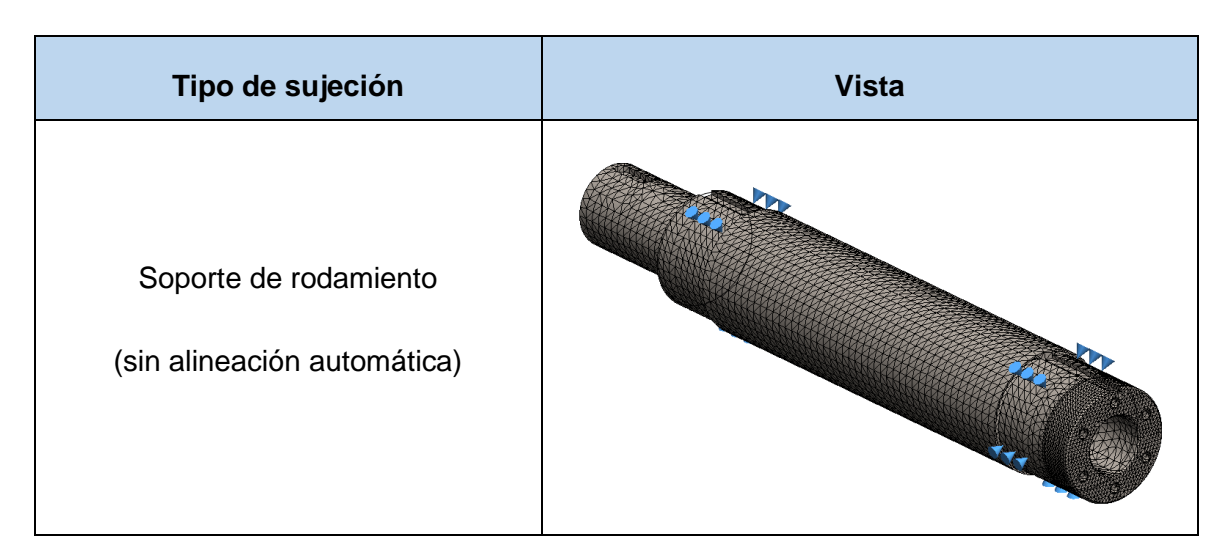

**Tabla 10: Sujeciones eje**

# <span id="page-95-0"></span>**4. Cargas**

Aparte de la gravedad, las cargas externas introducidas son los pesos de la mordaza y la mitad del bombo, con masas de 20 y 37,5 kg respectivamente. Las distancias de separación con respecto a la cara corresponden a las distancias mencionadas en el apartado *Rodamientos cabezal* correspondiente al anexo de cálculos, por lo que también se añadirán como cargas externas los esfuerzos internos del bombo, como muestra la [Tabla 11:](#page-95-1)

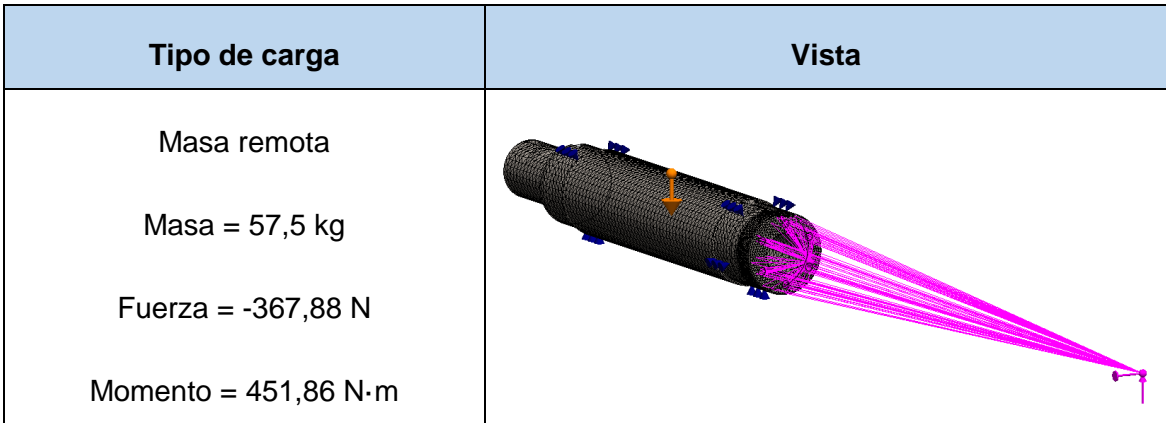

# **Tabla 11: Cargas externas eje**

# <span id="page-95-1"></span>**5. Resultados**

Los resultados extraídos del análisis estático son los que se muestran en la [Tabla 12](#page-96-0) como se observa en la [Figura 52](#page-96-1) y [Figura 53:](#page-96-2)

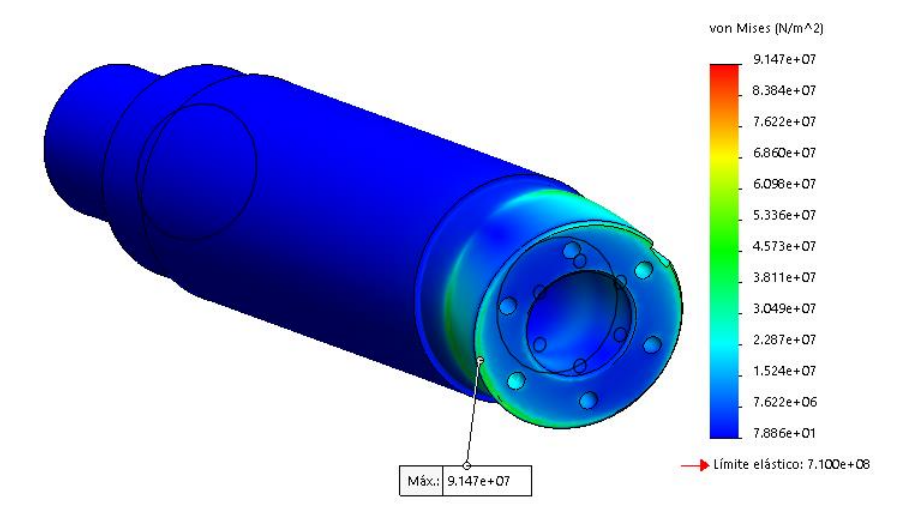

*Figura 52:Tensiones eje*

<span id="page-96-1"></span>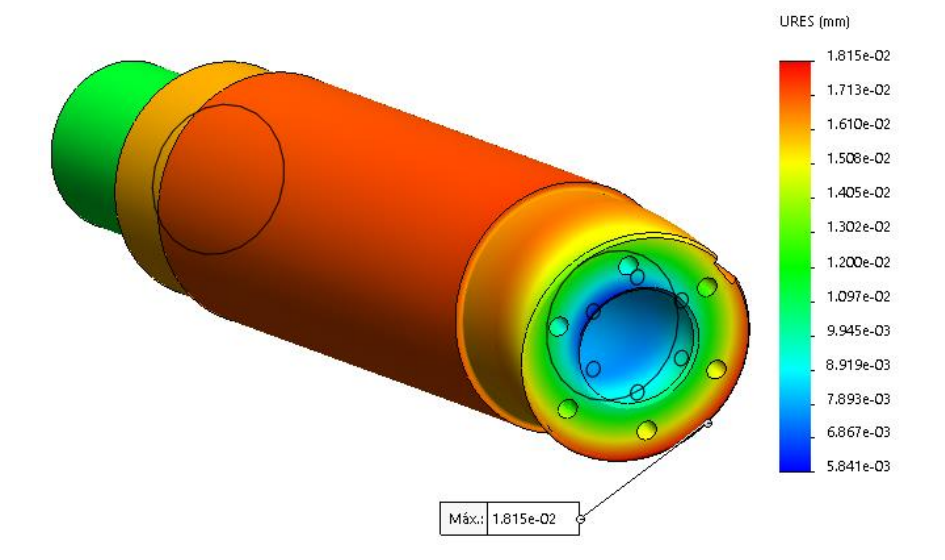

*Figura 53: Desplazamientos eje*

<span id="page-96-2"></span>

| <b>Tensión máxima (Pa)</b> | 9,417.10 <sup>7</sup> |
|----------------------------|-----------------------|
| Desplazamiento máximo (mm) | $1,815.10^{-2}$       |

**Tabla 12: Resultados eje estático**

<span id="page-96-0"></span>Por lo que, analizando los resultados, y viendo que no se supera el límite elástico y los desplazamientos máximos son aceptables, se puede seguir con el análisis de fatiga.

# **2.5. Análisis fatiga eje cabezal**

El suceso analizado serán 100000 ciclos, para asegurar la vida infinita del eje, con un tipo de carga completamente invertida (LR=-1). Se calculará las tensiones alternas usando la tensión de Von Misses. El factor de reducción de resistencia a fatiga (Kf) es 0.593 ya que el eje tendrá un acabado maquinado y una confiabilidad 99,9% (0.788 x 0.753 = 0.593) y el diseño es a vida infinita para 1000000 ciclos. La curva SN insertada para dicho material es la observada en la [Figura 54:](#page-97-0)

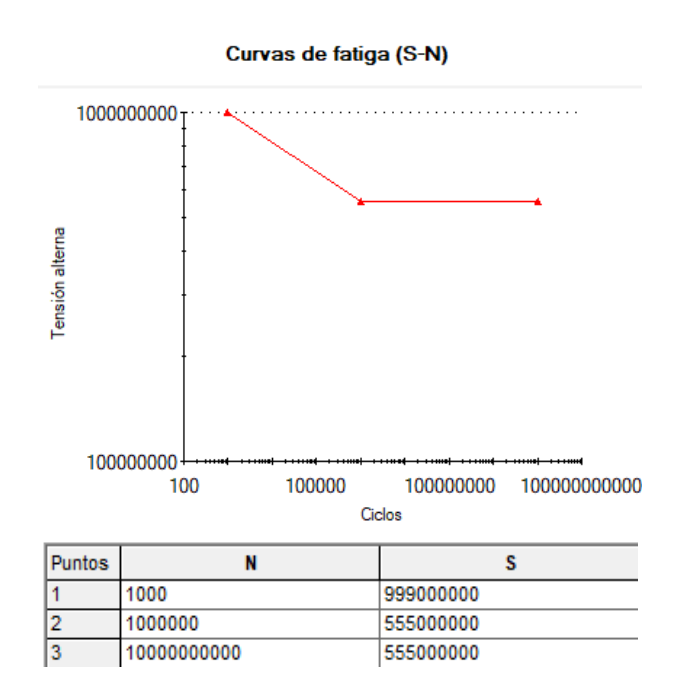

*Figura 54: Curva S-N AISI 4340*

<span id="page-97-0"></span>Las tensiones alternas en todas partes del modelo están por debajo del valor mínimo de la curva y no dañan el eje, por lo que el diseño a vida infinita es correcto. Tanto el daño como la vida están muy alejados del límite esperado como se observa en la [Figura](#page-97-1) 55 y en la [Figura](#page-98-0) 56 :

<span id="page-97-1"></span>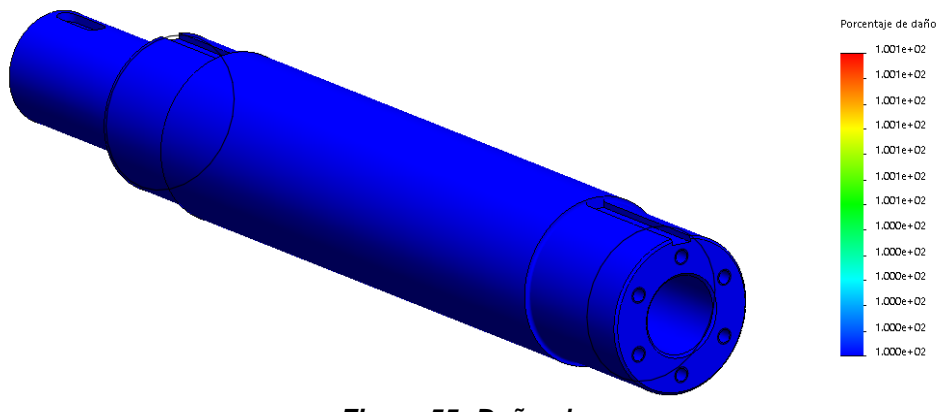

*Figura 55: Daño eje*

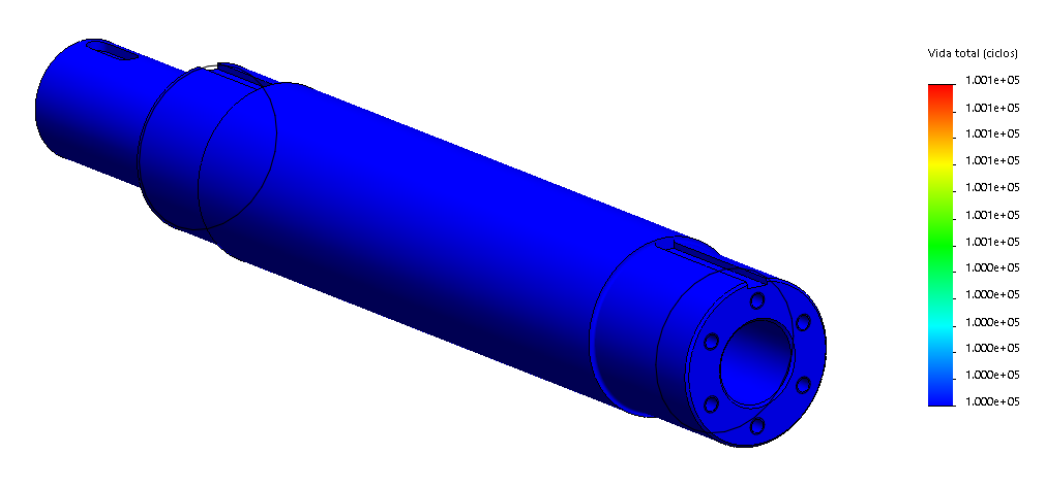

*Figura 56: Vida eje*

# <span id="page-98-0"></span>**2.6. Análisis modal eje cabezal**

Para el análisis modal se ha utilizado la misma malla y las mismas sujeciones que las expuestas anteriormente. Con dichas características se obtiene el resultado mostrado en la [Figura 57](#page-98-1) y [Figura 58](#page-98-2) :

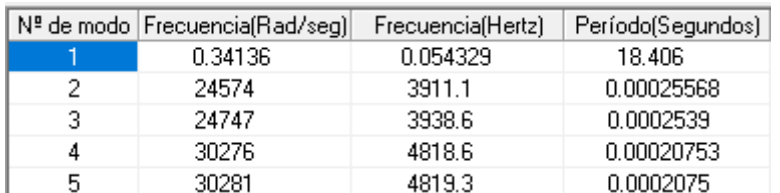

# *Figura 57: Frecuencias naturales eje*

<span id="page-98-1"></span>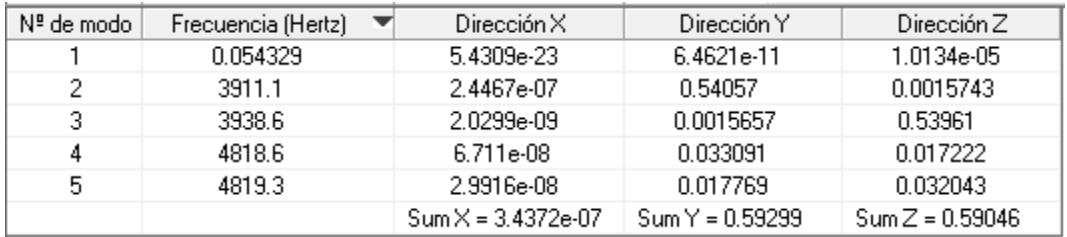

# *Figura 58: Participación de masa eje*

<span id="page-98-2"></span>La primera frecuencia natural se da a frecuencia nula [\(Figura 59\)](#page-99-0), pues se trata del movimiento de solido rígido correspondiente a la rotación alrededor de su eje que no ha sido restringida en el modelo, y por tanto la segunda frecuencia natural será la primera que debamos tener en cuenta para el análisis de posibles resonancias.

Este modo de vibración (con deformada vista en la [Figura 60\)](#page-99-1) posee una frecuencia de vibración muy elevada, la cual nunca se llegará a alcanzar. Esto nos asegura que el eje no entrará en resonancia durante el funcionamiento de la máquina.

Estos estudios nos indican que el eje tiene un diseño robusto y adecuado para dicha aplicación.

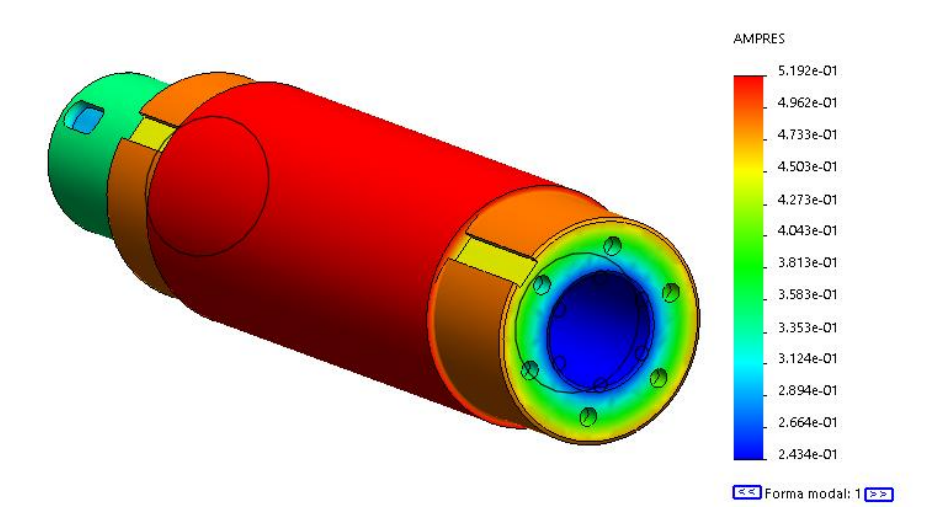

*Figura 59: Modo 1 de vibración eje*

<span id="page-99-0"></span>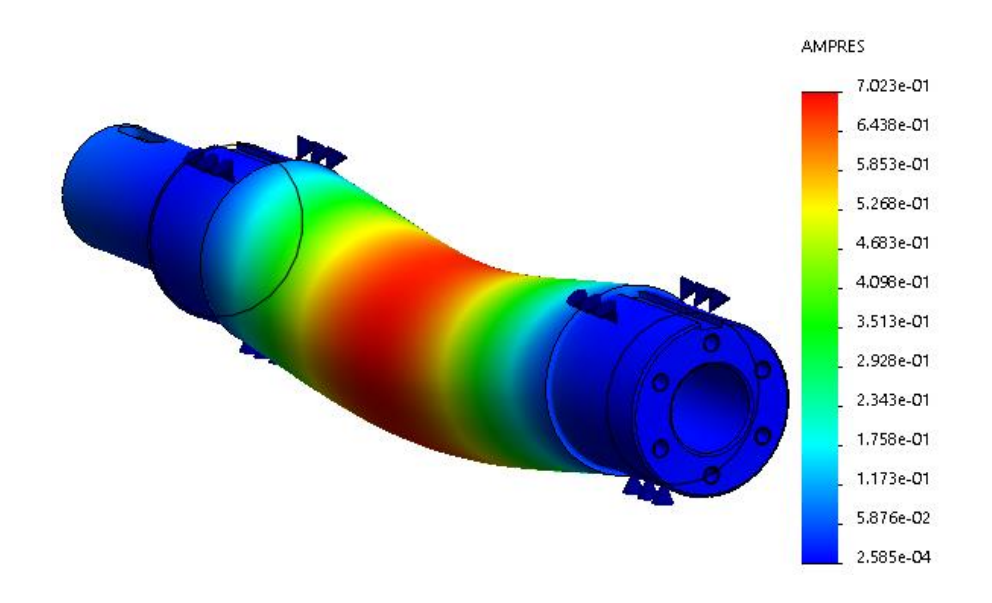

<span id="page-99-1"></span>*Figura 60: Modo 2 de vibración eje*

# **2.7. Análisis estático eje contrapunto**

Otra de las partes más críticas del sistema rotativo es el eje del contrapunto. Por ello, se va a realizar sobre este un análisis de fatiga y un análisis modal, para poder asegurar una vida infinita y un funcionamiento correcto, como en apartados anteriores con el eje del cabezal.

# **1. Material**

El material seleccionado para el eje es un acero AISI 4340.

# **2. Mallado**

La malla aplicada tiene las características observadas en la [Figura 49:](#page-93-0)

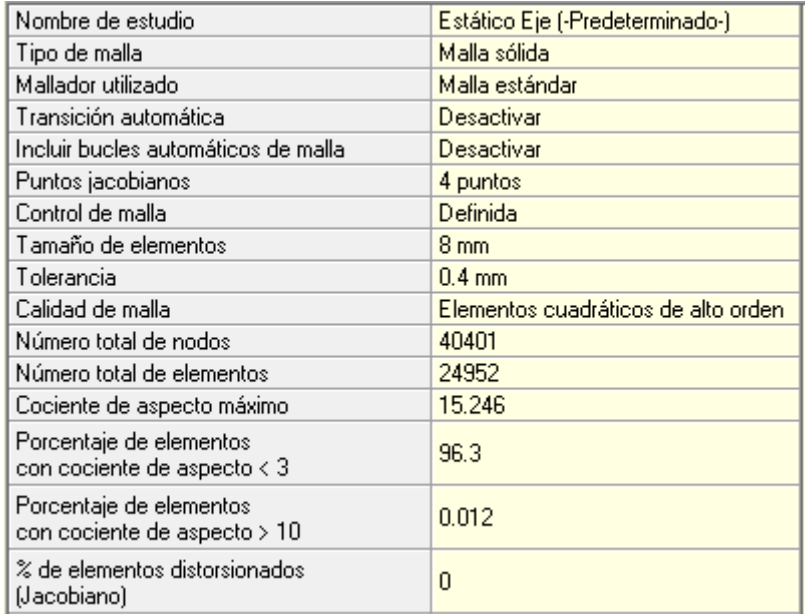

#### *Figura 61:Características eje contrapunto*

Se ha aplicado un control de mallado en la zona donde se va a atornillar el plato de union con la mordaza, ya que es el lugar donde se concentran más tensiones. Este control de mallado tiene las características vistas en [Figura 50](#page-94-0) :

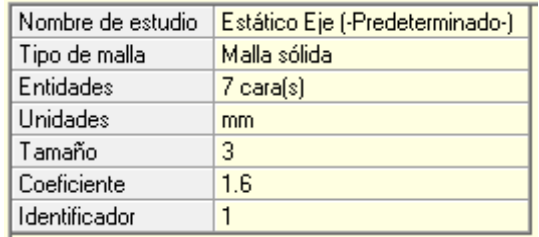

#### *Figura 62:Control de mallado eje contrapunto*

La malla resultante se observa en la [Figura 51:](#page-94-1)

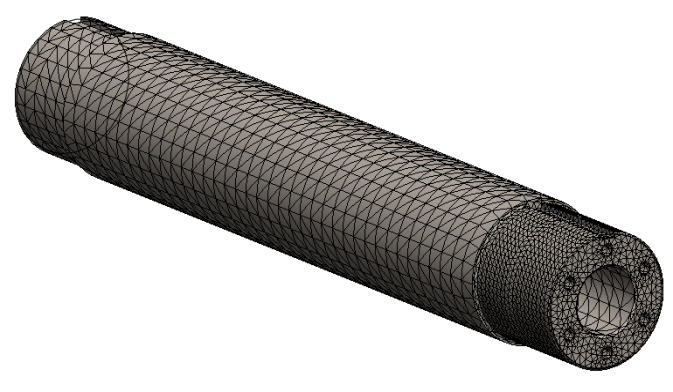

*Figura 63:Malla eje contrapunto*

# **3. Condiciones de contorno**

Para las sujeciones del eje se han seleccionado previamente los rodamientos que van a instalarse junto a él. Una vez seleccionado ya se pueden introducir las sujeciones tipo rodamiento con las medidas exactas.

Las sujeciones que se han determinado en el análisis estático previo son como se muestran en la [Tabla 10](#page-95-0) y ambas son iguales:

| Tipo de sujeción                                     | <b>Vista</b> |
|------------------------------------------------------|--------------|
| Soporte de rodamiento<br>(sin alineación automática) |              |

**Tabla 13: Sujeciones eje contrapunto**

# **4. Cargas**

Aparte de la gravedad, las cargas externas introducidas son los pesos de la mordaza y la mitad del bombo, con masas de 20 y 37,5 kg respectivamente. Las distancias de separación con respecto a la cara corresponden a las distancias mencionadas en el apartado *Rodamientos cabezal* correspondiente al anexo de cálculos, por lo que también se añadirán como cargas externas los esfuerzos internos del bombo, como muestra la [Tabla 11:](#page-95-1)

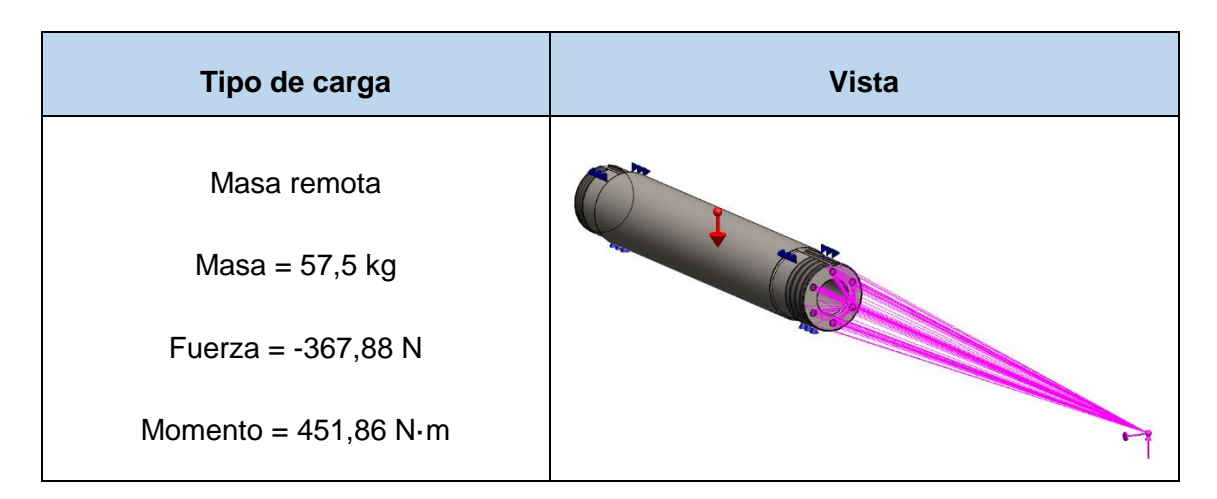

#### **Tabla 14: Cargas externas eje contrapunto**

# **5. Resultados**

Los resultados extraídos del análisis estático son los que se muestran en la [Tabla 12](#page-96-0) como se observa en la [Figura 52](#page-96-1) y [Figura 53:](#page-96-2)

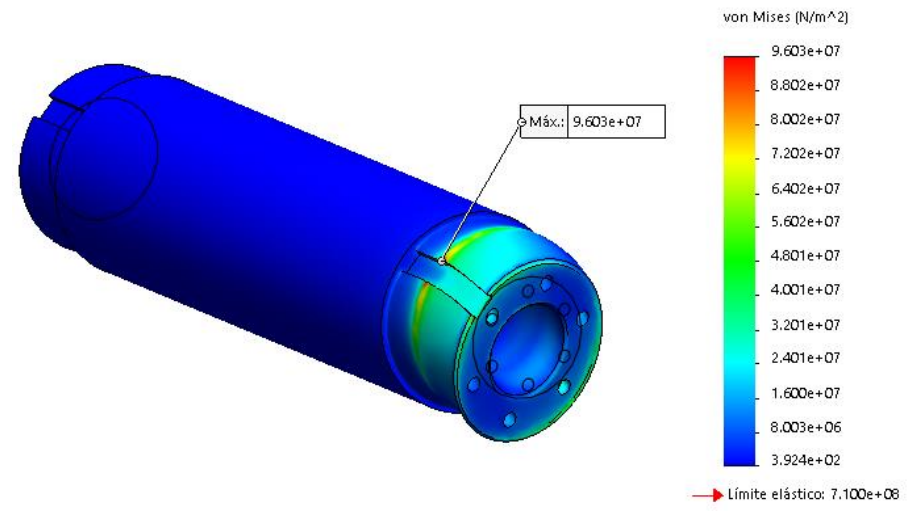

*Figura 64:Tensiones eje contrapunto*

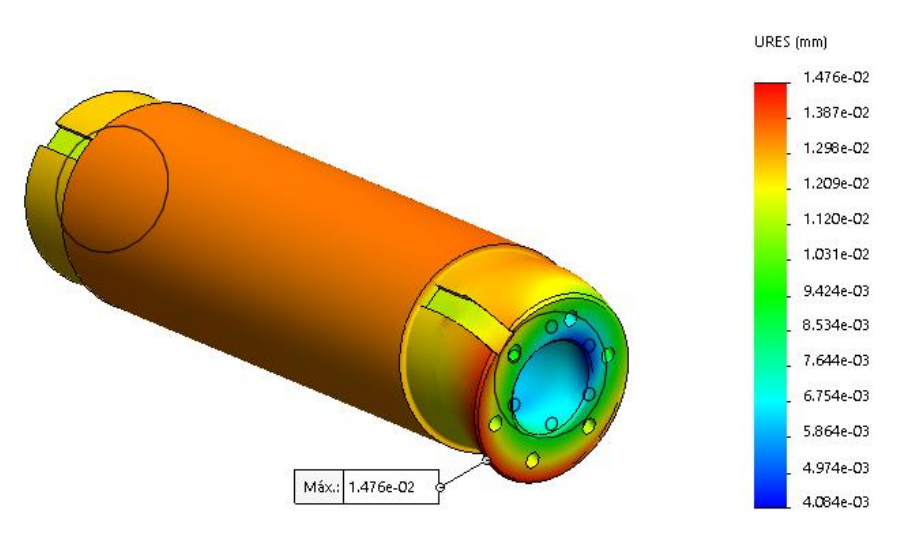

*Figura 65: Desplazamientos eje contrapunto*

| <b>Tensión máxima (Pa)</b> | $9,603.10^{7}$  |
|----------------------------|-----------------|
| Desplazamiento máximo (mm) | $1,476.10^{-2}$ |

**Tabla 15: Resultados eje estático contrapunto**

Por lo que, analizando los resultados, y viendo que no se supera el límite elástico y los desplazamientos máximos son aceptables, se puede seguir con el análisis de fatiga. Los desplazamientos máximos admitidos en este caso serían de 0,01 y aunque se ajuste mucho el valor, es aceptable.

# **2.8. Análisis fatiga eje contrapunto**

El suceso analizado serán 100000 ciclos, para asegurar la vida infinita del eje, con un tipo de carga completamente invertida (LR=-1). Se calculará las tensiones alternas usando la tensión de Von Misses. El factor de reducción de resistencia a fatiga (Kf) es 0.593 ya que el eje tendrá un acabado maquinado y una confiabilidad 99,9% (0.788 x 0.753 = 0.593) y el diseño es a vida infinita para 1000000 ciclos. La curva SN insertada para dicho material es la observada en la [Figura 54:](#page-97-0)

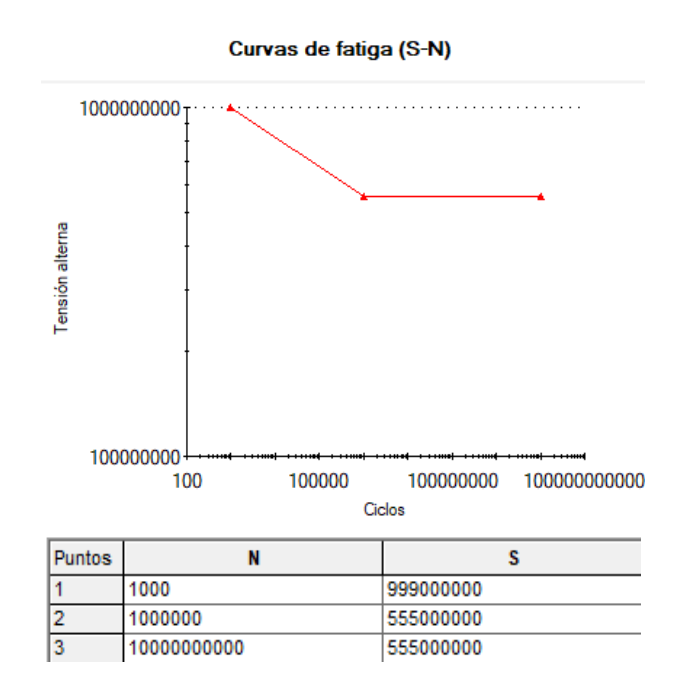

*Figura 66: Curva S-N AISI 4340*

Las tensiones alternas en todas partes del modelo están por debajo del valor mínimo de la curva y no dañan el eje, por lo que el diseño a vida infinita es correcto. Tanto el daño como la vida están muy alejados del límite esperado como se observa en la [Figura](#page-97-1) 55 y en la [Figura](#page-98-0) 56 :

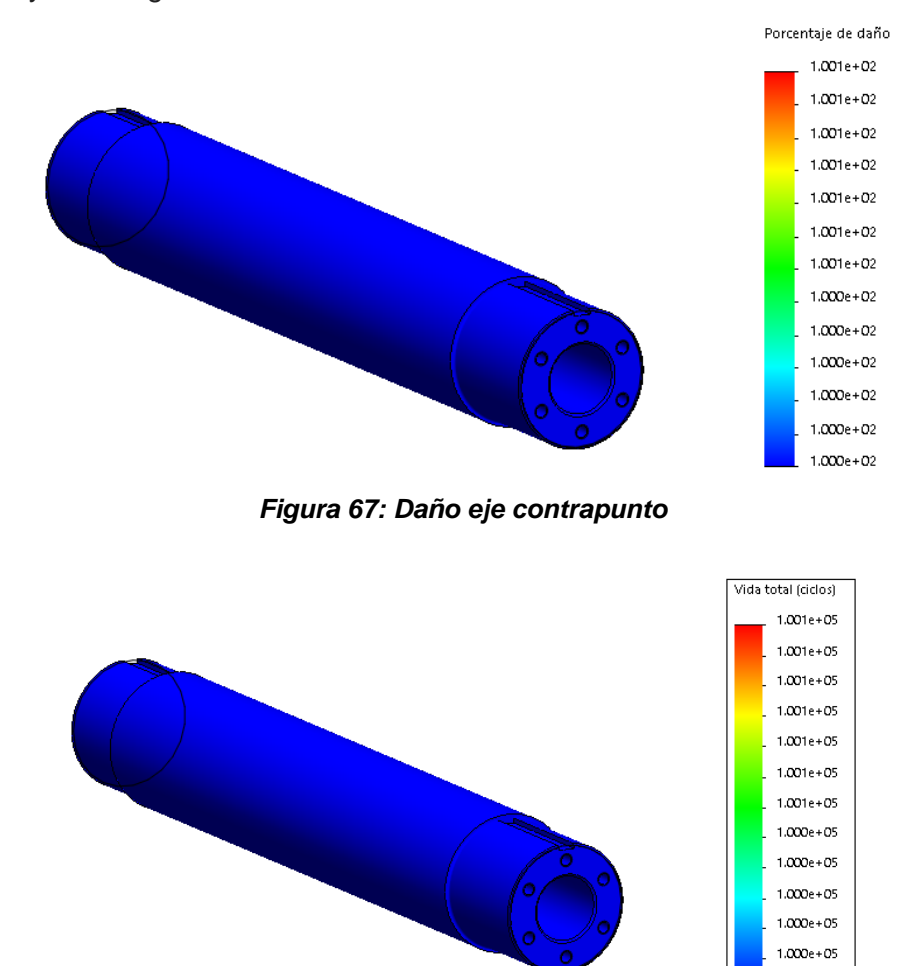

*Figura 68: Vida eje contrapunto*

 $1.000e + 05$ 

# **2.9. Análisis modal eje contrapunto**

Para el análisis modal se ha utilizado la misma malla y las mismas sujeciones que las expuestas anteriormente. Con dichas características se obtiene el resultado mostrado en la [Figura 57](#page-98-1) y [Figura 58](#page-98-2) :

|   | Nª de modo   Frecuencia(Rad/seg) | Frecuencia(Hertz) | Período(Segundos) |
|---|----------------------------------|-------------------|-------------------|
|   | 0.30883                          | 0.049152          | 20.345            |
|   | 16124                            | 2566.1            | 0.00038969        |
| 3 | 16226                            | 2582.5            | 0.00038723        |
| 4 | 26484                            | 4215.1            | 0.00023724        |
| 5 | 36105                            | 5746.3            | 0.00017402        |

*Figura 69: Frecuencias naturales eje contrapunto*

| Nª de modo ! | Frecuencia (Hertz)<br>▼ | Dirección X         | Dirección Y      | Dirección Z       |
|--------------|-------------------------|---------------------|------------------|-------------------|
|              | 0.049152                | 4.1883e-24          | 9.8728e-12       | 4.5741e-06        |
| 2            | 2566.1                  | 3.4267e-10          | 0.59901          | 0.001224          |
| 3            | 2582.5                  | 1.1001e-08          | 0.0012265        | 0.59752           |
| 4            | 4215.1                  | 7.0369e-09          | 1.4325e-08       | 2.8075e-07        |
| 5            | 5746.3                  | 0.00012186          | 1.8777e-07       | 2.2988e-10        |
|              |                         | $SumX = 0.00012188$ | $SumY = 0.60023$ | $Sum Z = 0.59875$ |

*Figura 70: Participación de masa eje contrapunto*

La primera frecuencia natural se da a frecuencia nula [\(Figura 59\)](#page-99-0), pues se trata del movimiento de solido rígido correspondiente a la rotación alrededor de su eje que no ha sido restringida en el modelo, y por tanto la segunda frecuencia natural será la primera que debamos tener en cuenta para el análisis de posibles resonancias.

Este modo de vibración (con deformada vista en la [Figura 60\)](#page-99-1) posee una frecuencia de vibración muy elevada, la cual nunca se llegará a alcanzar. Esto nos asegura que el eje no entrará en resonancia durante el funcionamiento de la máquina.

Estos estudios nos indican que el eje tiene un diseño robusto y adecuado para dicha aplicación.

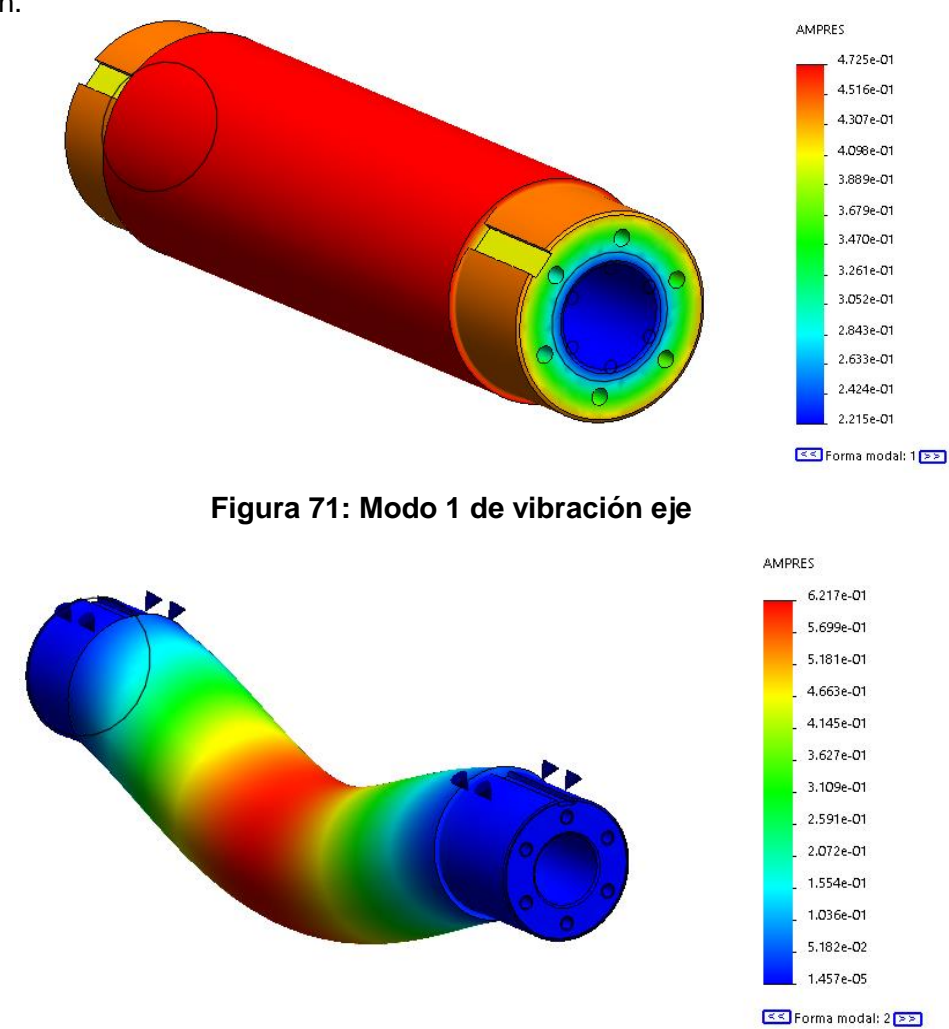

**Figura 72: Modo 2 de vibración eje**

# **3.Catálogos**

# **3.1. TDG. Platos manuales de pequeño diámetro**

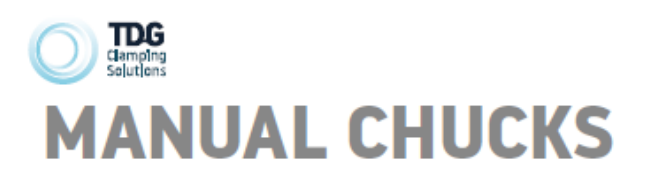

**Platos Universales** de 3 y 4 Garras Monobloc TDG

TDG 3 & 4 One piece Jaw Self Centering Chucks

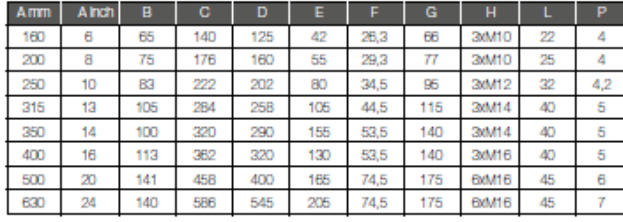

- 
- Cuerpo de acero forjado<br>• Garras interiores y exteriores incluidas<br>• Medidas del plato según norma DIN<br>• 6350 en e160-200<br>• Tolerancias de centraje bajo norma UNE<br>• Fesos aproximados<br>• Pesos aproximados
- 

- 
- Steel body<br>• Exterior and interior jaws included<br>• Chuck sizes according to DIN 6350<br>• norm in a160-200<br>• Centering tolerances according to UNE<br>15-430-94 / ISO 3089:1991 norm<br>• Aproximated weights
- 
- 

Nota: Para sujección en divisores o<br>amarres frontales, los platos pueden<br>suministrarse con agujeros pasantes<br>frontales.<br>Indicar en el pedido. Note: for mou<br>other devices,<br>with through l<br>chuck.

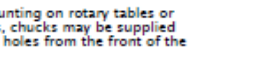

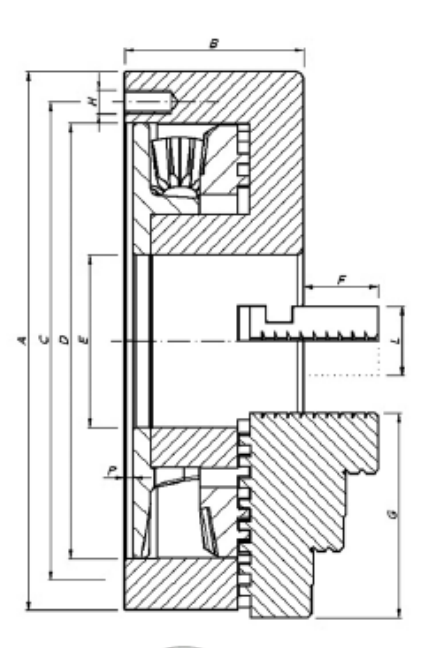

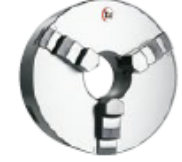

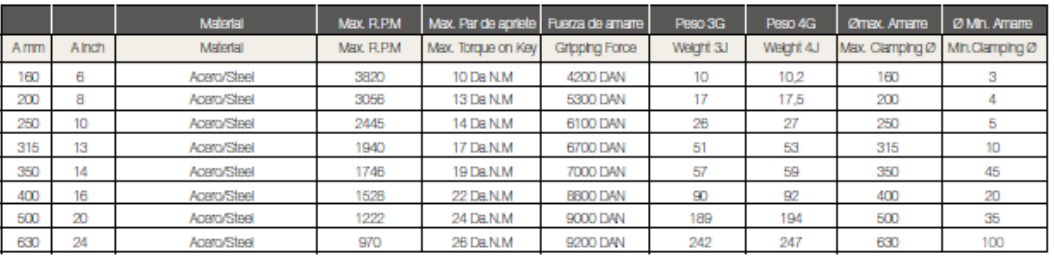

REPUFSTOS

REPUESTOS<br>GARRAS PÁG. ............................14<br>CONTRAPLATOS PÁG. .......................14<br>PIÑONES PÁG .................................18

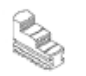

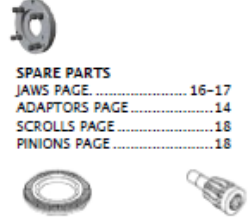

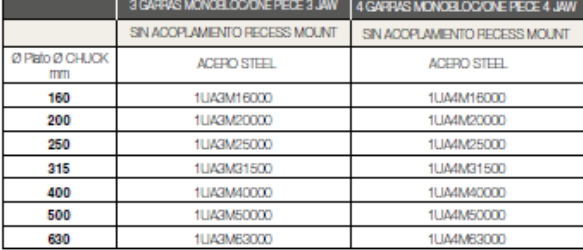

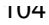

# **3.2. COIN. Catálogo general 2010**

# COIN

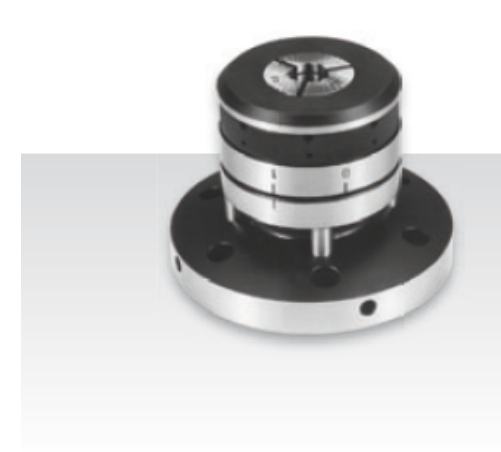

# SP<sub>R</sub>

# **AUTOMÁTICO<br>DE CAMBIO RÁPIDO**

- · Accionamiento hidráulico o neumático.
- · Utilización de pinzas estándar S/DIN-6343.
- · Ideal para mecanizado de piezas a partir de barras.
- · Cambio rápido de pinzas.
- · Posibilidad para tope interno de pieza.
- Posibilidad de equilibrado, utilizando para ello los agu-<br>jeros roscados laterales.

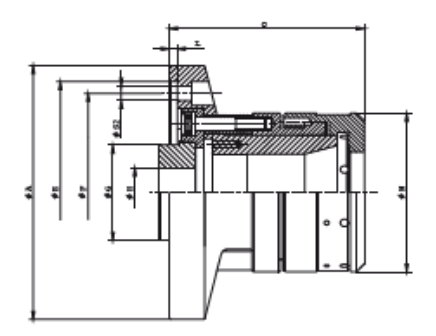

#### DATOS TÉCNICOS

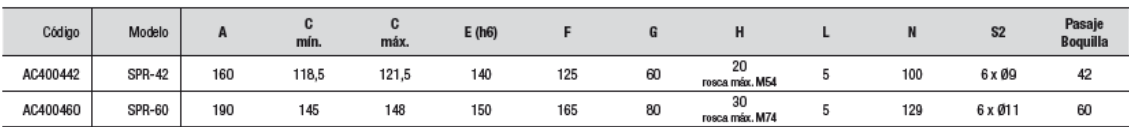

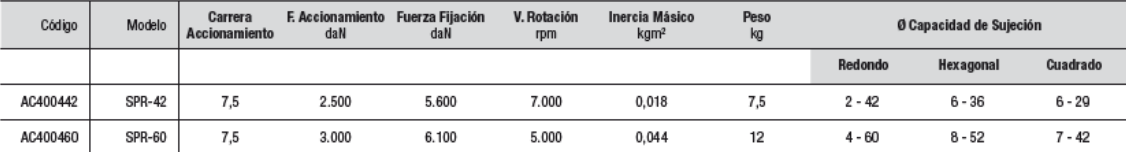

Unidad: mm.
ANEXOS

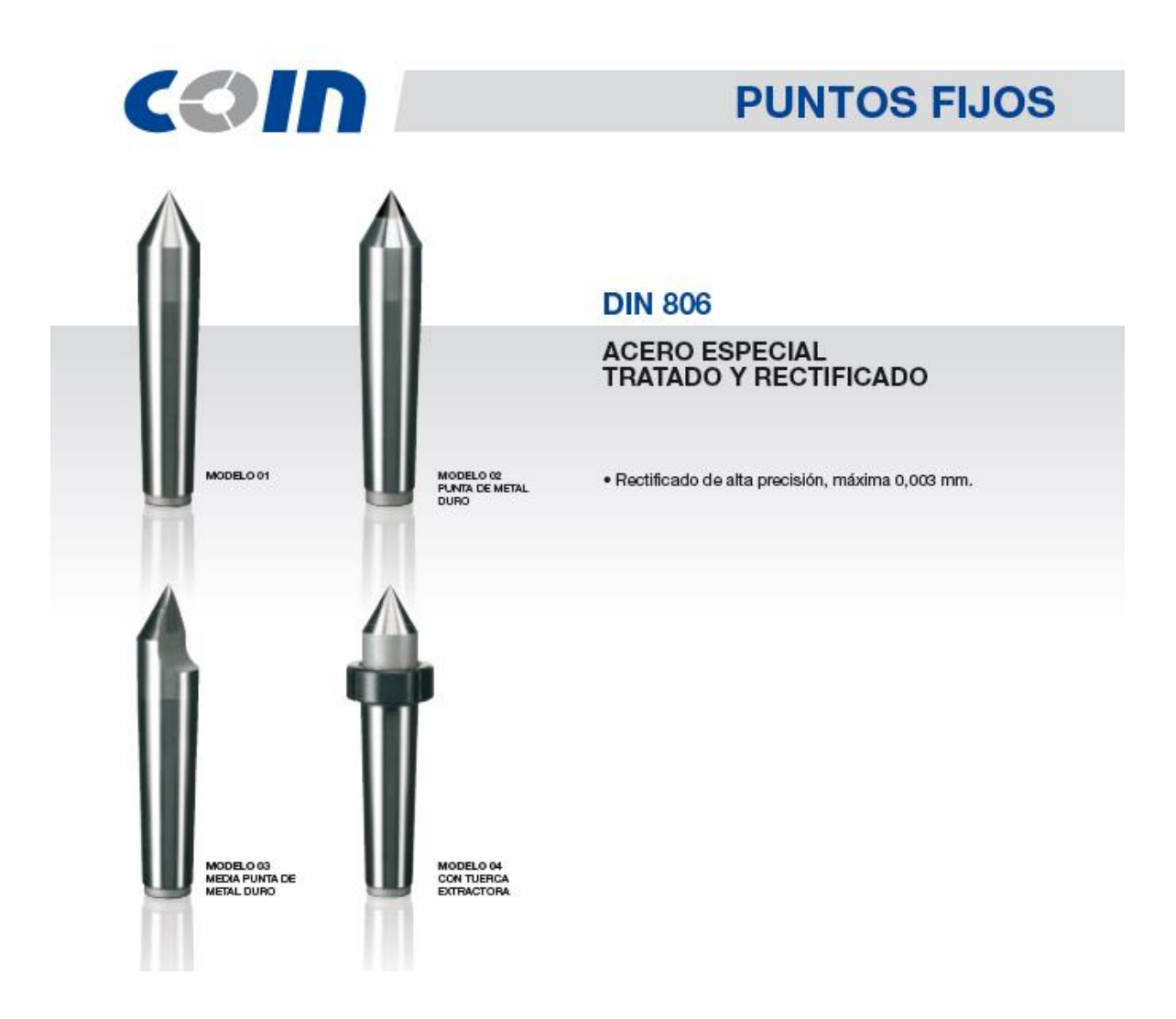

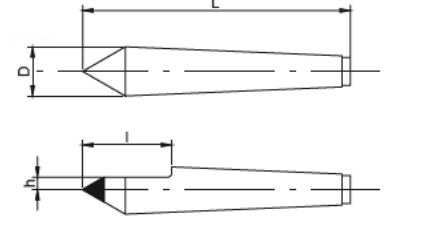

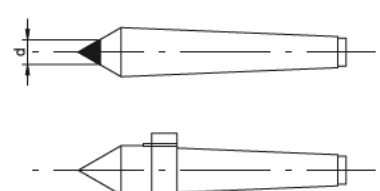

#### **DATOS TÉCNICOS**

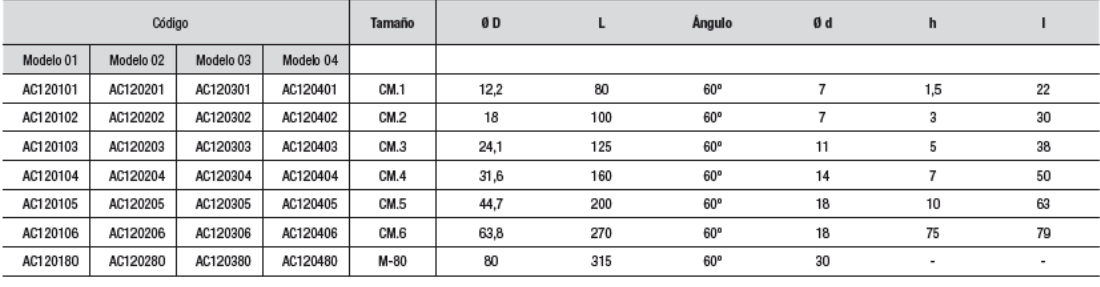

94

Unidad: mm.

ANEXOS

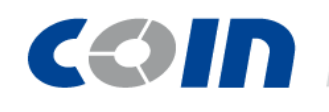

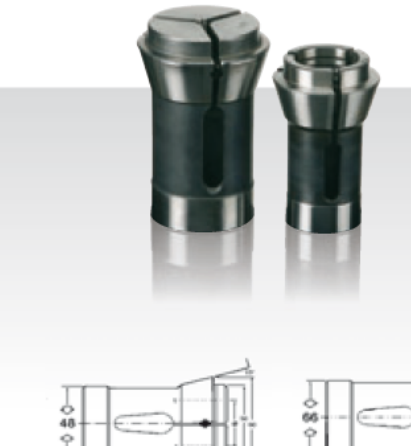

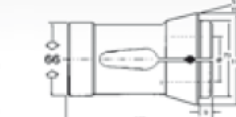

# **DIN 6343**

DATOS TÉCNICOS

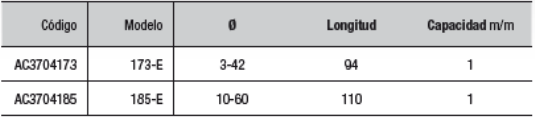

Unidad: mm.

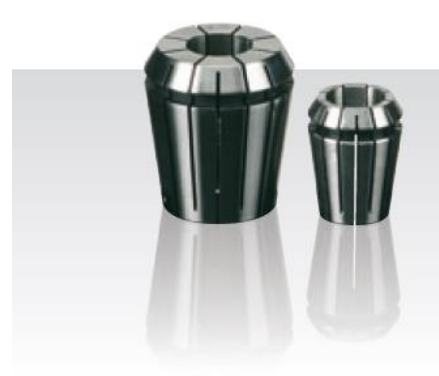

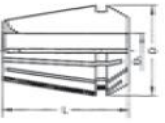

### **ER DIN 6499**

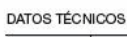

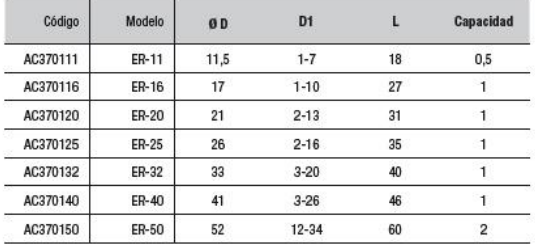

Unidad: mm.

# 3.3. HIWIN. Información técnica: Guías lineales

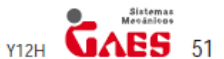

### 2-2-12 Longitud Estándar y Máxima de Raíl

HIWIN ofrece medidas estándar de raíles y también medidas acordes a las necesidades de cada cliente. En este último caso, el valor de la cota E no debería ser mayor a la mitad del paso (P). Esto evitaría un final de raíl inestable.

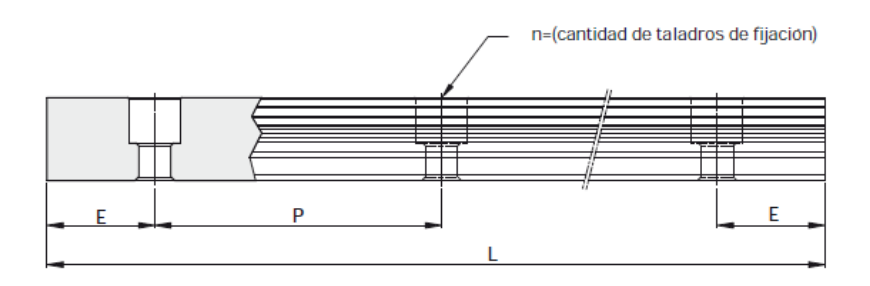

 $L = (n-1)xP + 2xE$ 

- L: Longitud total (mm)
- n : Cantidad de taladros de fijación
- P : Distancia de centro a centro de dos taladros consecutivos (mm)
- E : Distancia entre el centro del último taladro hasta el corte (mm)

### Tabla 2-2-20 Raíl Longitud Máxima y Estándar

### Unidad: mm

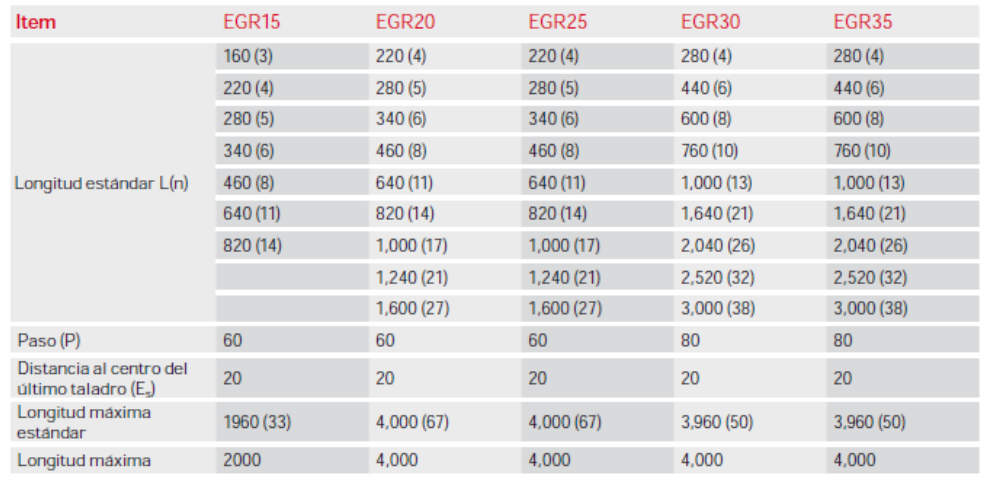

1. La tolerancia de corte E para raíl estándar es de 0.5--0.5mm. Y la tolerancia de corte E para raíles de unión es de Nota:  $0 - 0.3$  mm.

2. Longitud máxima estándar significa, longitud máxima total con igual valor E en los dos extremos.

3. Si necesita un valor E diferente, por favor consulte con su proveedor GAES.

ANEXOS

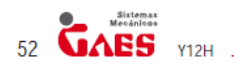

**Guías Lineales** 

Serie EG

2-2-13 Dimensiones de la Serie EG de HIWIN

(1) EGH-SA / EGH-CA

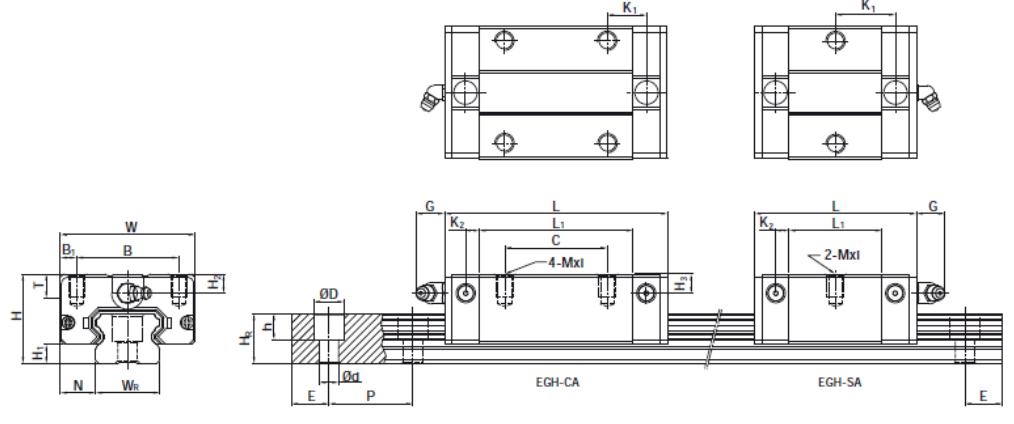

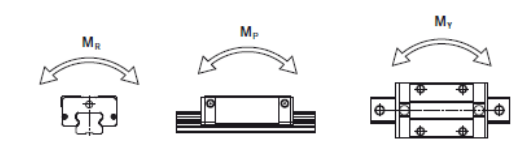

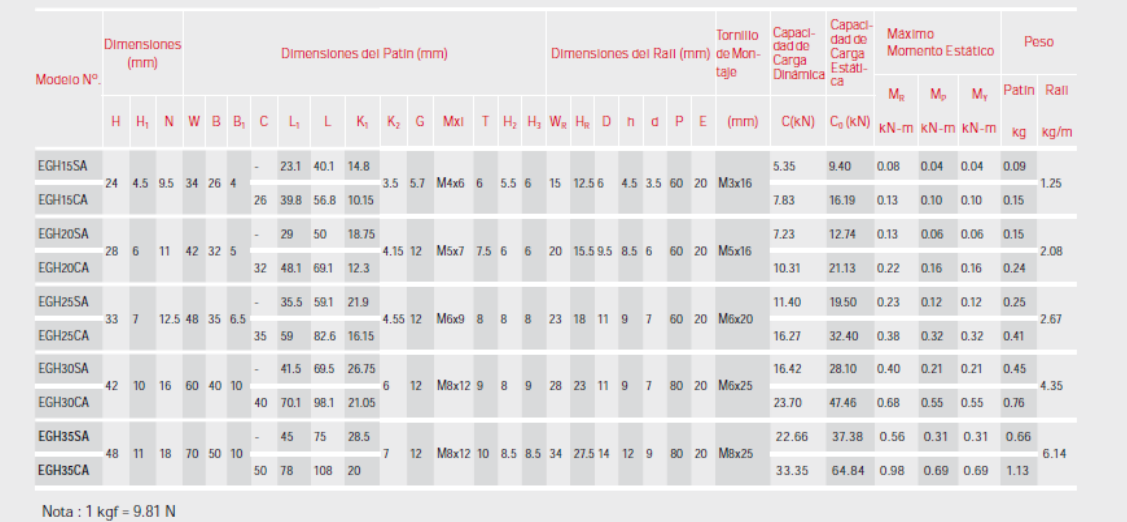

# 3.4. TECNOPOWER. Husillos y tuercas trapezoidales.

# **Husillos trapezoidales**

### Husillos trapezoidales de precisión laminados RPTS

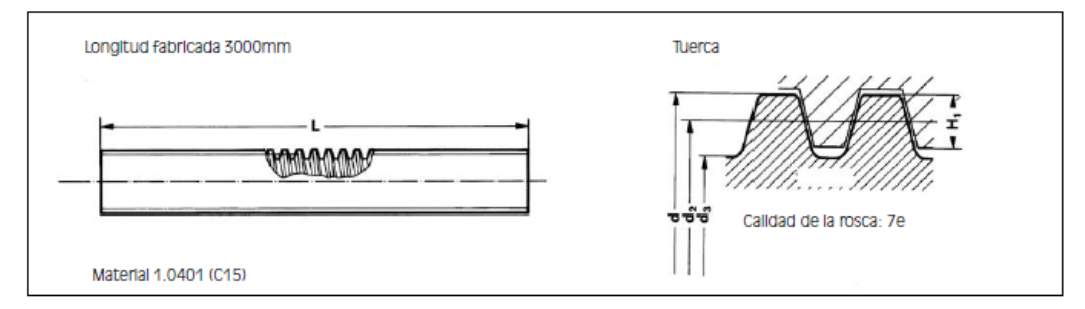

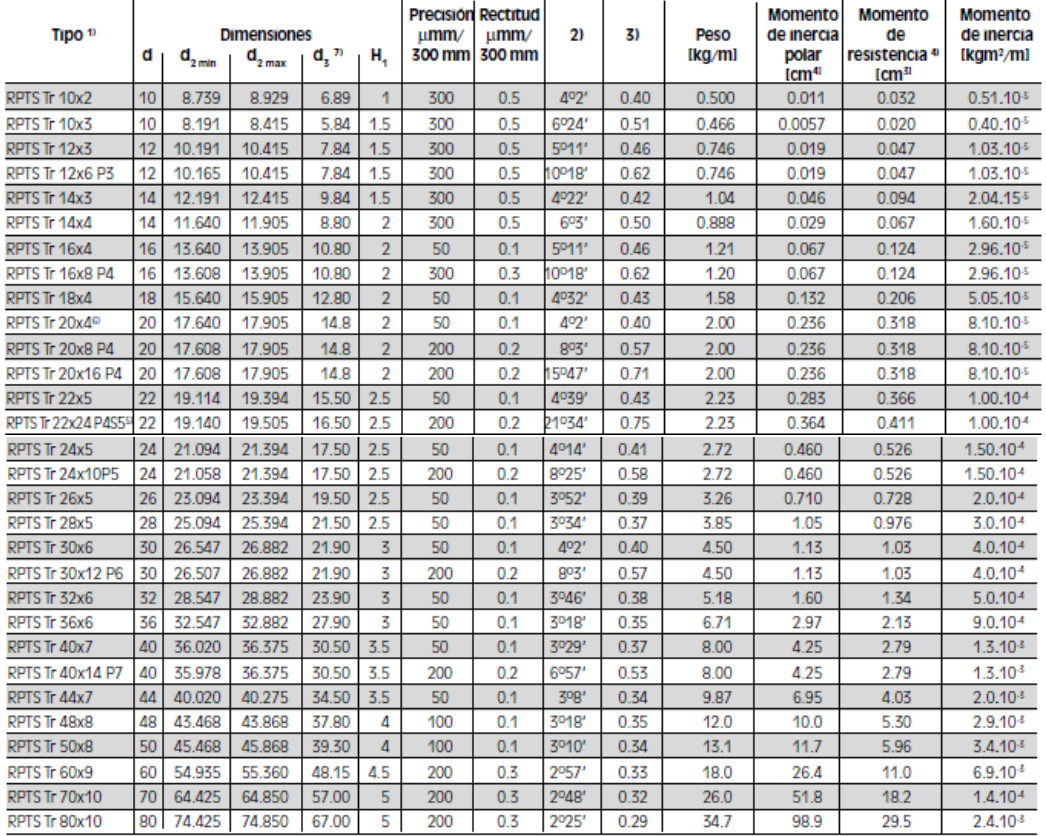

<sup>1)</sup> Tr 20x4 significa: rosca trapezoidal con un diámetro exterior d=20mm, de una entrada, con paso de 4mm con rosca derecha o Izquierda<br>Tr 20x8 P4 significa: rosca trapezoidal con un diámetro exterior d=20mm, de dos entr

ar El momento de Irienta poiar sa crivellas que<br><sup>51</sup> perfil especial<br>61 <sub>Hasta</sub> una longitud de 6000mm. Se realizan cortes según la medida deseada por el cliente<br><sup>61</sup> Hasta una longitud de 6000mm. Se realizan cortes según

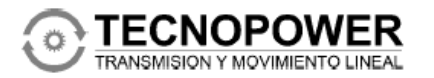

Polígono Industrial Molí dels Frares, Calle C, nº 10 Polygon industrial work uses Francis, calle C, 11-10<br>Teléfono: 93 656 80 50 - Fax: 93 656 80 26<br>E-mail: tp@tecnopower.es - Web: www.tecnopower.es

5

# **Tuercas Trapezoidales**

### Tuerca larga cilíndrica LRM

- Para aplicaciones de velocidades lentas y medias, con ciclo de trabajo menos de 20%
- Puede ser utilizada en combinaciones con husillos de inox. resistentes a la corrosión
- Tratamiento adicional: la rosca sirve como referencia para un proceso de fabricación y montaje preciso
- Material: 2.1090 (G-CuSn 7 ZnPb (Rg7))

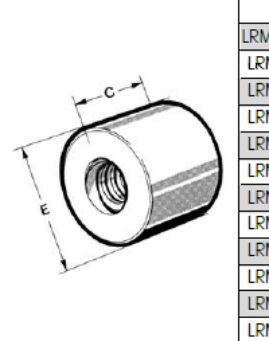

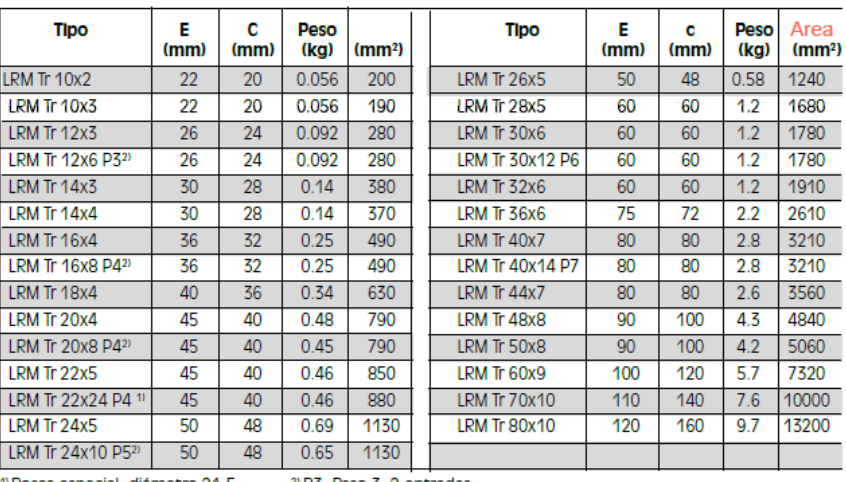

<sup>1</sup> Rosca especial; diámetro 21,5

<sup>21</sup> P3: Paso 3, 2 entradas

### Tuercas completas de bronce - EFM

- Para transmisiones de movimiento en operación continual con unas características de uso particularmente buenas.
- Apropiadas para ser utilizadas como tuerca de seguridad
- Pueden ser utilizadas en combinación con husillos inox. resistentes a la corrosión.

a Las tuercas EFM pueden ser montadas con los adaptadores **KON y KAR** 

Material: 2.1090(G-CuSn(Rq7))

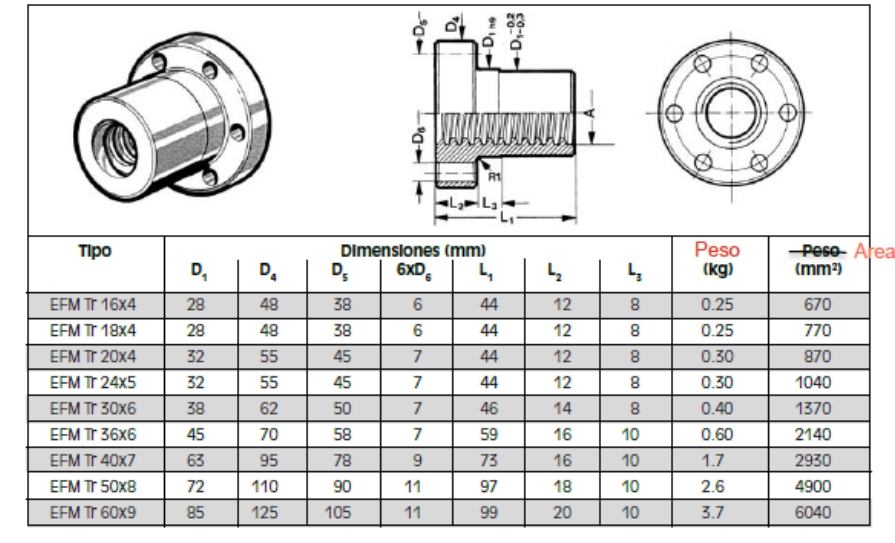

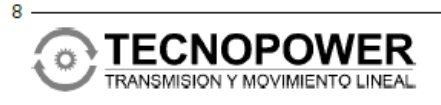

Polígono Industrial Molí dels Frares, Calle C, nº 10 CONSIDER TO DELS HORTS - BARCELONA<br>Teléfono: 93 656 80 50 - Fax: 93 656 80 26<br>E-mail: tp@tecnopower.es - Web: www.tecnopower.es

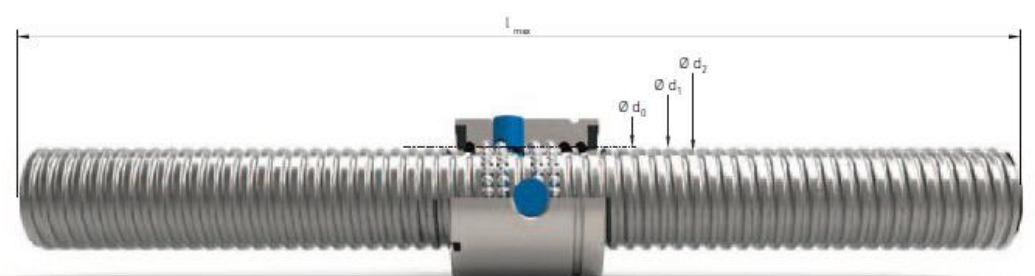

# 3.5. NIASA. Husillos y tuercas de bolas.

NIASA

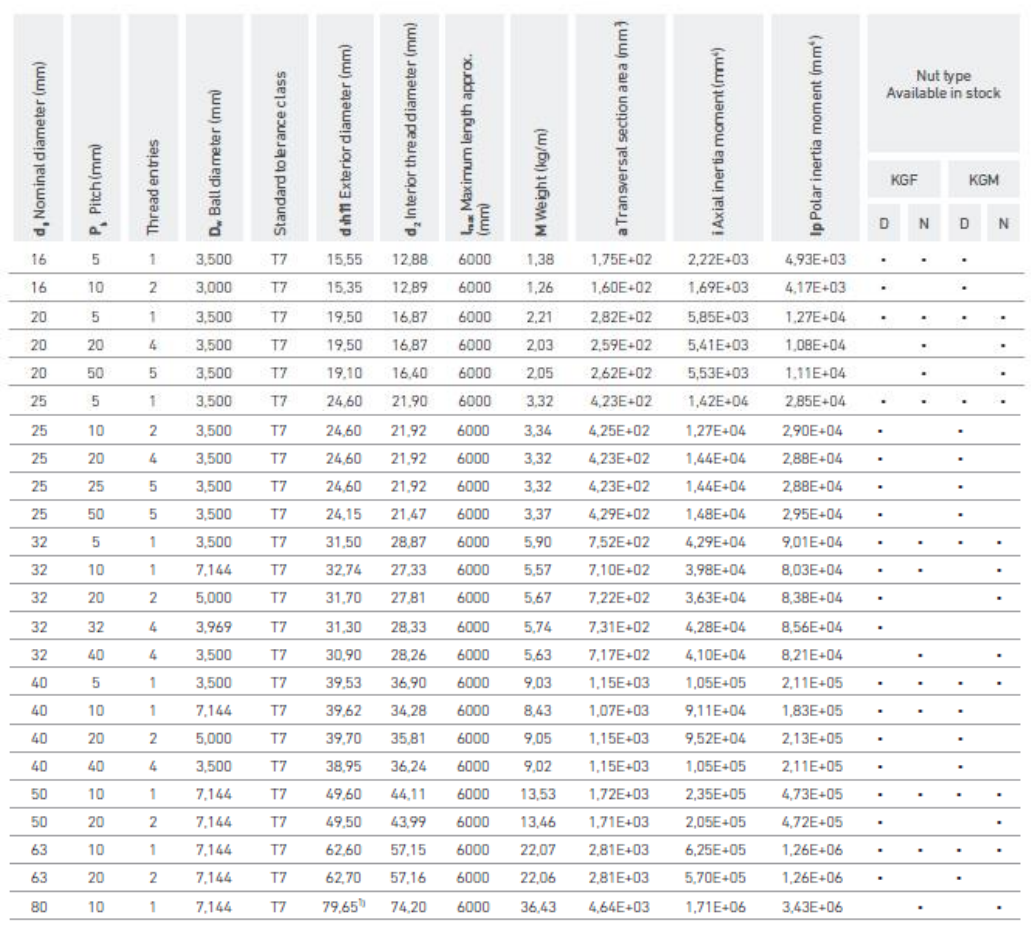

# 

 $\ldots$ <sup>10</sup>h12

### Page: 236

www.niasa.es

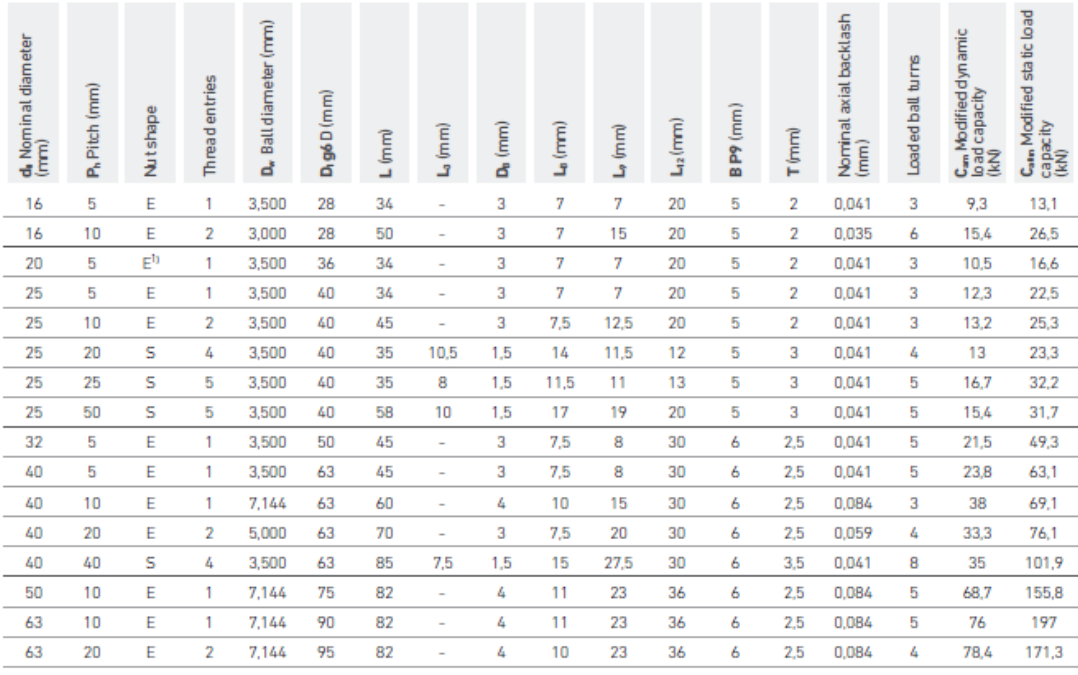

 $\ldots ^{-\eta}$  Lubrication orifice in any position on the circumference

# **NIASA KGM-D CYLINDRICAL NUT** KGS

#### Dimensions according to DIN 69051

Out of stock there are also many other screw diameters/pitches available, also with left thread. Also for several types of nuts (with threaded body, etc).

Safety screws can also be supplied in combination with standard screws.

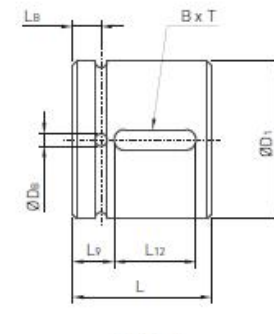

SHAPE - E

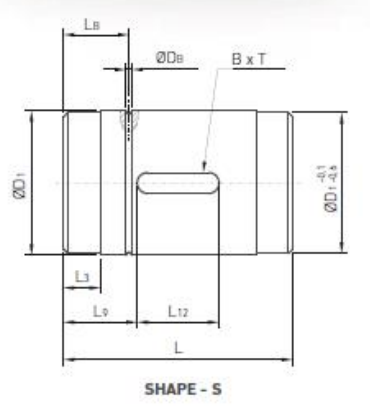

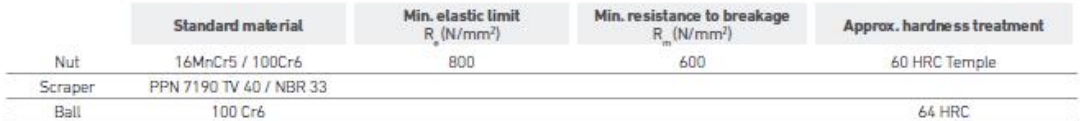

# 3.6. CMT. Couplings.

#### DC1-SE Single Disc-type Coupling

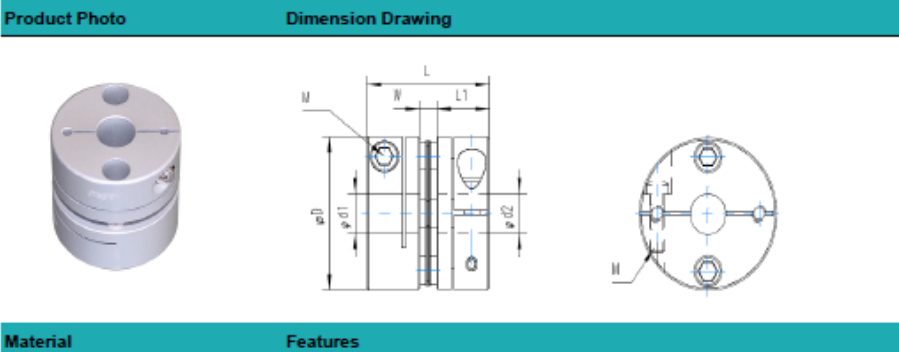

**Material** 

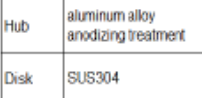

• This is a disc type flexible coupling

• This is a disc type nextine coupling<br>• Clamp type<br>• Indentical clockwise and anti-clockwise rotational characteristics<br>• The sainless steel disc compensates angular misalignments and shaft end-play<br>• Applicable for servo

"Some couplings can be made of stainless steel, please contact us.

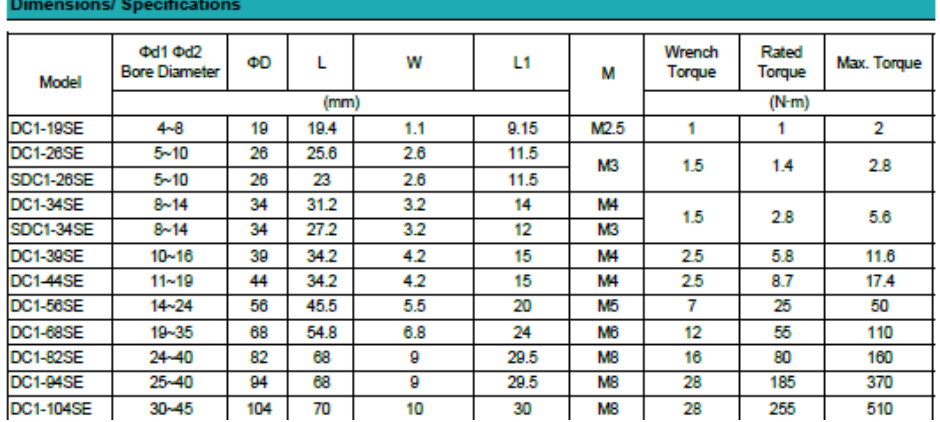

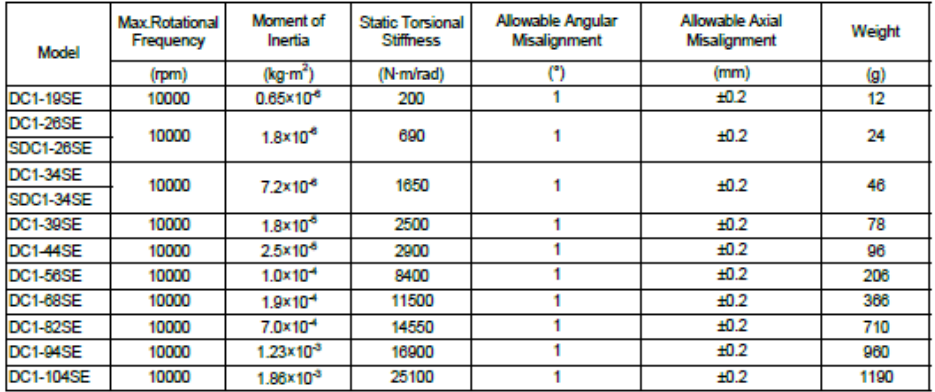

Notes:

Notes:<br>| All products come with inside hexagonal bolt.<br>| Recommended tolerance for shaft diameter is h7.<br>| Bore and keyway modifications are available on request., please contact us.<br>| Inertia moment and weight calculated l,

#### **Selection Example**

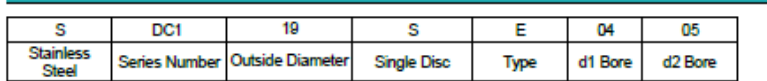

# **3.7. SKF**

## **3.7.1. Rodamientos de bolas.**

Rodamientos rígidos de una hilera de bolas d $3-10\text{ }\mathrm{mm}$ 

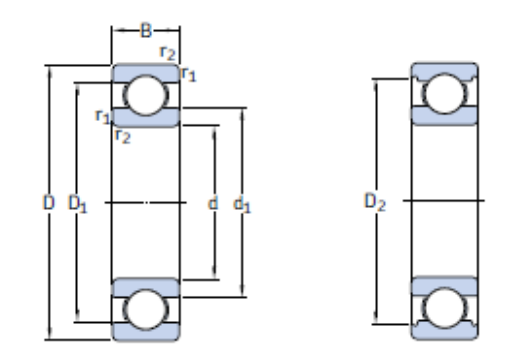

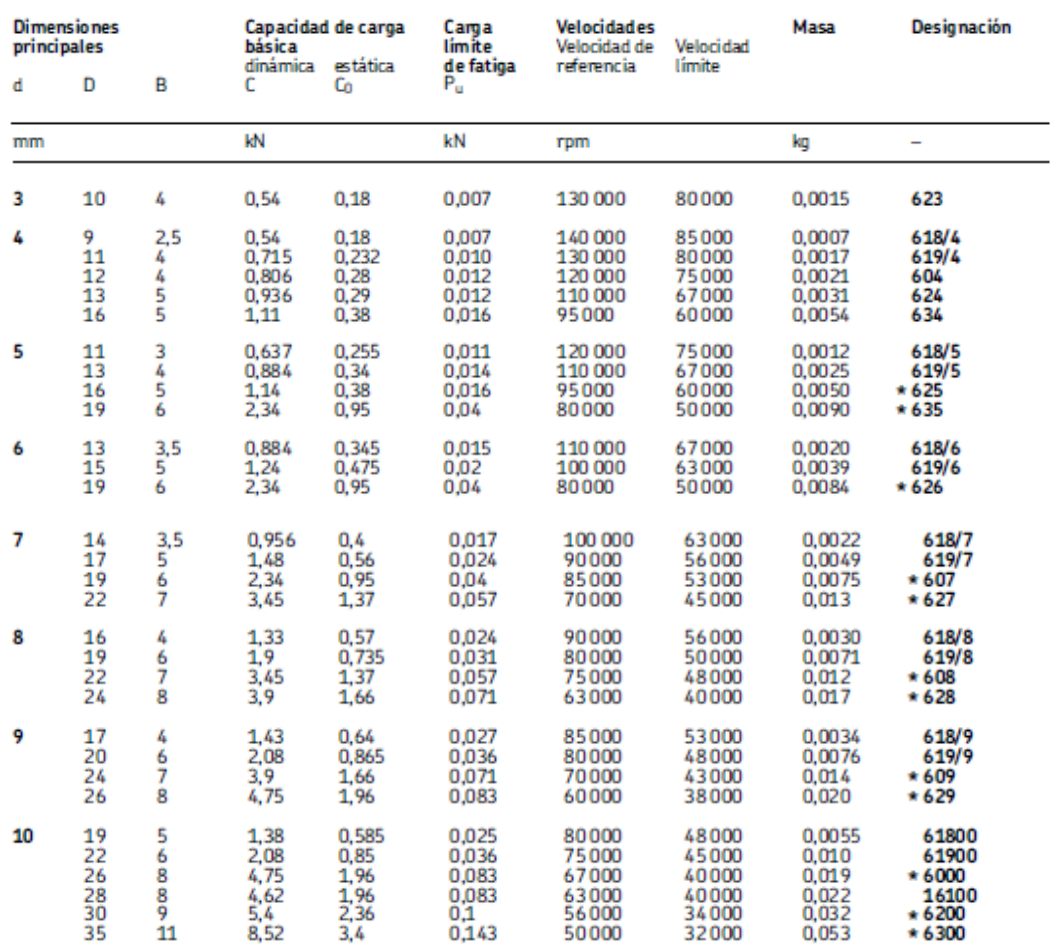

### **3.7.2. Rodamientos cónicos.**

Rodamientos de una hilera de rodillos cónicos métricos  $d$  55 – 60 mm

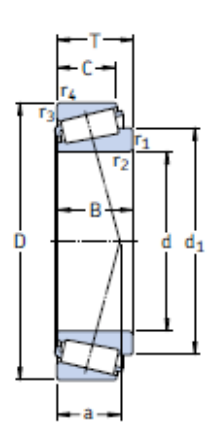

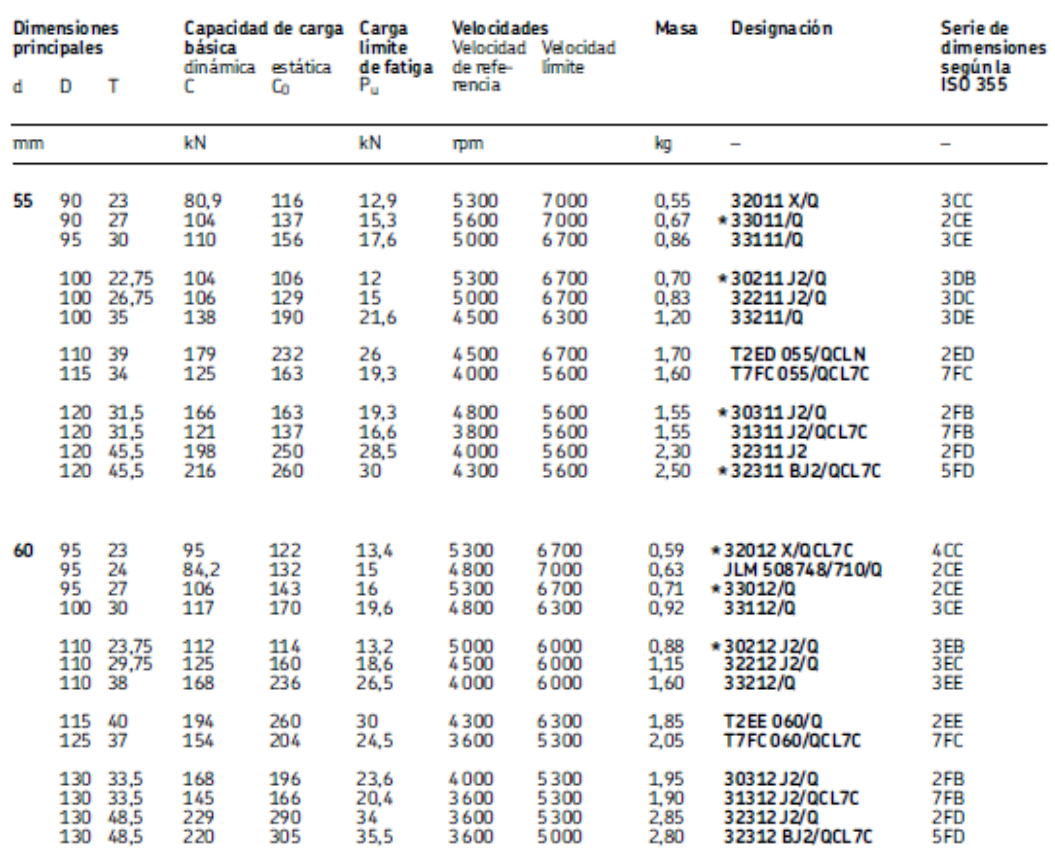

\* Rodamiento SKF Explorer

624

SKF

# **3.7.3. Tuerca de fijación.**

Tuercas de fijación KM(L) con arandelas de retención <br>M10×0,75 – M 200×3

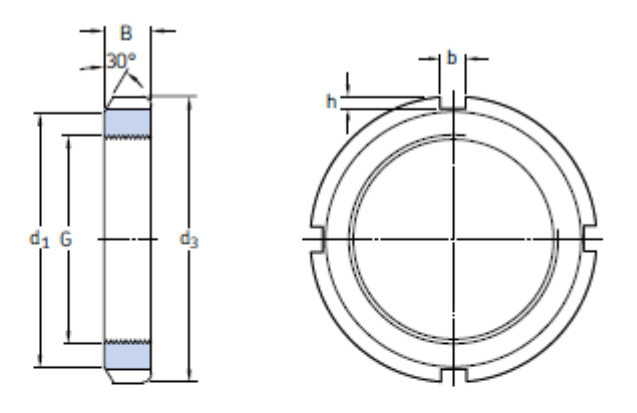

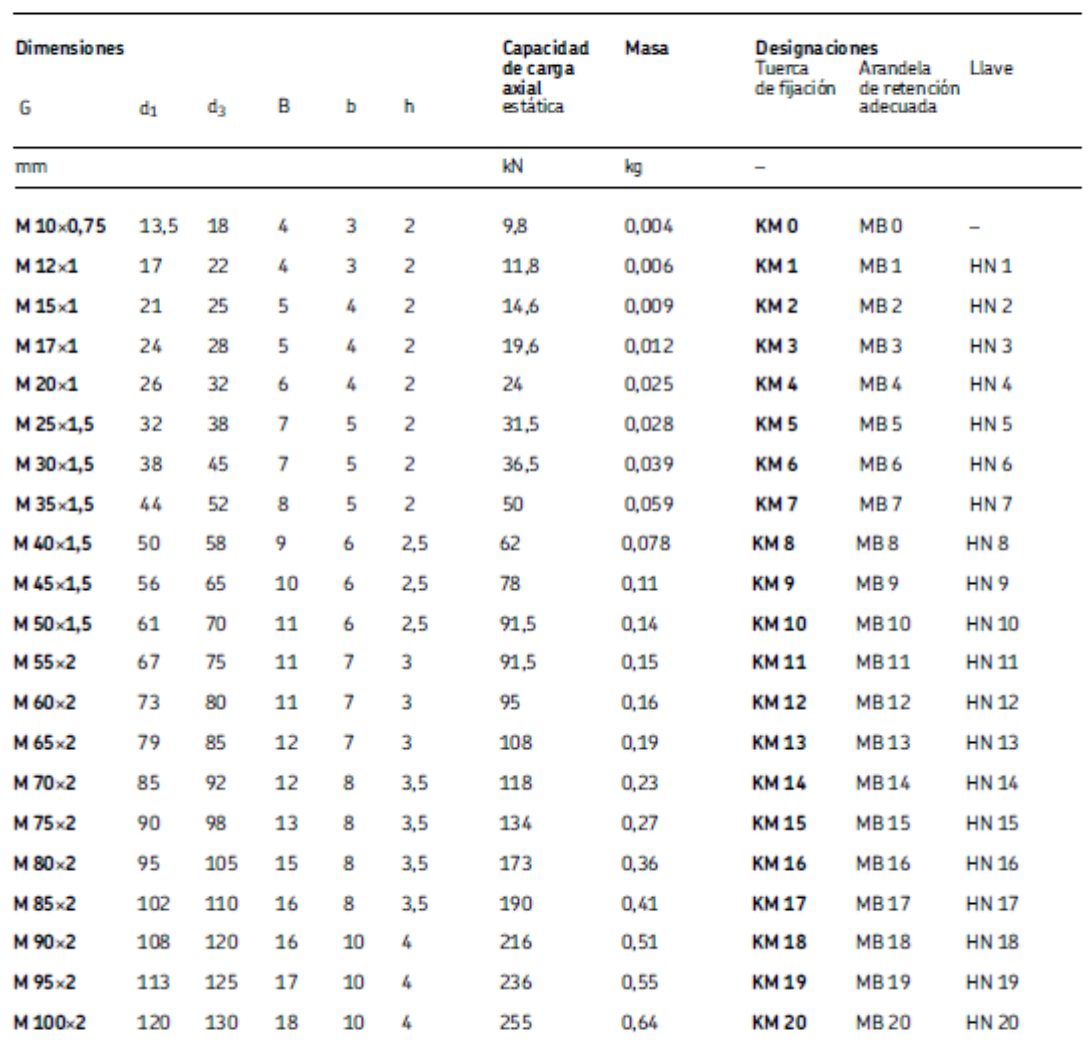

1012

SKF

### **3.7.4. Arandela de retención.**

Arandelas de retención MB(L)<br>d 10 – 200 mm

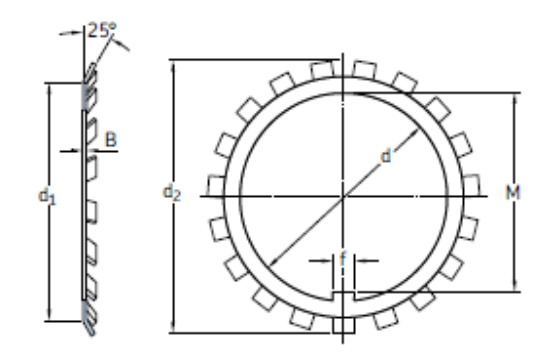

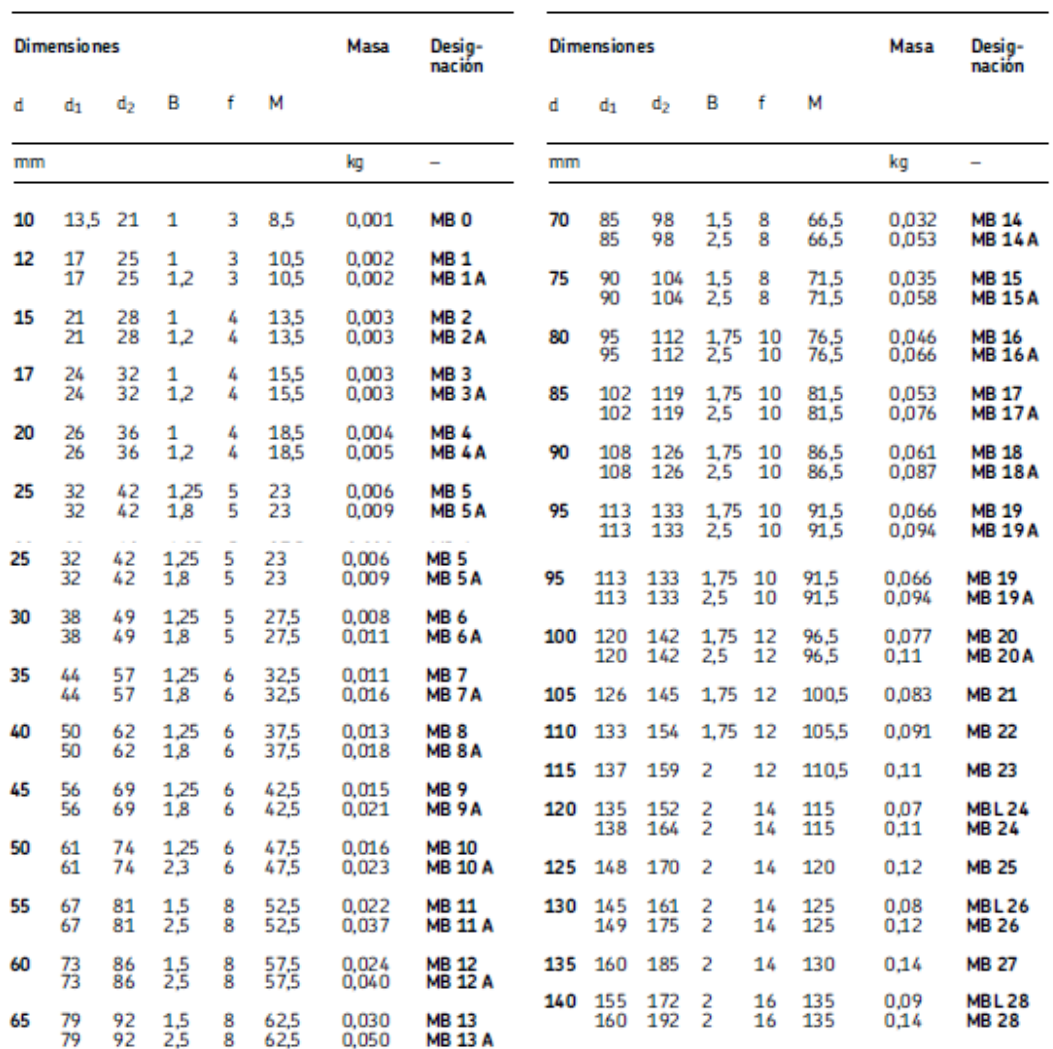

SKF

# 3.8. DINÁMICA. Poleas dentadas.

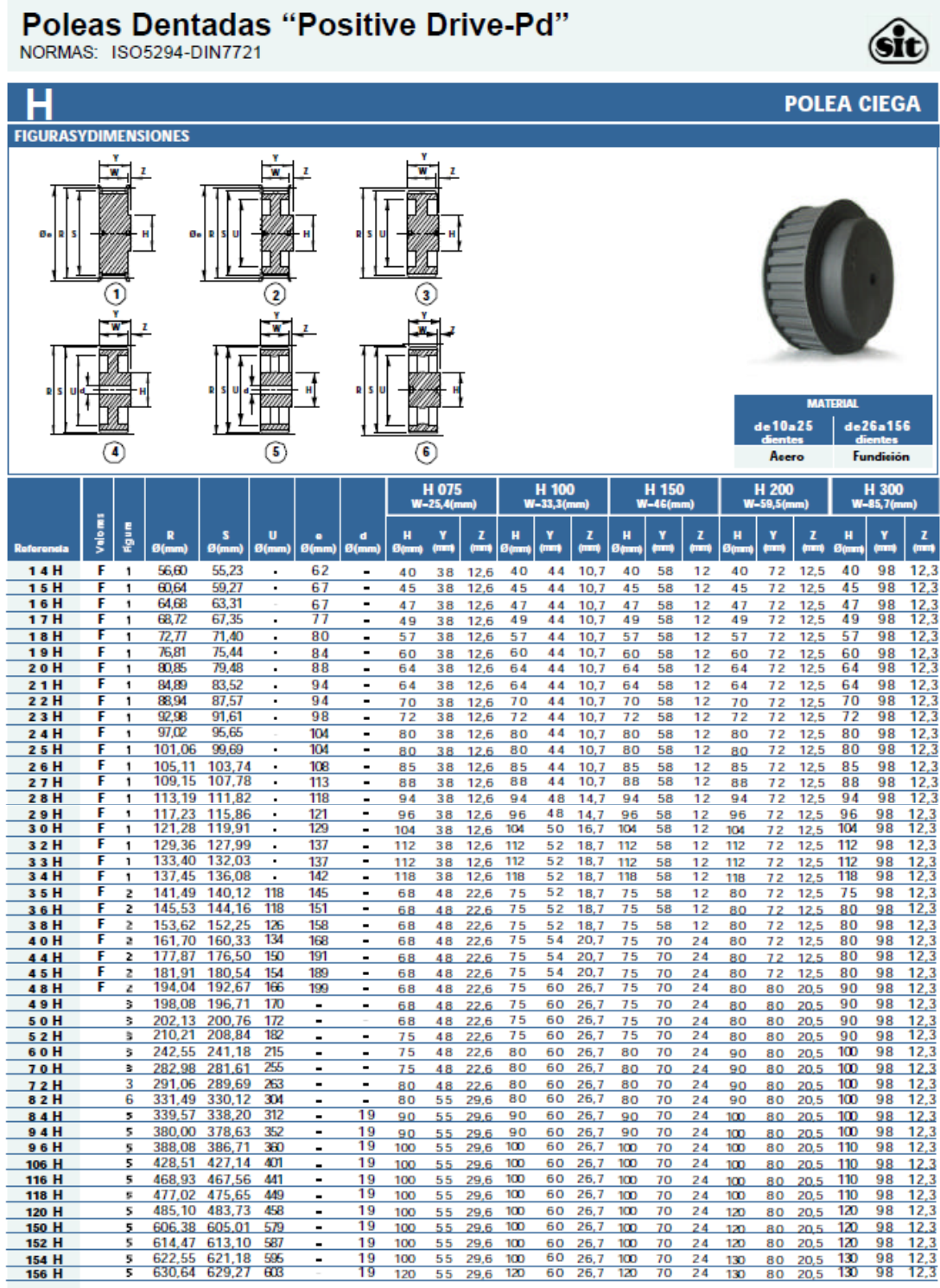

DINAMICADistribuciones, sa<br>BARCELONA-MADRID-BILBAO-OURENSE<br>Tel.:902198131 - dinamica@dinamica.net - www.dinamica.net

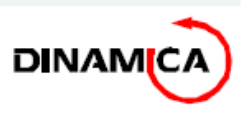

# 3.9. TEXROPE. Correa dentada.

#### ABINA S.L.

#### TEXROPE<sup>+</sup>

### Tabla de selección - nuevas transmisiones

Esta tabla permite encontrar rápidamente el tipo de correa TEXROPE® que conviene mejor a las exigencias de la transmisión.

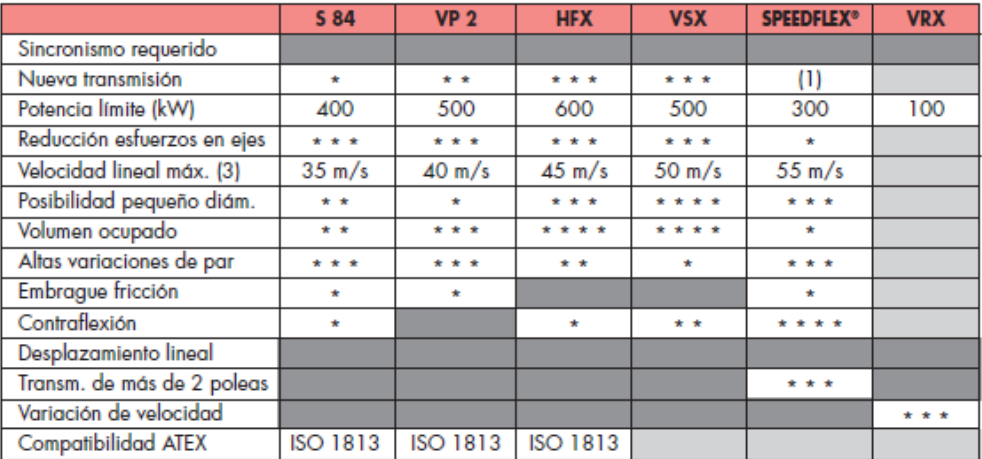

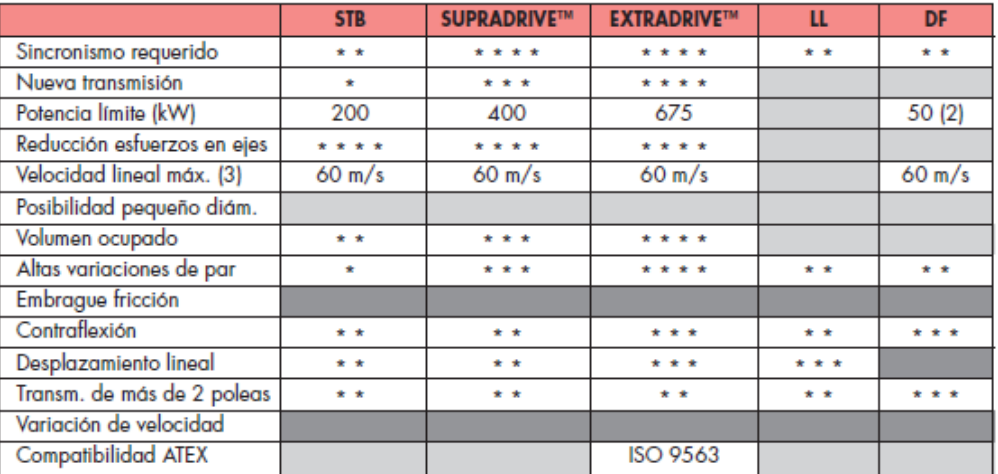

- (1) Solamente en ciertos casos especiales
- (2) Repartida sobre ambos lados
- (3) Depende de las poleas, de los materiales y del equilibrado

### Leyenda

Las indicaciones son relativas y se leen de la siguiente manera:

- Solución imposible o muy desaconsejada para П este tipo de correa
- $\overline{a}$ Posible, pero poco aconsejable
- Buena  $\star \star$
- Muy buena  $***$
- \*\*\*\* Excelente
- Criterio irrelevante para este tipo de correa  $\Box$

з

Esta tabla no reemplaza los manuales técnicos ni los consejos que puede dar su distribuidor **TEXROPE®.** 

Tabla de selección - nuevas transmisiones

C/ALEMANIA 43 NAVES 1-2 08700 IGUALADA T.938052434 - F.938052544 abina@abina.com / www.abina.com43/3 **ABINA S.L.** 

### TEXROPE<sup>\*</sup>

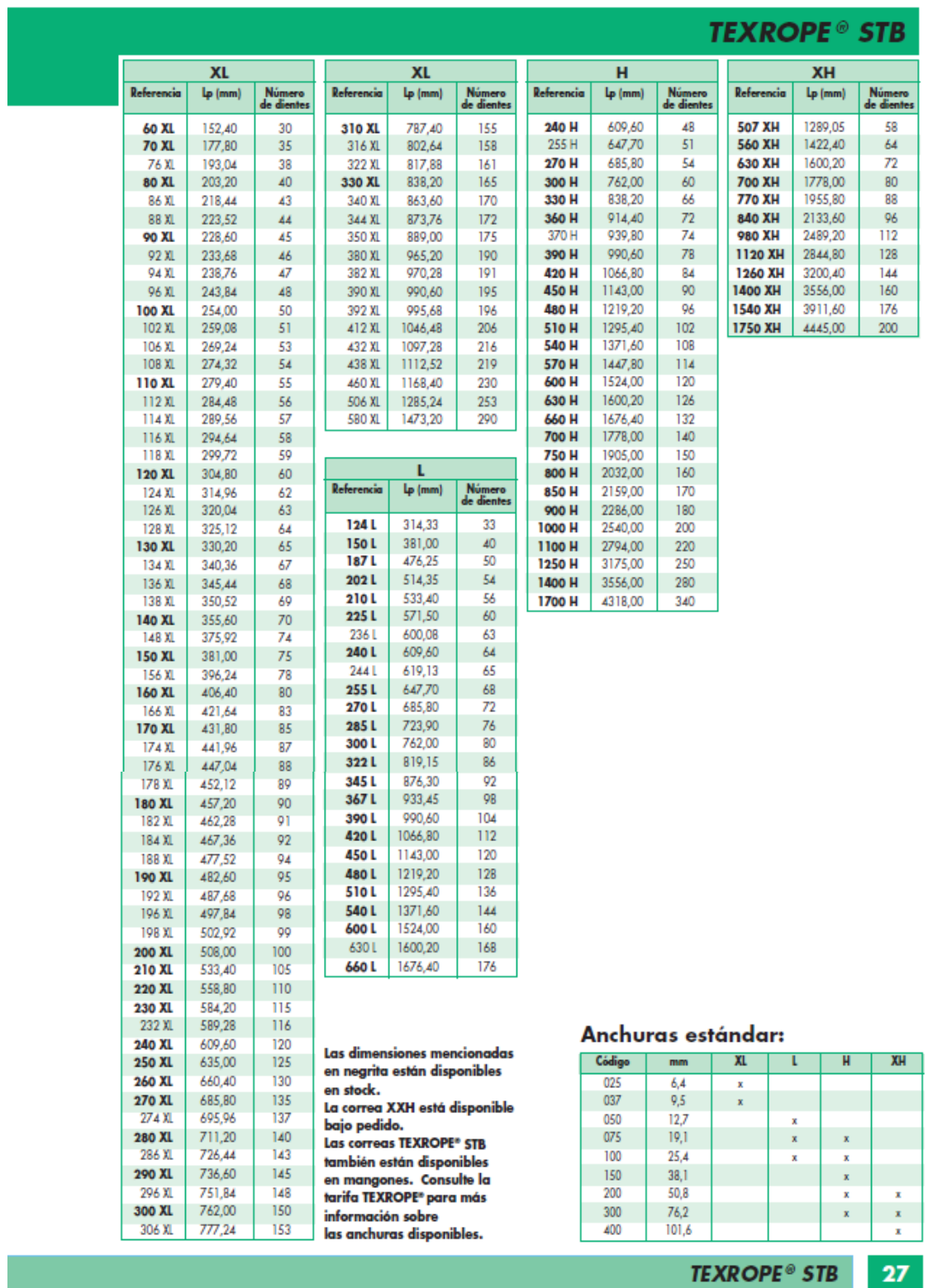

C/ALEMANIA 43 NAVES 1-2 08700 IGUALADA T.938052434 - F.938052544 abina@abina.com / www.abina.com283/3

# 3.10. TSUBAKI. Cadena portacables.

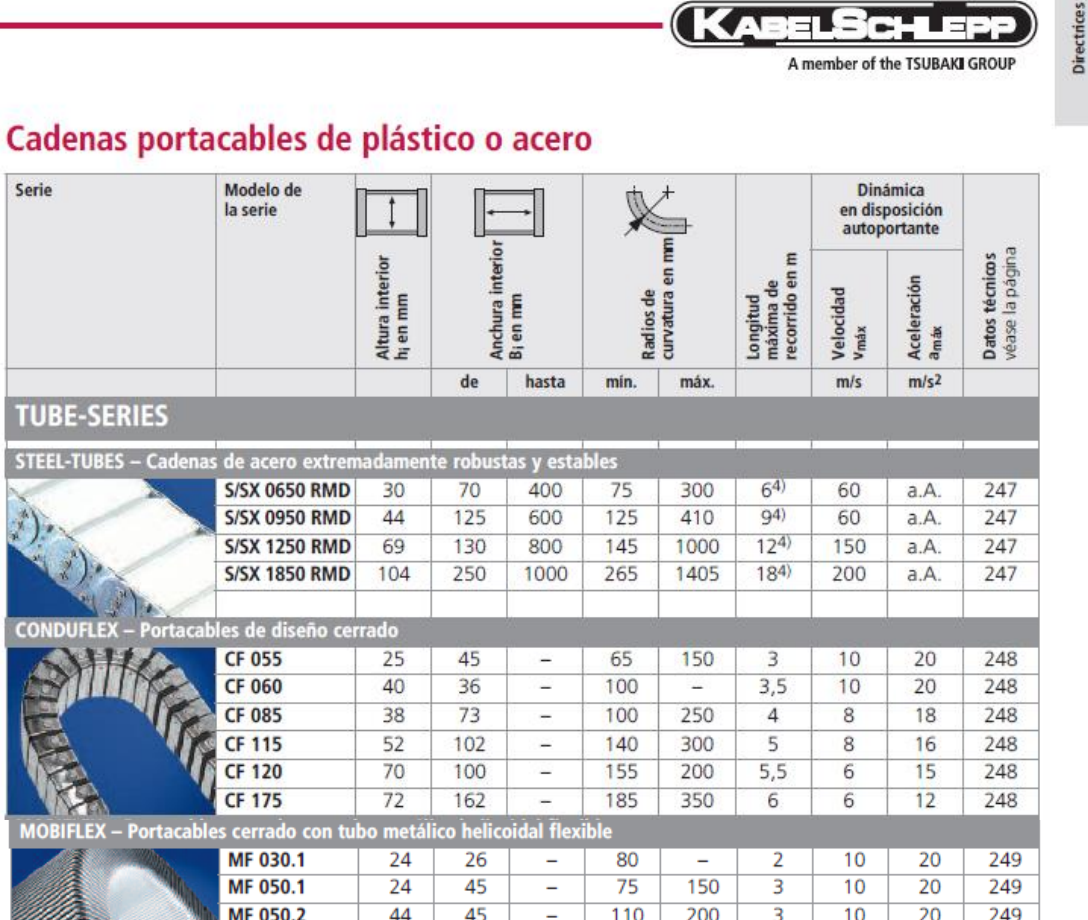

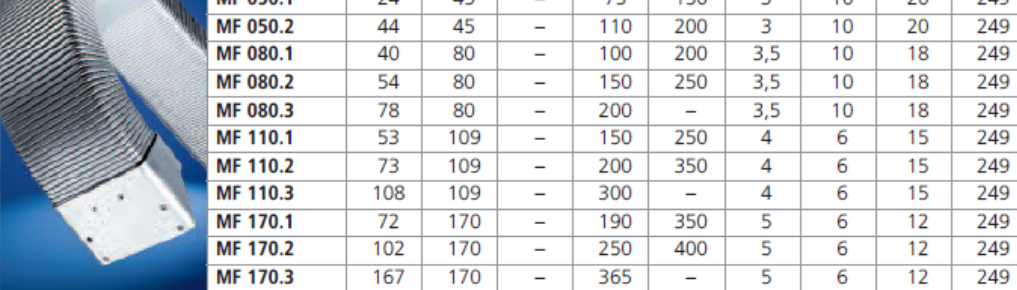

4) Valores máx. para la serie del modelo S (autoportante); como alternativa al sistema de tapa, también se pueden suministrar cubiertas de floje de acore, página 200

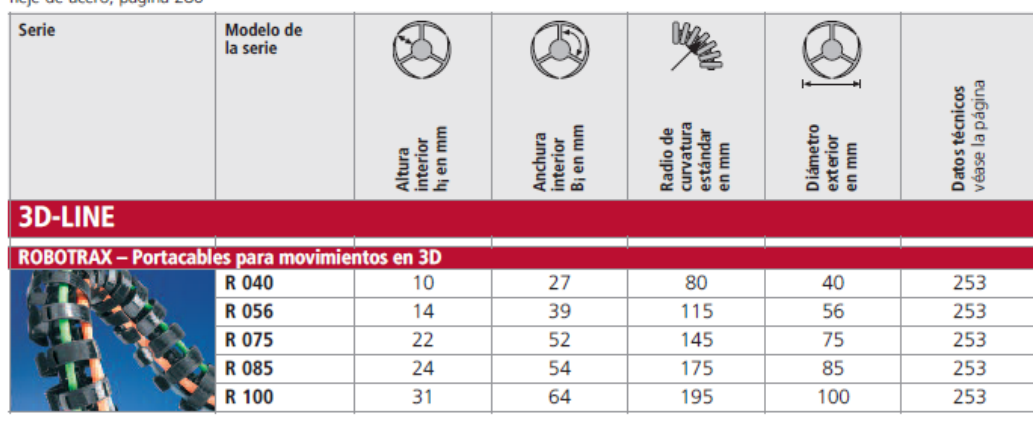

Modificaciones reservadas.

 $31$ 

# 3.11. GEZE. Patines y riel puerta.

Guías deslizantes y sistemas de diseño para puertas correderas GEZE

# **GEZE Perlan 140**

El diseño reducido mantiene cualquier efecto deseado del espacio y hace que el sistema de corredera con sus múltiples accesorios garantice soluciones elegantes e individuales. Incluso puertas pesadas pueden deslizarse fácilmente.

#### Características del producto

- Altura de instalación 40 mm
- Certificado según DIN EN 1527:1998
- Alta capacidad de carga, después de 100.000 accionamientos la fuerza de desplazamiento es < 20 N
- ▶ Clase 2 de resistencia a la corrosión según DIN EN 1670 Funcionamiento duradero y silencioso mediante 2 rodamientos de precisión por rueda, y rodamiento exterior de goma, para un correcto
- deslizamiento de la hoja. Rodamiento de precisión interior sellado.
- El carril de rodadura en aleación de metal ligero anodizado reduce el rozamiento en el tren de rodadura.

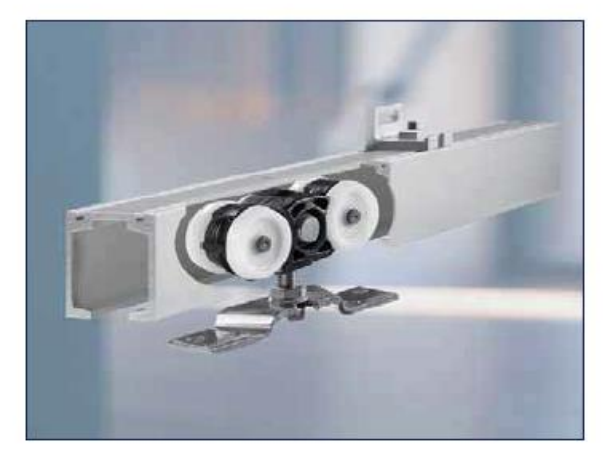

×

350

350

350

350

350

350

350

 $\overline{4}$ 

 $\overline{5}$ 

 $\overline{6}$ 

 $\overline{7}$ 

 $\overline{9}$ 

 $10$ 

18

100

125

150

175

25

50

25

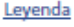

- $FB =$  Anchura de la hoja
- $=$  Longitud de la banda de  $\mathbb{L}$ rodamiento (mm)
- $=$  Distancia entre orificios (mm)
- = Cantidad de piezas angulares de fijación a la pared y al techo
- $=$  Distancia (mm) del extremo de la carril de rodadura hasta el centro de la pieza angular de fijación
- $LL = Longitud del cojinete (mm)$
- $FH = Altura de la hoja (mm)$
- BRH = Altura de la construcción (mm)
- $GH = Altura total (mm)$

 $12$ 

### Puertas automáticas

### www.upsystems.es |

Medidas estándar (mm)  $FB$ 

 $510 - 700$ 

 $710 - 900$ 

 $910 - 1100$ 

1110 - 1300

1310 - 1500

1510 - 1700

 $\mathop{\mathrm{LL}}$ 

Email: info@upsystems.es

UP SYSTEMS Barcelona Central: Tel. 902 200 900

 $\mathbf{r}$ 

1250

1650

2050

2450

2850

3250

6000

# 3.12. BACO. Botón parada emergencia e interruptor seleccionador.

# Productos completos: Pulsadores de seta ø 22

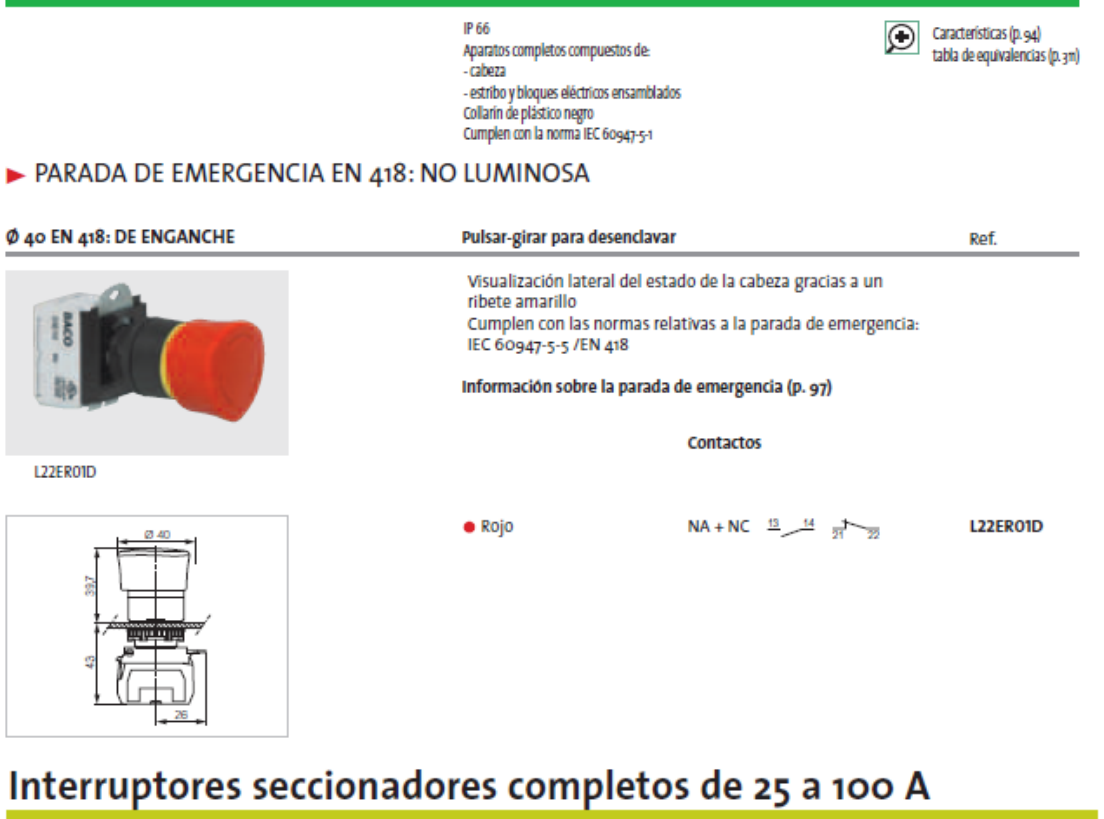

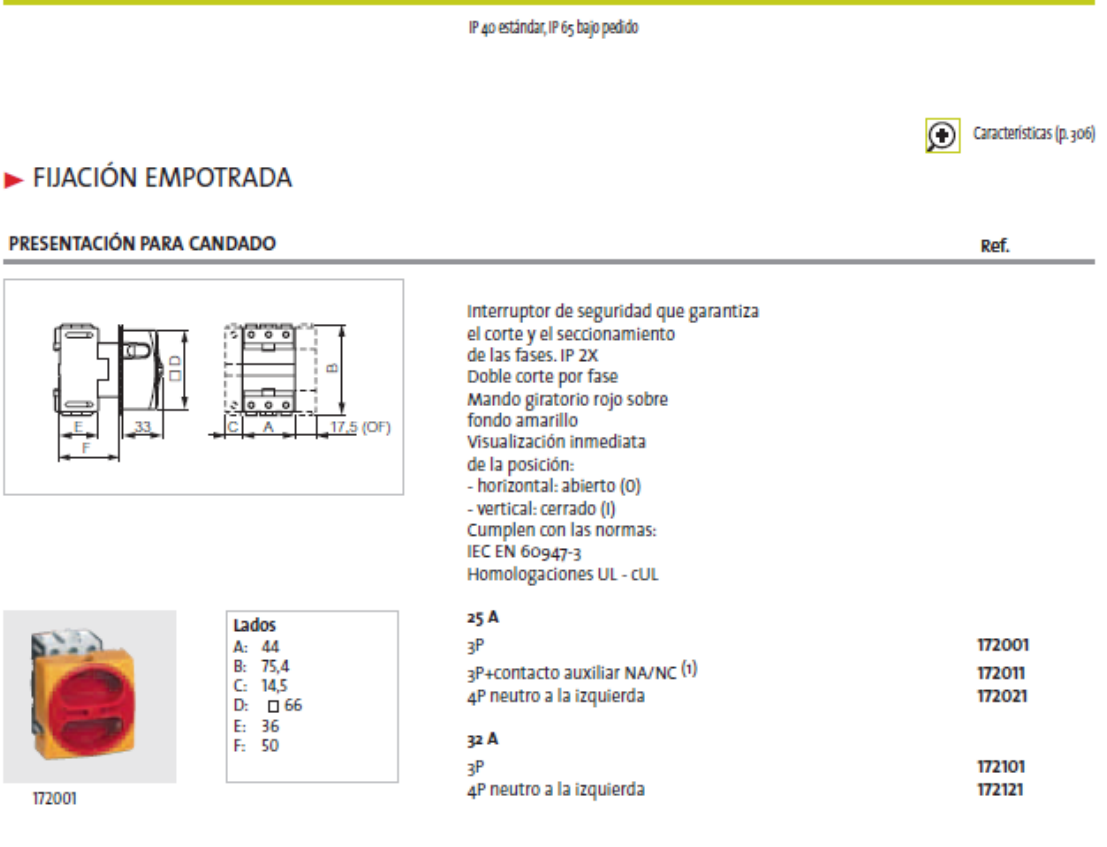

### 3.13. CATTER. Cabezal láser

### **1.2 Product Features**

- Support QBH and QCS fiber interface
- Focus adjustment designed with heat-resistance and unaffected from plasma Focus module design with high-precision
- Centering control module design with precision
- Protection lens box can be quickly disassembled  $\bullet$
- Optimized smooth gas circuit design; multiple kinds of auxiliary gases; the maximum  $\bullet$ atmosphere pressure can reach 2.0 MPa
- Standard focal length: 125mm

### 1.3 Cutting head parameters

Since different cutting heads have different focal lengths and optical chucks, the following parameters are described with chuck QBH and focal lengths 125mm as an object. For other configuration parameters, please connect the technical engineers of Aut3tech.

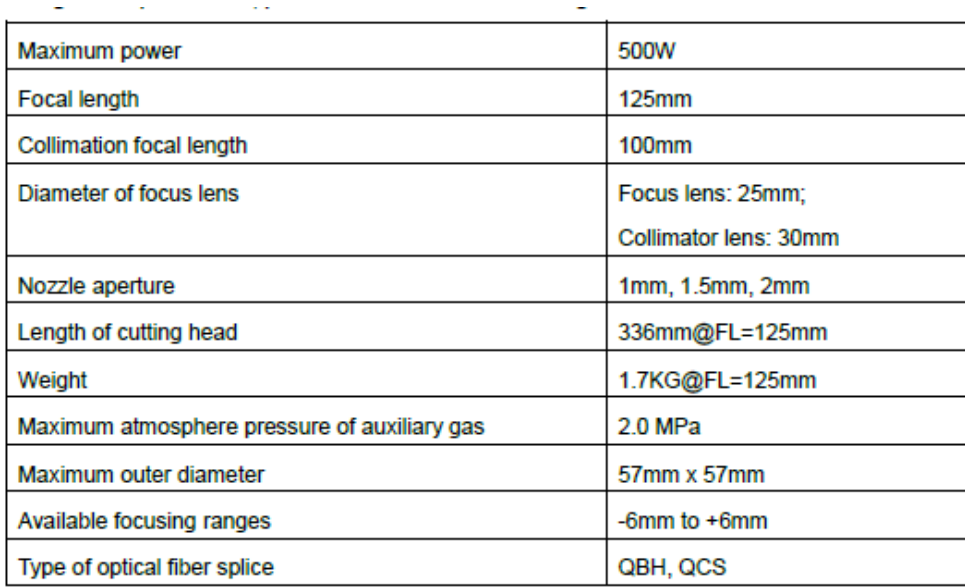

Copyright © WUHAN AU3TECH TRADING CO., LTD

March 1st, 2017

# **3.14. IPG Photonics. Alimentación láser.**

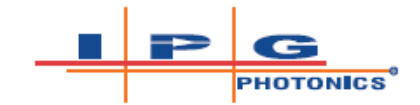

# **DLM 100-200**

**Air-cooled Diode Laser Module** 

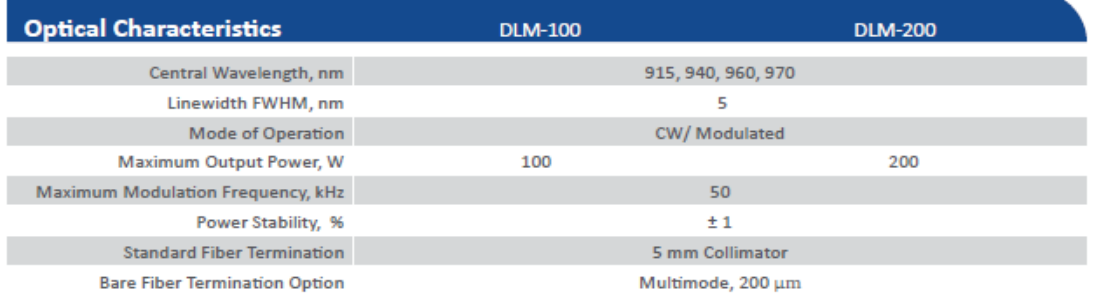

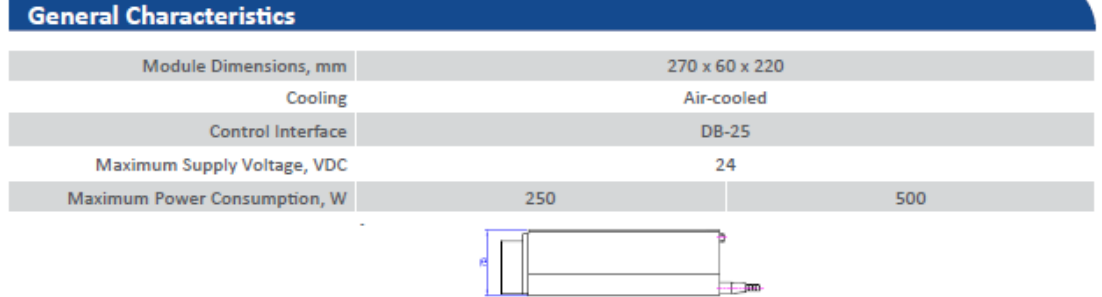

—<br>—————

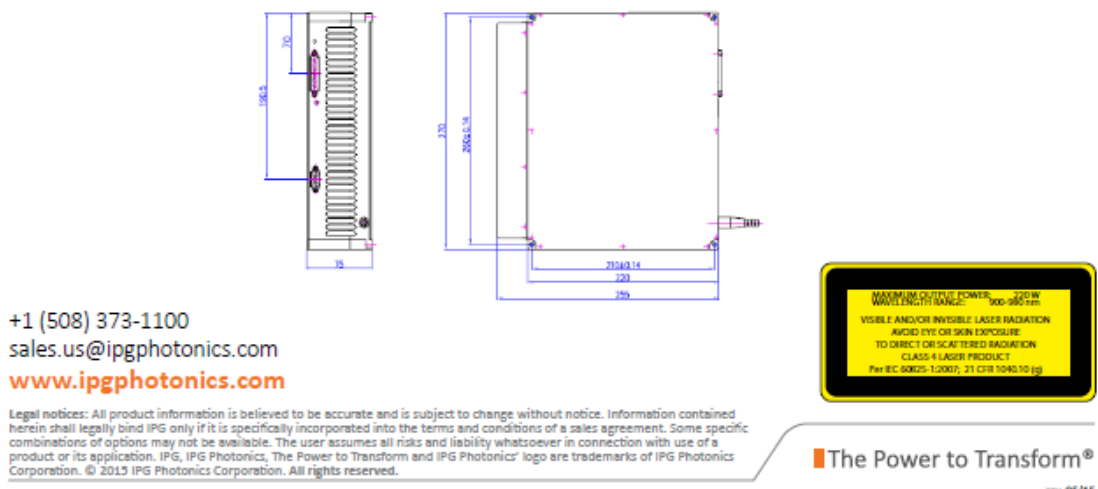

rev. 05/15

ANEXOS

# **3.15. ESAB. Pantalla de mandos.**

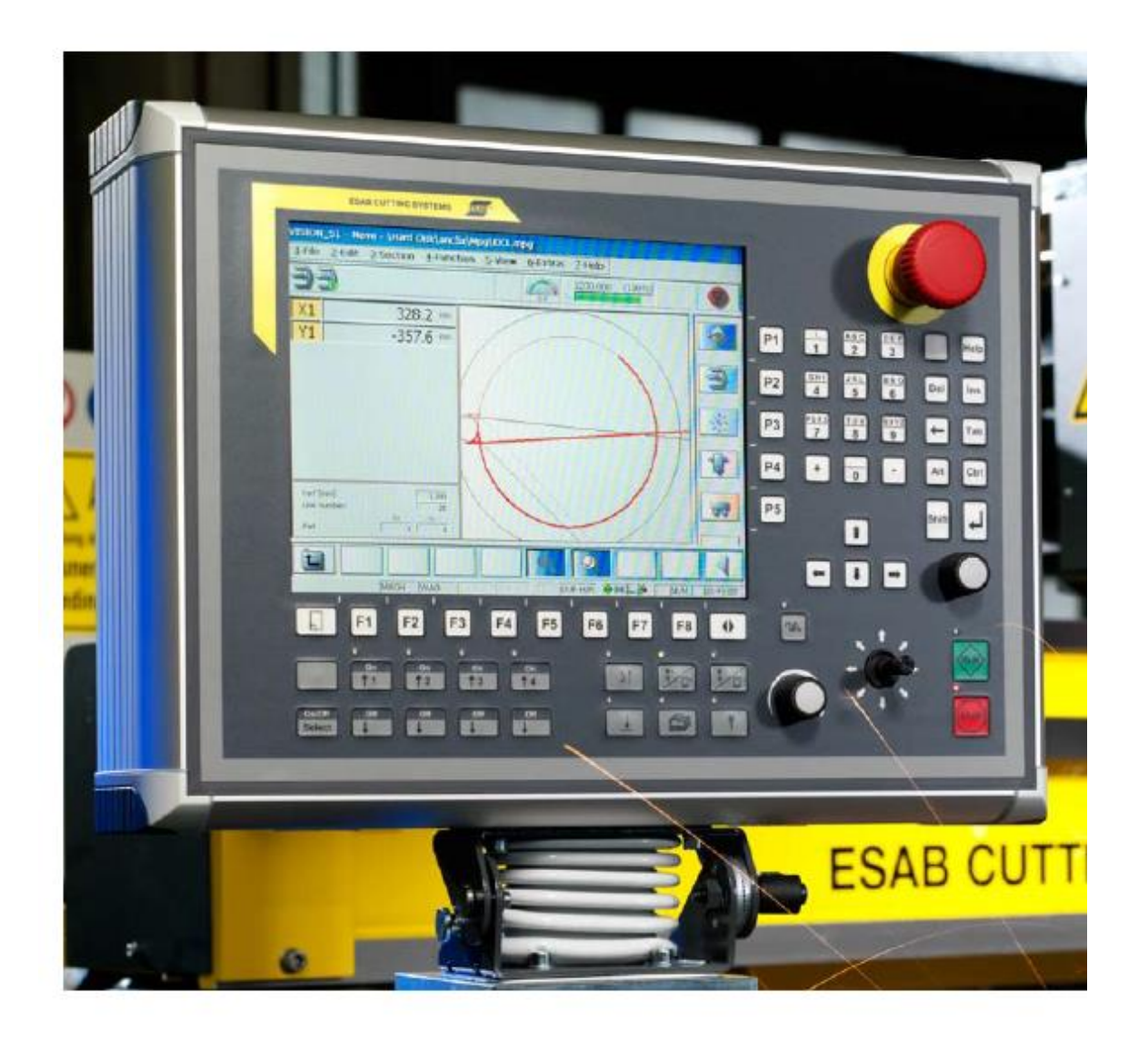

# The VISION 51. Intelligence in a compact design.

In its class, the VISION 51 is a paradigm of equipment and functionality. Even in tough, continuous use, this compact machine control system provides reliably repeatable quality and the safe monitoring of all processes. A technology database allows the full automation of the cutting processes by means of storing the process parameters in technology records. The user-friendly control panel with easy-to-read 10.4" LCD and ergonomically optimized buttons, the numerous interfaces and the comprehensive functions also make a crucial contribution to solving your cutting tasks quickly, easily and always economically.

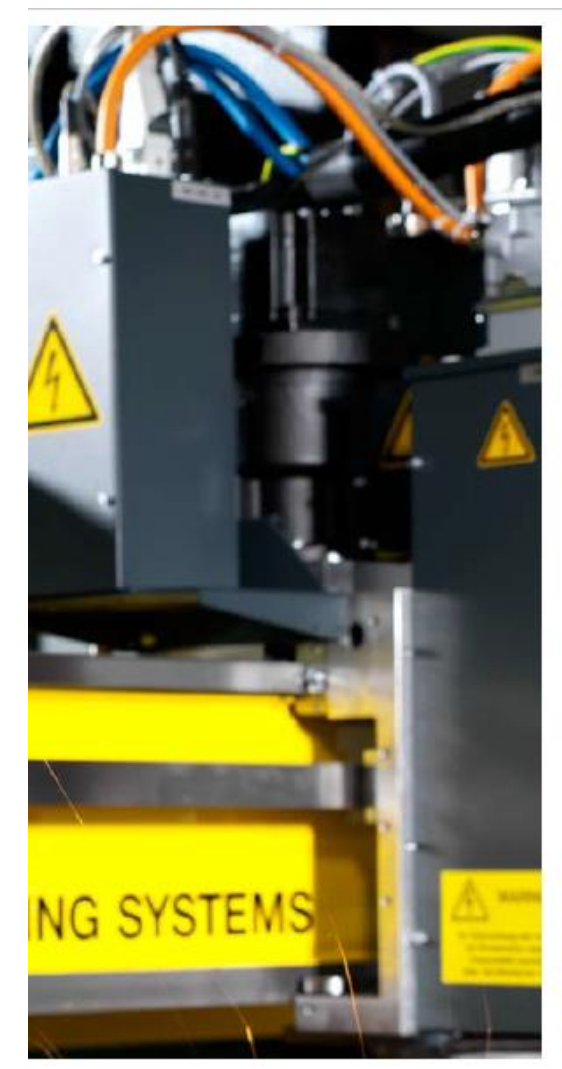

The VISION 51 runs on the Windows® CE 5.0 operating system, which in terms of stability and security is designed especially for the stringent requirements in the industrial environment.

Windows is a registered trademark of Microsoft Corporation in the United States and other countries.

### Model-specific data

- . Low-reflection 10.4" LCD with
- 640 x 480 pixel resolution
- . Membrane keyboard with closed surface
- . 60 embossed keys with good tactile feedback
- . 4 groups of station keys
- · 6 quick-access buttons
- . One shared processor for
- operating unit and machine control
- · Pentium III-compatible processor
- . Windows® CE 5.0 operating system
- · 256 MB Flash memory, 512 MB RAM, expandable . 3 tool-path controlled axes (X, Y, P)
- . 4 positioning axes for tool lifts

#### Other useful functions for you:

- Automatic machine referencing
- Technology database for plasma,
- oxyfuel and marking processes
- Plate alignment
- Order management
- Program parking
- Dynamic kerf correction ٠
- Support for over 20 languages -٠ switchable online
- Recording of machine data  $\mathbf{r}$
- Automatic gantry control
- Mirroring, rotation and scaling of a cutting program
- Program continuation after power failure m.
- Connection for optical tracer head ×.
- Preparation for heating / air conditioning unit ×.
- Connection for hand controls m.
- Interface for operating data collection  $\mathbf{r}$
- Internet connection for worldwide remote  $\mathbf{r}$ maintenance, etc.

# **3.16. PARKER. Servomotor.**

MH / MB Brushless Servomotors<br>Technical Characteristics / Size 145 - 4.5...28 Nm

### MH / MB Motors, Size 145 - 4.5...28 Nm

**230 VAC** 

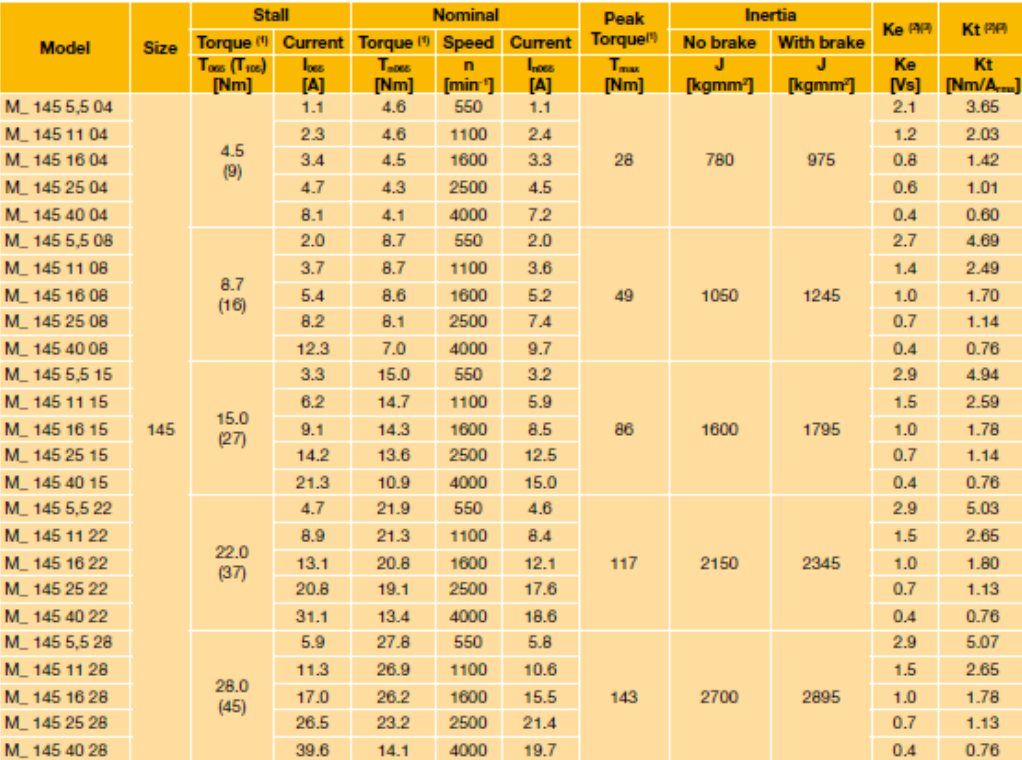

### **400 VAC**

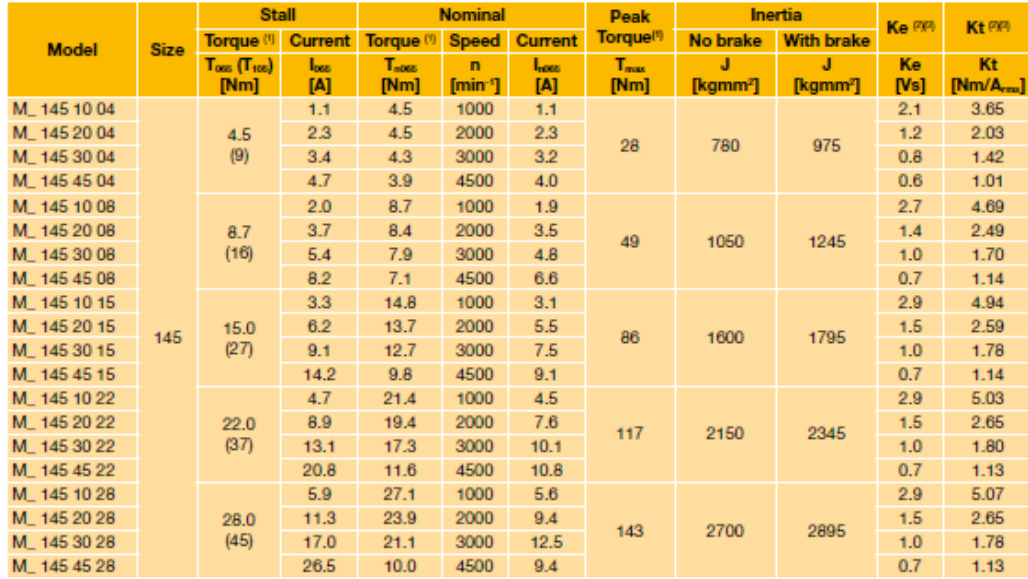

 $10$ 

### 3.17. LEADSHINE. Motores paso a paso.

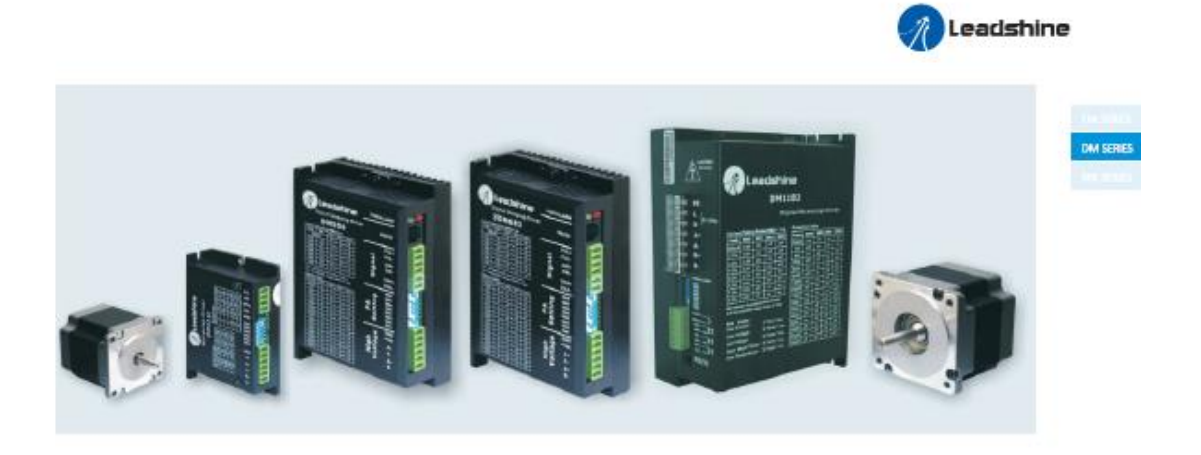

#### **Features**

- . Anti-Resonance optimizes torque and nulls mid-range instability
- Extra-low motor noise offers excellent quietness
- . Self-test and Auto-configuration technology offers optimum performance for different motors
- \* Multi-stepping allows a low resolution input to produce a higher microstep output for smoother system performance
- . 2-phase and 3-phase stepper drives are available
- \* Options to set output current and microstep relolutions via DIP switch or software
- \* Command input of PUL/DIR and CW/CCW
- \* Over-current, over-voltage, short-circuit protections

#### Introduction

By implementing the latest motion control technologies, Leadshine's DM series DSP-based stepper drives deliver excellent performance not available before. Unique features of extra smoothness and excellent high speed performance make the DM stepper drives deliver servo-like performance at the cost of stepper drives. They are capable of delivering high performance without damages to your machines or the materials. Leadshine DM series stepper drives are able to drive 2-phase or 3-phase stepper motors from NEMA8 to NEMA42.

### **Applications**

Leadshine DM stepper drives are suitable for driving a wide range of stepper motors, from NEMA frame size 8 to 42. Typical applications includ CNC routers, laser cutters, laser markers, medical equipments, X-Y tables, measurement equipments, etc.

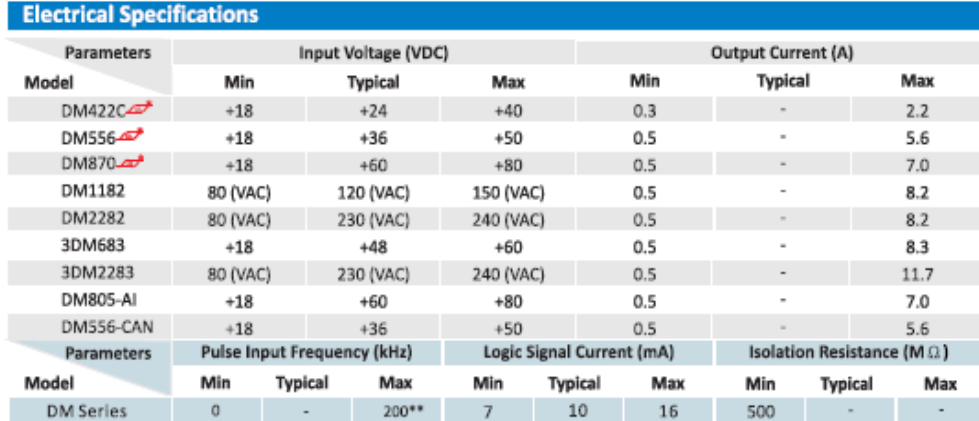

\* UL approved products are available.<br>\*\* Maximum pulse input frequency of the DM422C is 75 kHz.

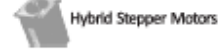

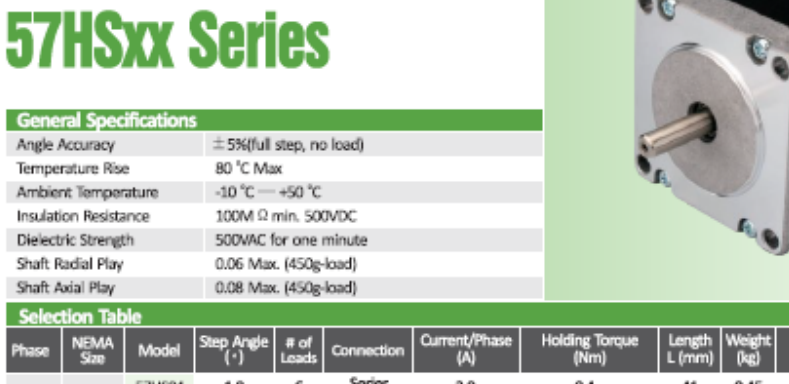

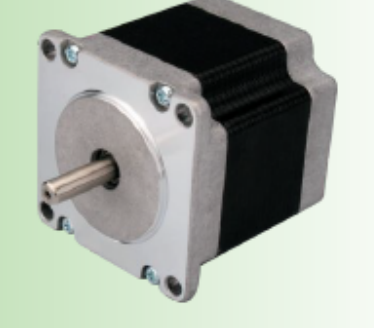

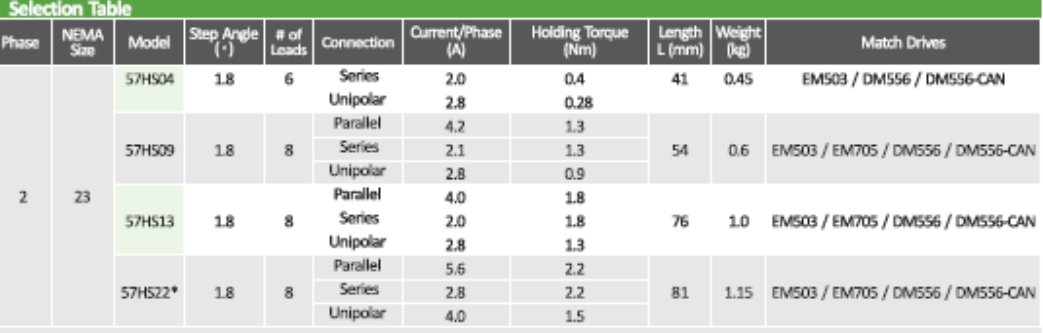

\* The diameter of the shaft of the 57HS22 is 8 mm, and those of the others are 6.35 mm.

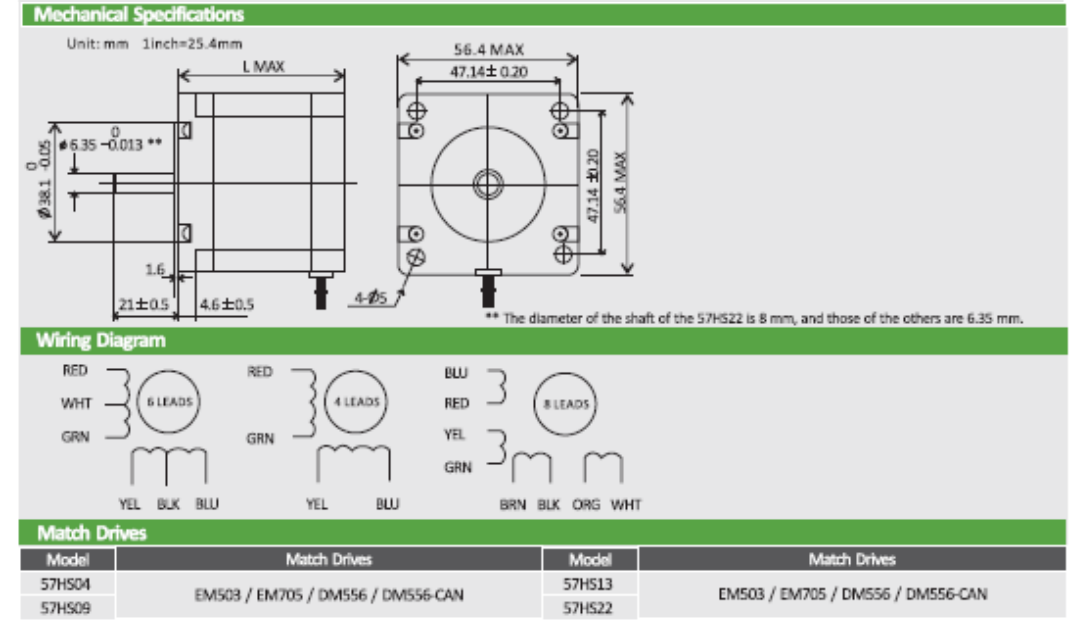

28

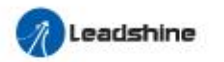

# **86HSxx Series**

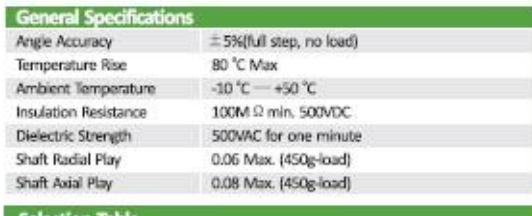

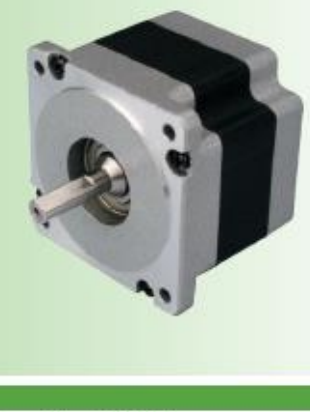

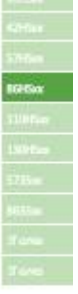

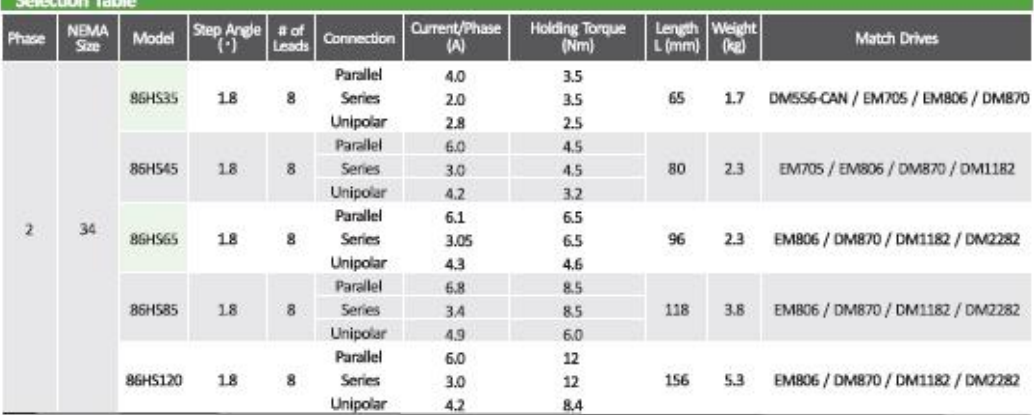

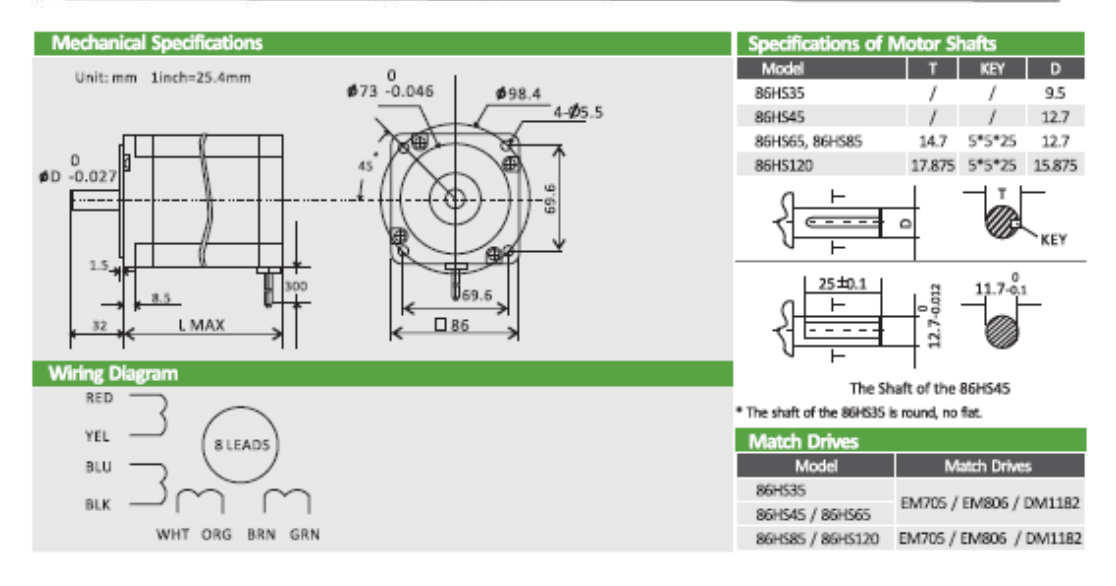

# 3.18. BUSCH. Bomba de vacío.

12 | Características técnicas

# 12 Características técnicas

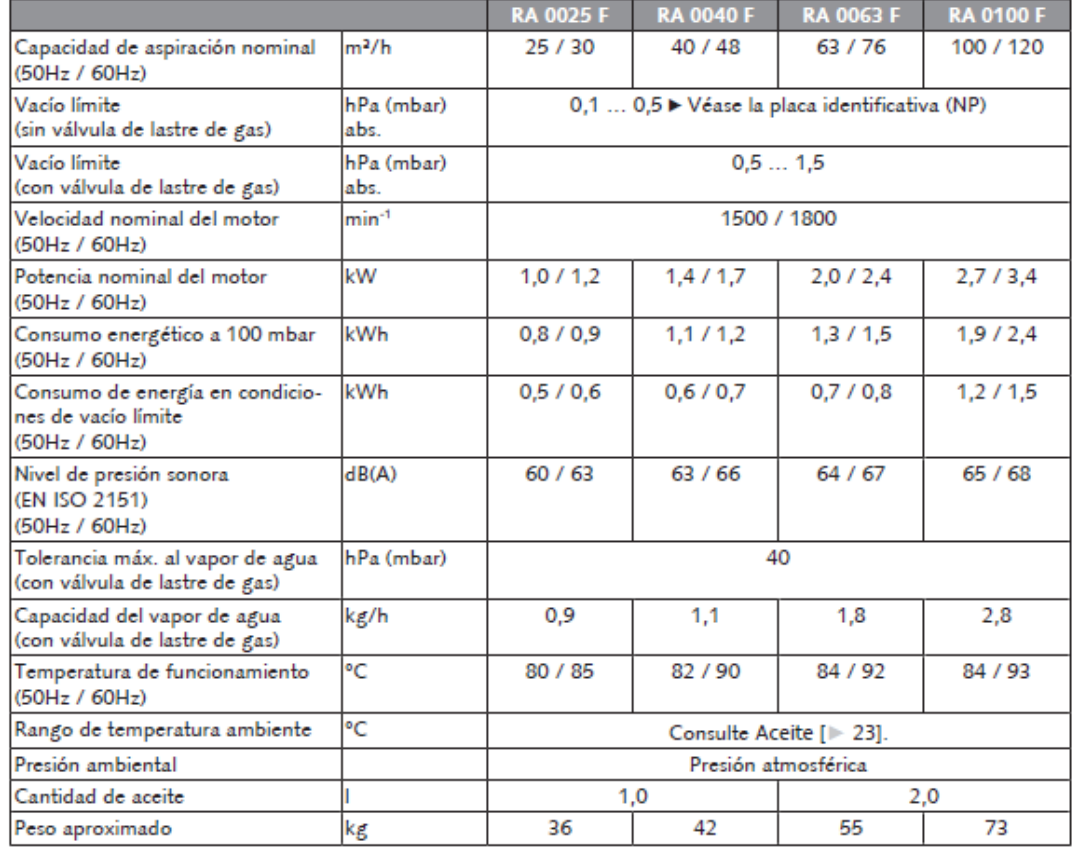

# **III. PLIEGO DE CONDICIONES**

### PLIEGO DE CONDICIONES

# **ÍNDICE**

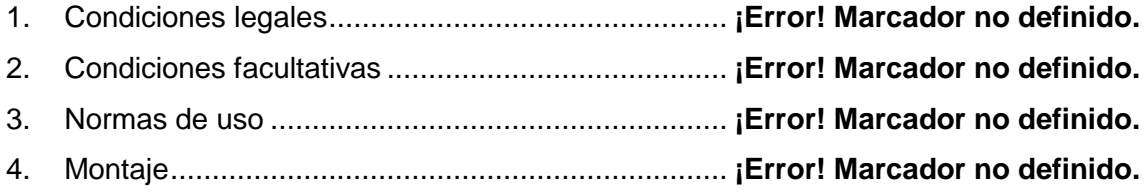

El objetivo de este pliego de condiciones es detallar las condiciones generales y legales, así como las especificaciones técnicas y de ejecución que se deben cumplir estrictamente en la realización del proyecto "Diseño de un transportador curvo de banda".

# **1.Condiciones legales**

Para la realización, montaje e inicio del proyecto se deberá cumplir la normativa citada a continuación:

- UNE-EN ISO 12100:2012 *Principios generales para el diseño. Evaluación del riesgo y reducción del riesgo*: De aplicación general en el transportador.
- UNE-EN ISO 13857:2008 *Distancias de seguridad para prevenir el atrapamiento en los miembros superiores e inferiores*: Para evitar atrapamiento por el movimiento del sistema de transmisión del movimiento.
- UNE-EN 349:1994+A1:2008 *Distancias mínimas para evitar el aplastamiento de partes del cuerpo humano*: Para evitar atrapamiento por el movimiento del sistema de transmisión del movimiento.
- UNE-EN ISO 14119:2014 *Dispositivos de enclavamiento asociados a resguardos. Principios para el diseño y la selección*: Para la protección del transportador curvo de banda y seguridad del personal.
- Ley 54/2003 de *Prevención de riesgos laborales*.
- RD 486/1997, de 14 de abril, *por el que se establecen las disposiciones mínimas de seguridad y salud en lugares de trabajo*.

# **2.Condiciones facultativas**

Los operarios encargados de fabricar y montar la máquina deben tener un título equivalente, igual o superior a los citados a continuación:

- Técnico Superior de Mantenimiento y Servicios a la Producción
- Técnico de Instalaciones
- Técnico de Mantenimiento Electromecánico
- Técnico Superior de Desarrollo de Proyectos
- Técnico en Soldadura Industrial
- Técnico en Mecanizado

# **3.Normas de uso**

Instrucciones necesarias para un correcto montaje, una vida prolongada y buena seguridad tanto de las personas como de la máquina:

- El material con el que se fabrican todas las piezas es el especificado en el apartado *5.3 Selección de materiales* de la memoria*.* Para asegurar el funcionamiento esperado de la máquina se deben cumplir con dichos materiales.
- No intentar introducir la mano en el sistema de transmisión del movimiento mientras la máquina esté trabajando.
- No abrir la puerta del sistema de transmisión del movimiento mientras la máquina esté trabajando.
- Desconectar el cable de alimentación durante una emergencia para mayor seguridad que la ya ofrecida por la máquina
- Colocar el bombo de manera correcta para asegurar un buen funcionamiento de la máquina. Así se evitará el giro excéntrico del mismo respecto a los ejes del cabezal y contrapunto.
- En caso de avería, la manipulación del torno se debe realizar por un técnico cualificado.
- El operario del torno debe conocer el funcionamiento del mismo, y aplicar medidas de mantenimiento preventivo antes de realizar cualquier operación.
- Los tornillos, arandelas y tuercas utilizados en el proyecto vienen especificados al completo en los planos.
- En caso de duda de dimensiones o montaje, dirigirse directamente al apartado de planos, el diseño es completo y allí están todas las referencias necesarias.
- Utilizar soldadura con electrodo revestido consumible, varilla de aporte o en su defecto, soldadura MAG para todas las uniones.
- Se requieren inspecciones de revisión y mantenimiento cada 1000 horas de uso.
- Si en la soldadura de la bancada, queda aporte de material por la parte superior, se debe rebajar para evitar cualquier mal funcionamiento.
- Las especificaciones de la acotación GPS de los planos se deben cumplir estrictamente. La zona de tolerancia nunca será más desfavorable que la indicada en los planos.

# **4.Montaje**

Este aparatado pretende aclarar cuál es el paso a paso que se ha de seguir para montar la máquina. Se plantea la siguiente progresión:

### **1. Soldar la bancada**

Primero se ensamblará el entramado de chapas en forma de retícula. Una vez creado se soldarán todos los bordes entre chapas para dar mayor rigidez a la bancada.

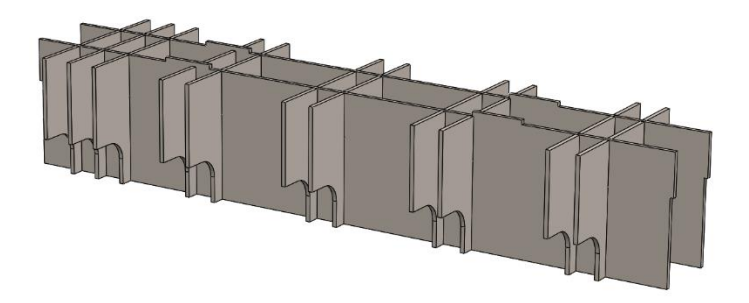

Una vez hecho esto, se colocará encima de la chapa base, se soldarán las piezas y, seguidamente, se hará lo mismo con las chapas laterales, frontales, la trasera y, finalmente la superior.

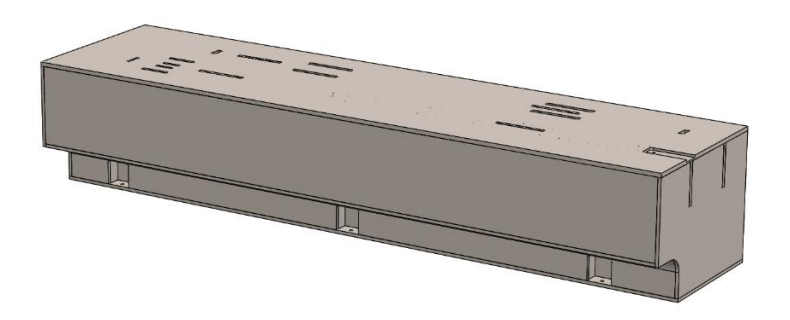

Por último, se acoplarán y fijarán con soldadura todas las partes restantes, chapas del elevador del láser, los soportes de los motores y todas las piezas del cabezal (nervios, soportes, casquillo y sus cierres).

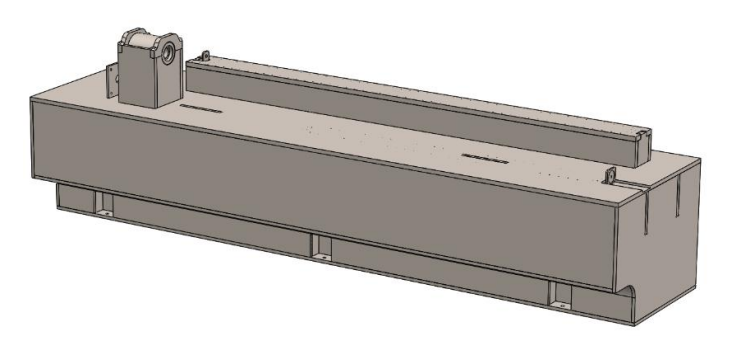

Para acabar, se fijan las patas a la base.

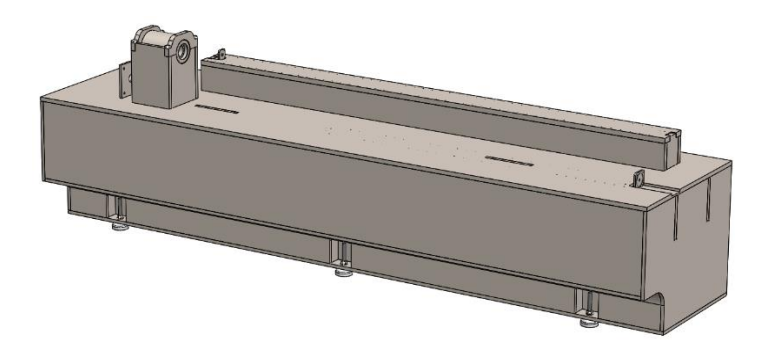

### **2. Componentes fijos**

Una vez montada la bancada, se procederá a montar todos los componentes fijos atornillados.

Se atornillarán, la bomba de vacío, el servomotor con la polea y las guías lineales del láser y del contrapunto.

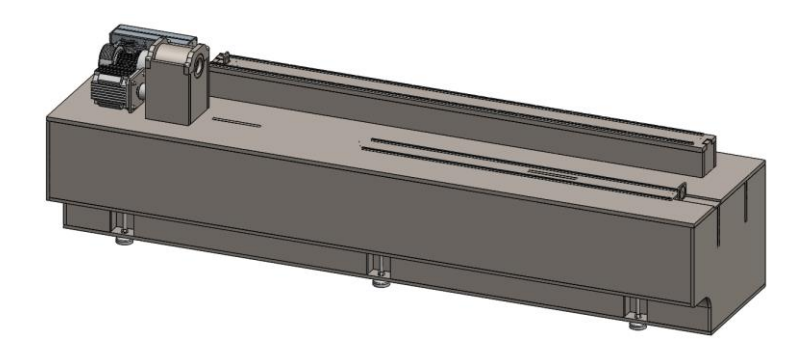

### **3. Eje cabezal**

Una vez llegado el proceso a este punto, se extraerá el casquillo y se montarán las pistas exteriores de los rodamientos cónicos.

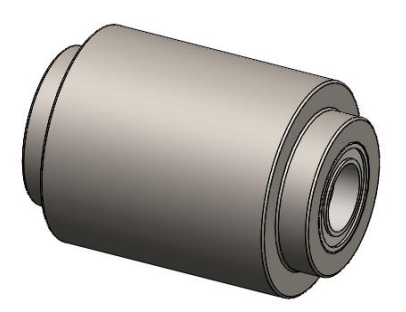

Después, se introduce el eje y se montan las pistas internas y se ajustan con la arandela y la tuerca de fijación.

### PLIEGO DE CONDICIONES

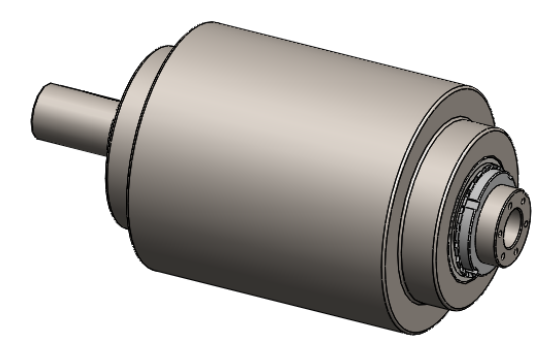

Sobre el eje se montan la polea por un lado y el plato y el plato de 3 garras por el otro.

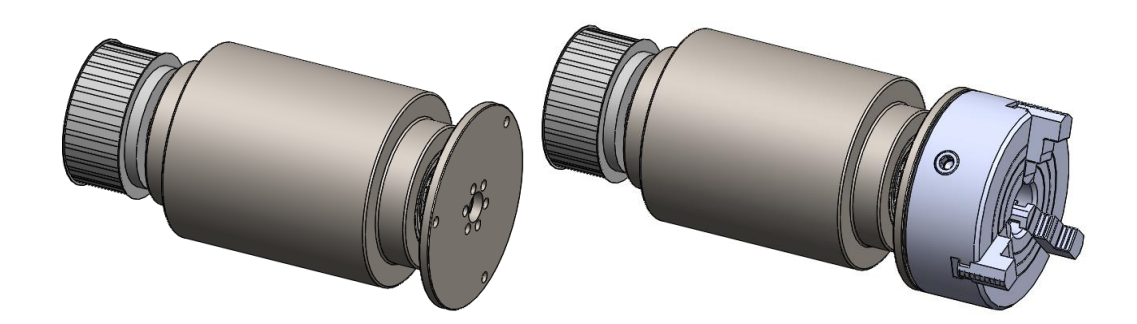

### **4. Contrapunto**

Para ensamblar las partes del contrapunto, se empieza por la parte inferior del posicionador. Se atornilla el soporte del husillo y la base donde irán los patines.

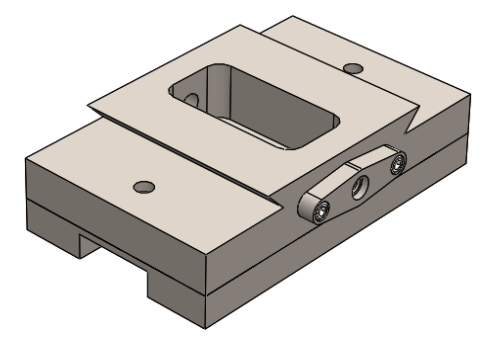

Sobre esto se monta el posicionador medio, con el alojamiento de la tuerca y la tuerca atornillados en él, una vez ensamblada la cola de milano se introduce el tornillo por la tuerca y se monta sobre los rodamientos.

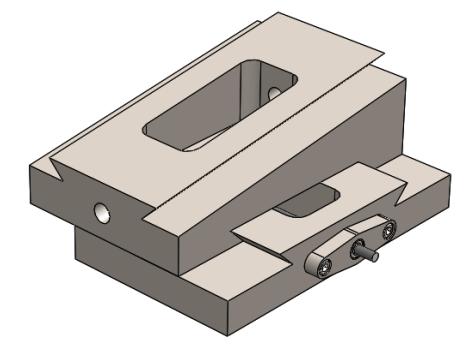

Y, con esto se pasa a ensamblar, de la misma manera la parte superior del posicionador.

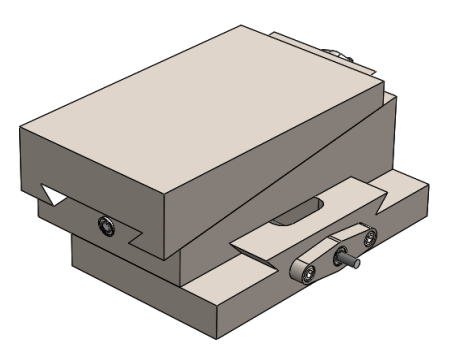

Sobre esta última pieza se suelda el soporte del casquillo. Sobre esto se pone el casquillo del eje y se atornillas los cierres.

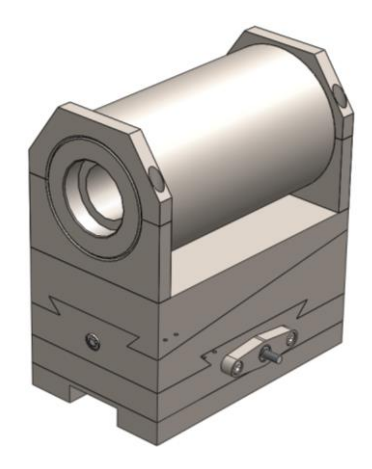

Y para montar el eje, el plato portapinzas, la pinza y el punto se siguen los mismos pasos que para el eje del cabezal: Se ajustan las pistas exteriores en el casquillo, se introduce en ele y se ajustan los rodamientos con la arandela y tuerca de fijación y se coloca el plato que soporta el sistema de punto. Sobre el plato se coloca el plato portapinzas, la pinza y el punto.

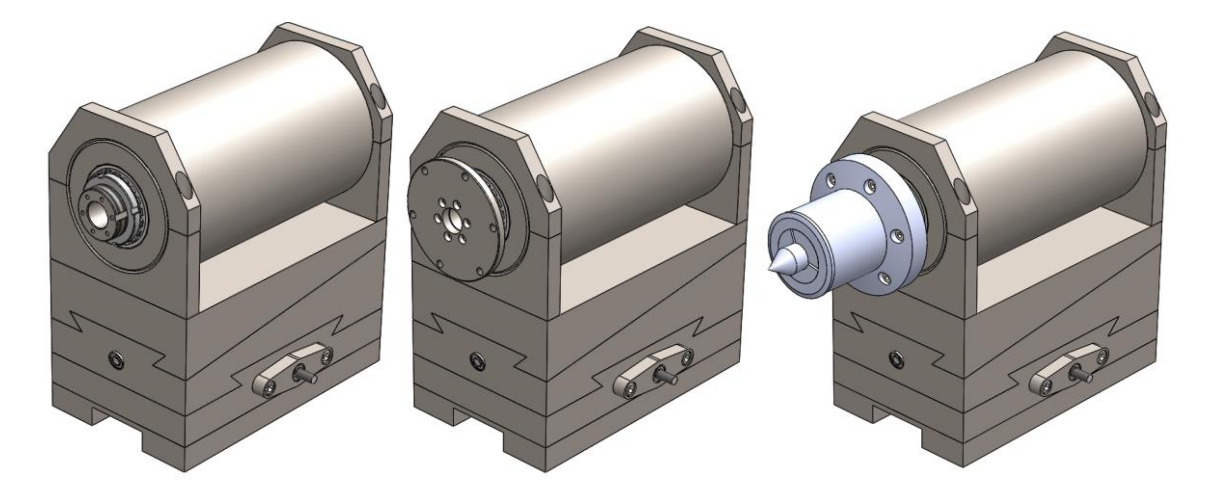
#### PLIEGO DE CONDICIONES

Para acabar, se atornillas los patines a la base y se colocan las manivelas en ambas direcciones.

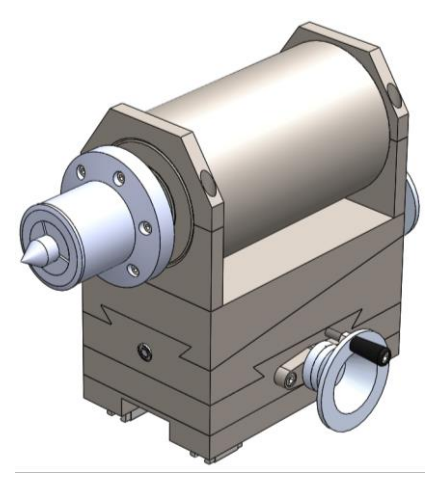

### **5. Sistema láser**

De la misma forma que se monta el contrapunto se puede montar el sistema láser.

Sobre la base donde irán los patines, se atornilla la base del sistema de acercamiento.

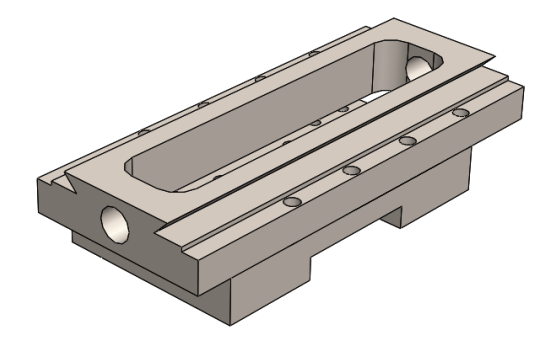

Sobre la cola de milano se ensambla la parte superior de sistema de acercamiento, con el alojamiento de la tuerca y la tuerca embutida. Una vez hecho esto, se pasa el tornillo de potencia por la tuerca y se soporta en los rodamientos.

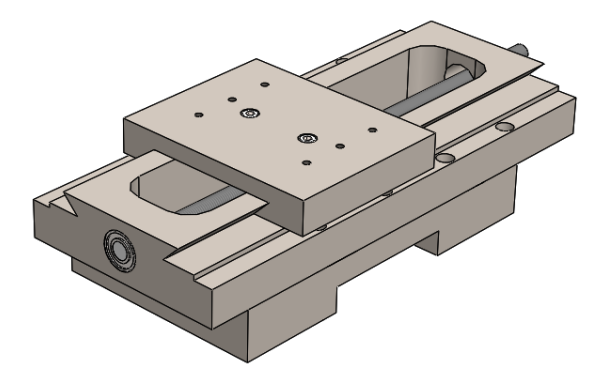

Finalmente, se atornillas los patines, el alojamiento de la tuerca y la tuerca para el sistema de traslación del carro, la manivela y el láser.

### PLIEGO DE CONDICIONES

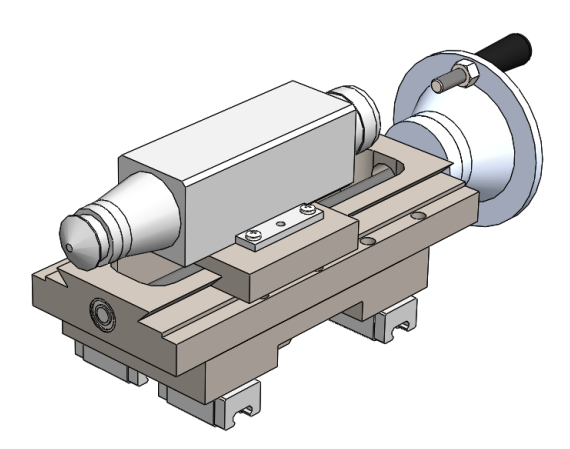

#### **6. Contrapunto y láser a bancada**

Para ensamblar las dos partes anteriores a la bancada se ha de introducir el carro en las guías lineales correspondientes, entes de todo. Una vez puedan circular, se ensambla el sistema de traslación, ajustando el husillo por las tuercas y, una vez ajustado, colocando el husillo en los soportes.

Finalmente se unen a los motores paso a paso a través de los couplings. También se atornilla a la base del láser la cadena portacables.

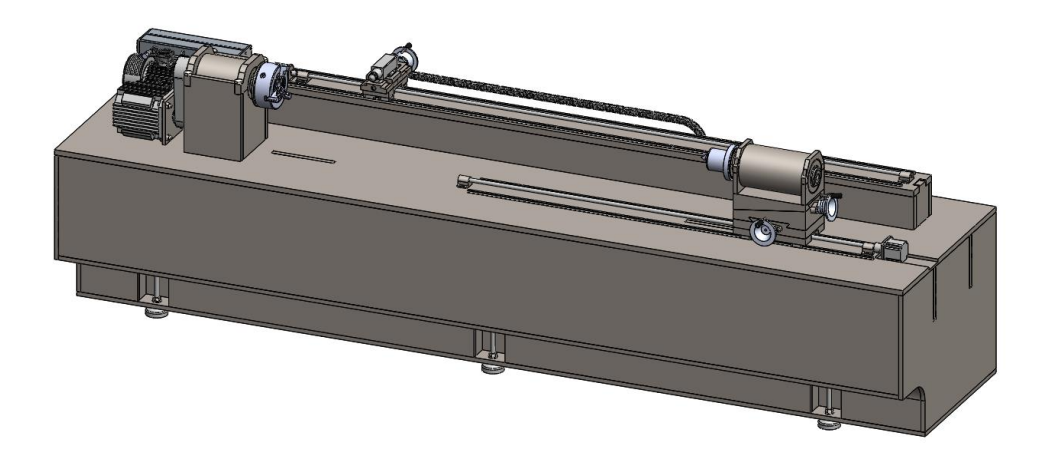

### **7. Protecciones**

Antes de comenzar a soldar las protecciones a la bancada se ha de soldar el perfil que soporta el pase do todo el sistema de la pantalla de mandos.

### PLIEGO DE CONDICIONES

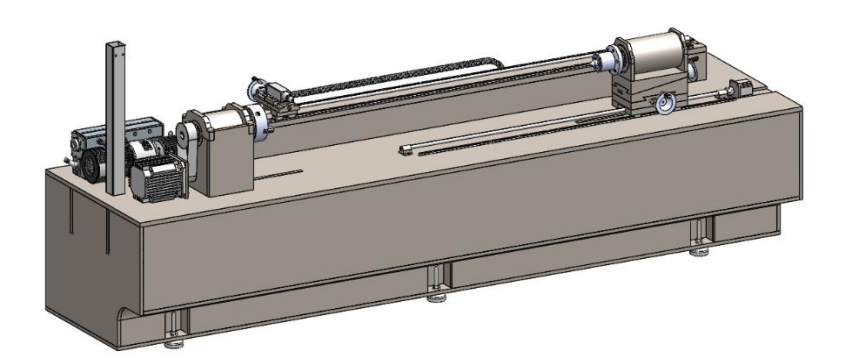

Una vez soldado el perfil, se procederá a soldar las protecciones laterales. Por la parte posterior se soldará la protección trasera acoplado a los laterales. El tercer paso es soldar las chapas planas que separan los sistemas mecánicos, tanto la izquierda para el servomotor y la bomba, como la derecha para el motor paso a paso del contrapunto. Sobre estas partes se suelda las chapas que encierran los sistemas mencionados.

Por la parte izquierda de la máquina, se atornilla mediante las bisagras la caja donde se alojará el cuadro eléctrico y se remata todo con los cierres de los bordes.

Para acabar se atornillan los rieles a las protecciones laterales y por ellos se introducen los patines de la puerta.

Para acabar, se atornillan las puertas laterales y trasera, que dan acceso a las partes mecánicas del torno. Y la protección superior de la pantalla de mandos.

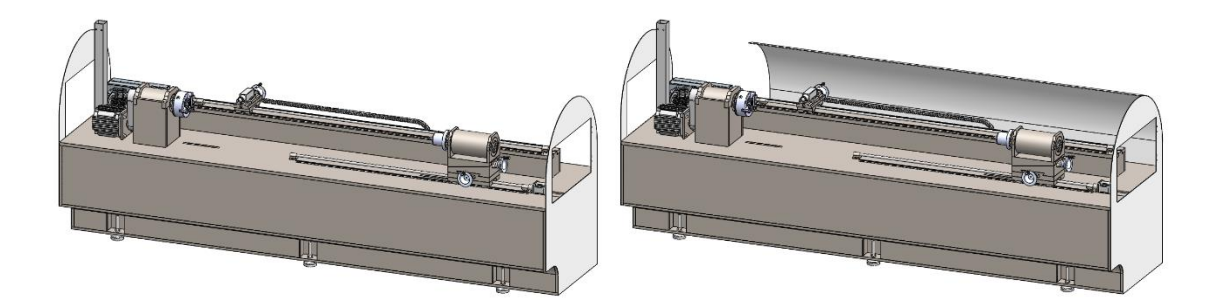

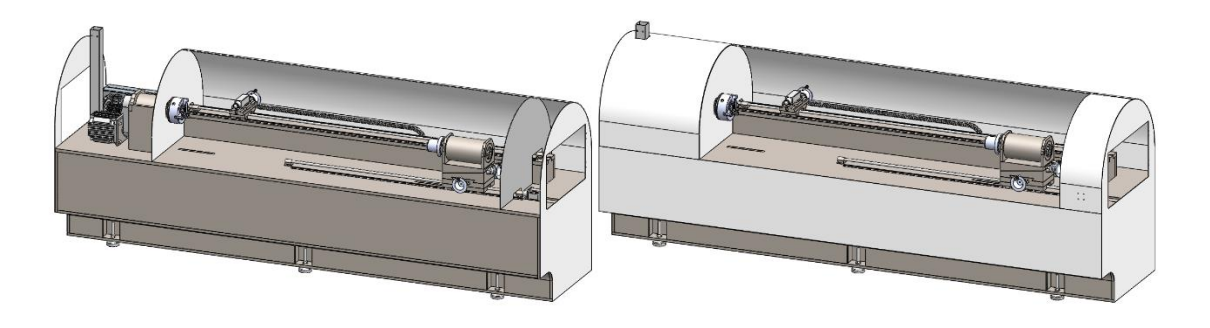

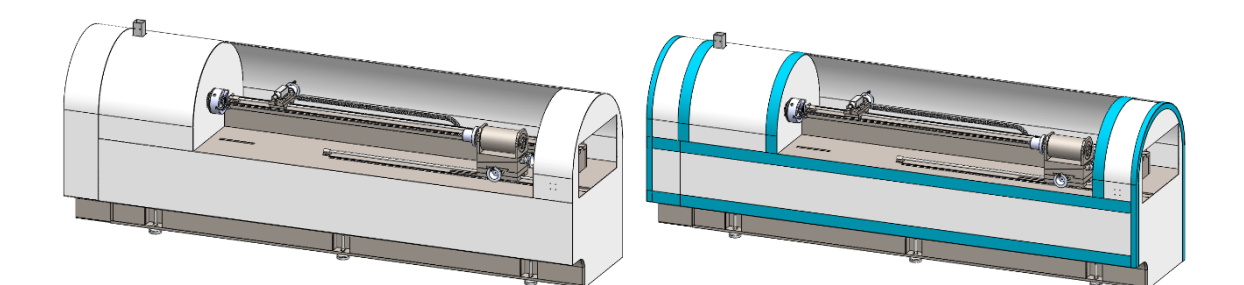

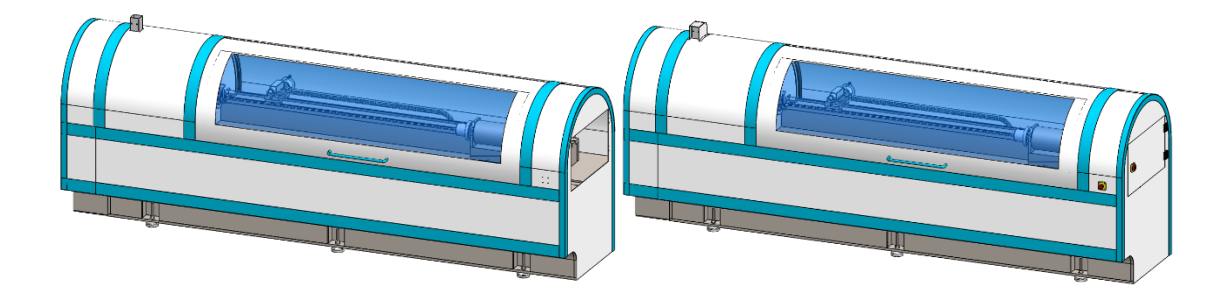

### **8. Pantalla de mandos**

Lo último que se debe hacer, es ensamblar la pantalla de mandos mediante el soporte giratorio que permitirá la rotación del brazo que soporta la pantalla.

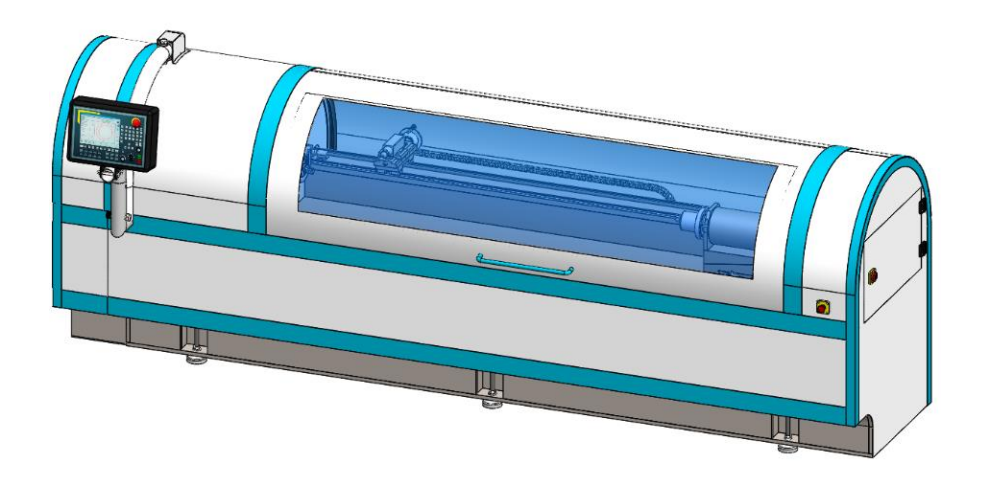

## **IV. PRESUPUESTO**

## **PRESUPUESTO**

# ÍNDICE

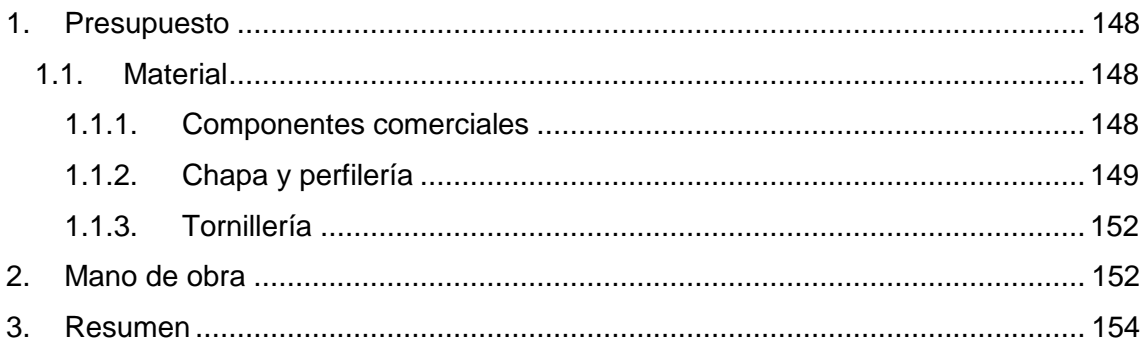

# Índice tablas

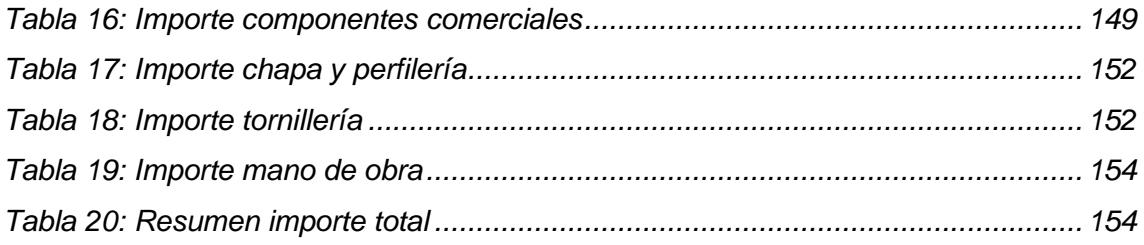

## <span id="page-150-0"></span>**1.Presupuesto**

Para el presupuesto se va a considerar únicamente el precio que costaría el material una vez ya fabricado y acabado y la mano de obra.

## <span id="page-150-1"></span>**1.1. Material**

El material utilizado para el diseño preliminar se dividirá en tres partes:

## <span id="page-150-2"></span>**1.1.1. Componentes comerciales**

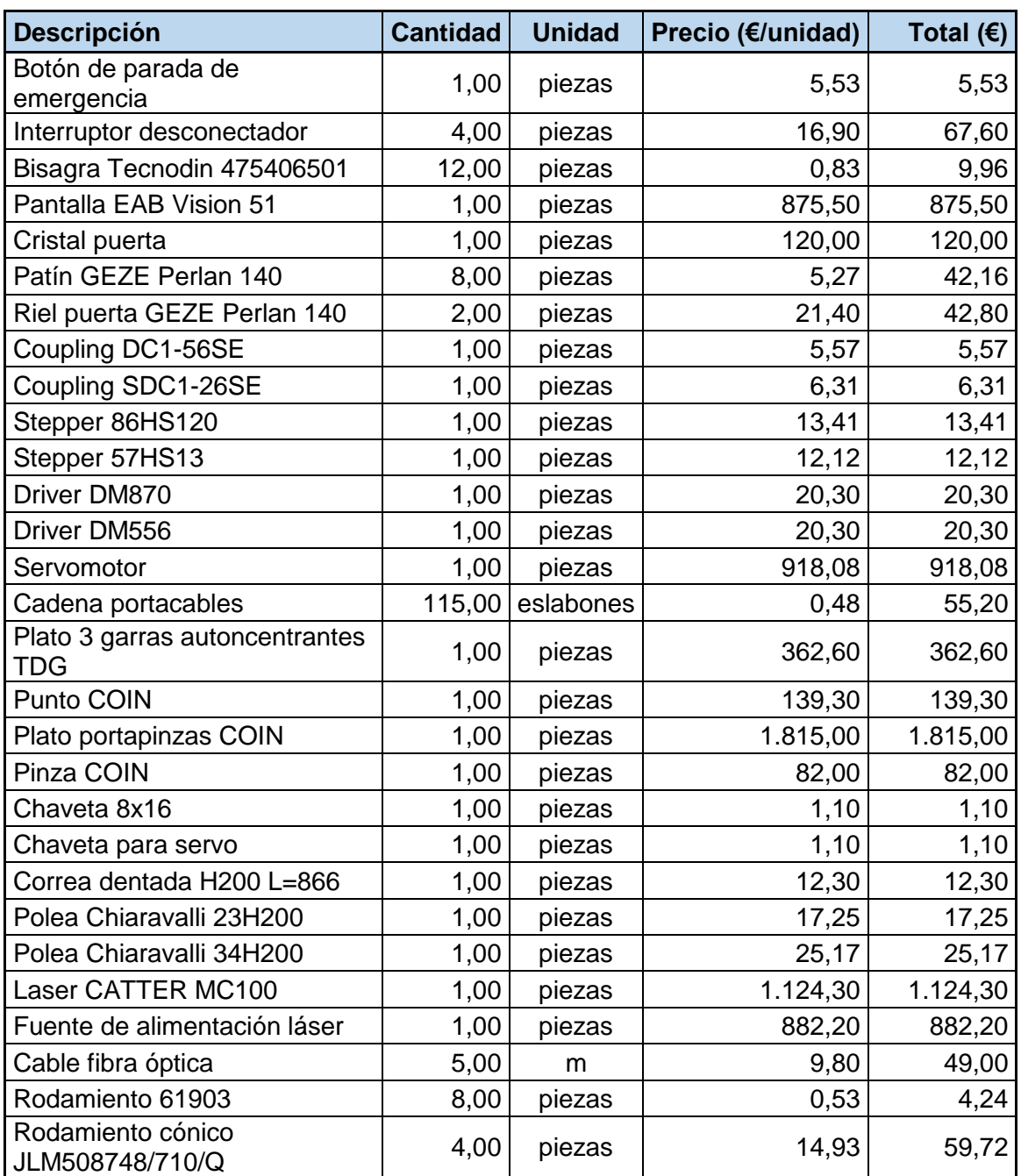

| Tuerca KM 12                           | 4,00 | piezas | 9,98            | 39,92     |
|----------------------------------------|------|--------|-----------------|-----------|
| Arandela MB 12 A                       | 4,00 | piezas | 1,32            | 5,28      |
| Tornillo de potencia M10 L=380         | 0,38 | m      | 4,34            | 1,65      |
| Tornillo de potencia M10 L=227         | 0,23 | m      | 4,34            | 0,99      |
| Tornillo de potencia M10 L=318         | 0,32 | m      | 4,34            | 1,38      |
| Tornillo de potencia M18<br>$L = 2030$ | 2,03 | m      | 8,71            | 17,68     |
| Tornillo de bolas M16 L=2980           | 2,98 | m      | 17,81           | 53,07     |
| Casquillo M10                          | 3,00 | piezas | 5,66            | 16,98     |
| Casquillo M18                          | 1,00 | piezas | 11,39           | 11,39     |
| Tuerca de bolas KGM-D                  | 1,00 | piezas | 8,57            | 8,57      |
| Patín EG 15                            | 8,00 | piezas | 22,70           | 181,60    |
| Guía EG 15 L = 1330                    | 2,66 | m      | 73,12           | 194,50    |
| Guía EG 15 L=1960                      | 7,84 | m      | 73,12           | 573,26    |
| Pata Essentra                          | 6,00 | piezas | 42,10           | 252,60    |
| Bomba de vacío Buch vacuum             | 1,00 | piezas | 1.350,00        | 1.350,00  |
| Racor                                  | 1,00 | piezas | 3,95            | 3,95      |
| Racor rotativo                         | 1,00 | piezas | 9,45            | 9,45      |
| Filtro regulador neumático             | 1,00 | piezas | 65,50           | 65,50     |
| Válvula antirretorno                   | 1,00 | piezas | 12,40           | 12,40     |
| Presostato                             | 1,00 | piezas | 6,99            | 6,99      |
| Tubo neumático                         | 2,00 | metros | 1,11            | 2,22      |
| Luces ultravioletas                    | 6,00 | piezas | 15,24           | 91,44     |
| Luces de estado                        | 1,00 | piezas | 528,26          | 528,26    |
| Sensor final de carrera                | 3,00 | piezas | 23,43           | 70,29     |
|                                        |      |        | <b>Subtotal</b> | 10.289,49 |

*Tabla 16: Importe componentes comerciales*

## <span id="page-151-1"></span><span id="page-151-0"></span>**1.1.2. Chapa y perfilería**

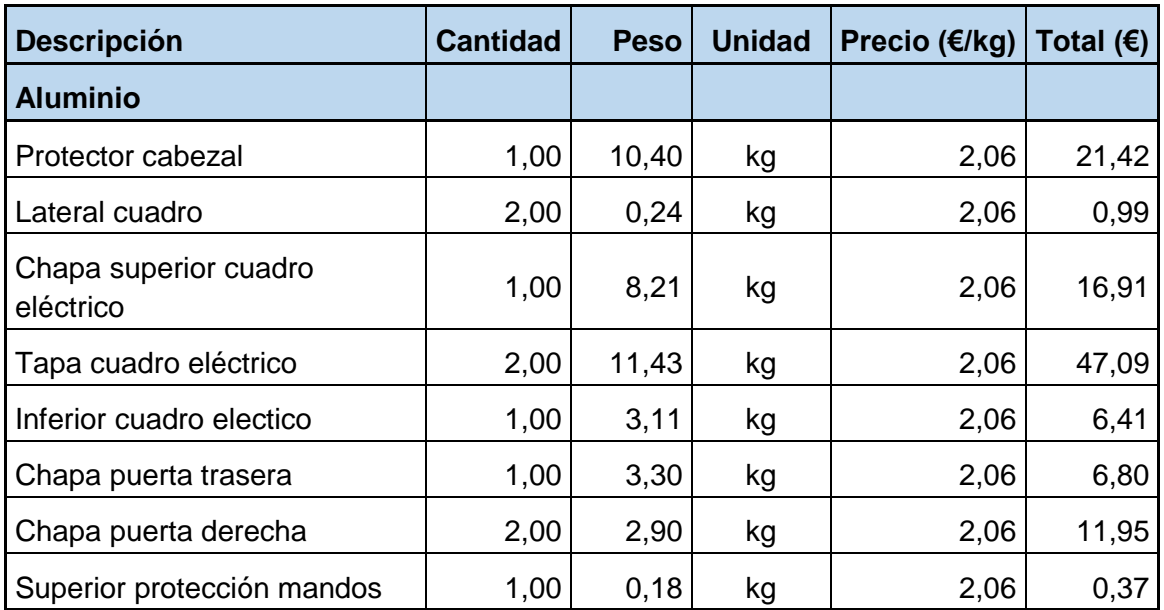

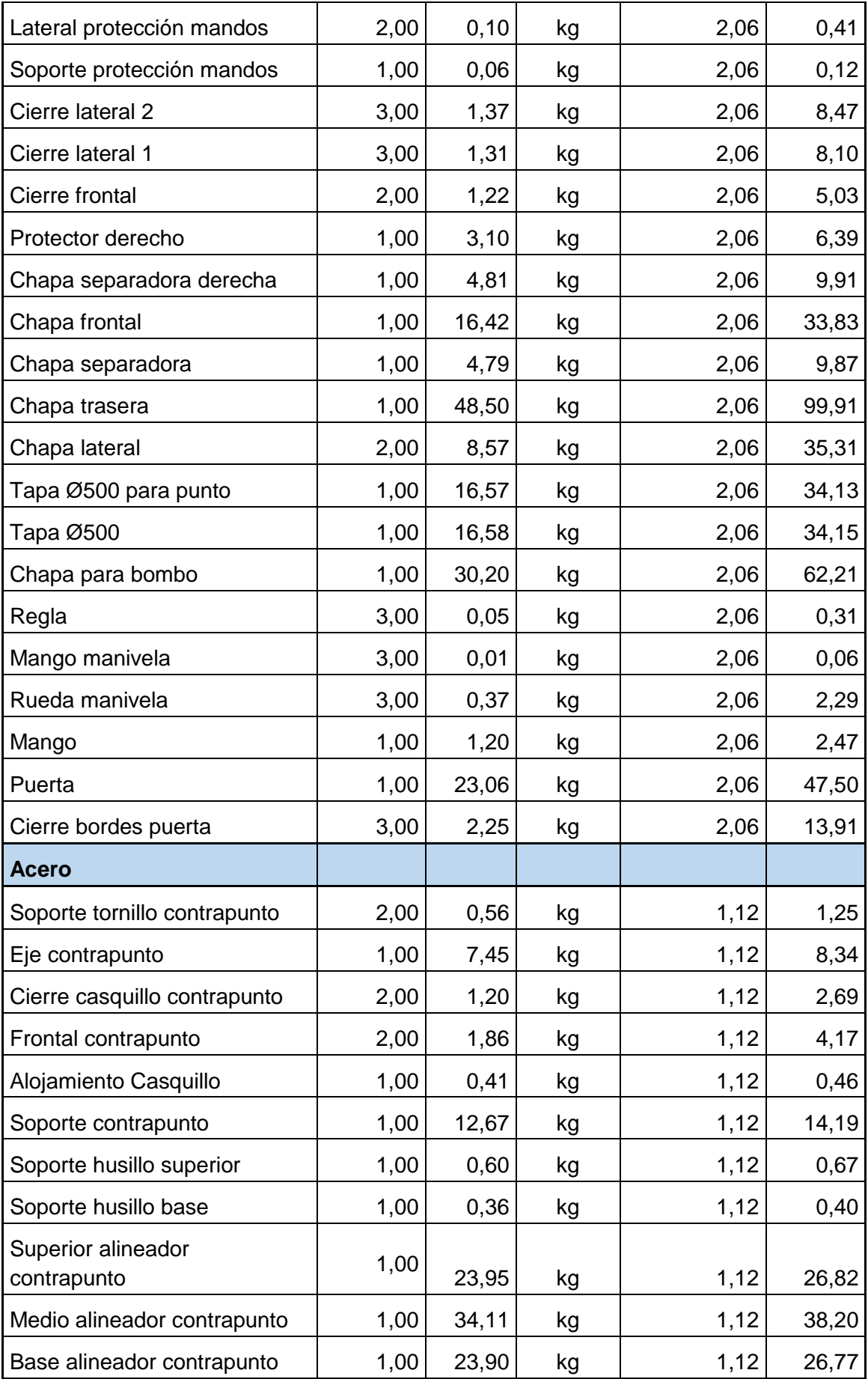

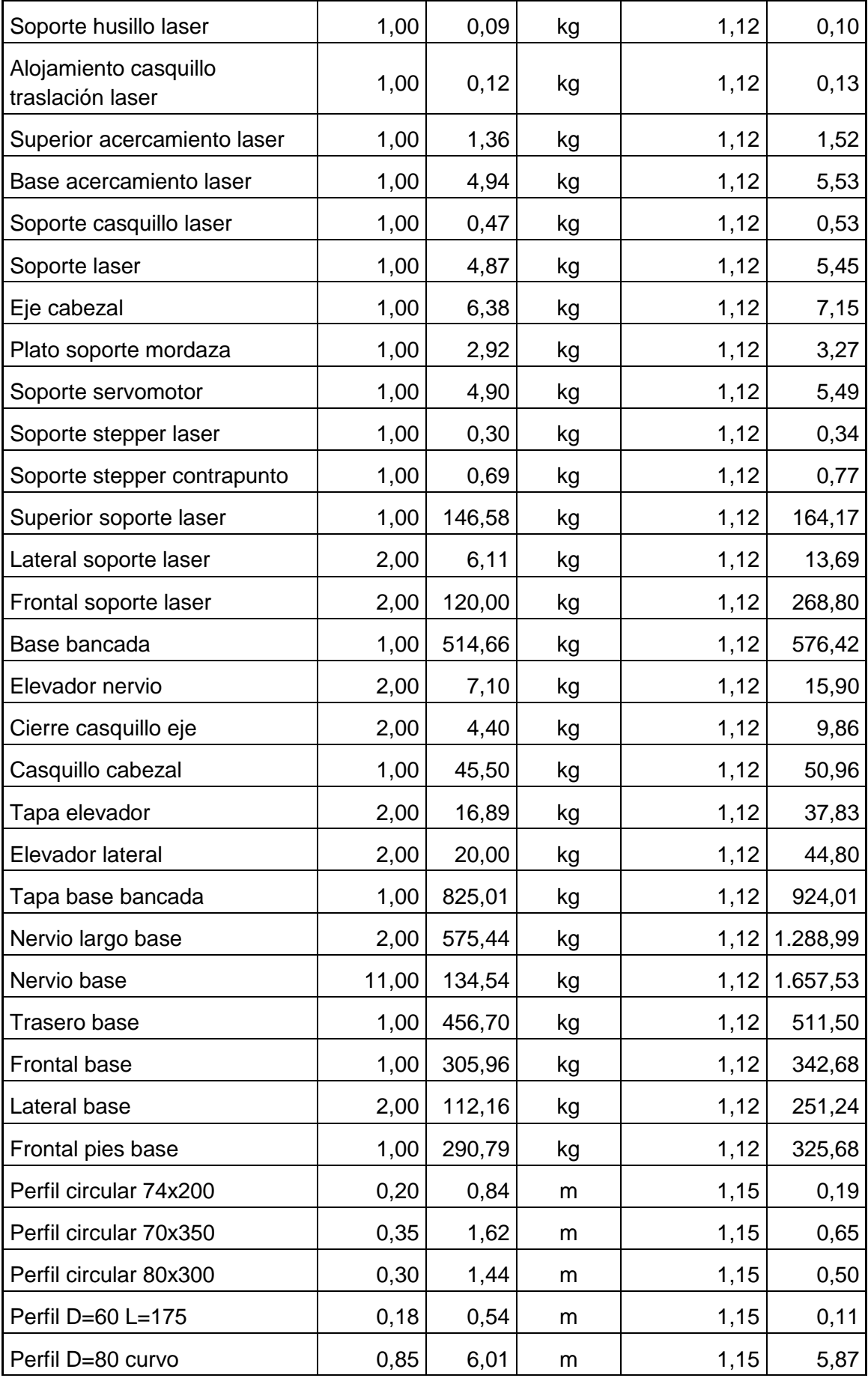

| Perfil 80x80x1000          | 1,00 | 5,90 | m  | 1.15                     | 6.79  |
|----------------------------|------|------|----|--------------------------|-------|
| Soporte giratorio pantalla | 1,00 | 1.24 | kq | 1.12                     | ا 39. |
|                            |      |      |    | <b>Subtotal 7.180,13</b> |       |

*Tabla 17: Importe chapa y perfilería*

<span id="page-154-2"></span>La suma de la chapa y perfilería y los componentes comerciales asciende a **17469.62€.**

### <span id="page-154-0"></span>**1.1.3. Tornillería**

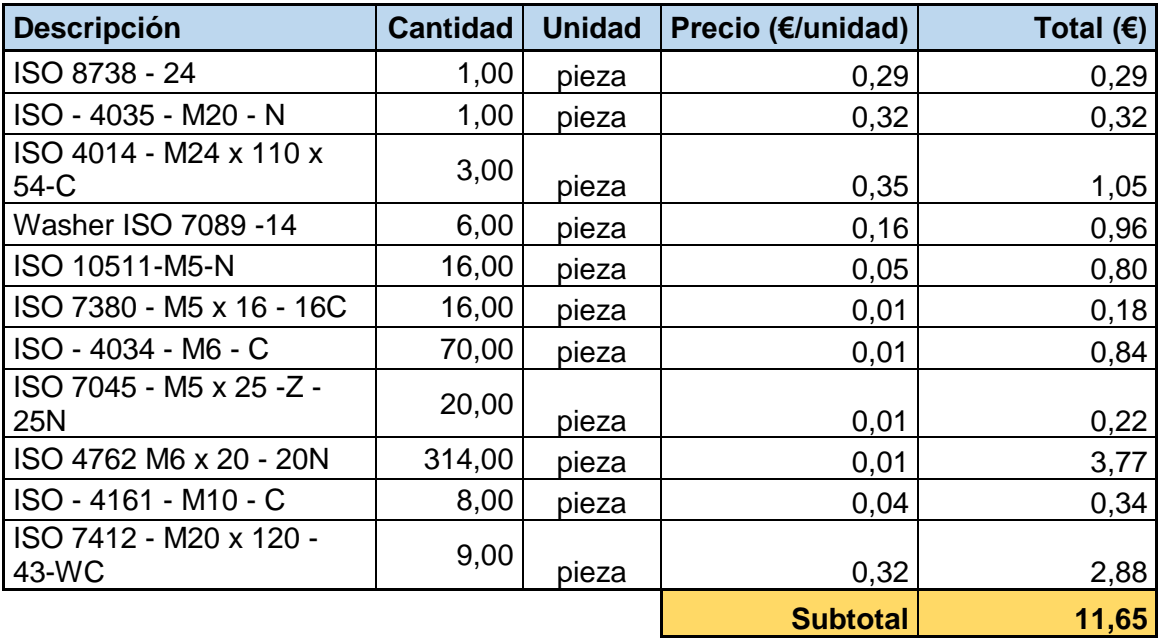

#### *Tabla 18: Importe tornillería*

<span id="page-154-3"></span>La suma de la chapa y perfilería, los componentes comerciales y la tornillería asciende a **17481,27€**.

## <span id="page-154-1"></span>**2.Mano de obra**

Una vez sabido cuál es el coste de la materia prima, se suma el precio de la mano de obra:

El precio de las horas de cada parte del diseño y la fabricación se establece mediante la tabla salarial de los trabajadores del sector industrial. La tabla se muestra a continuación:

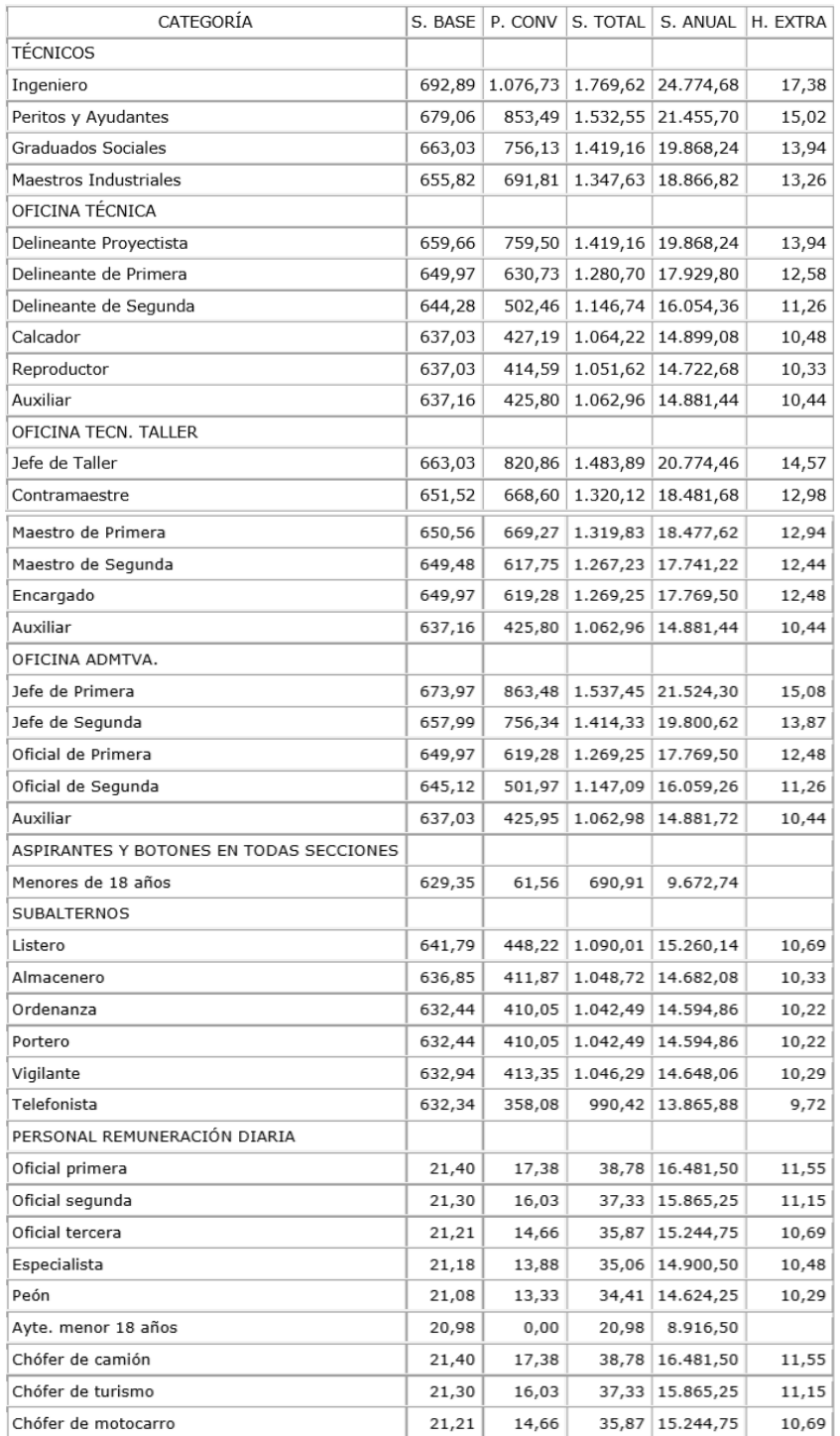

Para la realización de las piezas que serán realizadas en el taller, se consideran necesarios los siguientes operarios:

- Torneado: Operario oficial de 1<sup>a</sup>
- Mecanizado y GPS: Maestro de 1ª
- Corte láser chapa: Operario oficial de 2<sup>a</sup>
- Doblado de chapa: Operario oficial de 2ª
- Corte plasma chapa: Maestro de 1<sup>a</sup>
- Soldadura: Maestro de 1<sup>a</sup>
- Pintado de chapa: Operario oficial de 3<sup>a</sup>
- Montaje mecánico: Operario oficial de 1<sup>a</sup>
- Montaje eléctrico: Operario oficial de 1ª
- Puesta a punto: Maestro de 1<sup>a</sup>

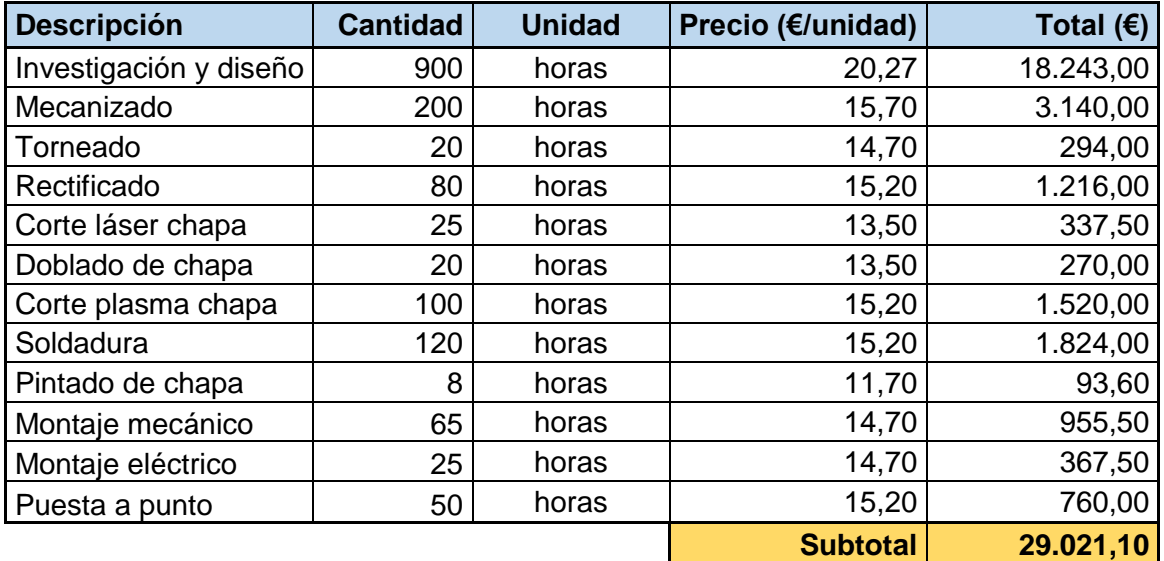

#### *Tabla 19: Importe mano de obra*

<span id="page-156-1"></span>Con esto, la cifra final asciende a **53799.56 €**.

## <span id="page-156-0"></span>**3.Resumen**

Con todo esto, se calcula el coste total del torno láser actual. Al coste del desarrollo de la máquina se le ha añadido un 20% de gastos generales, originados indirectamente por la fabricación de la misma. También se ha añadido un 30% de beneficio, suponiendo que todas las horas de investigación y diseño se imputan sobre el importe total, suponiendo que el plan de venta para cada máquina es individual.

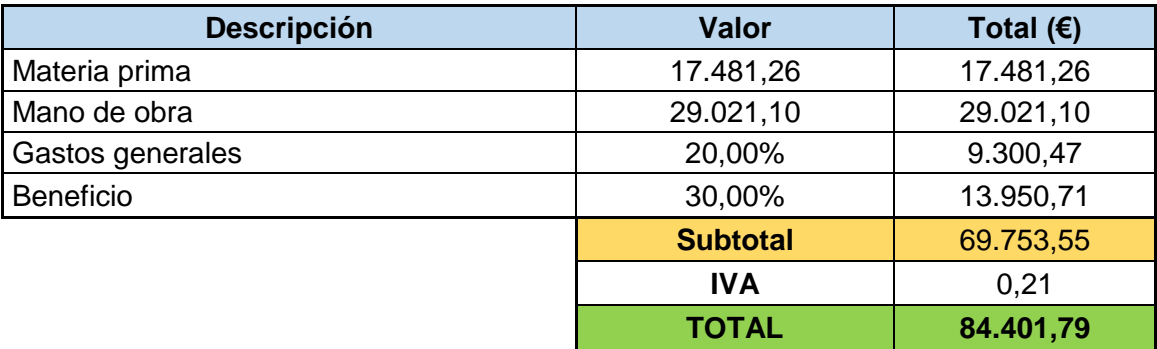

#### *Tabla 20: Resumen importe total*

<span id="page-156-2"></span>El precio total del transportador es de: **84.401,79 € (OCHENTA Y CUATRO MIL CUATROCIENTOS UNO CON SETENTA Y NUEVE EUROS).**

## **V. PLANOS**

# ÍNDICE

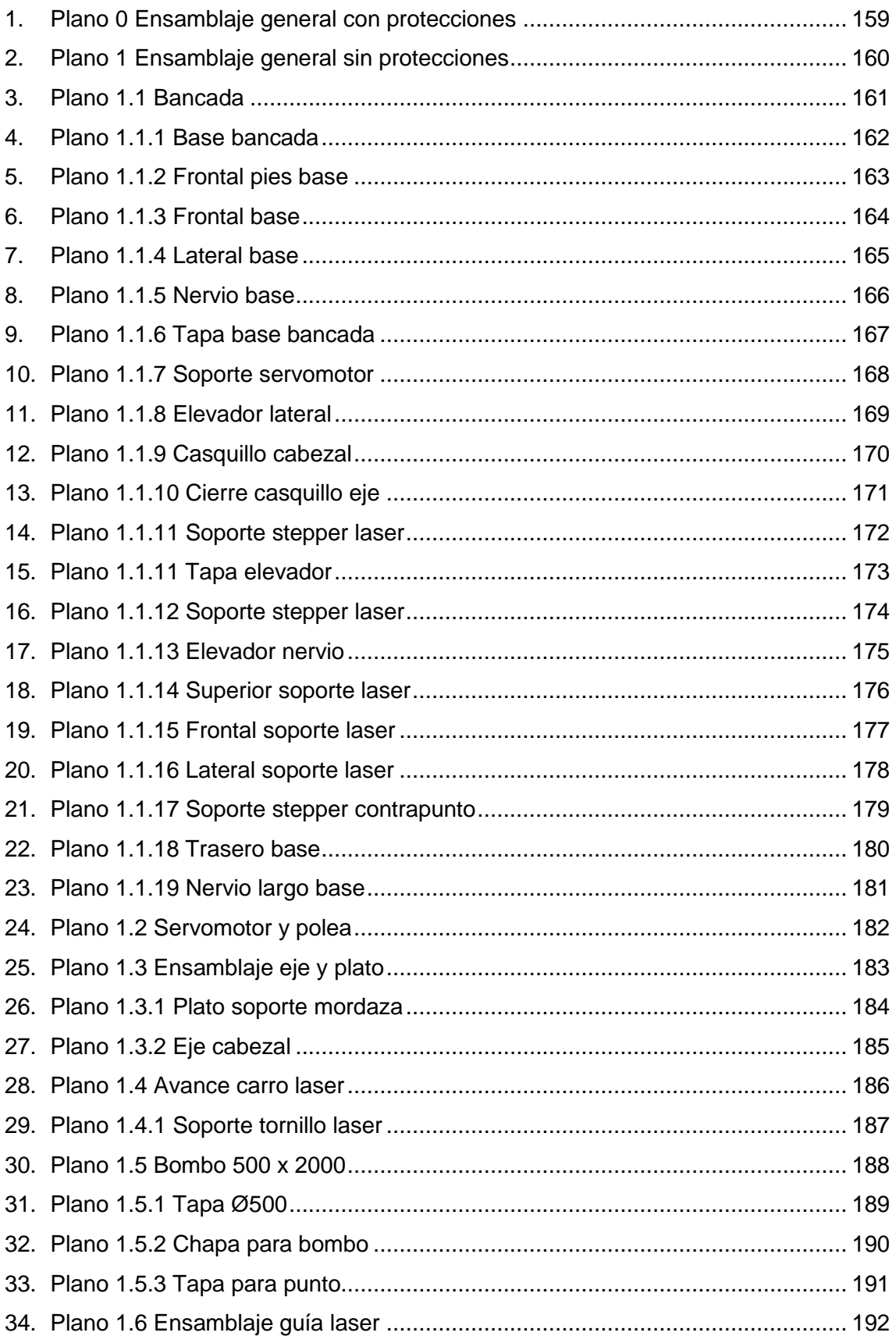

## PLANOS

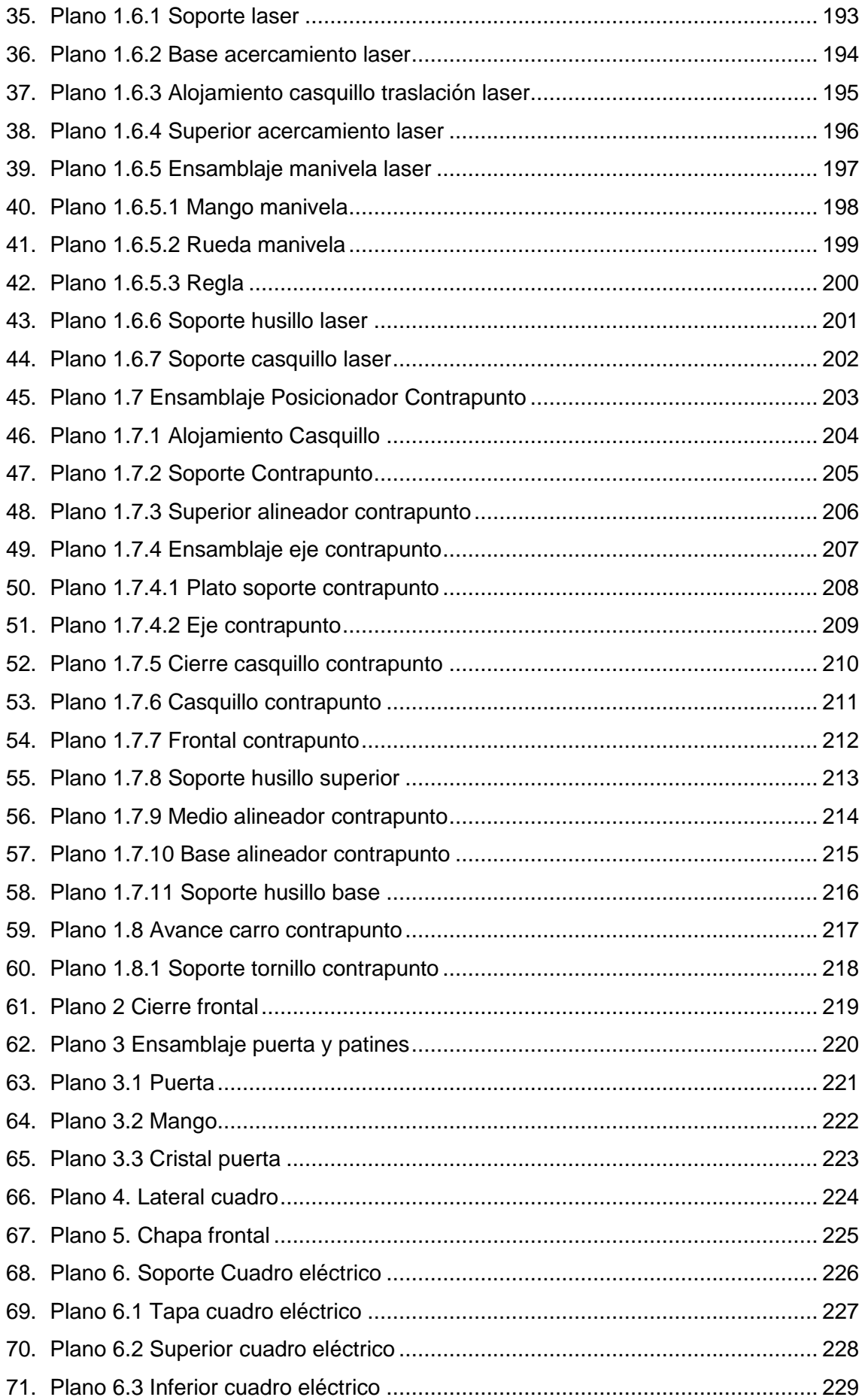

## **PLANOS**

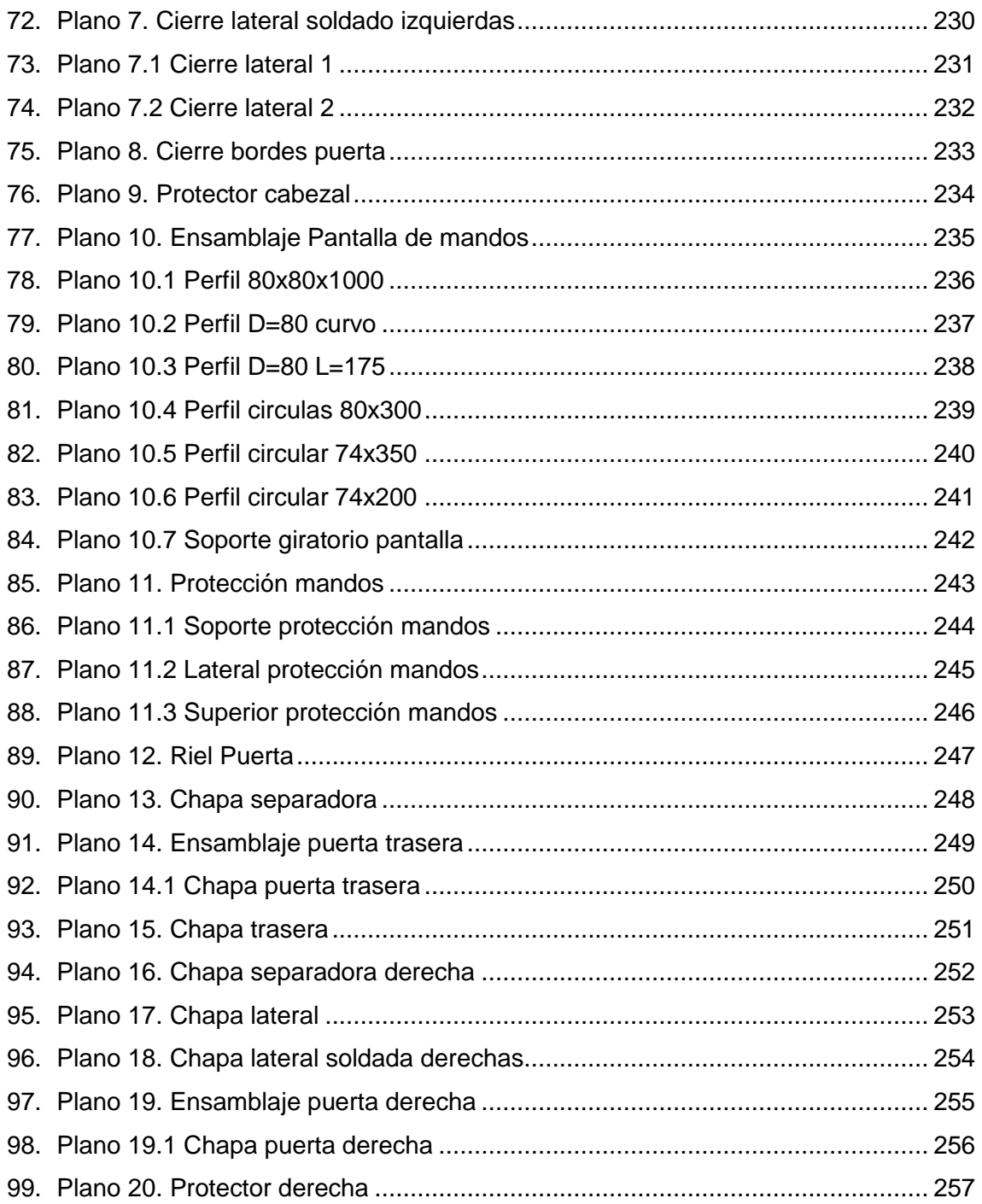

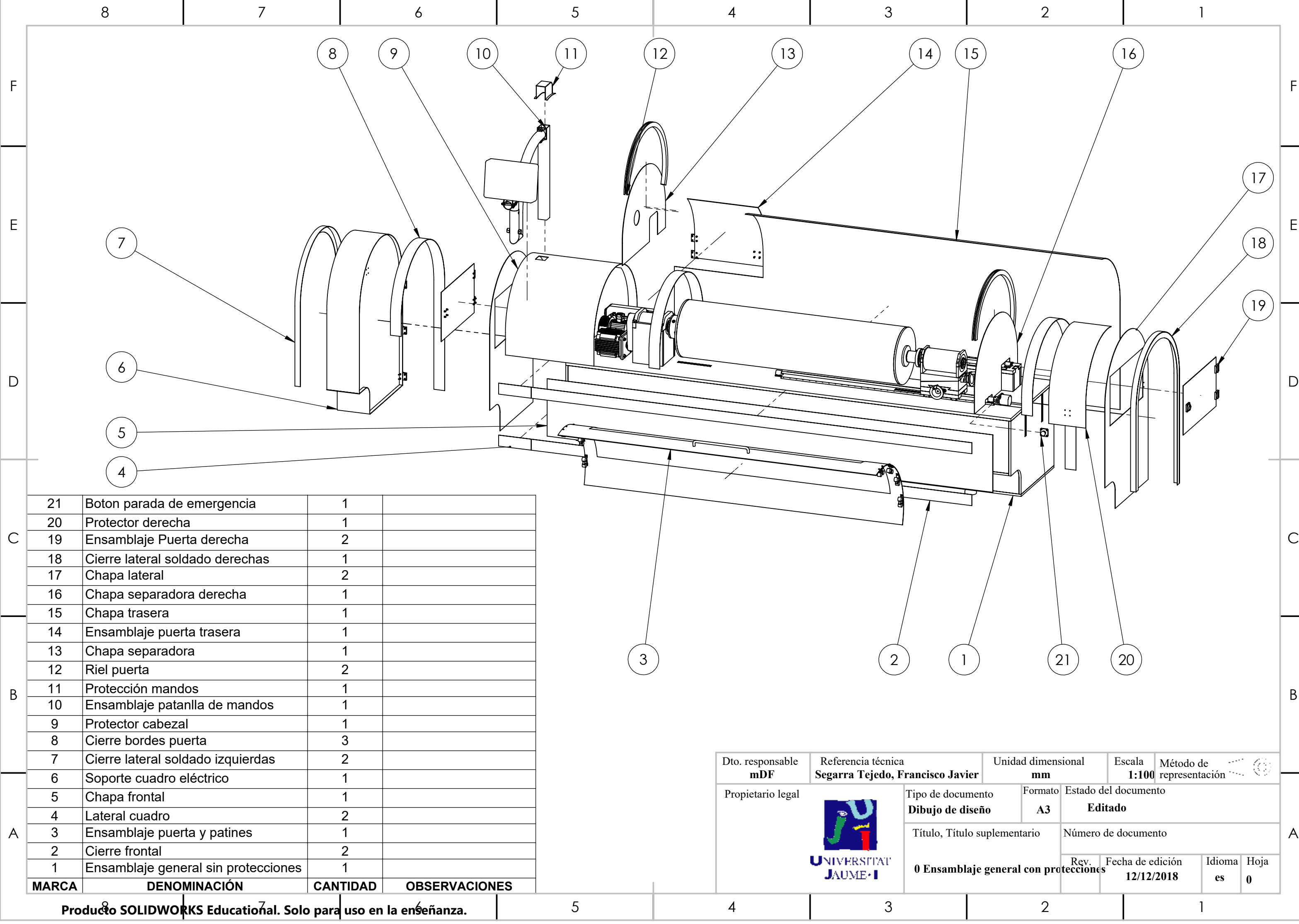

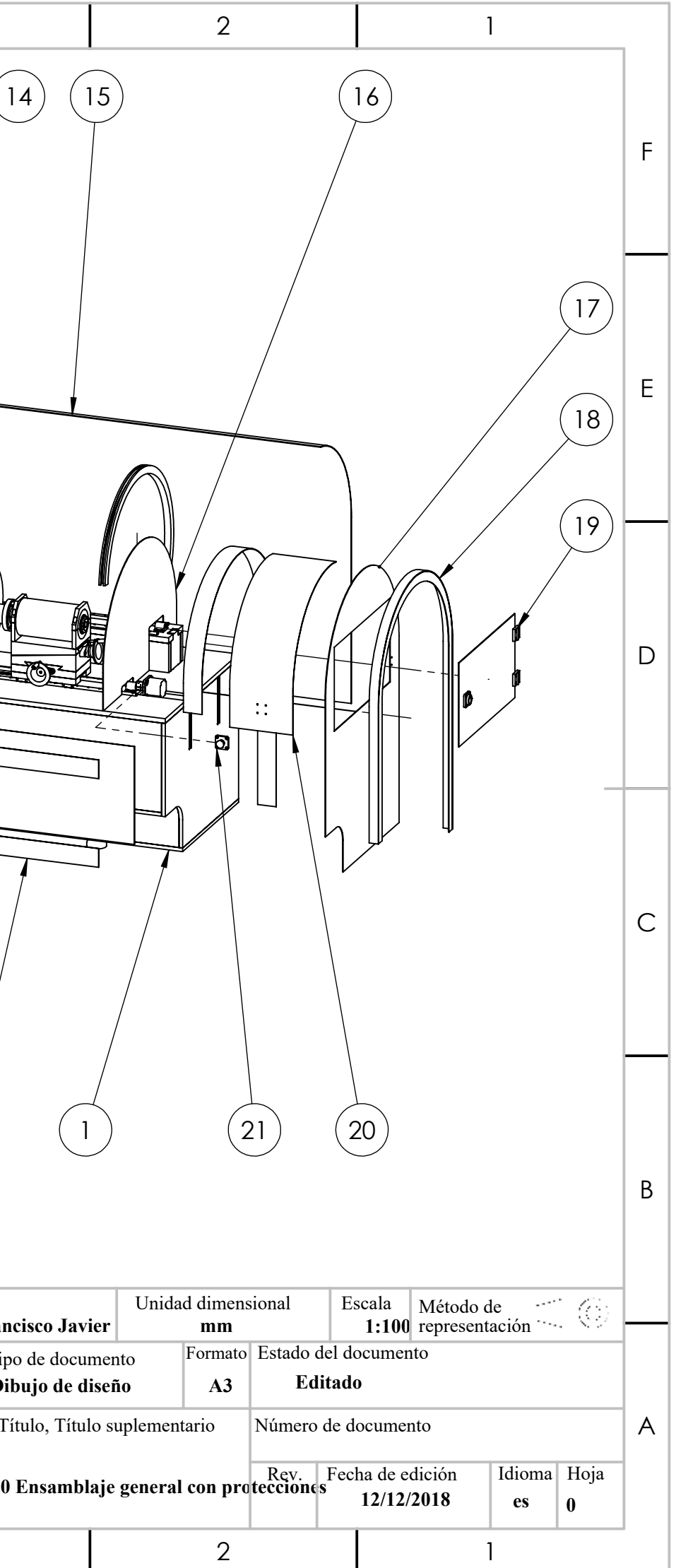

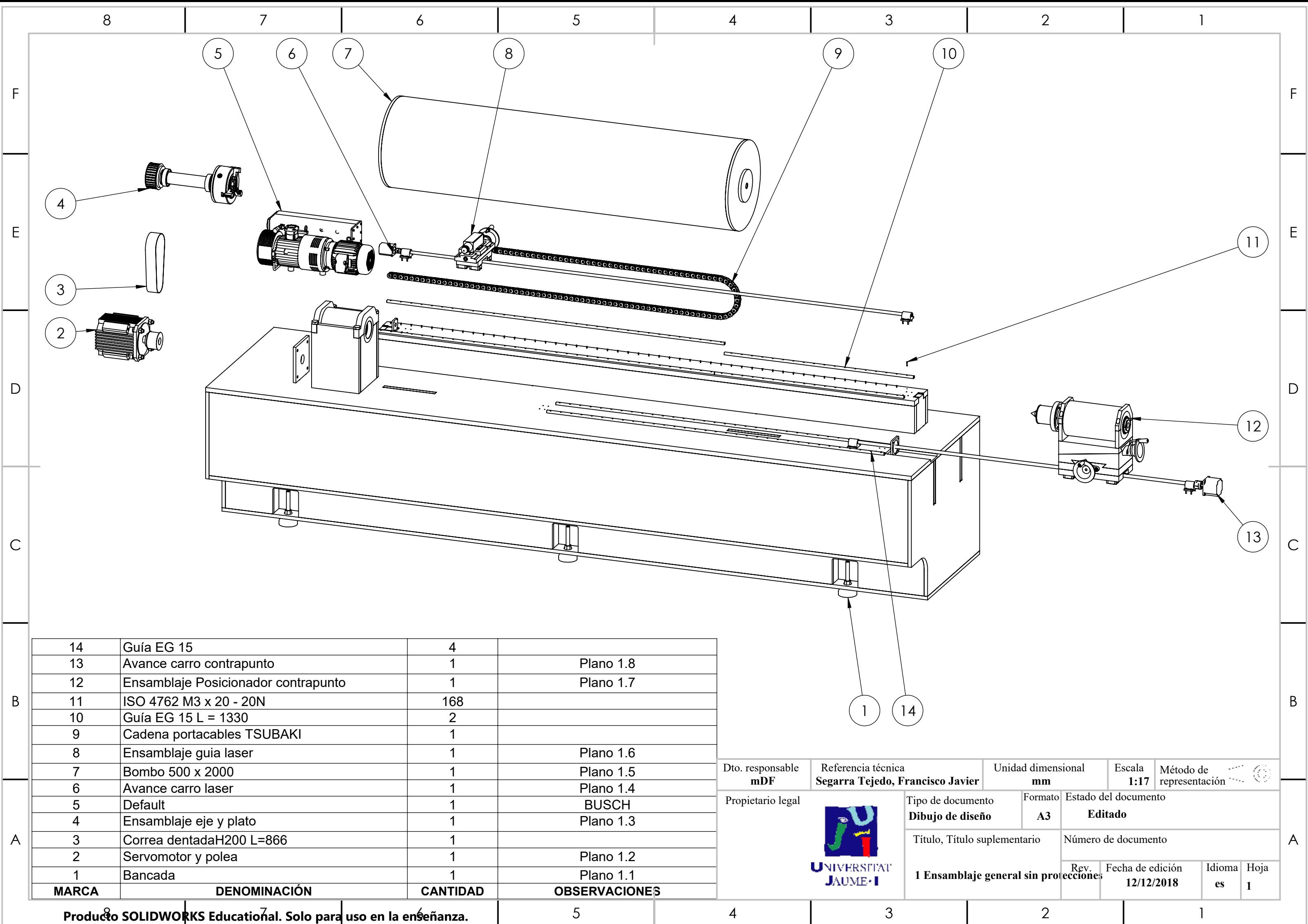

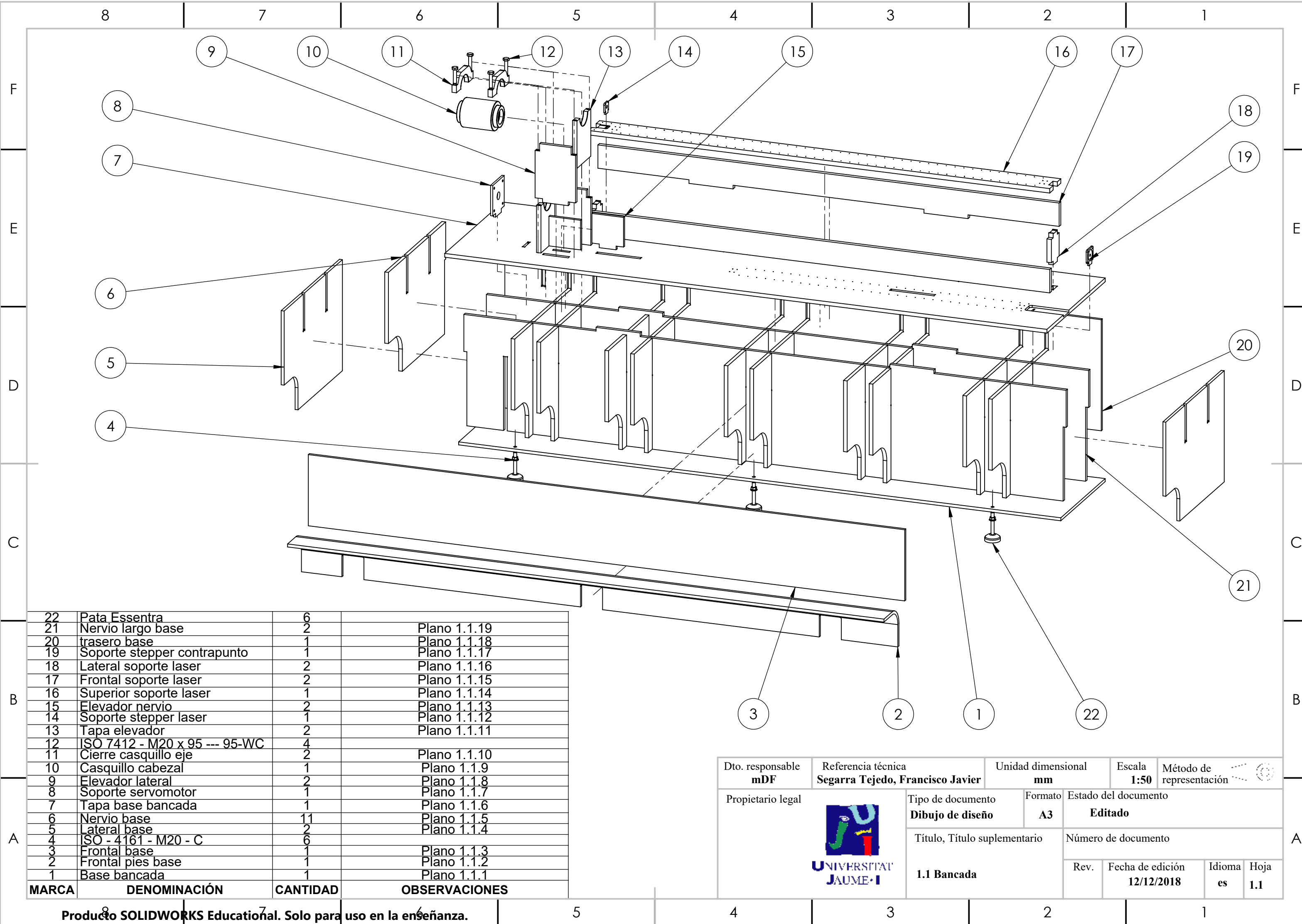

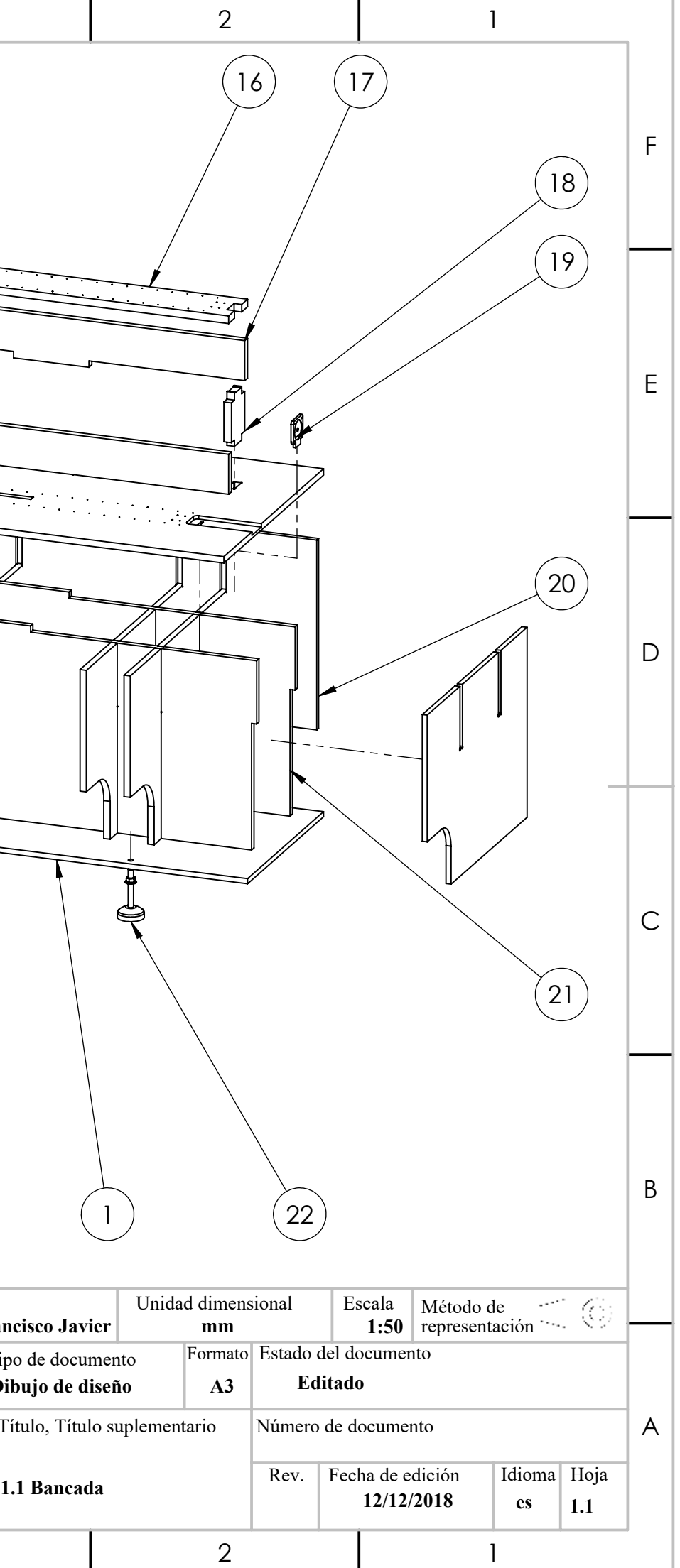

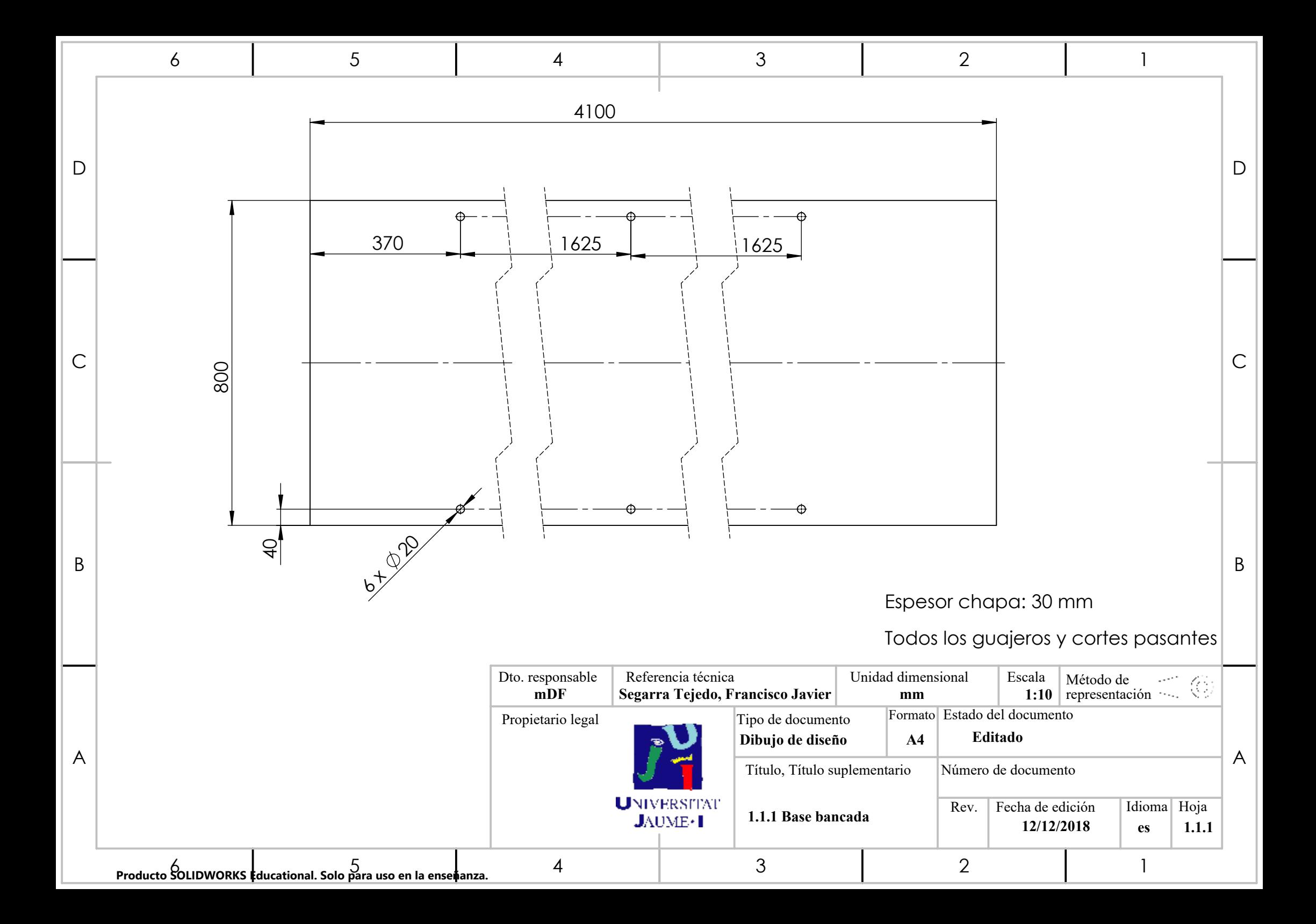

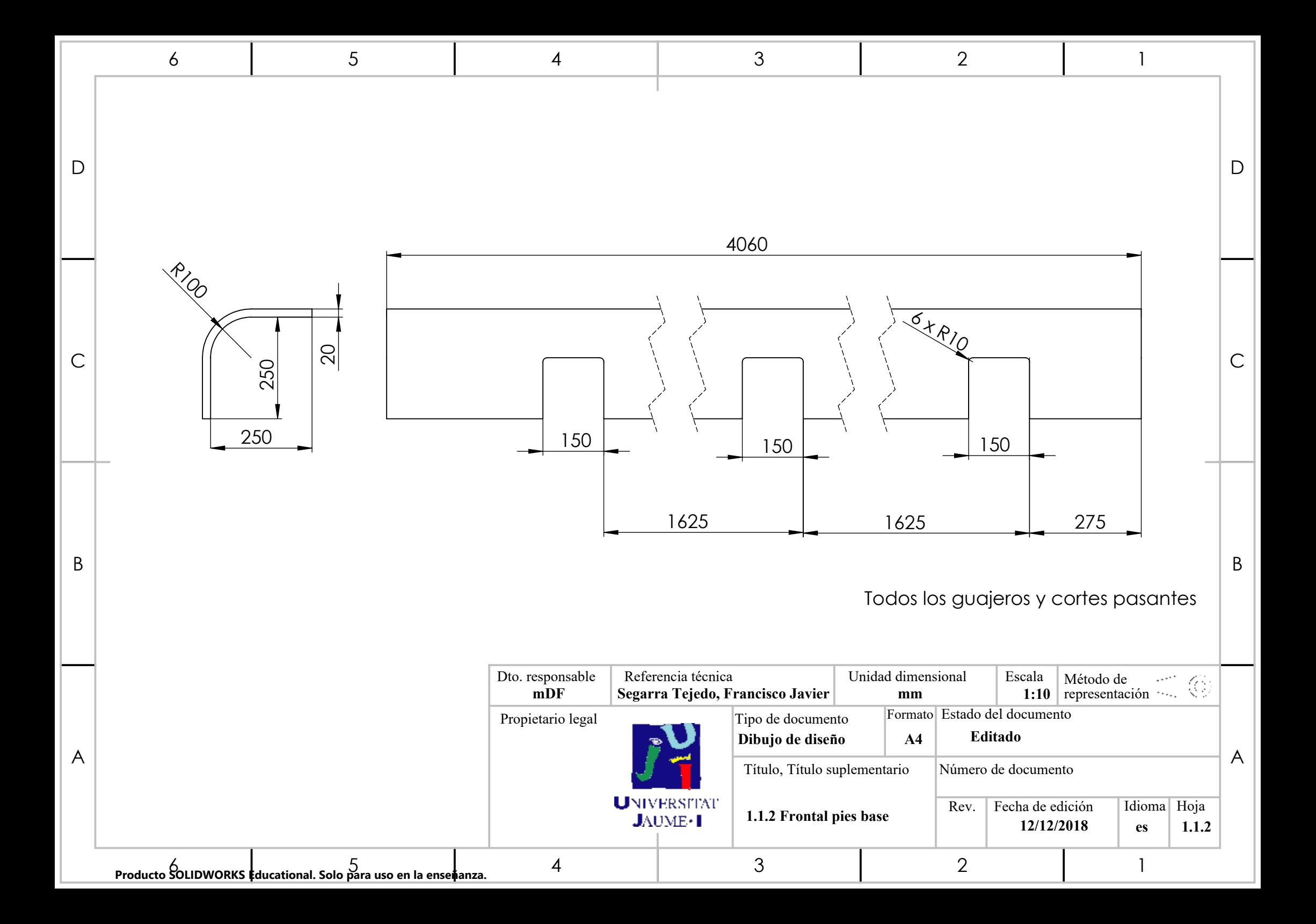

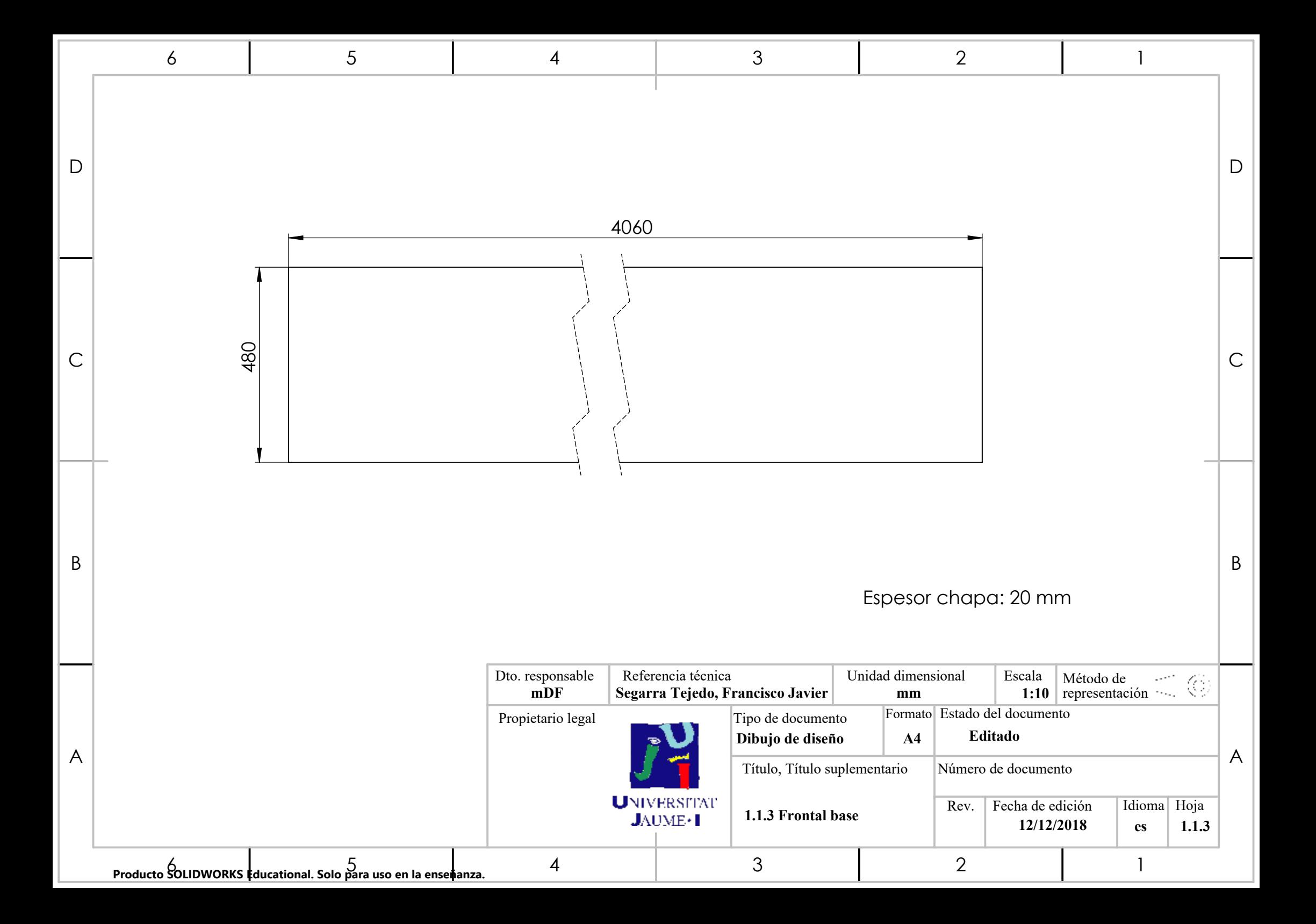

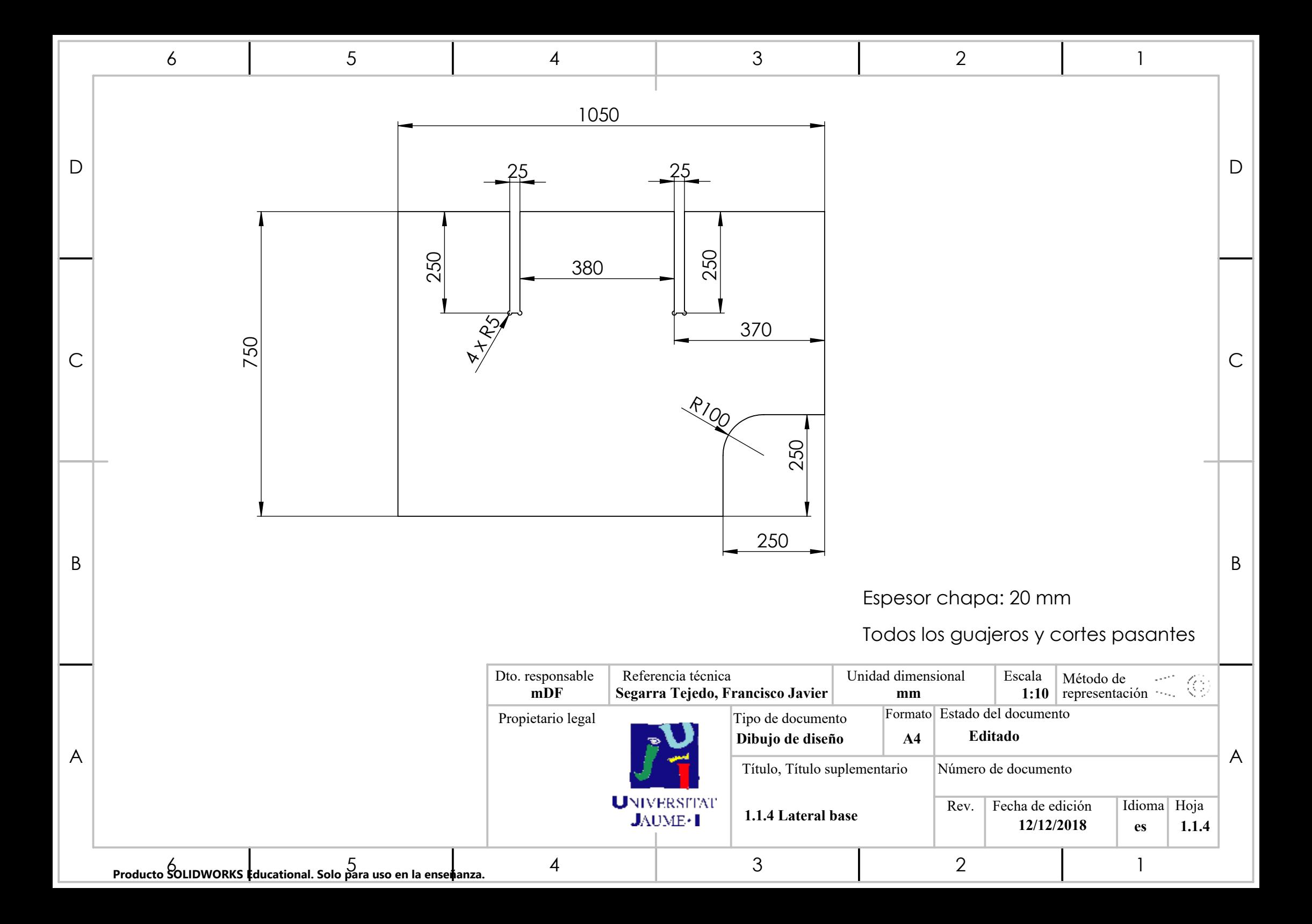

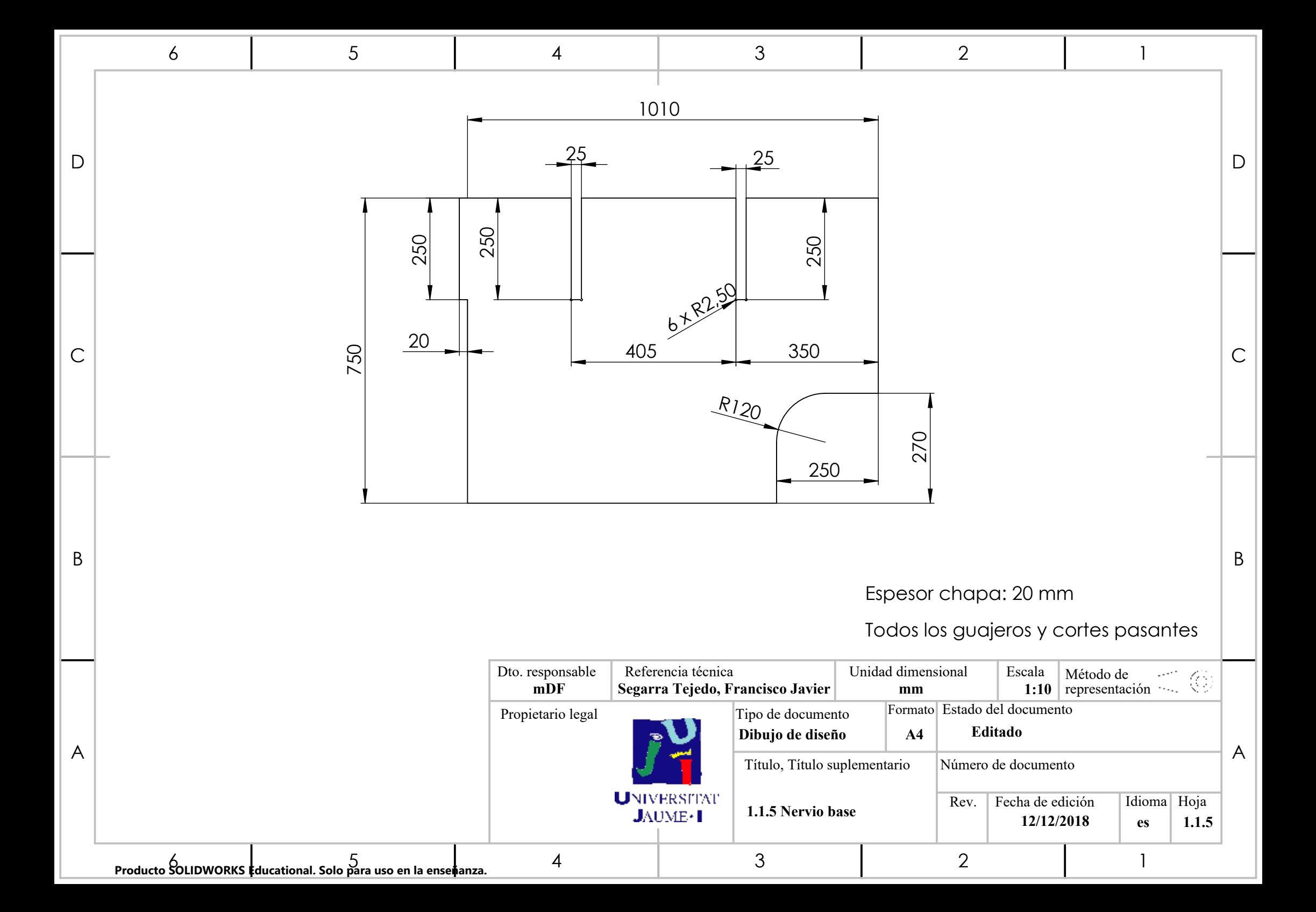

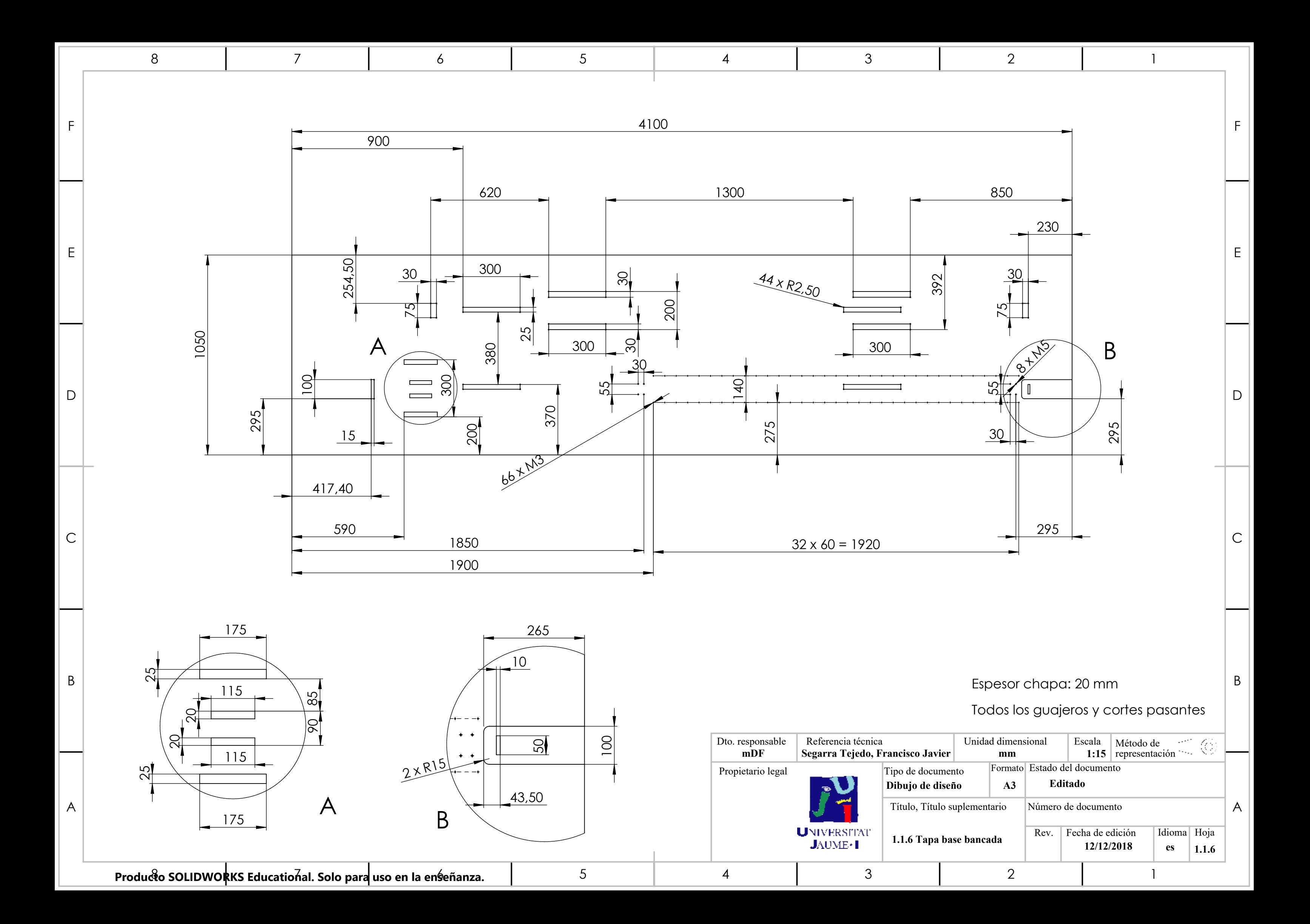

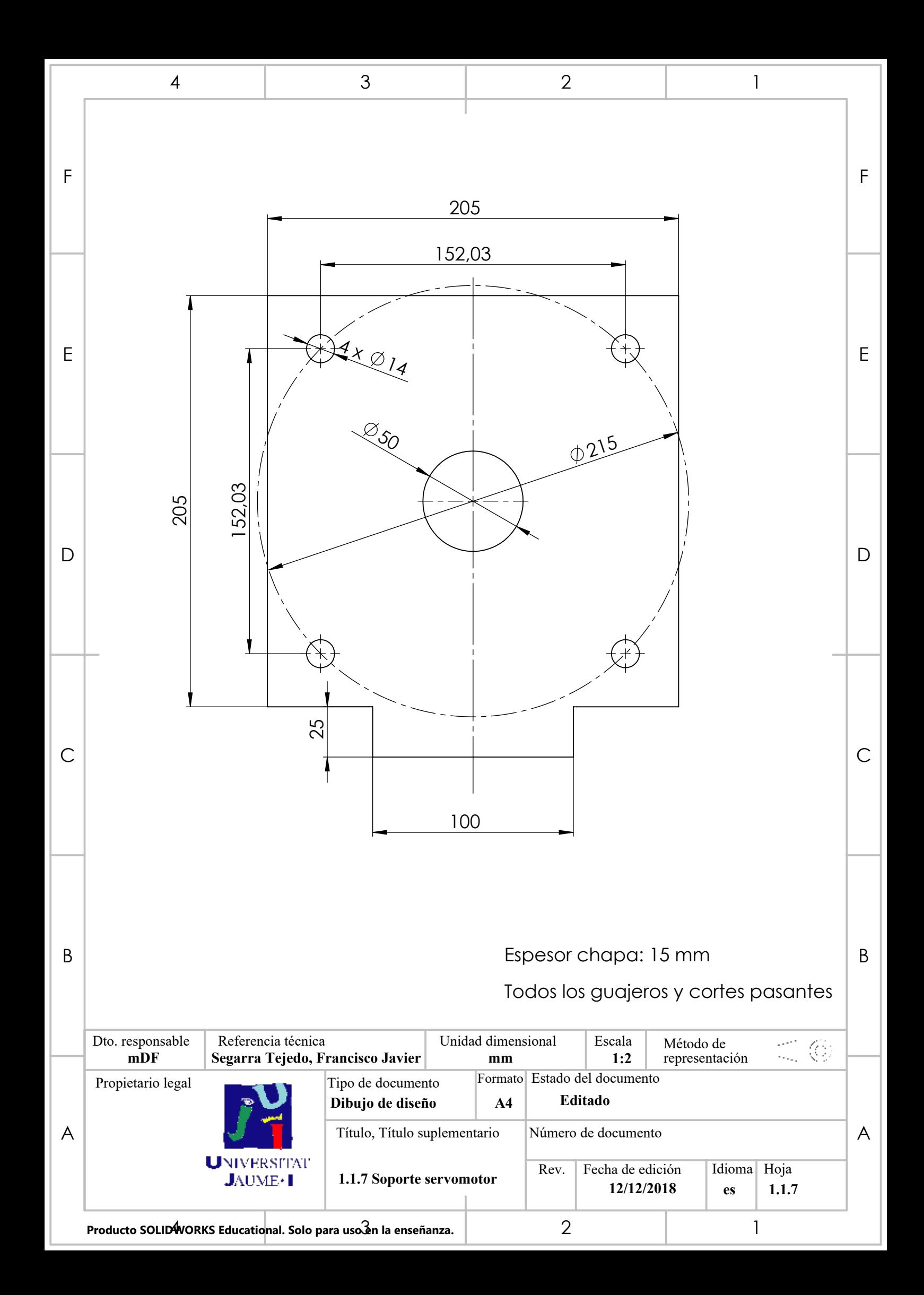

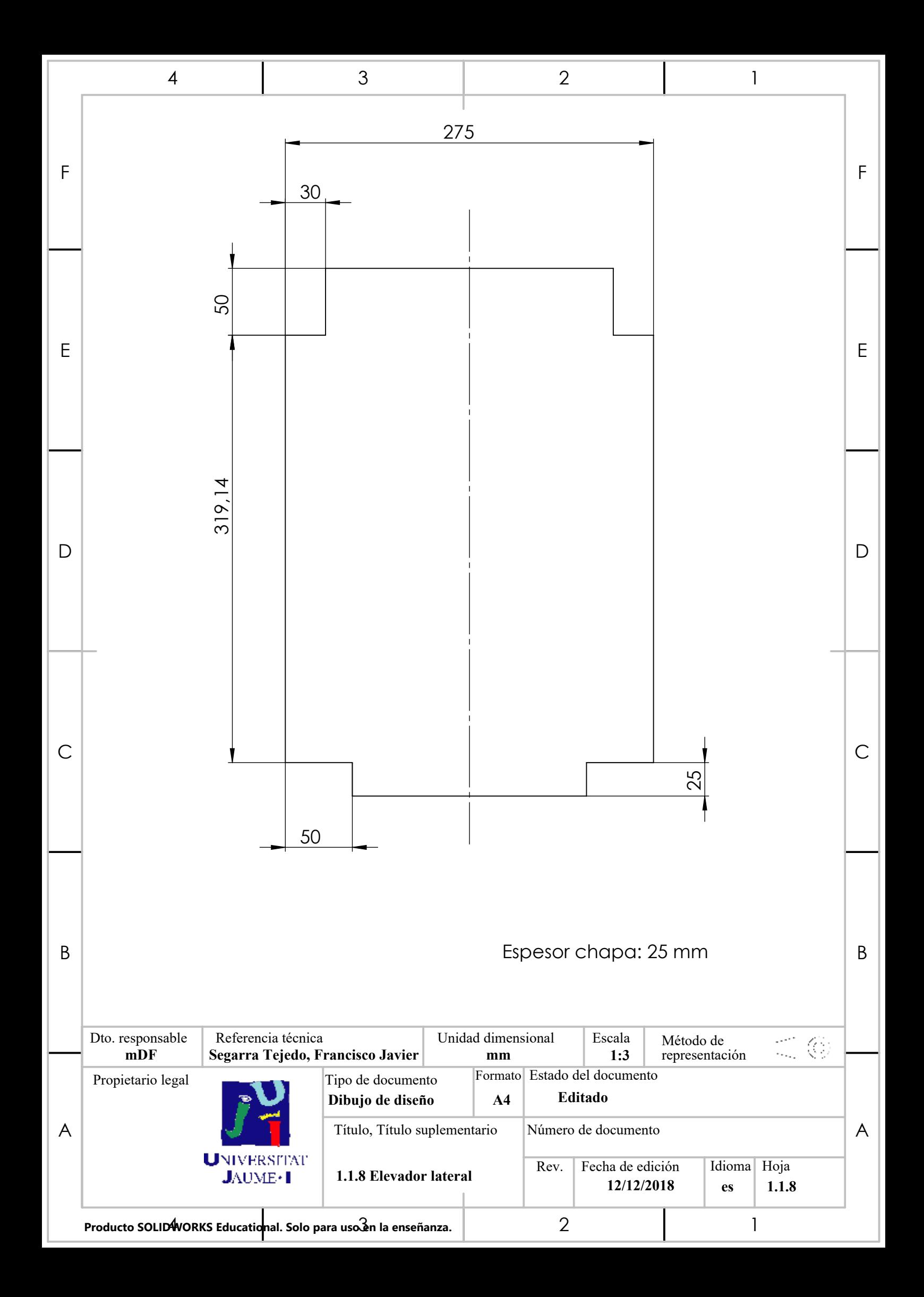

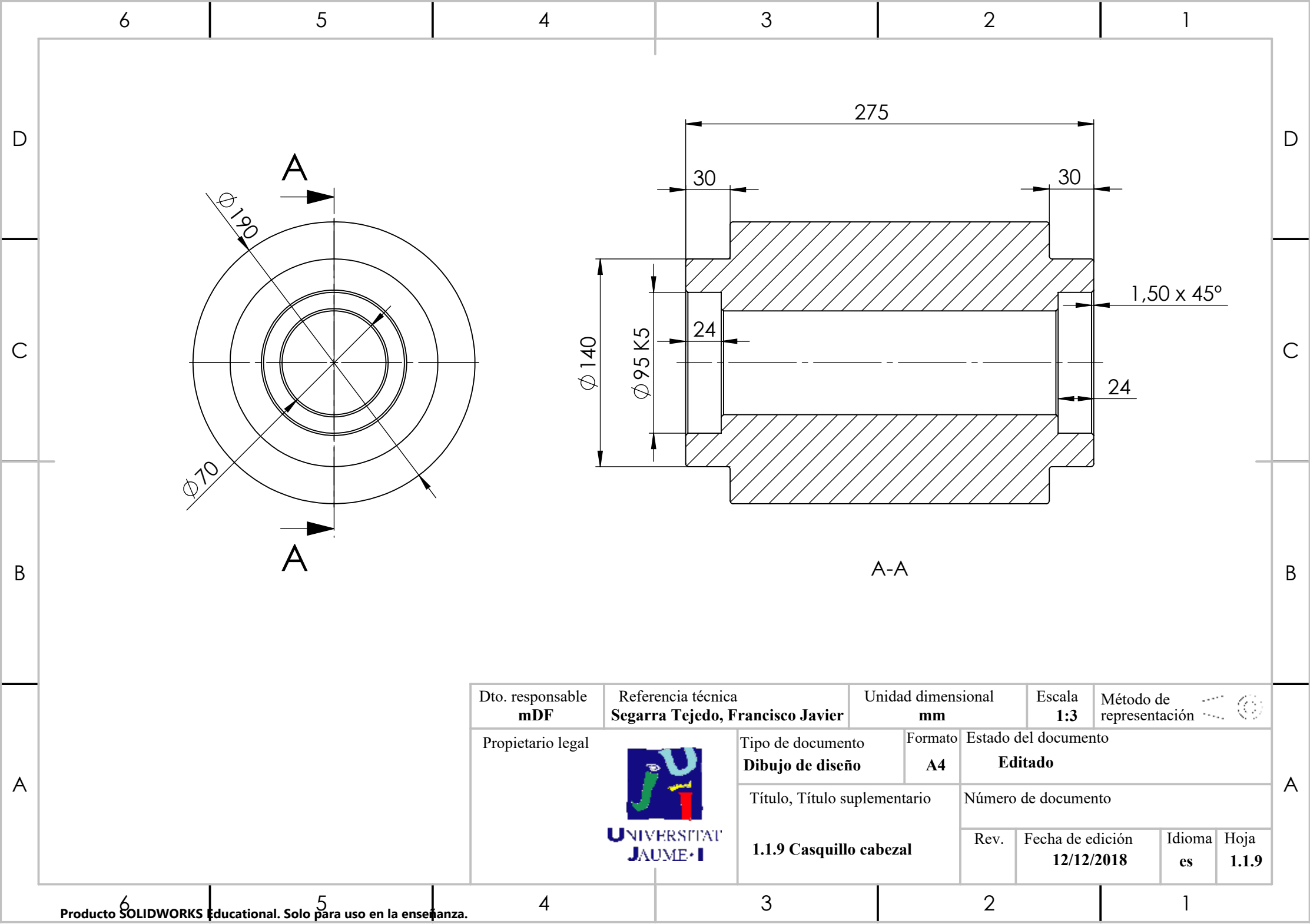

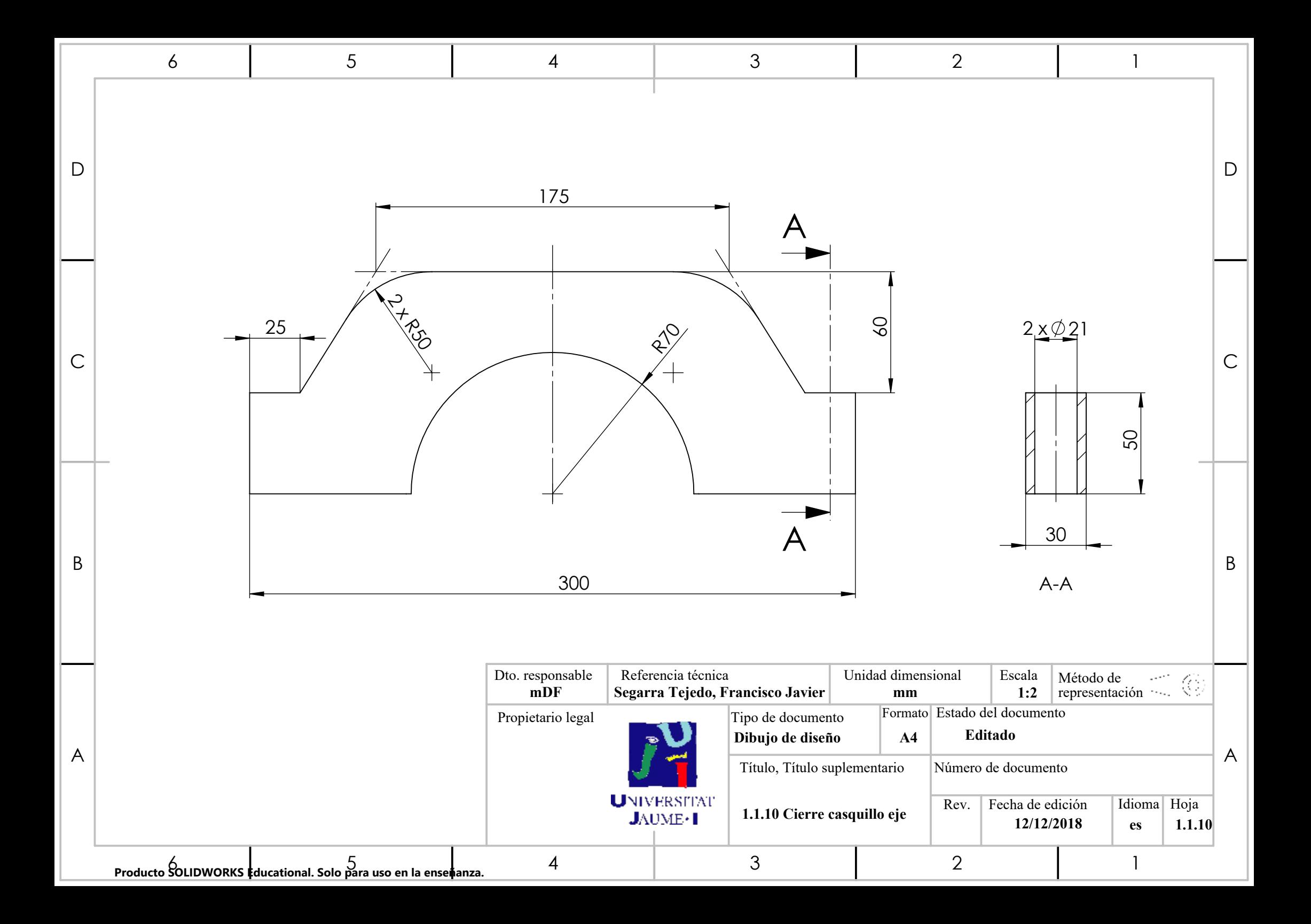

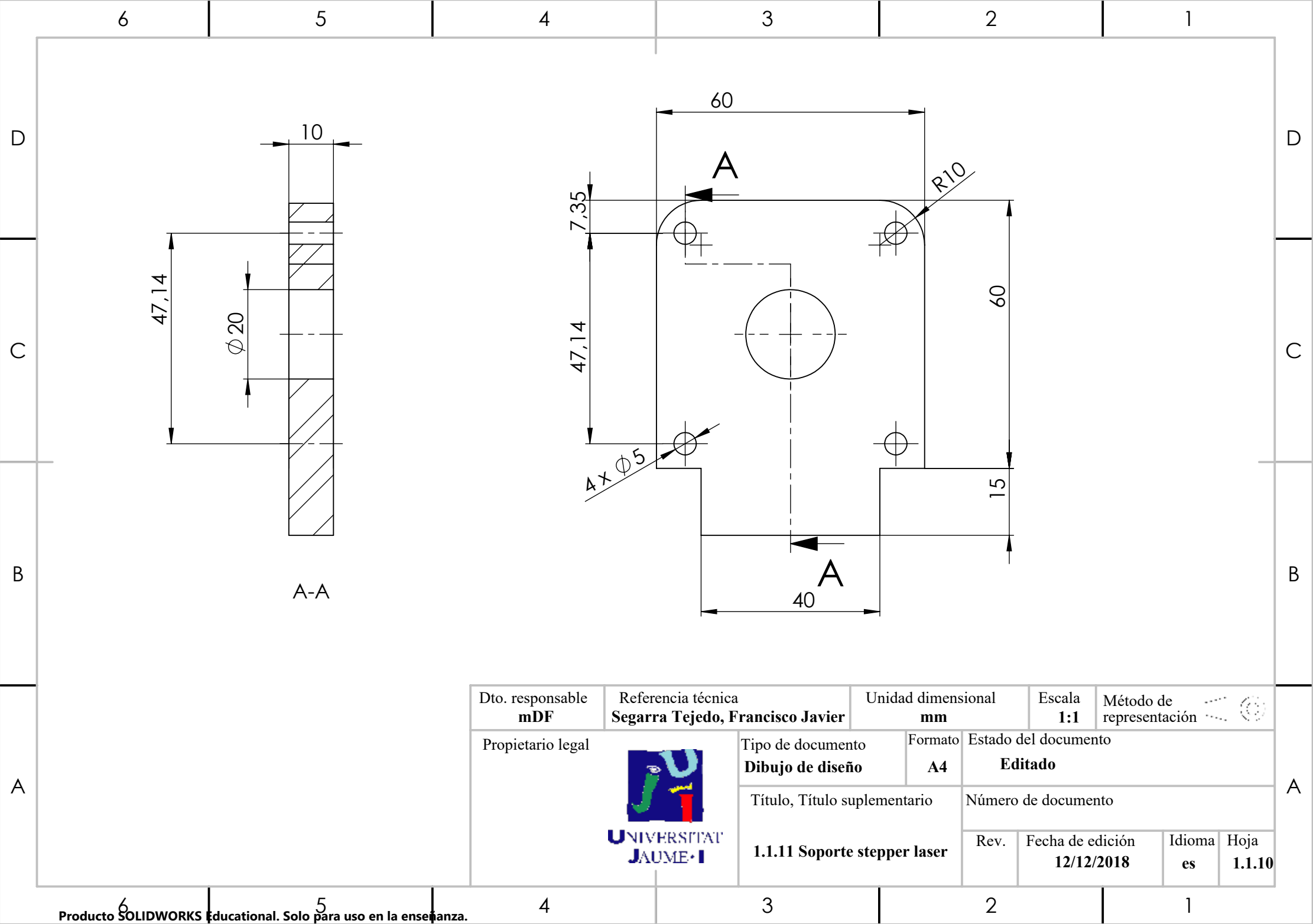

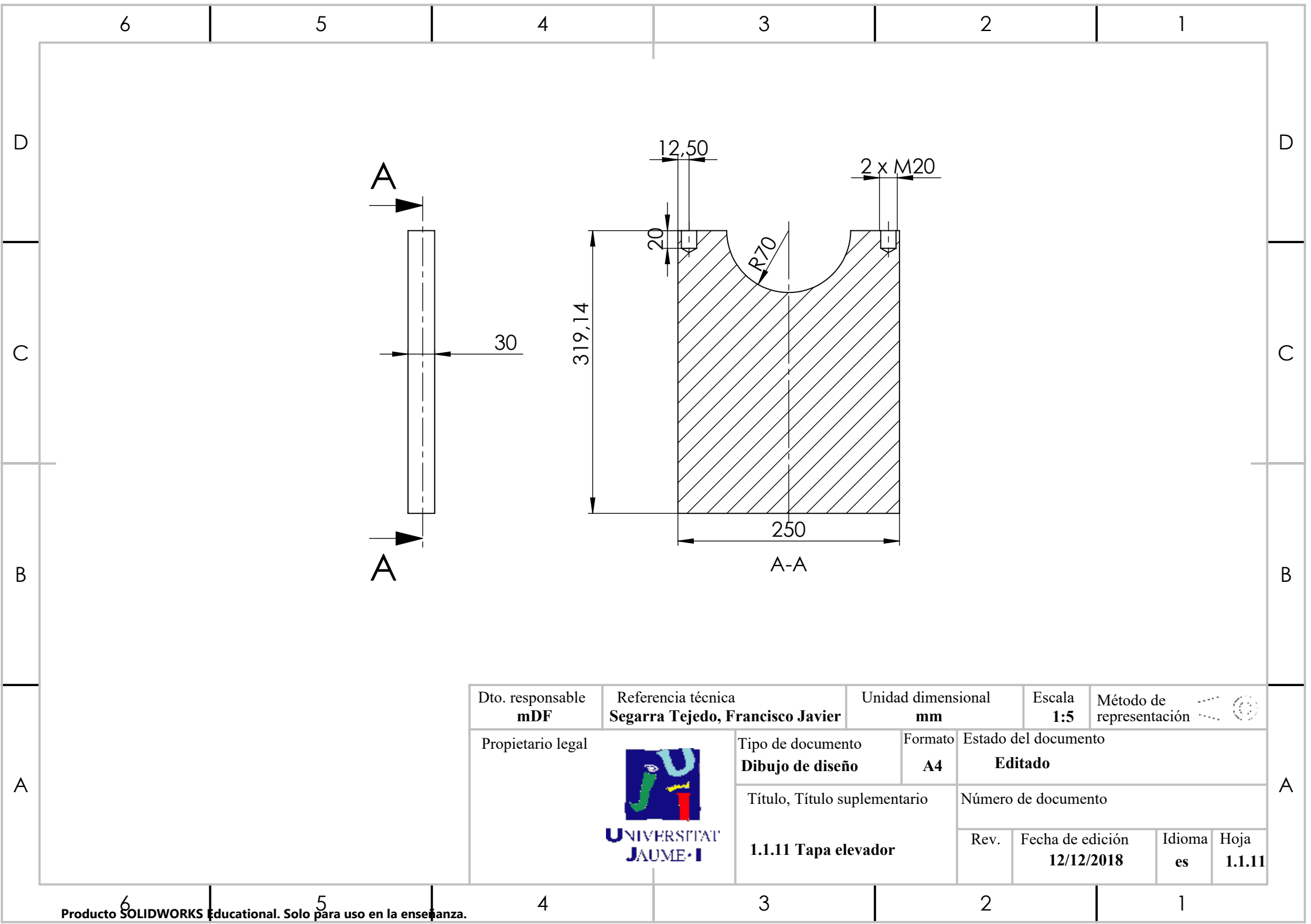

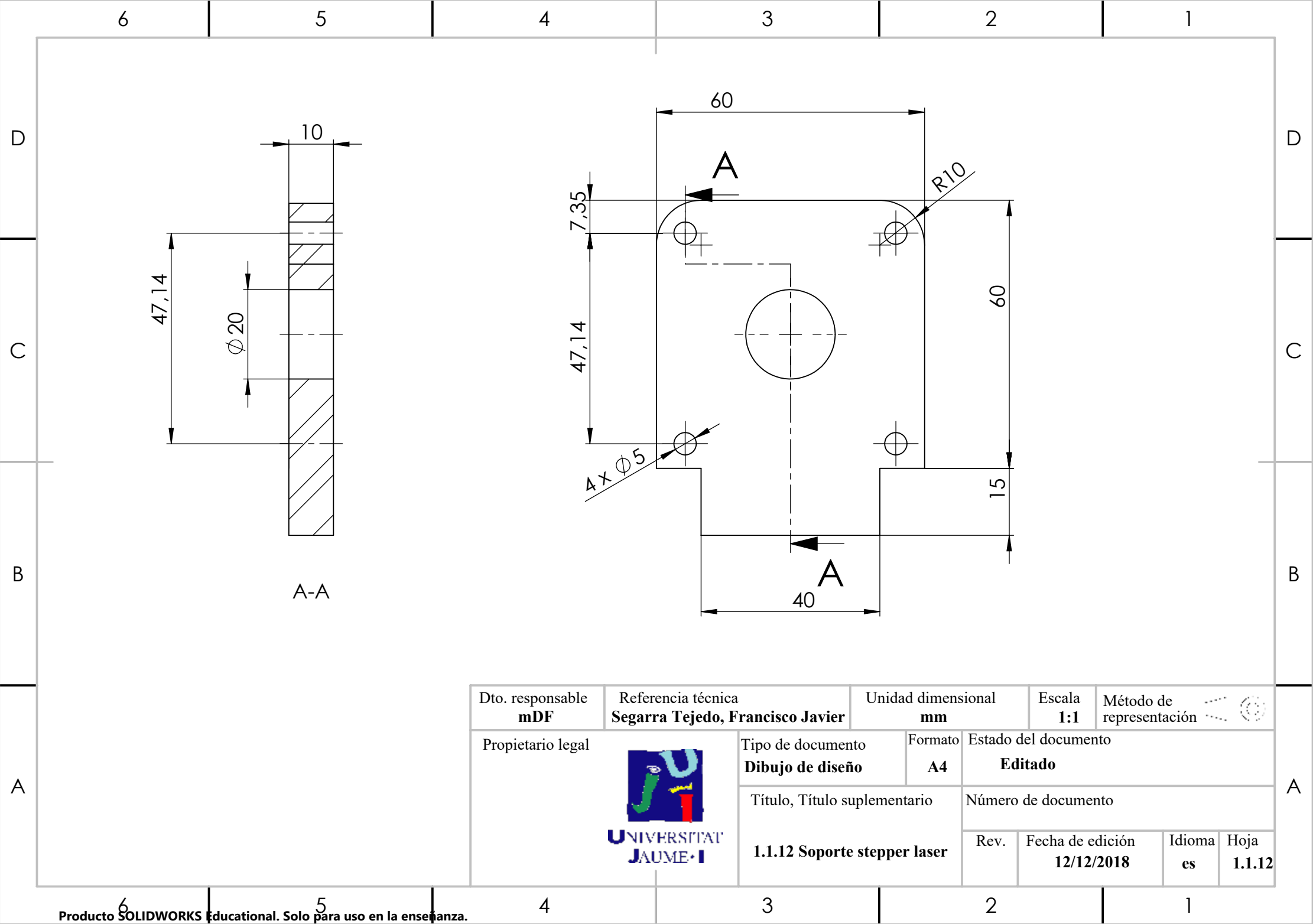

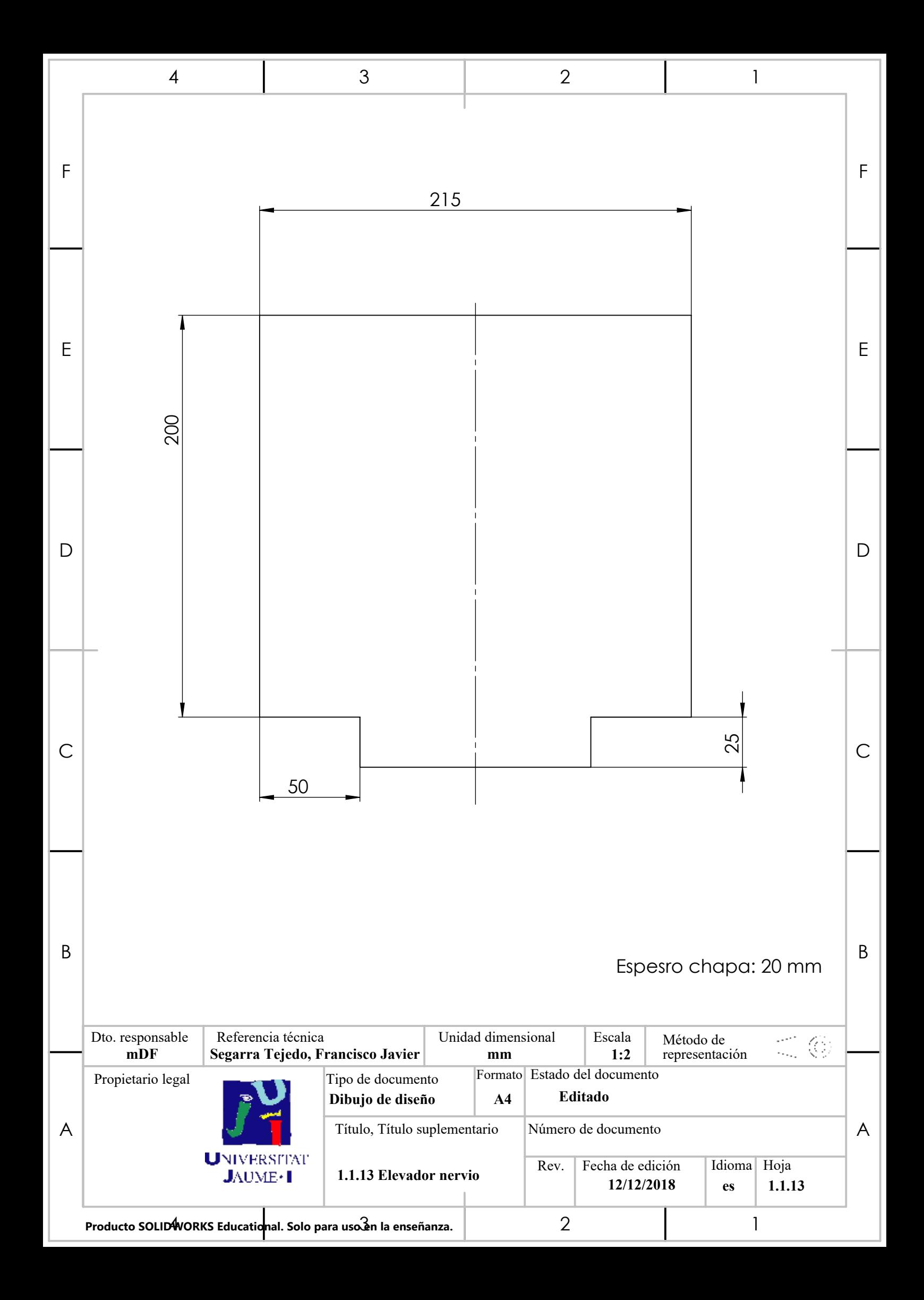

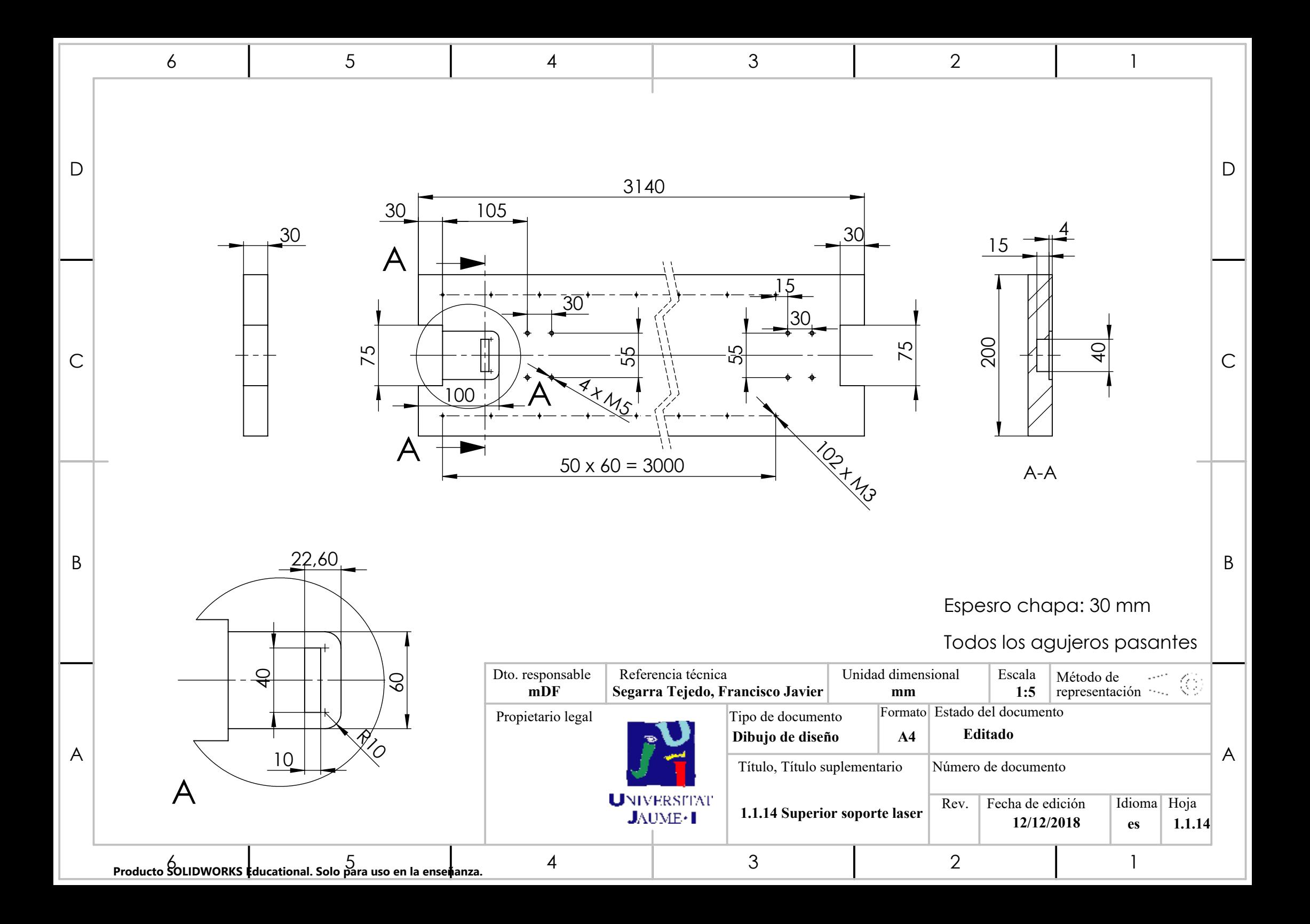

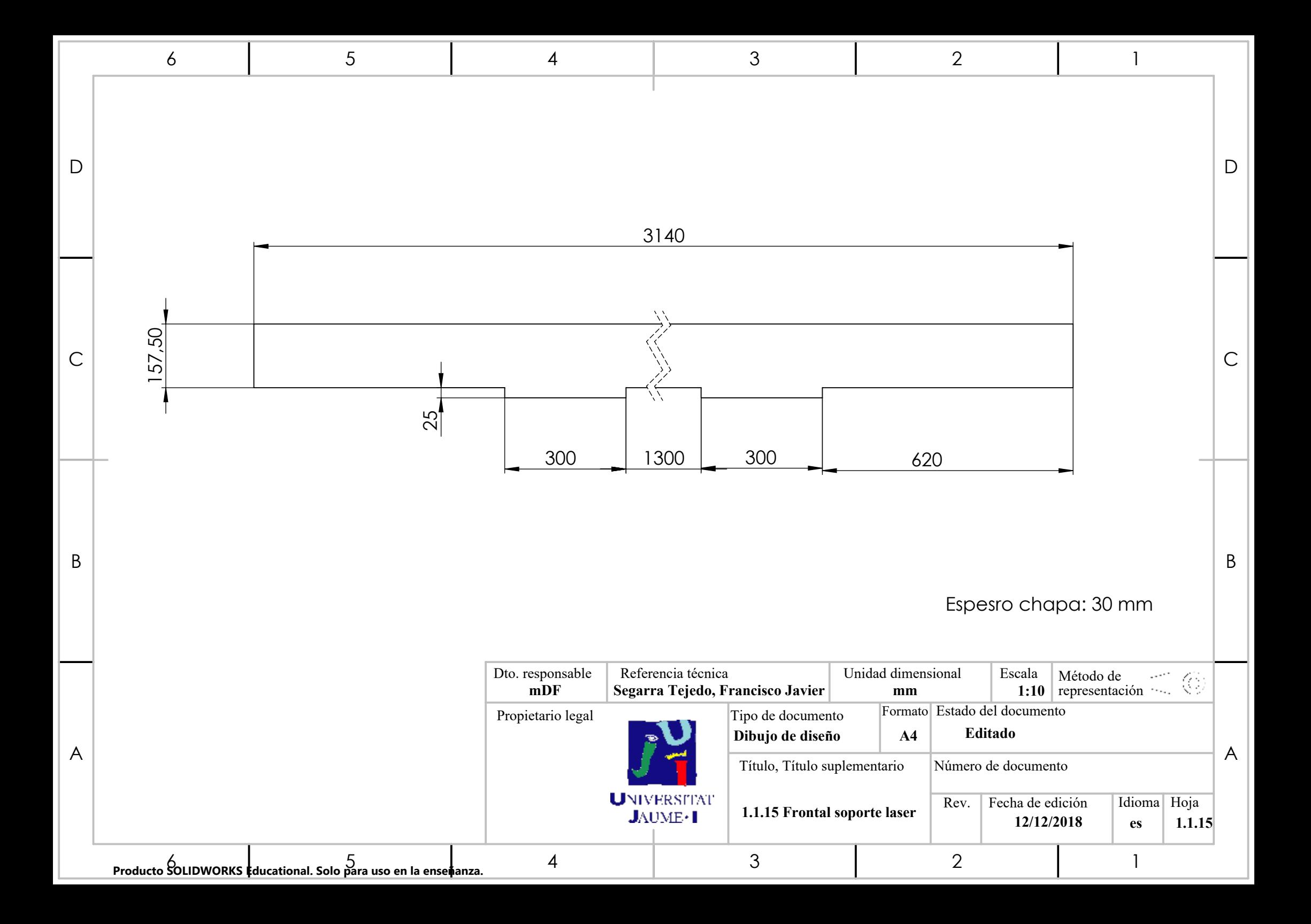
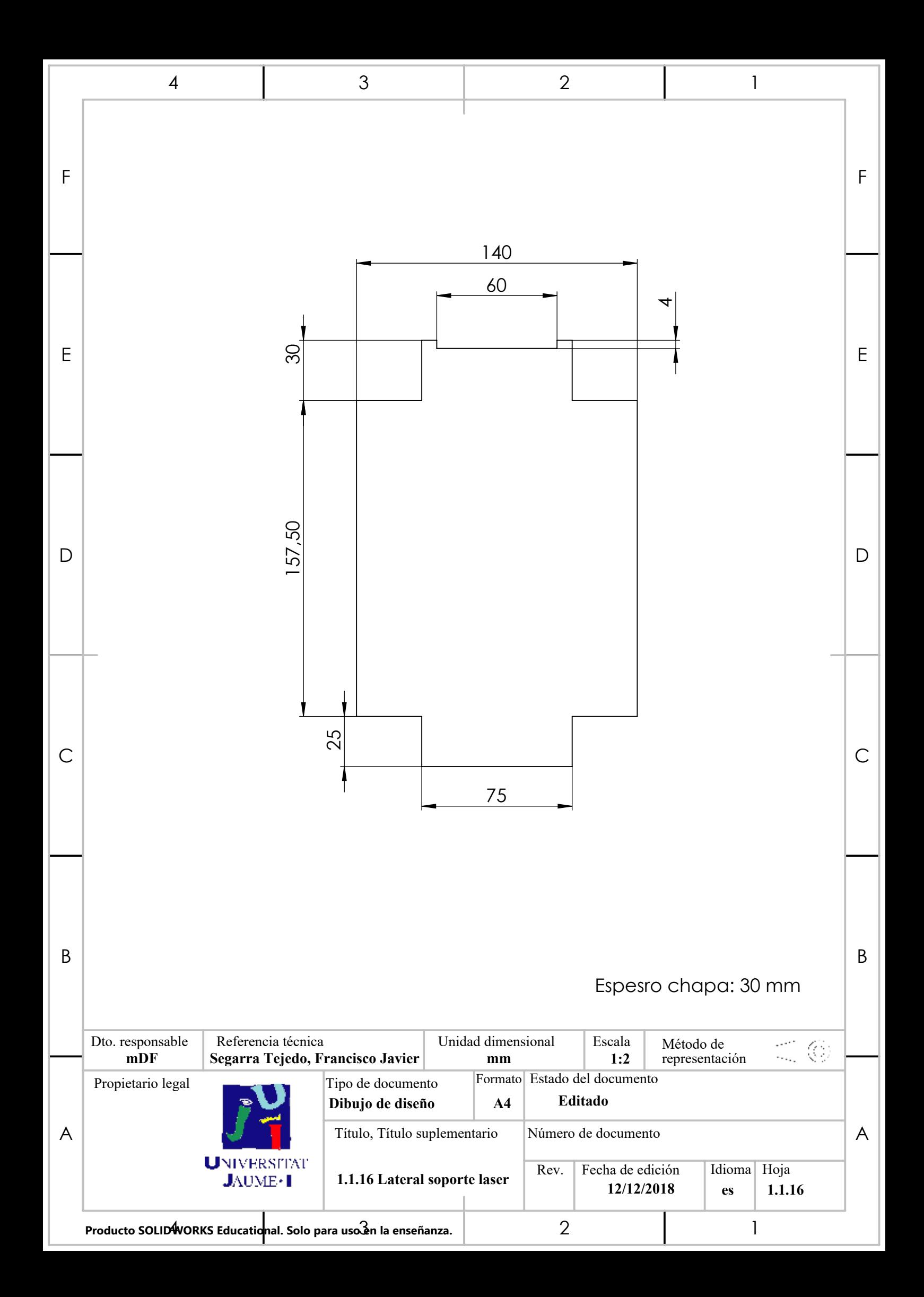

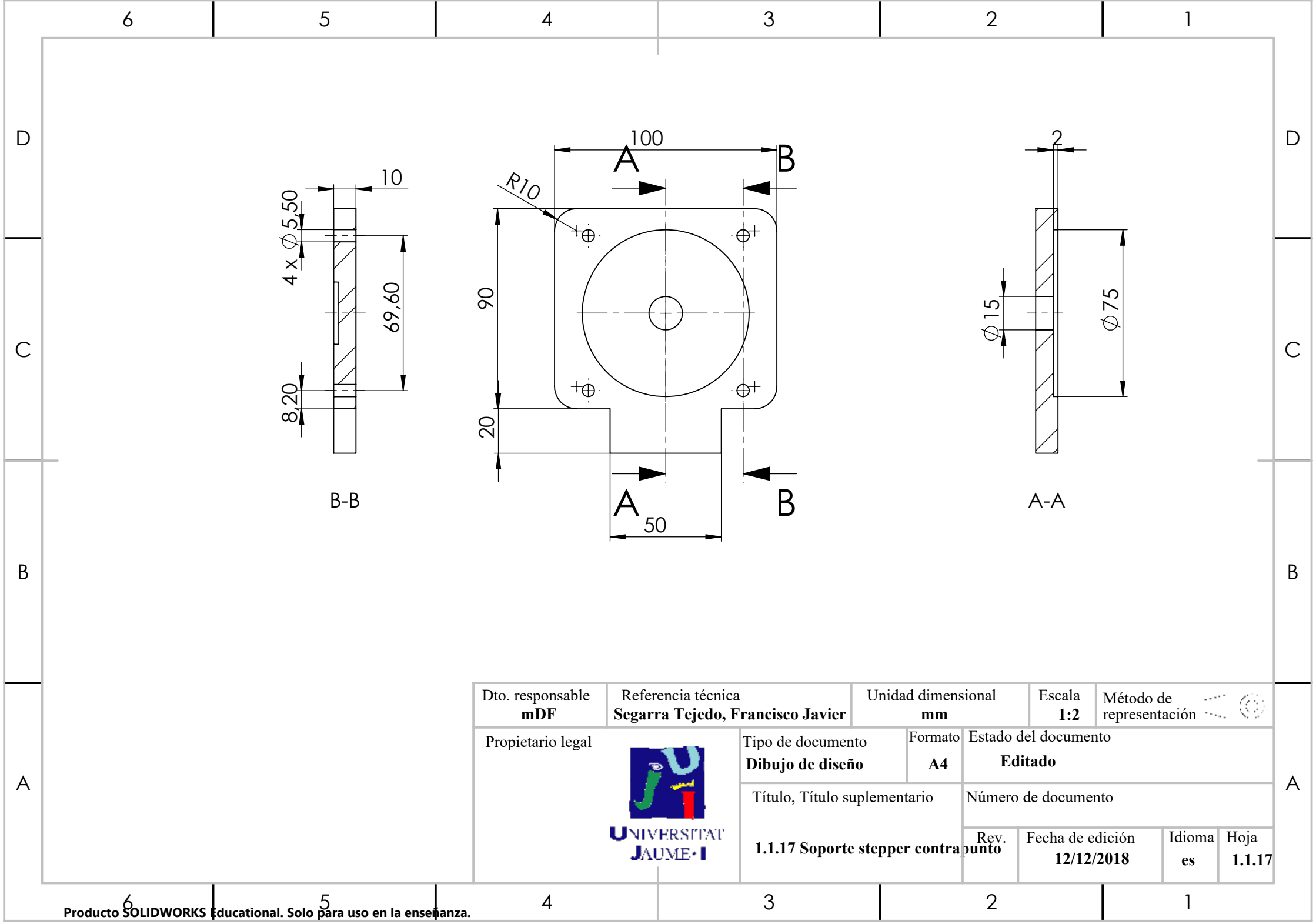

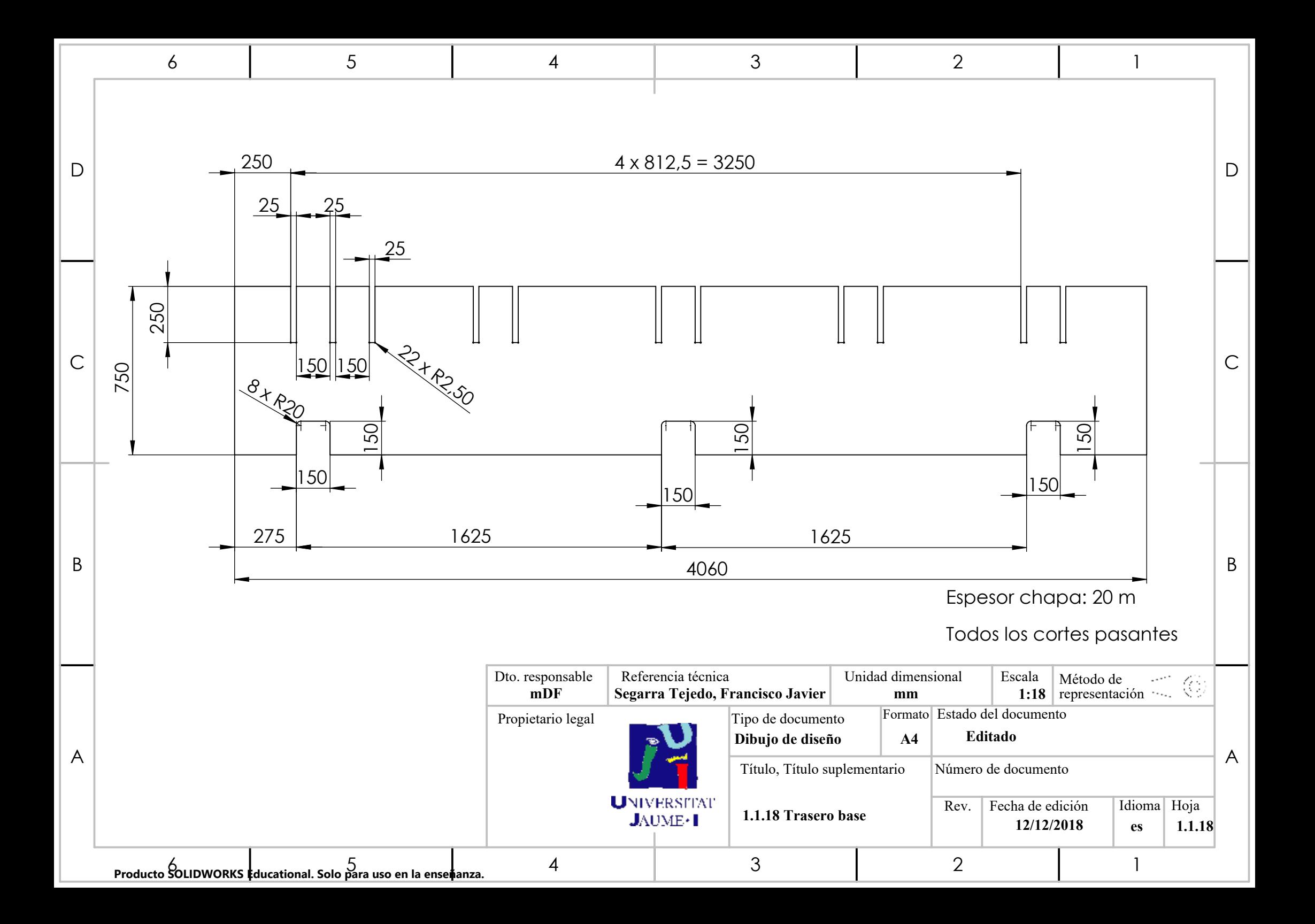

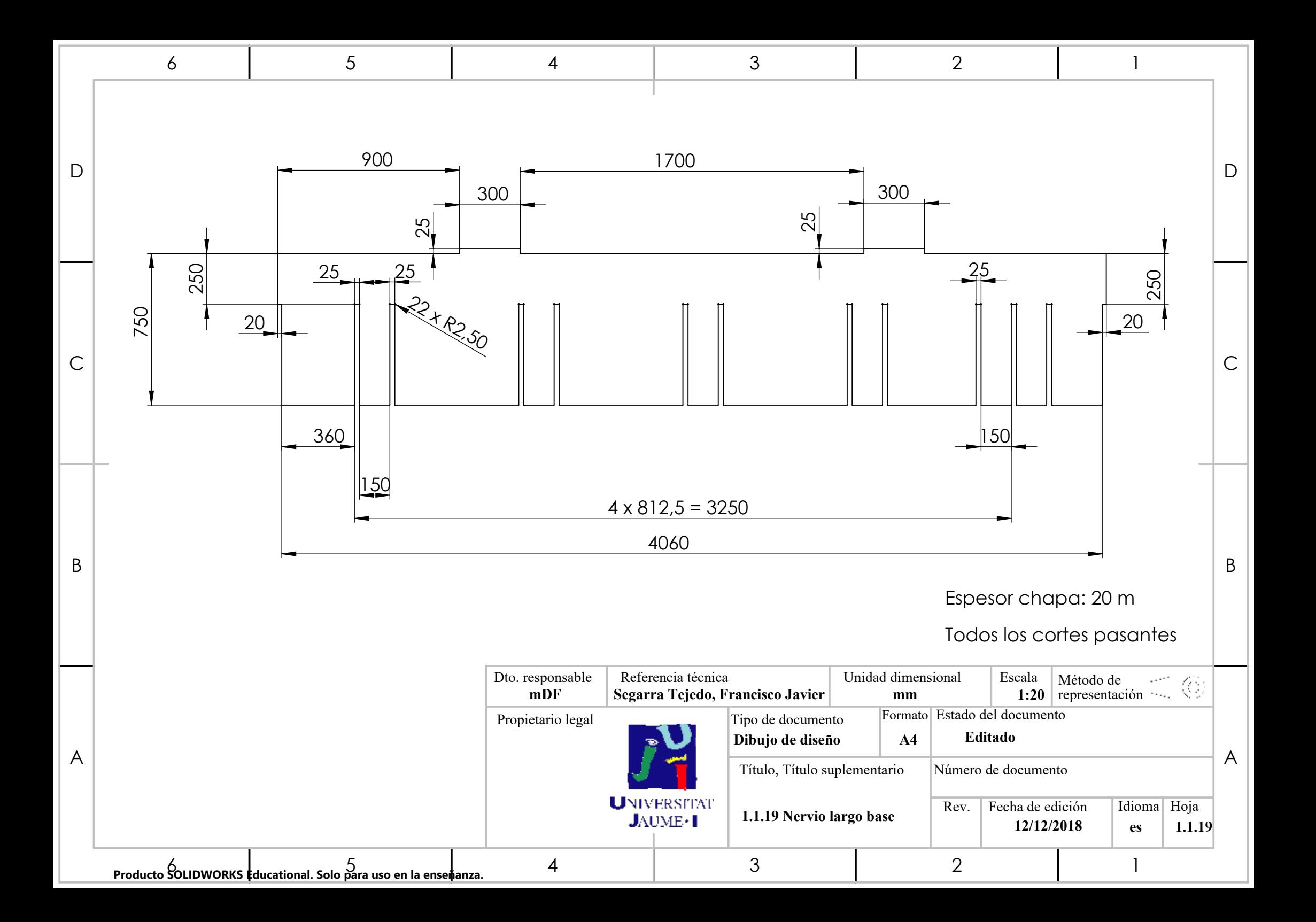

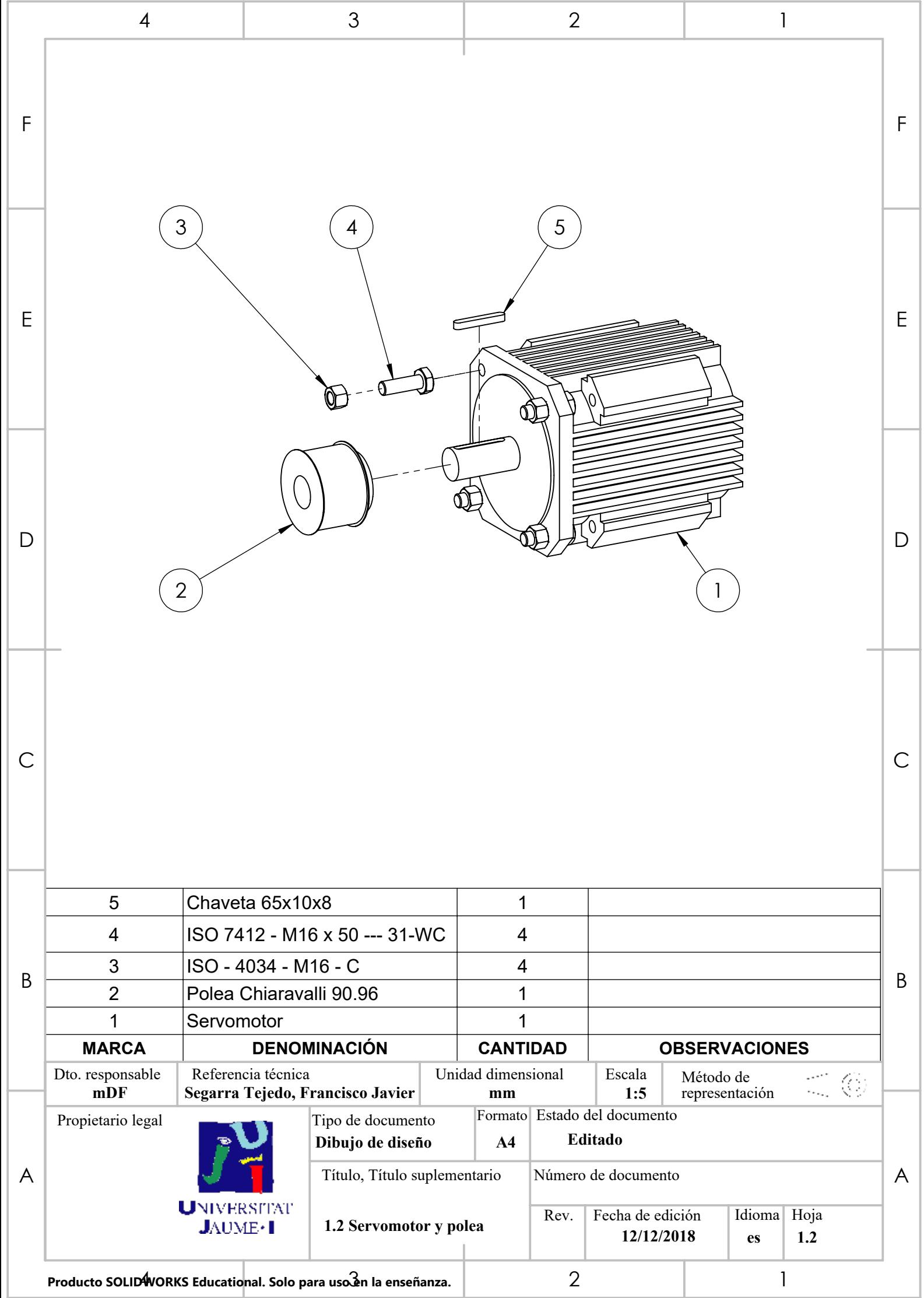

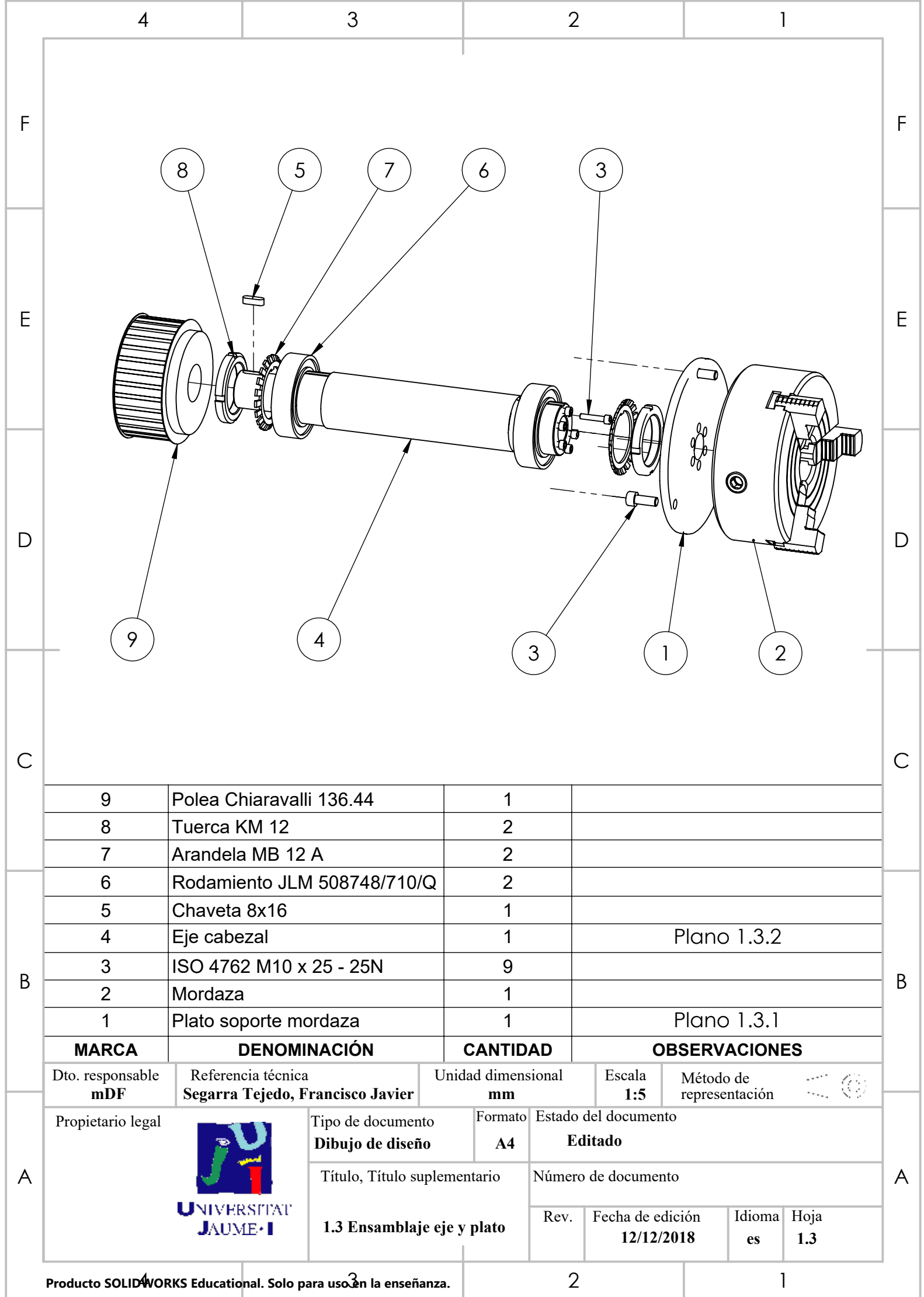

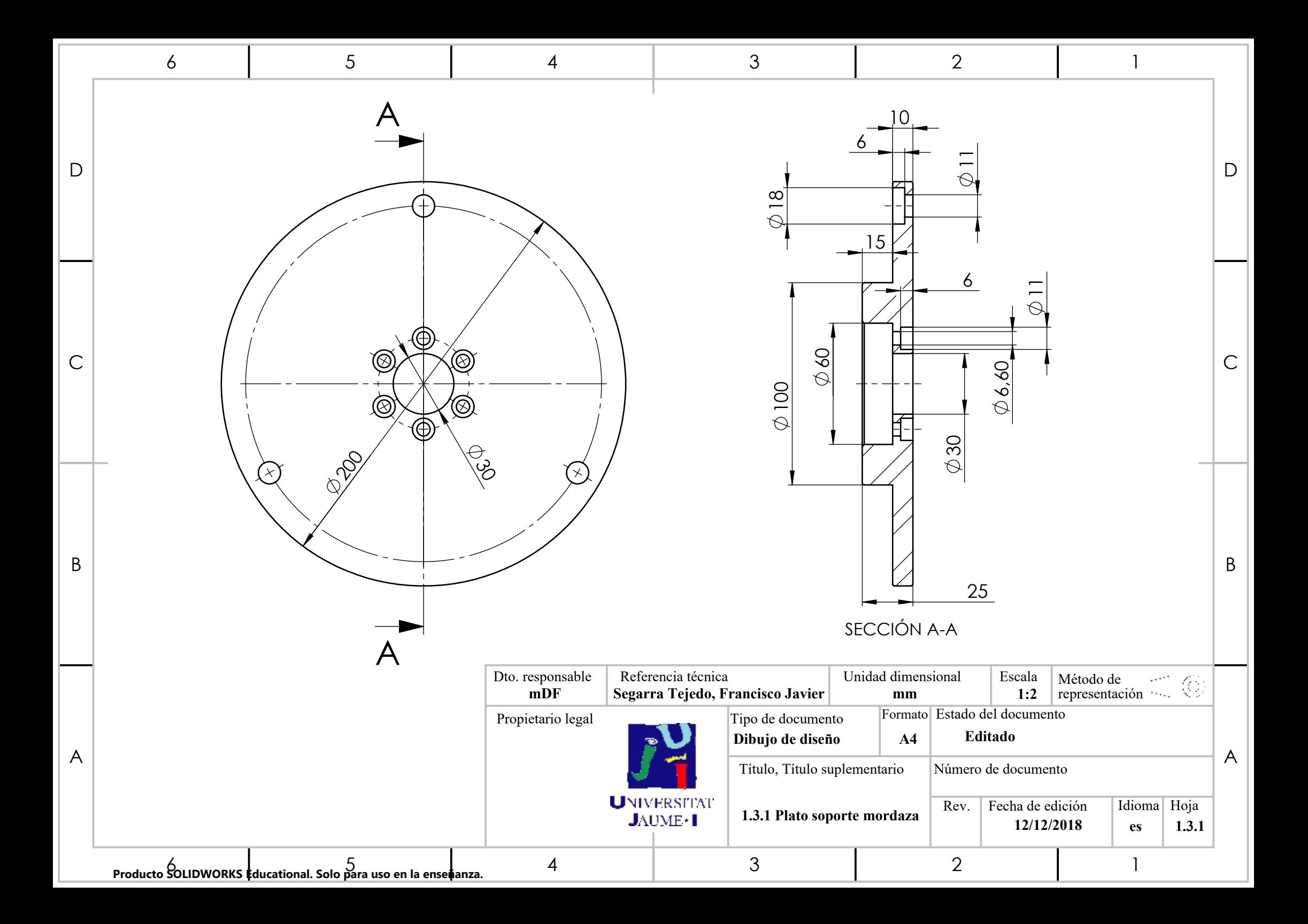

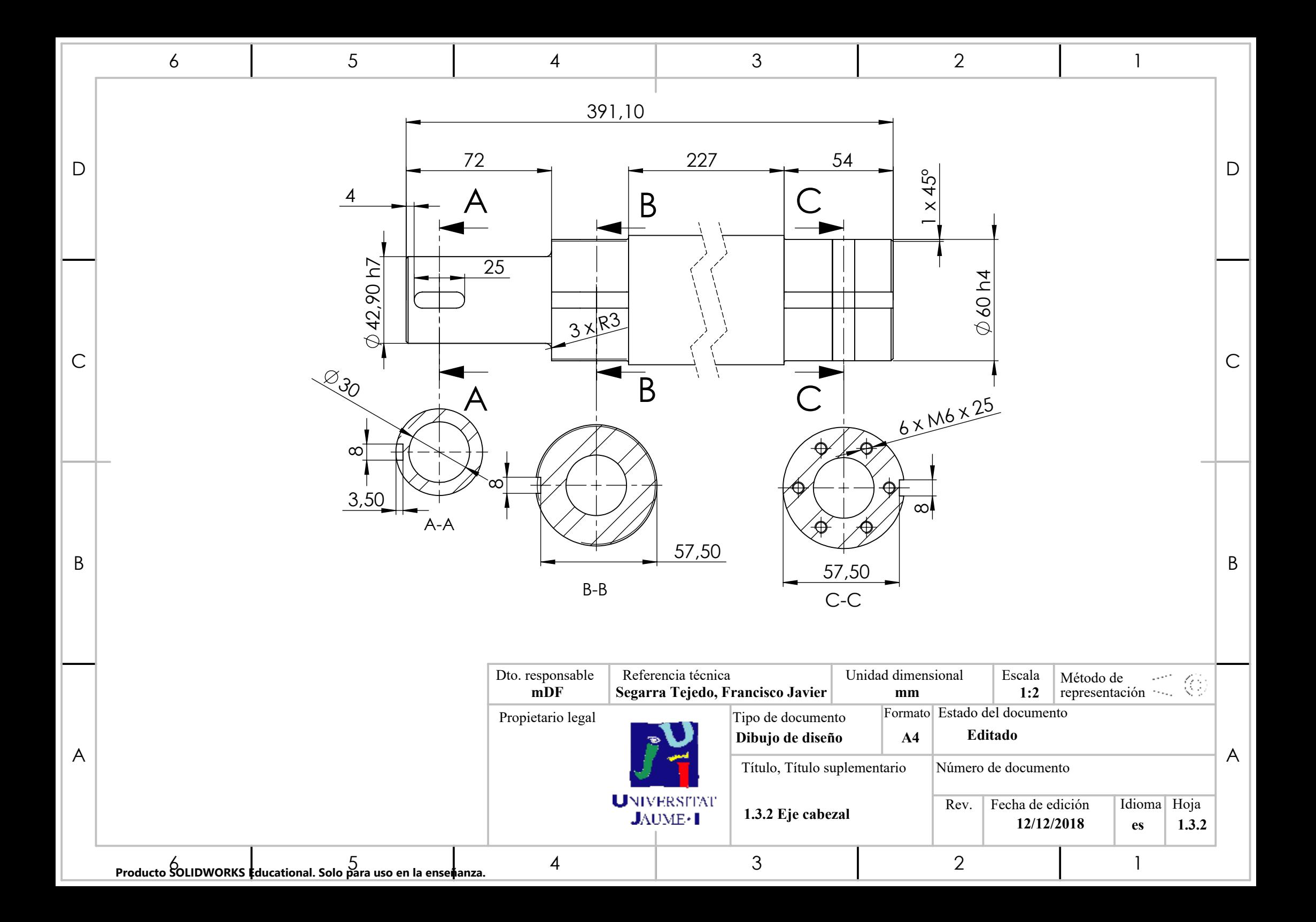

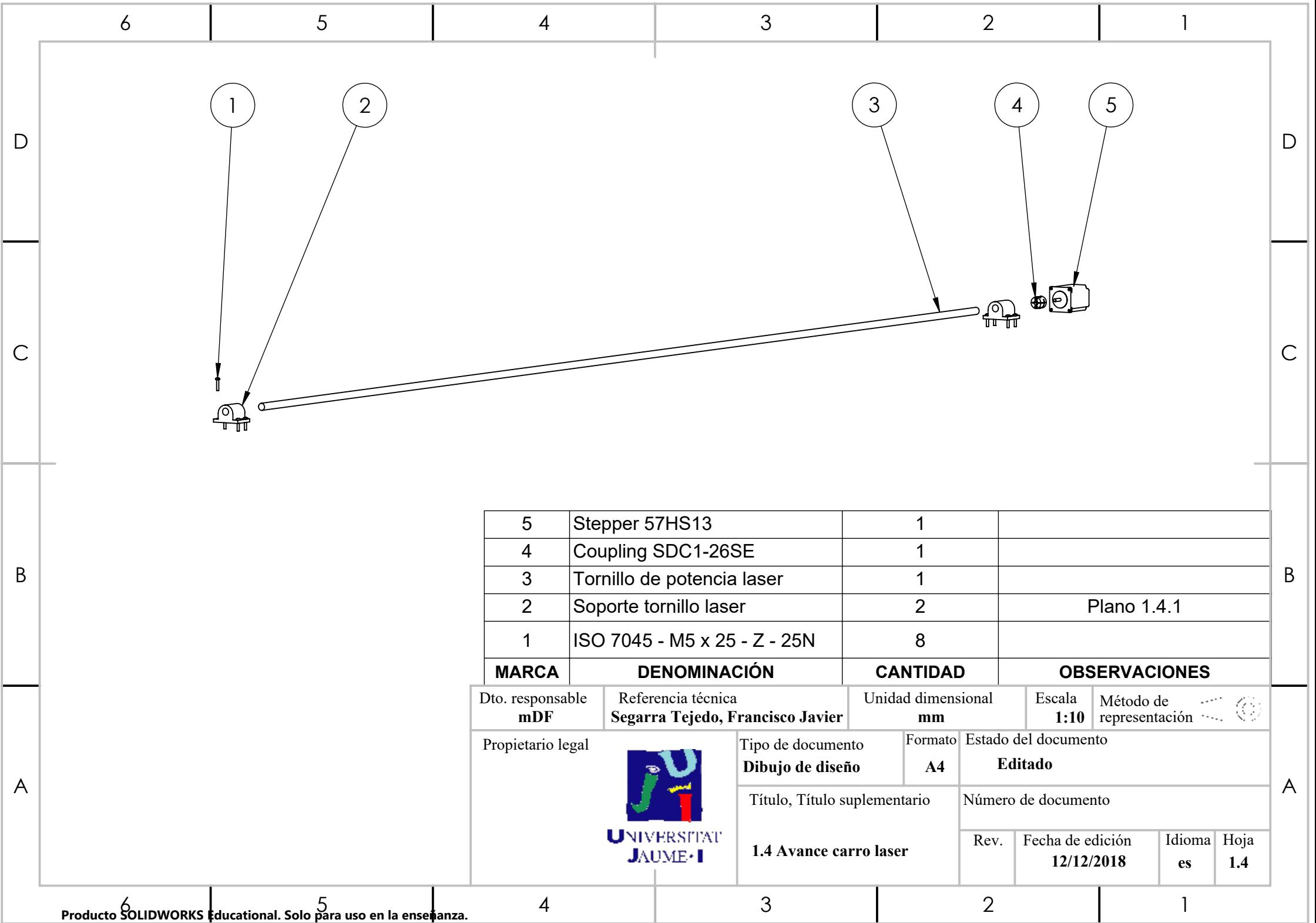

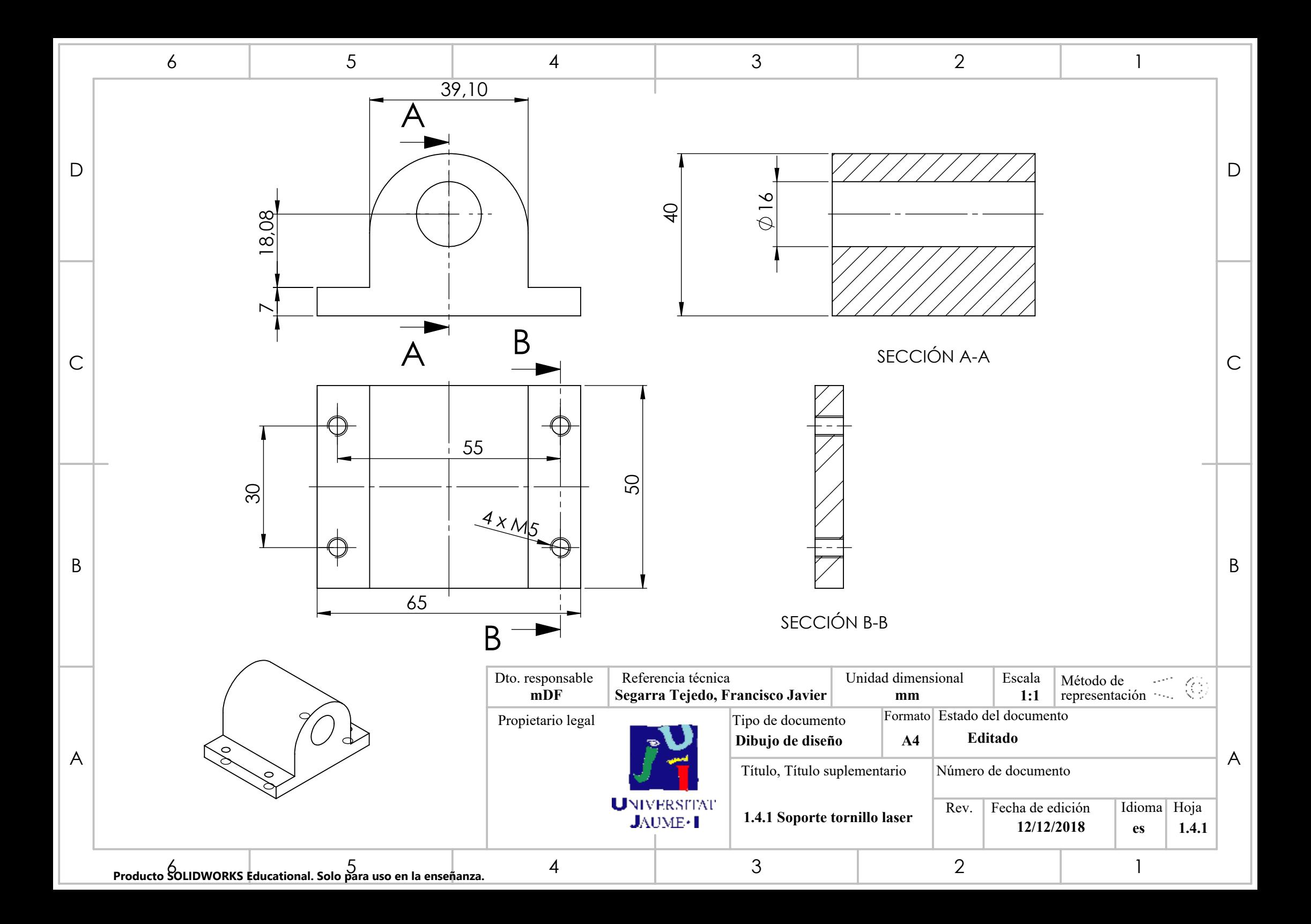

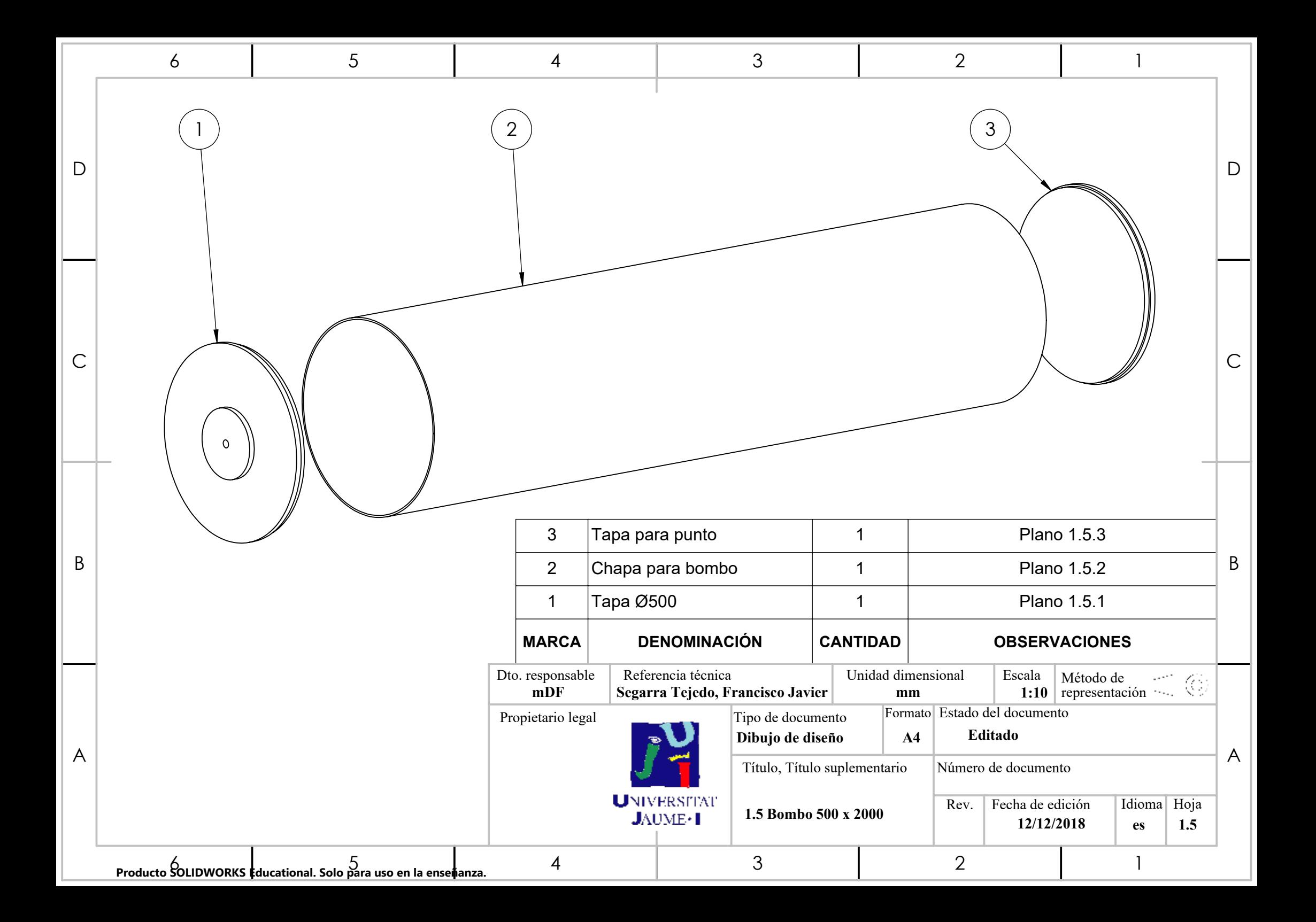

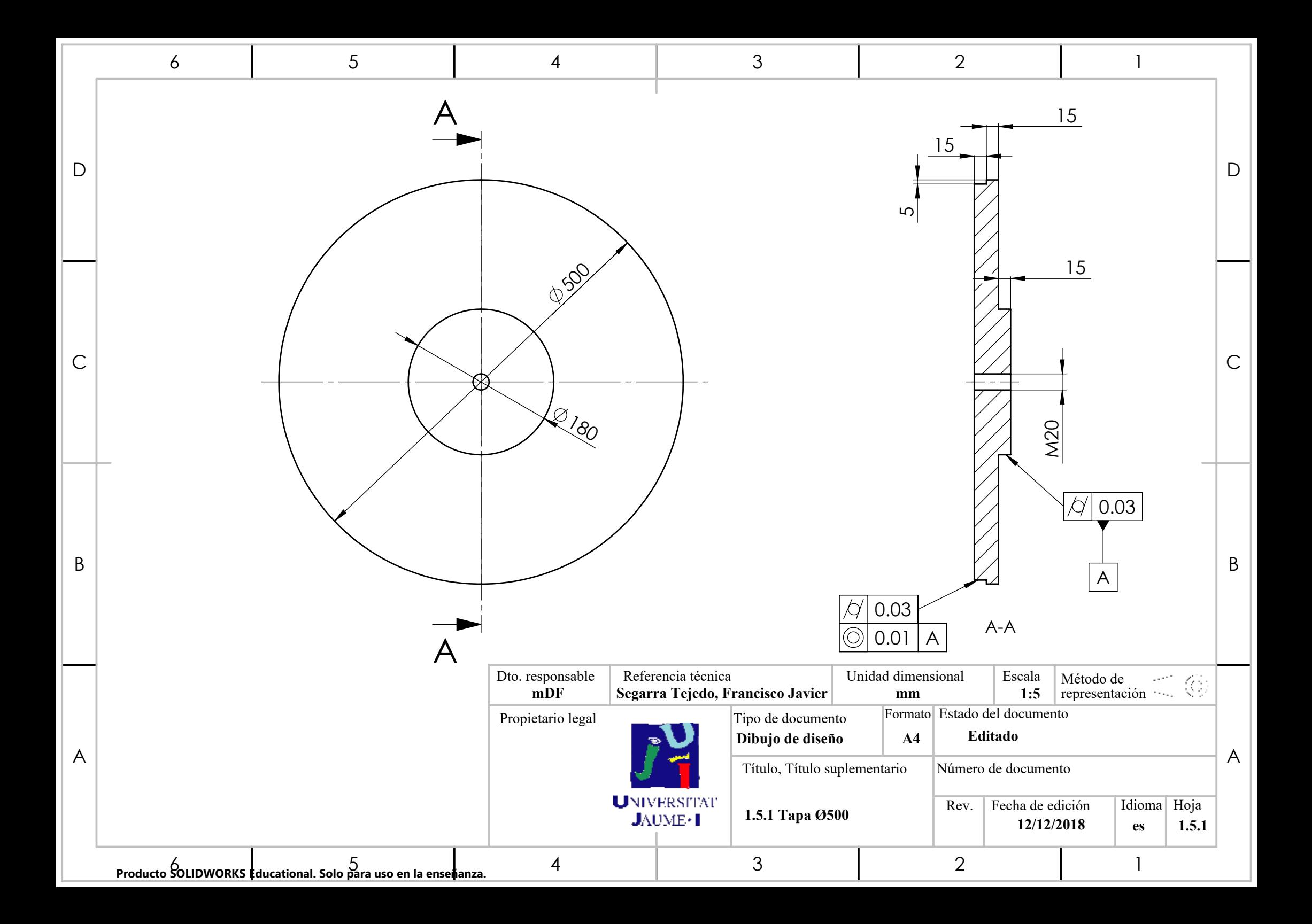

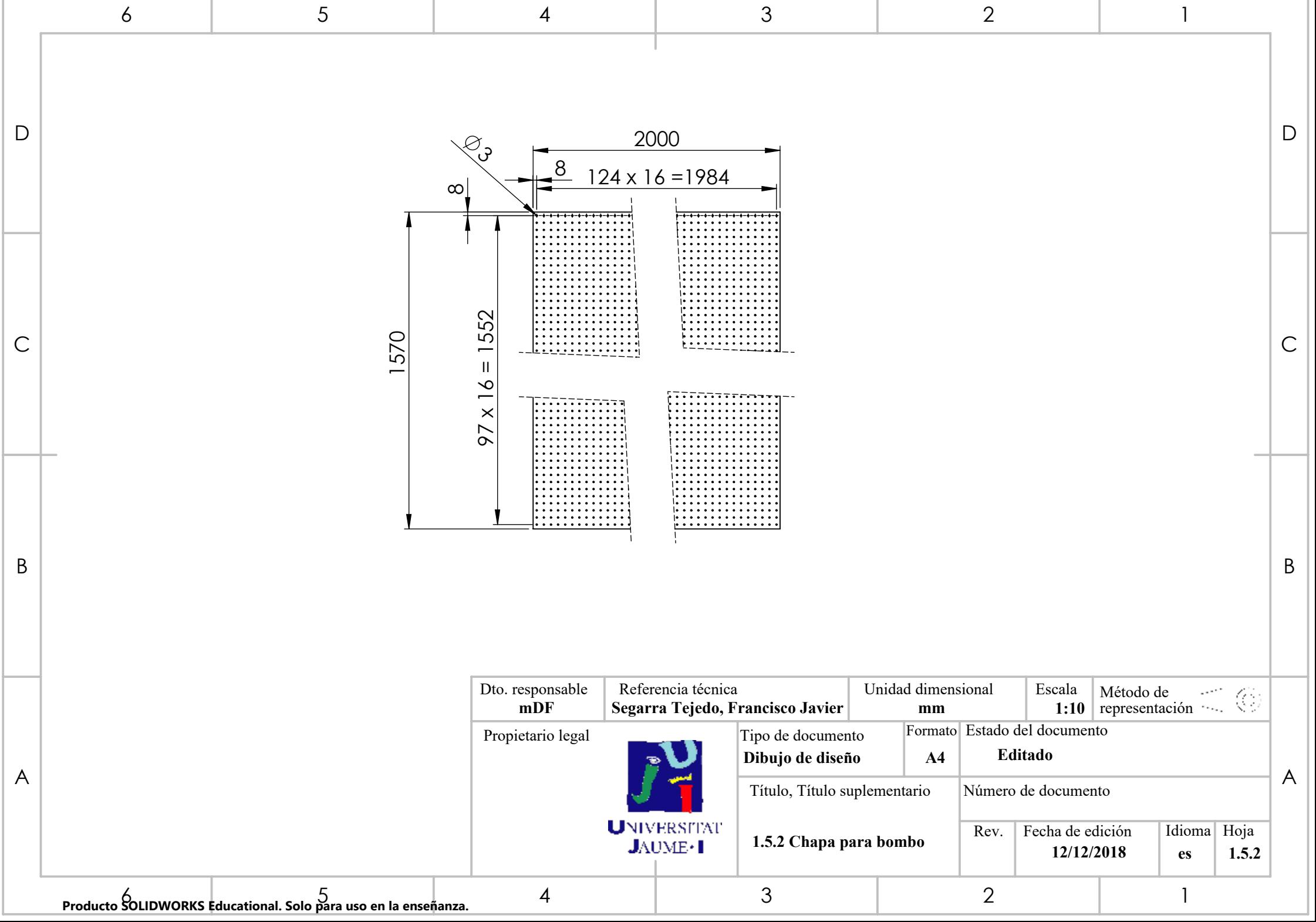

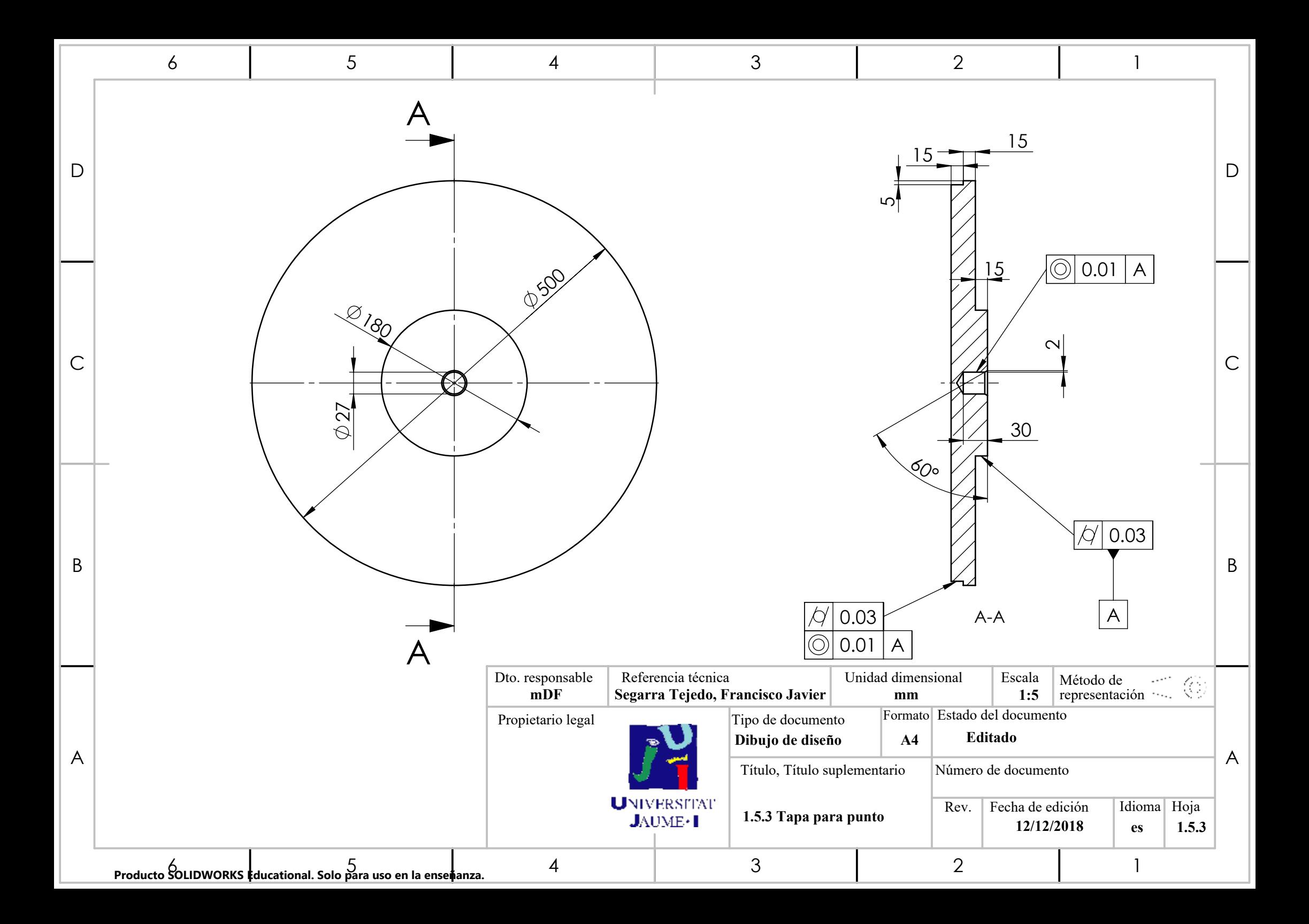

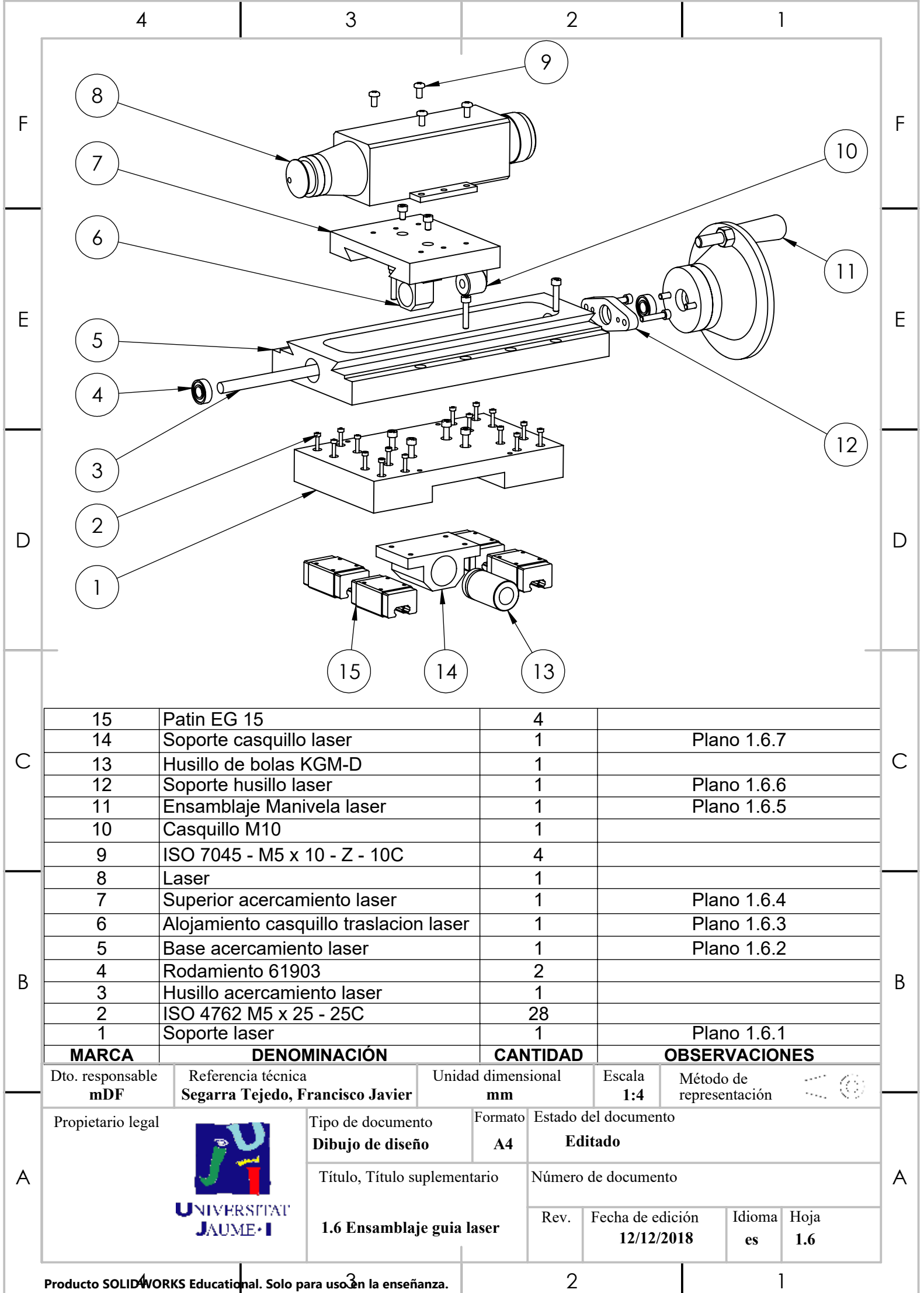

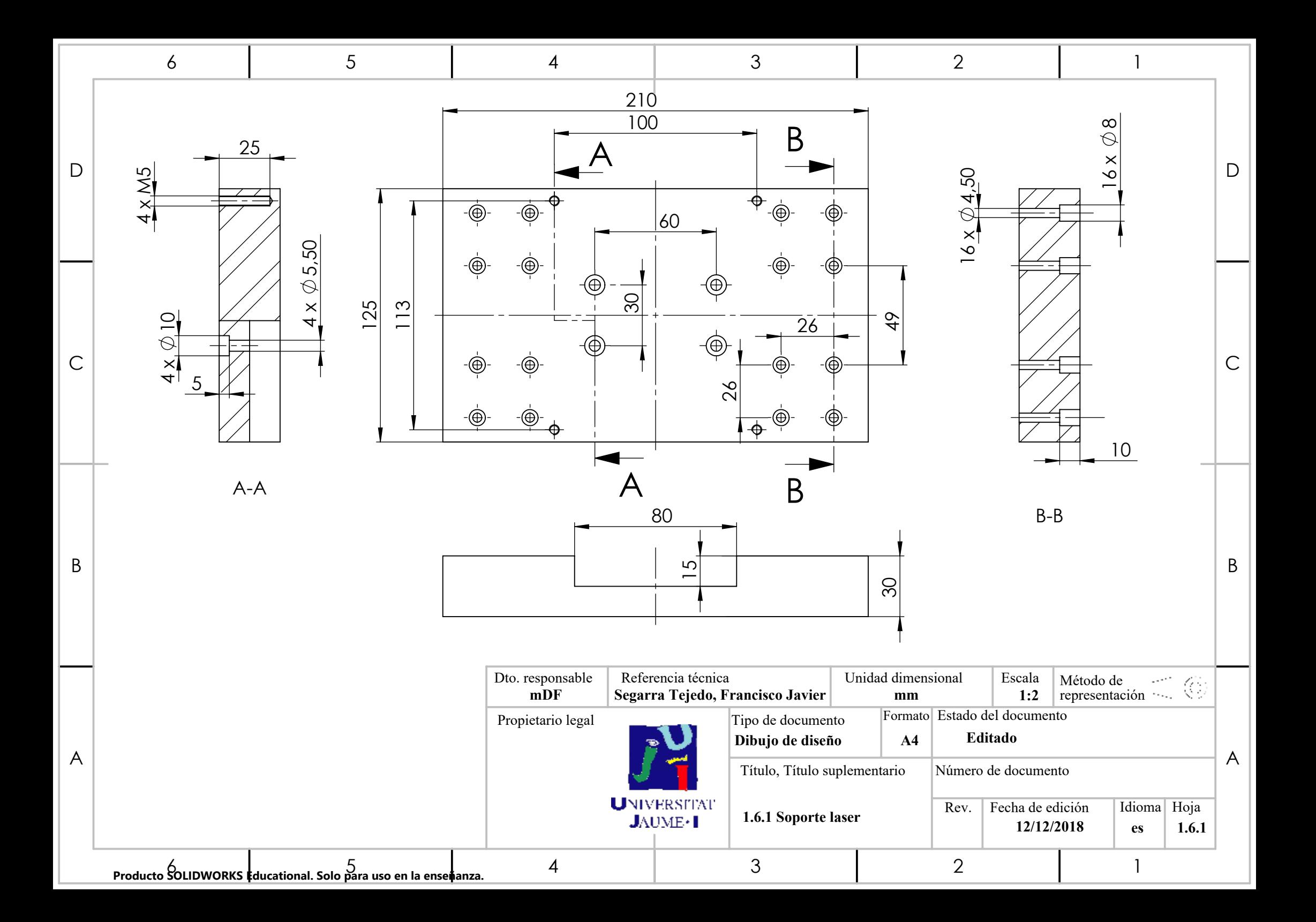

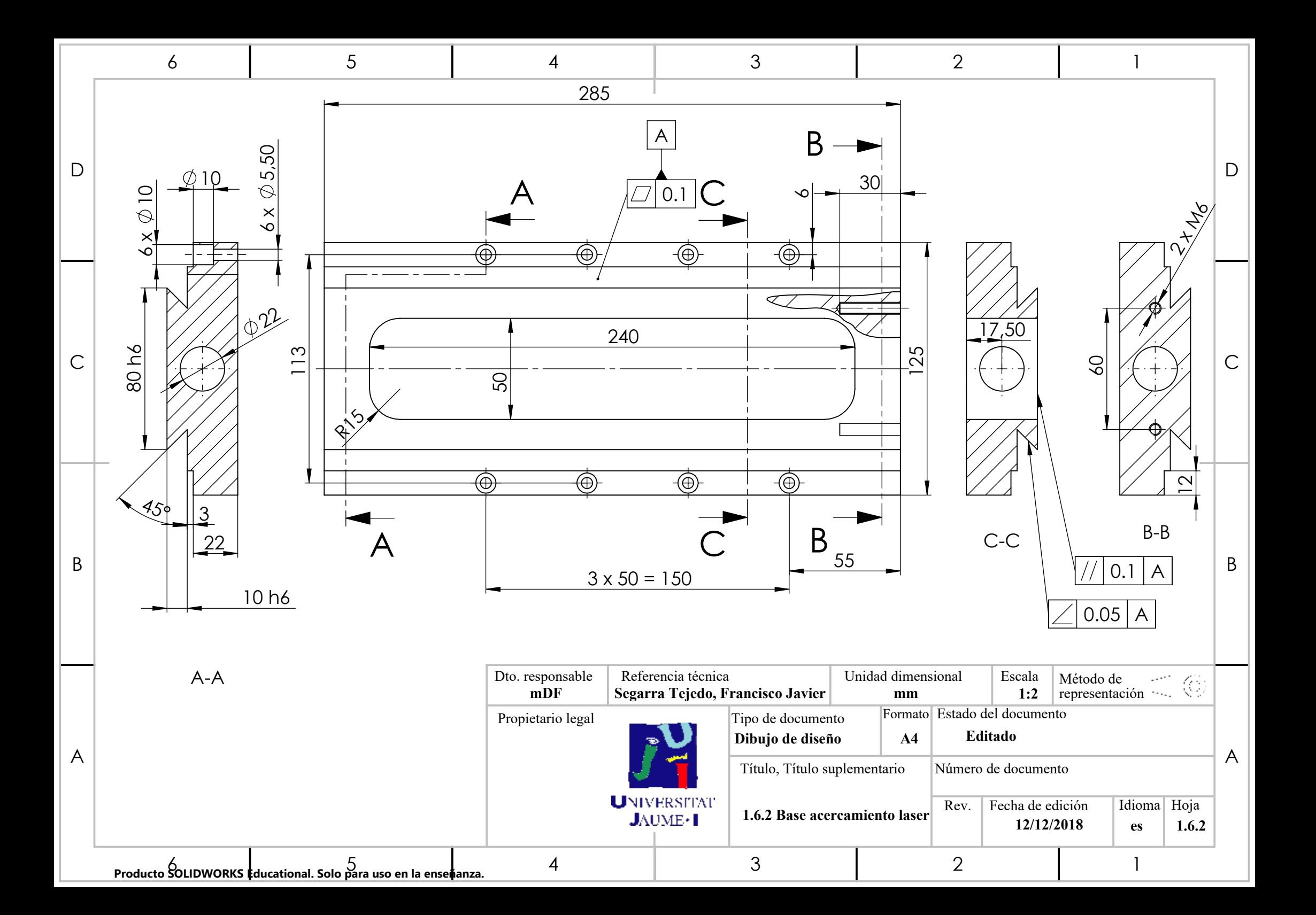

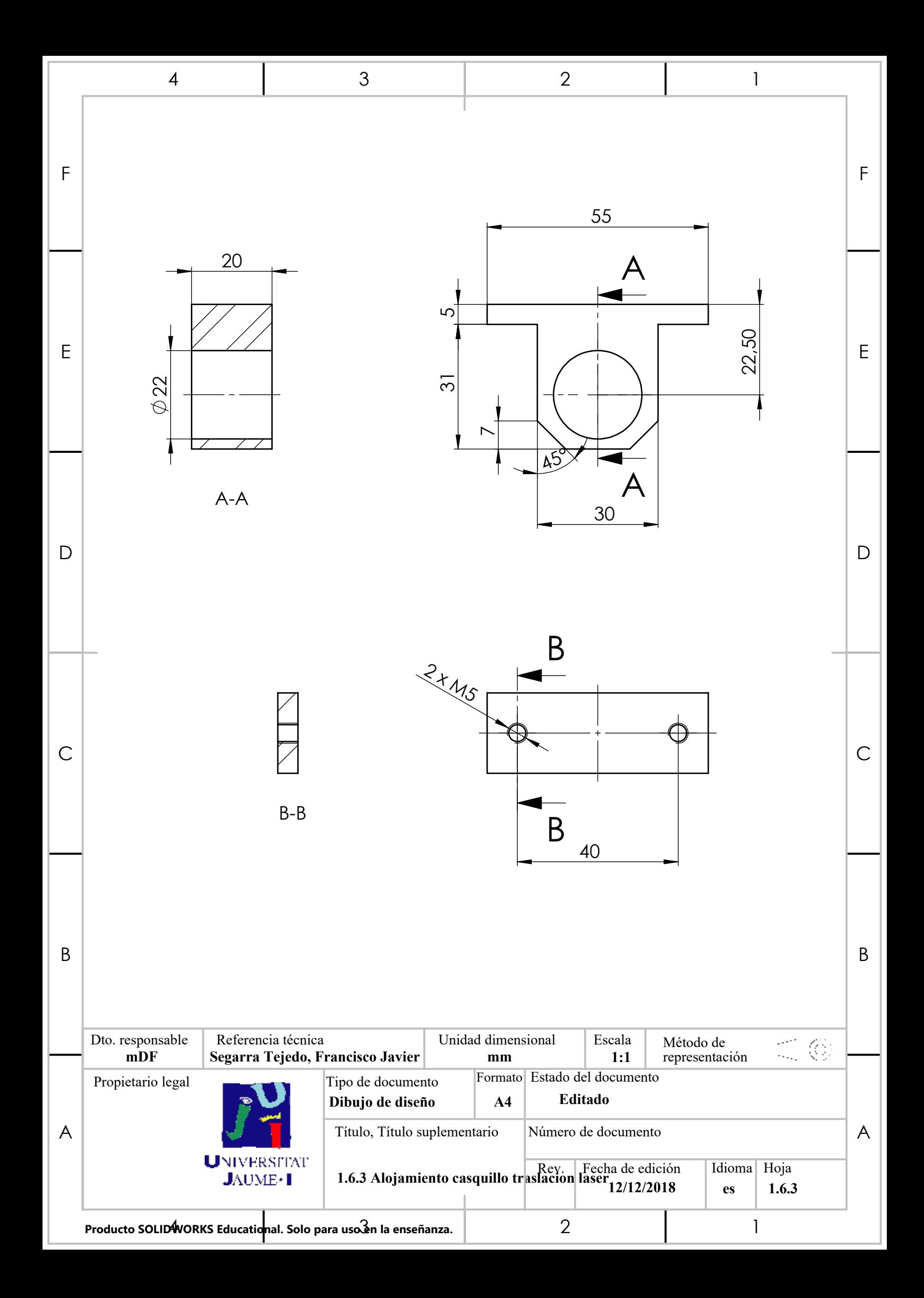

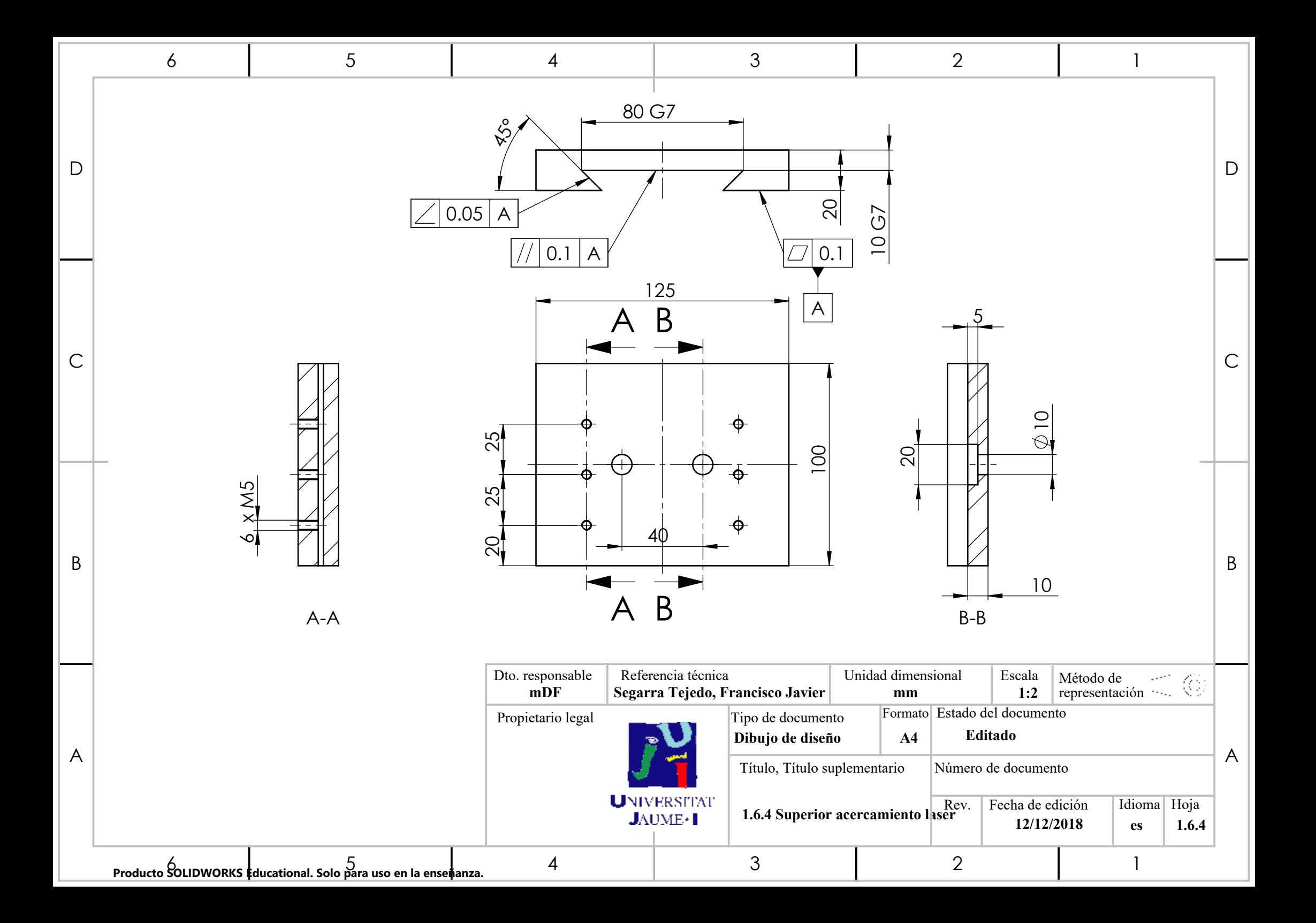

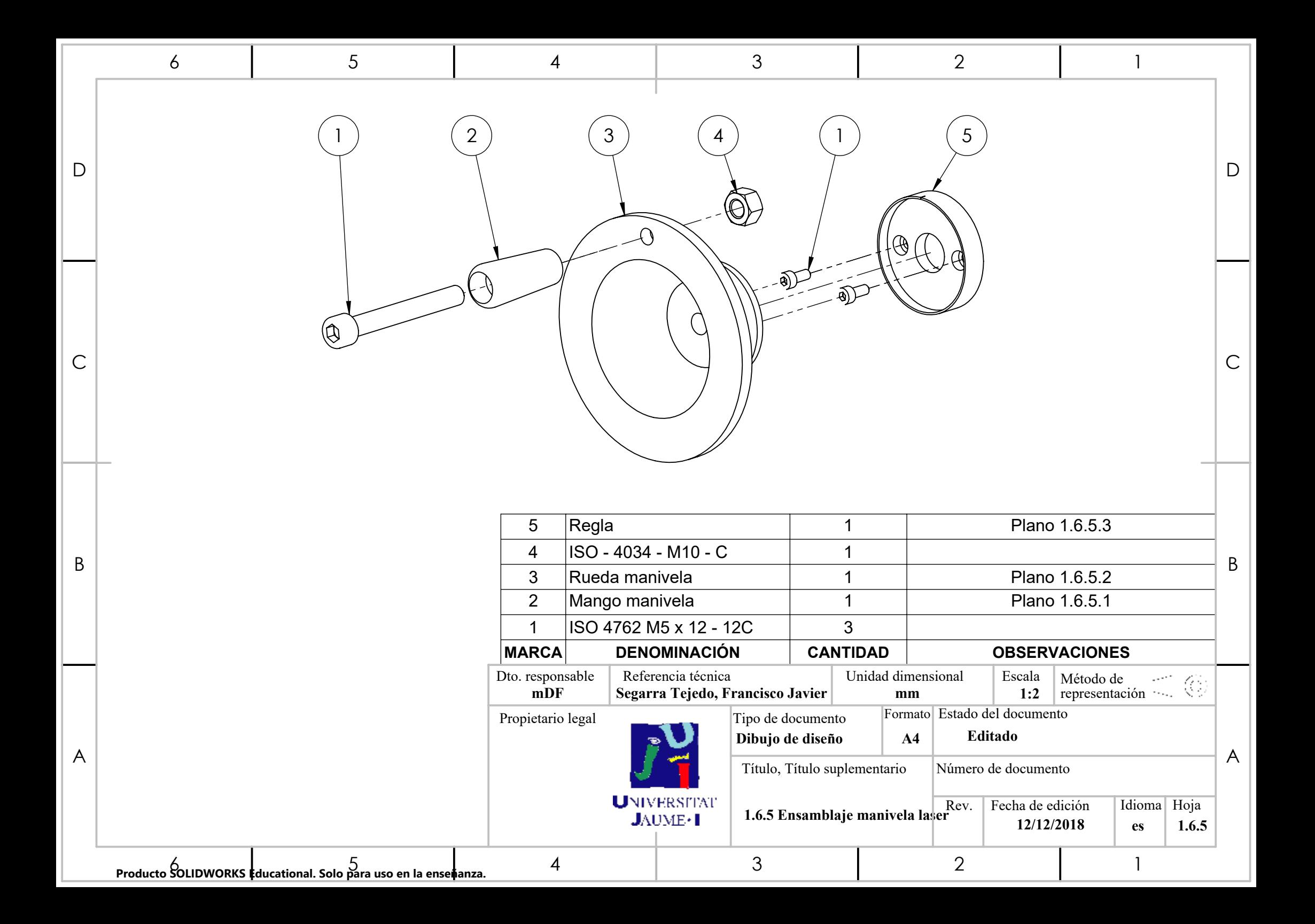

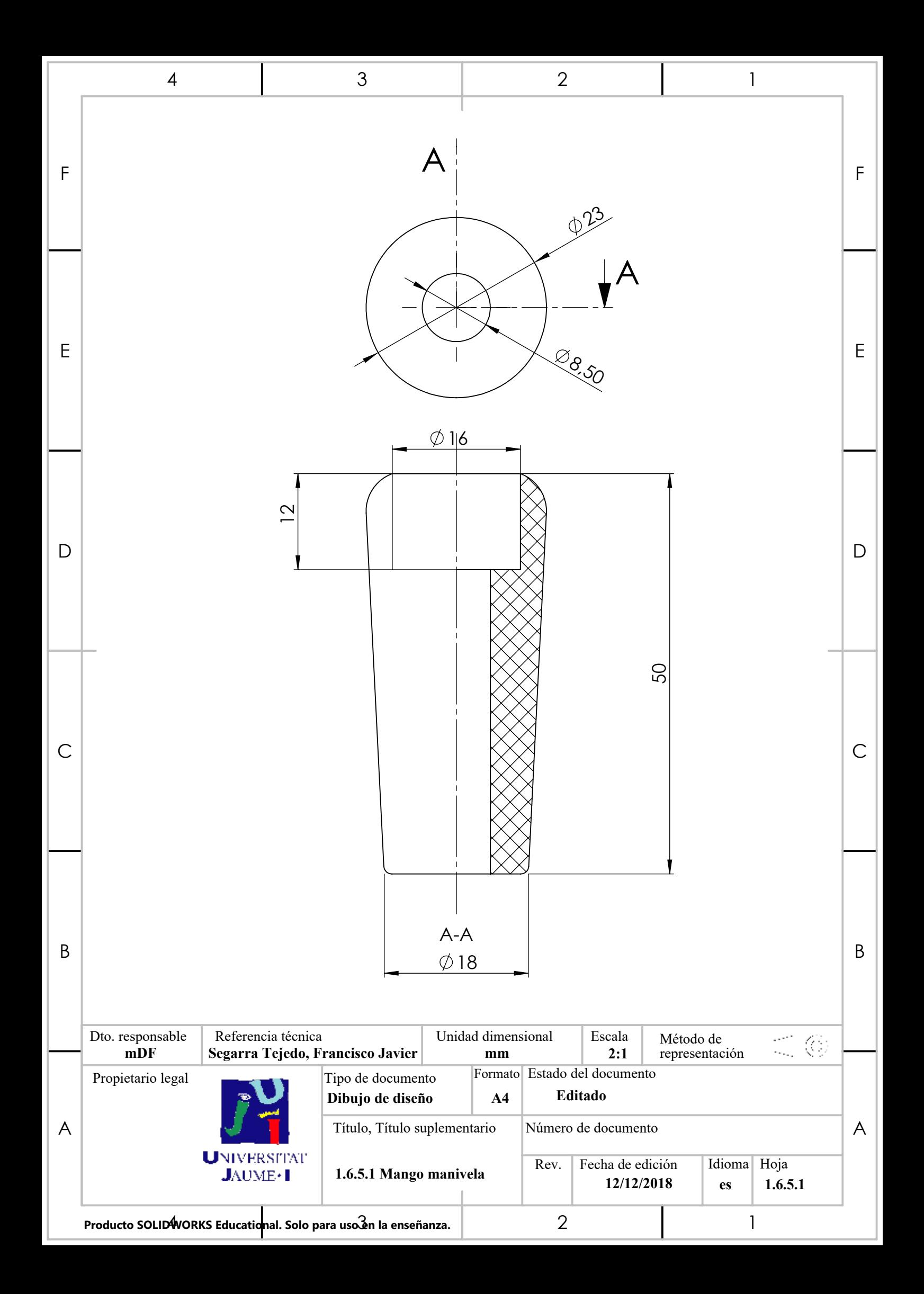

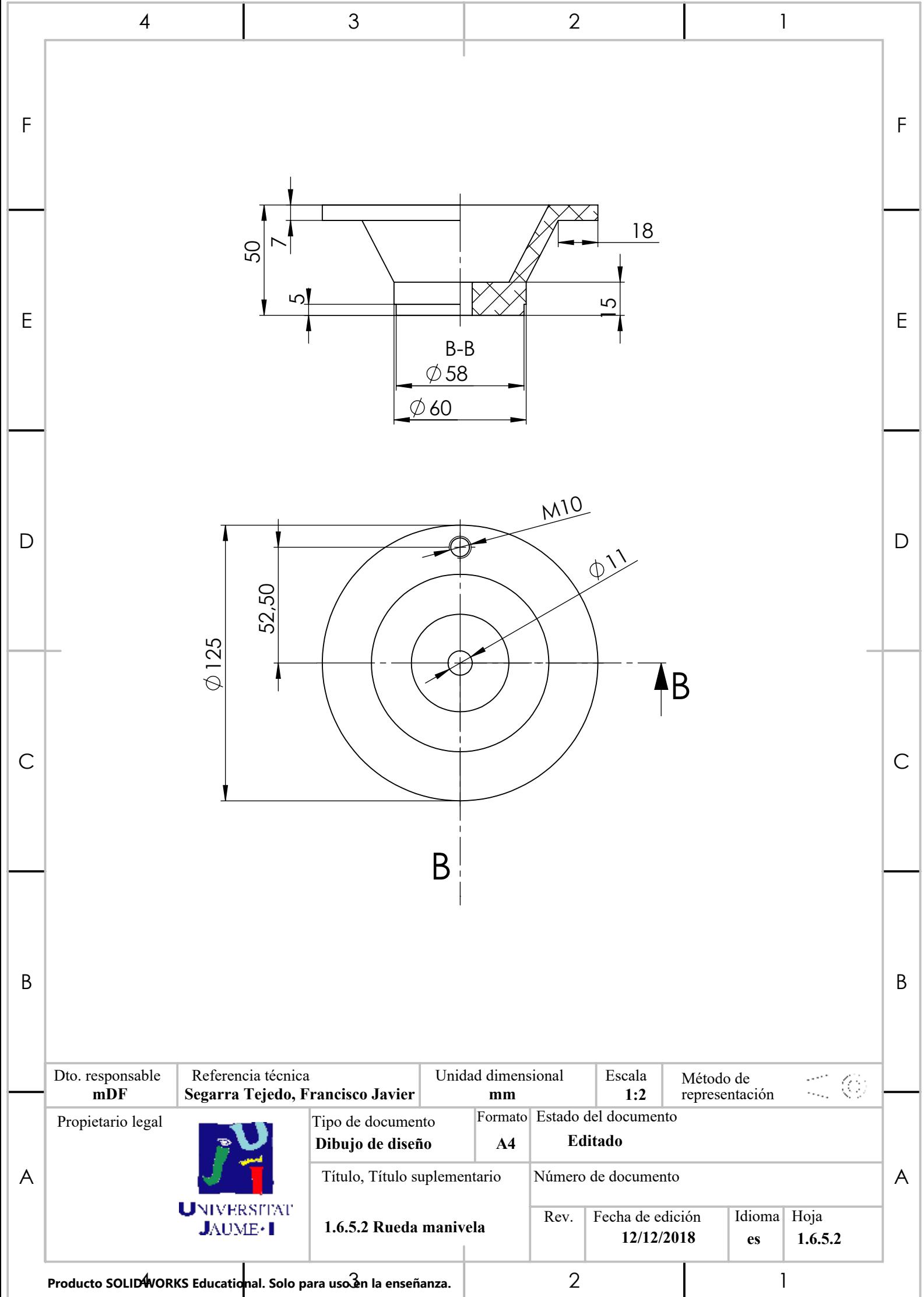

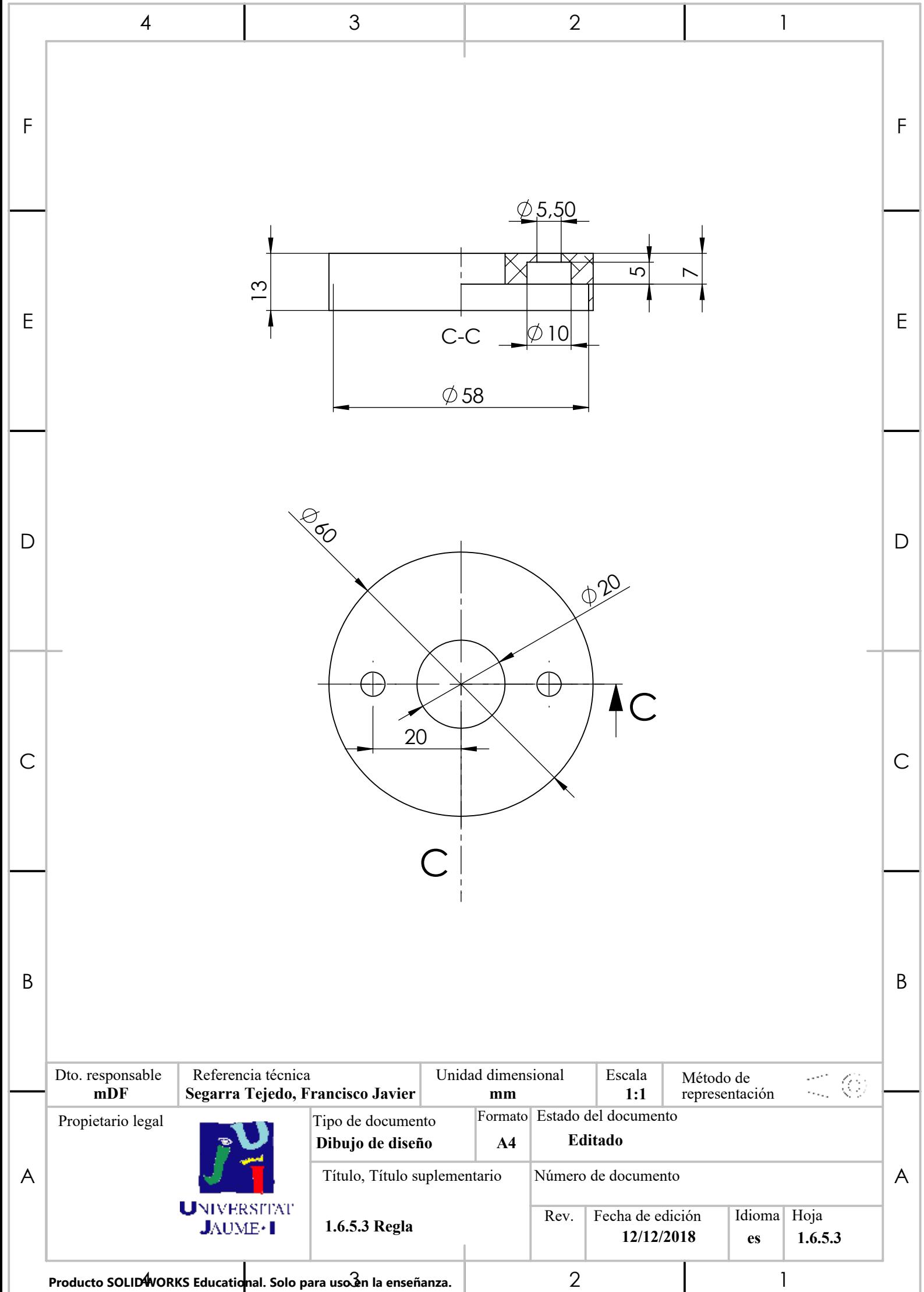

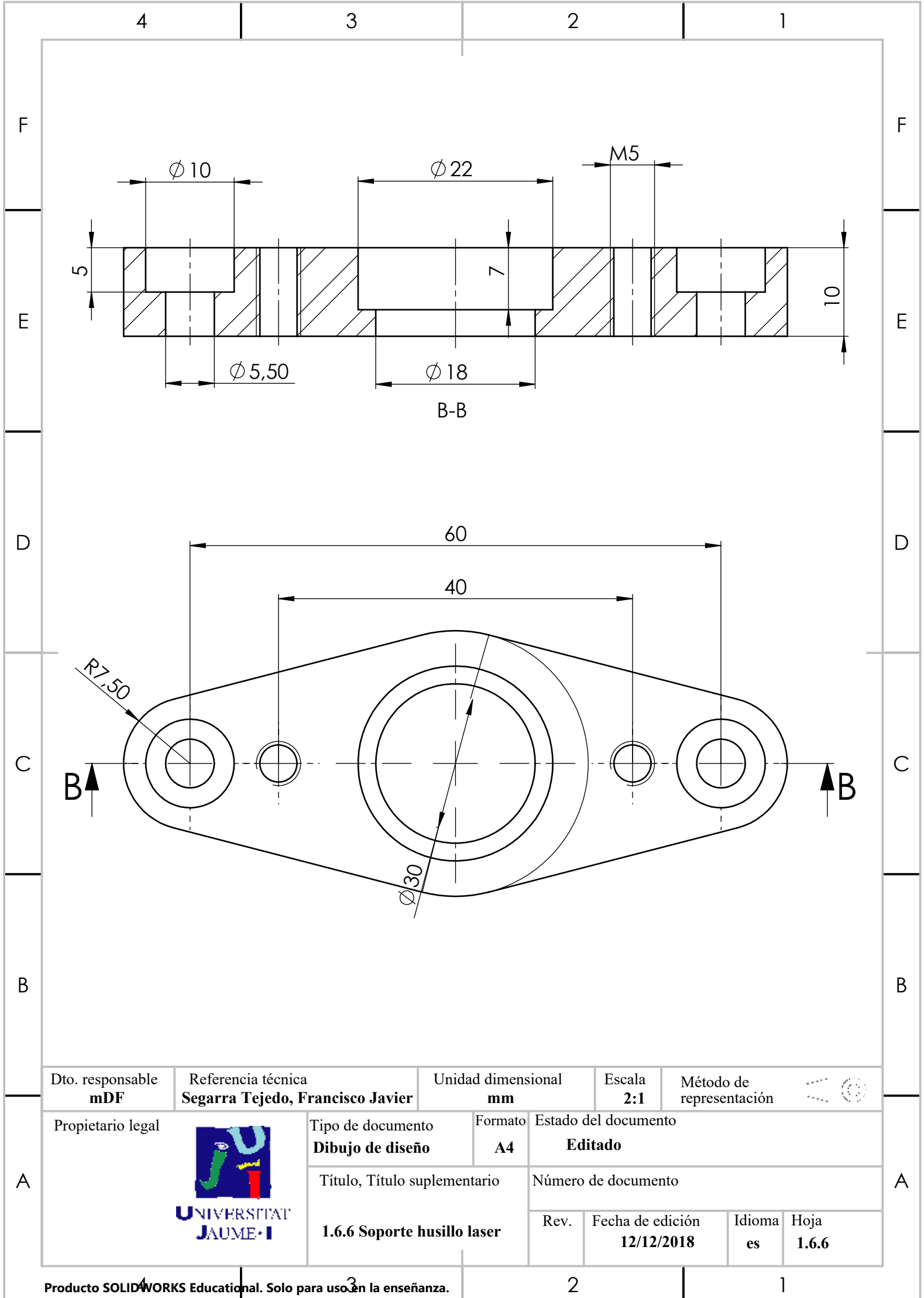

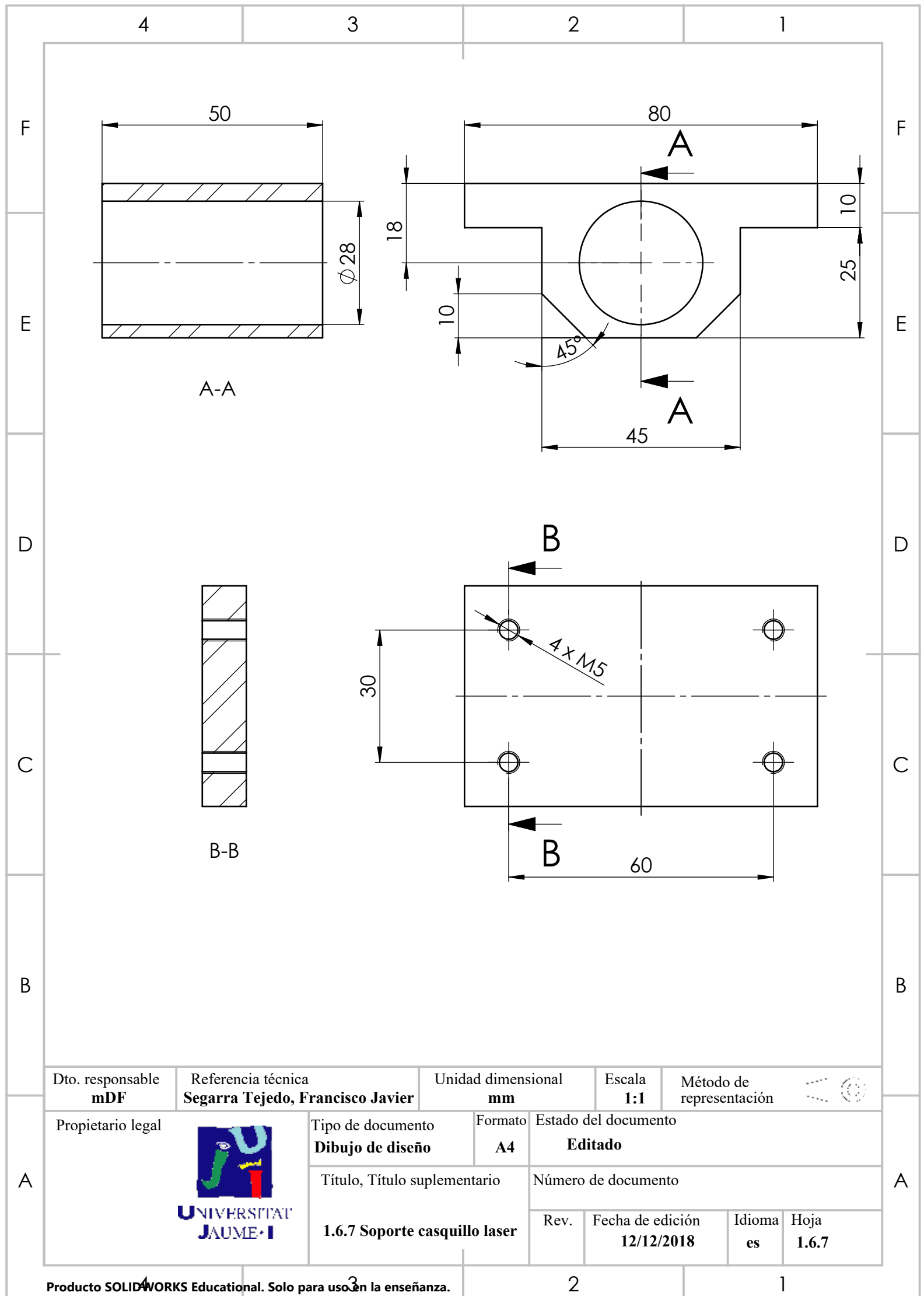

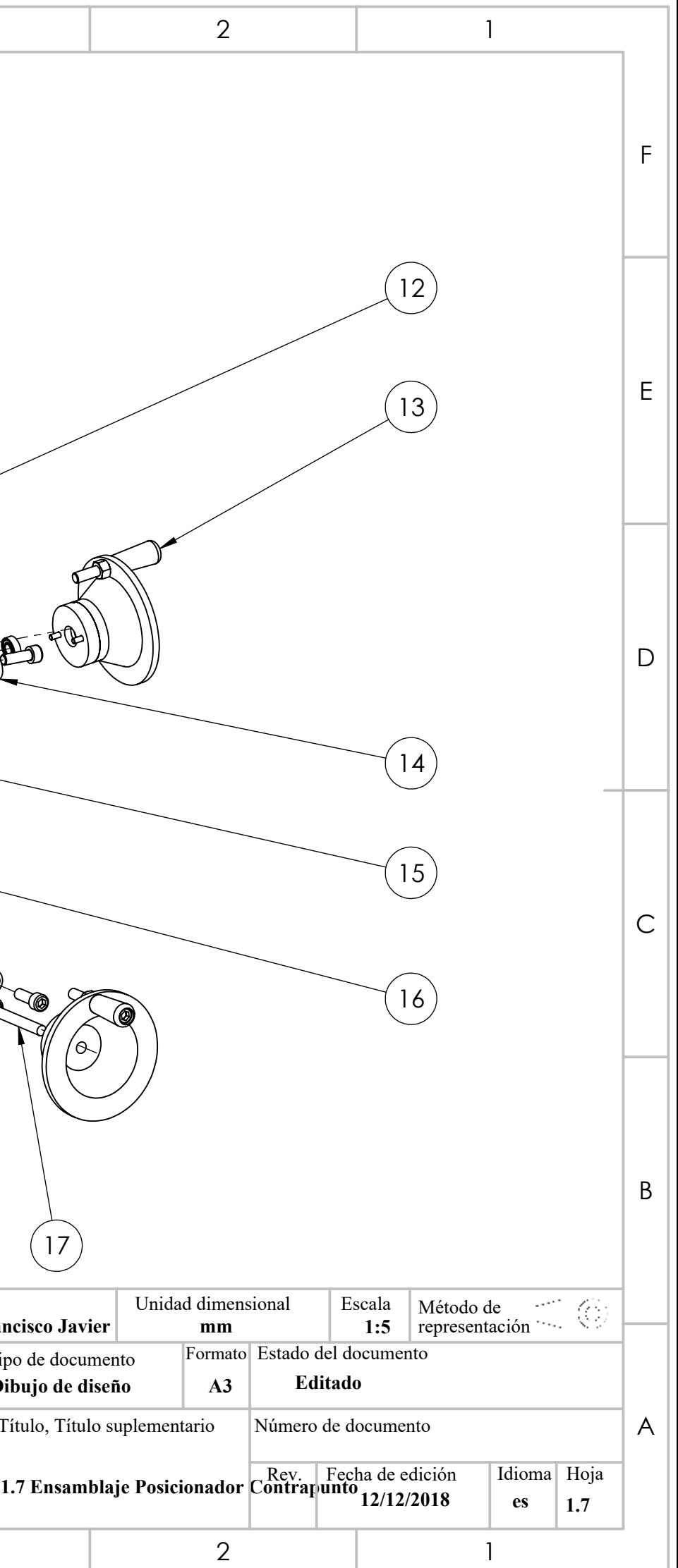

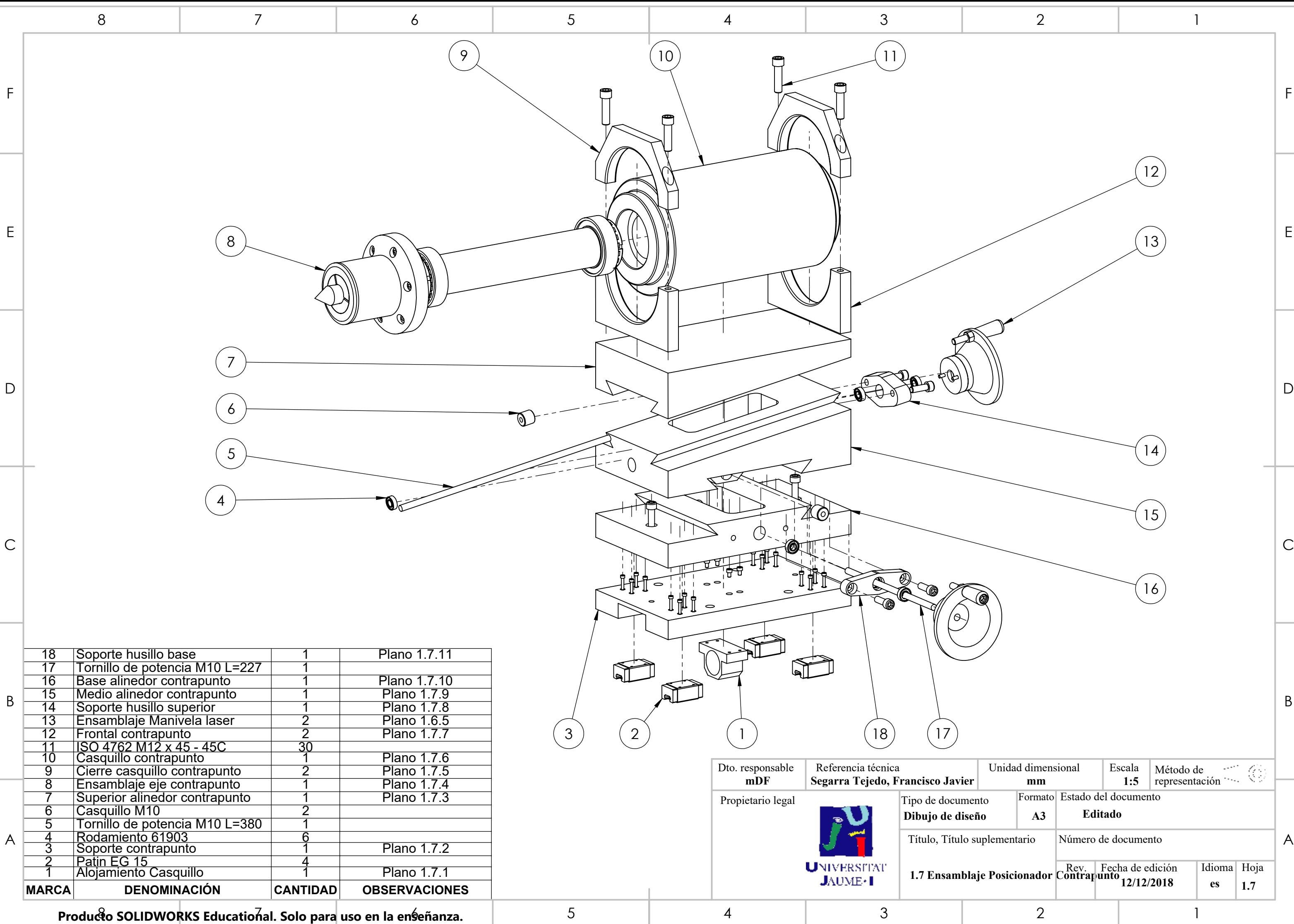

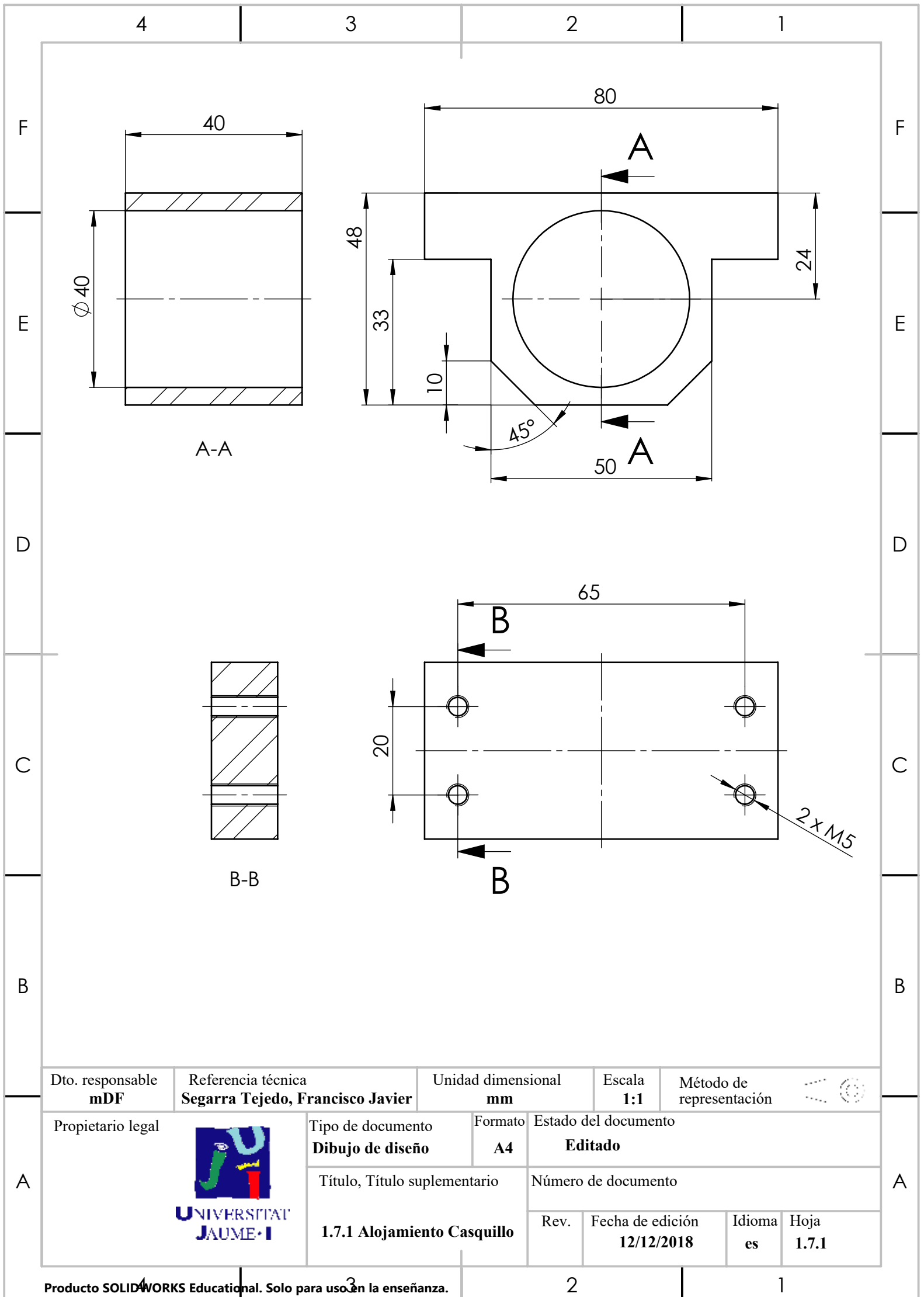

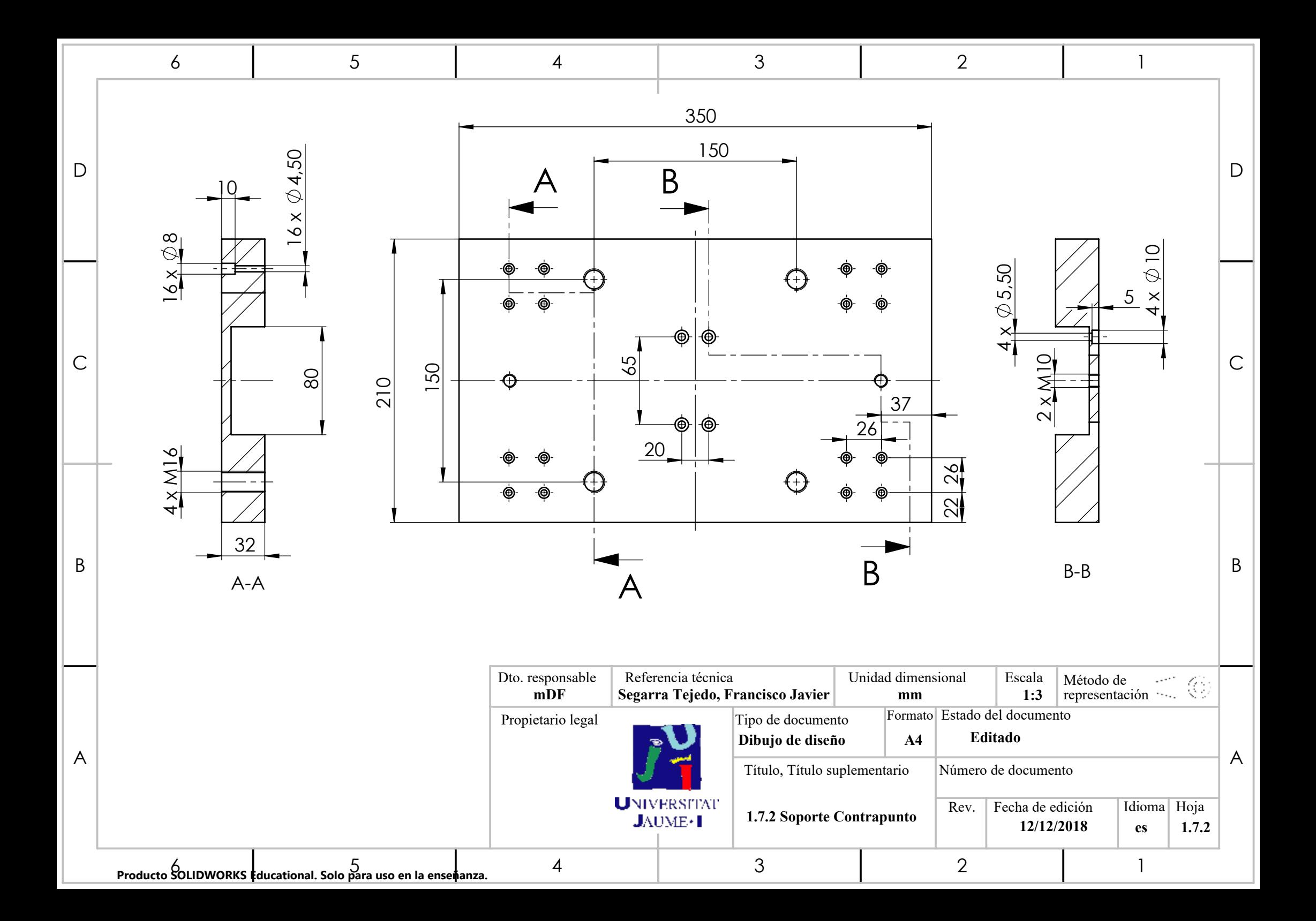

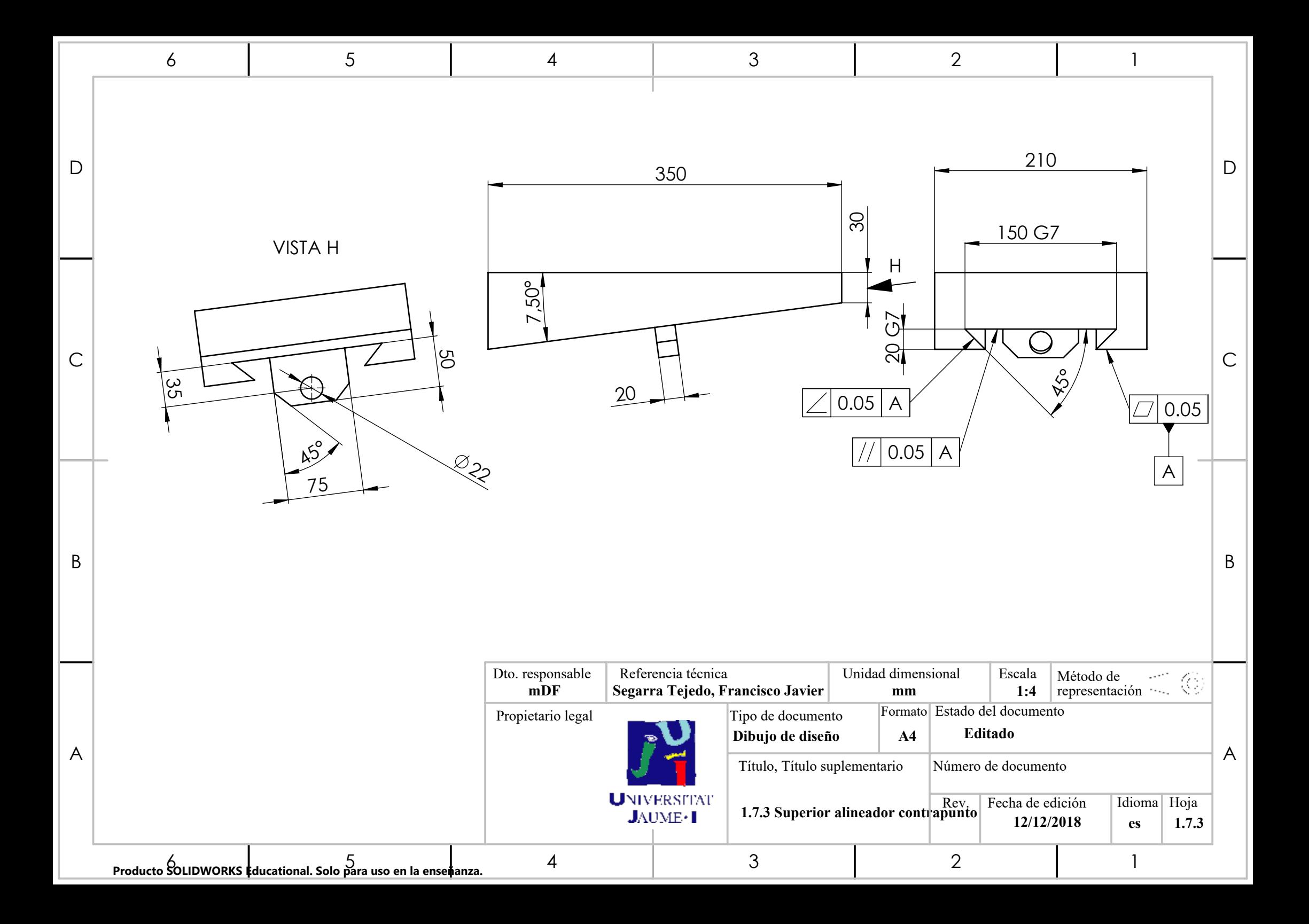

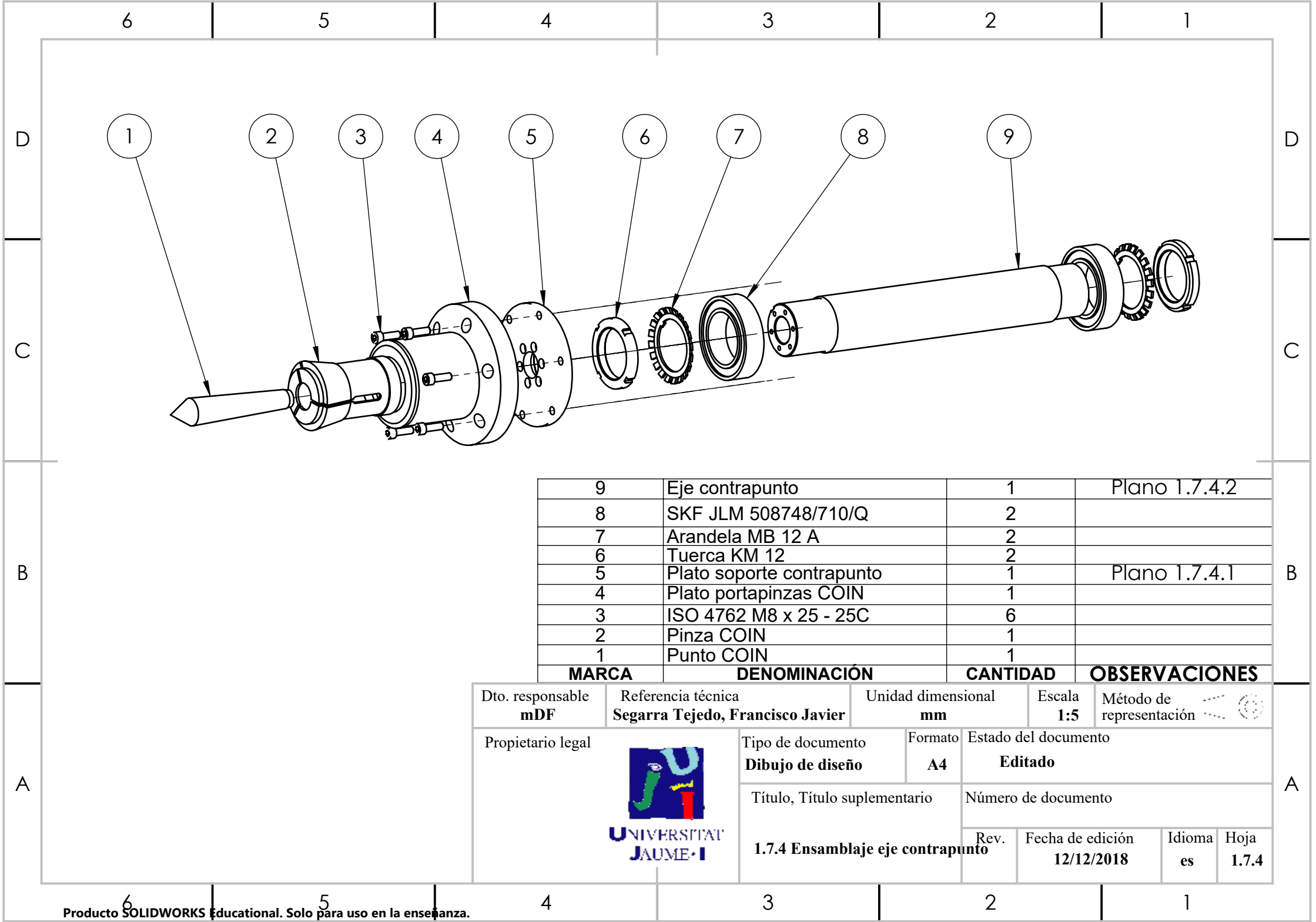

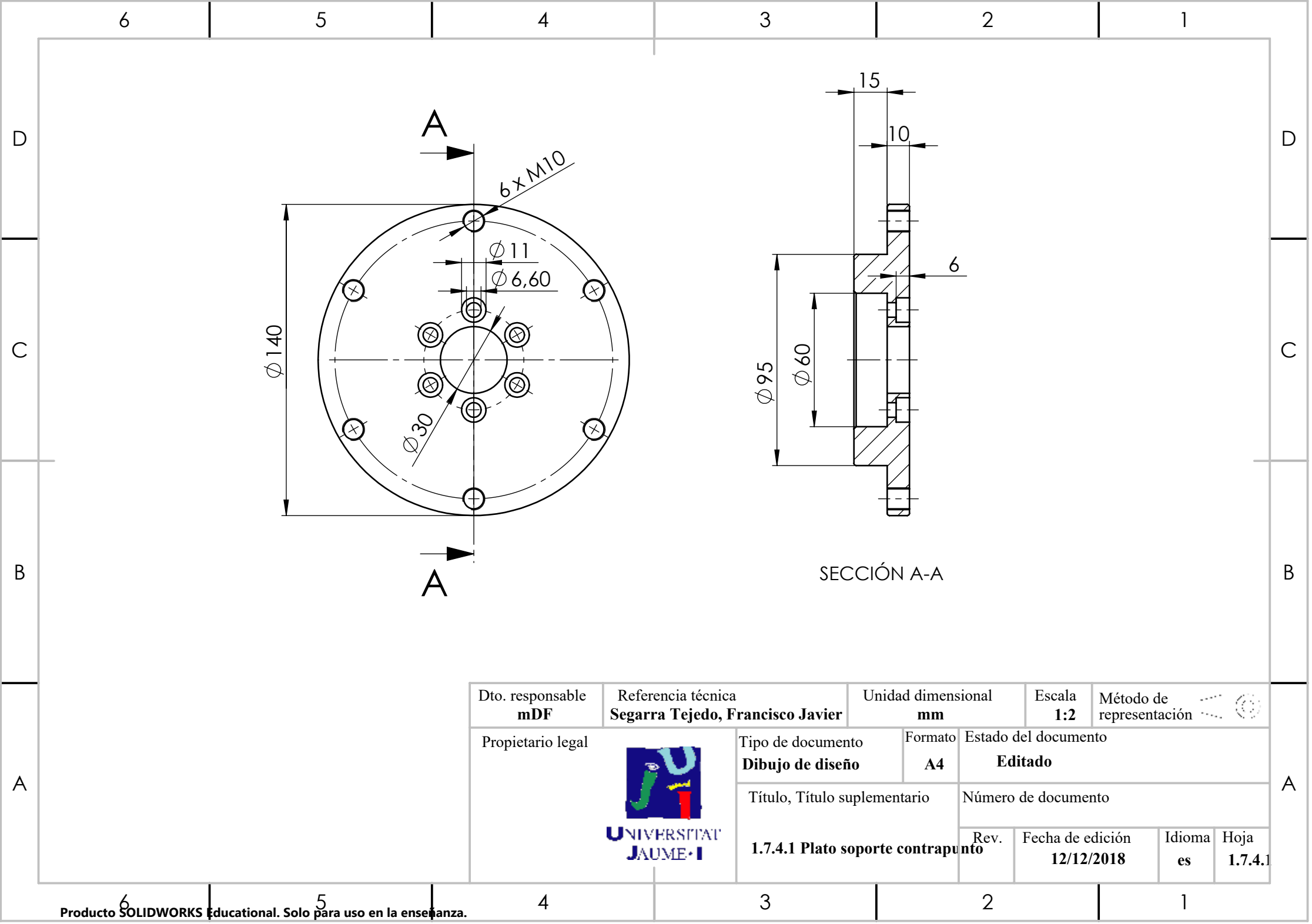

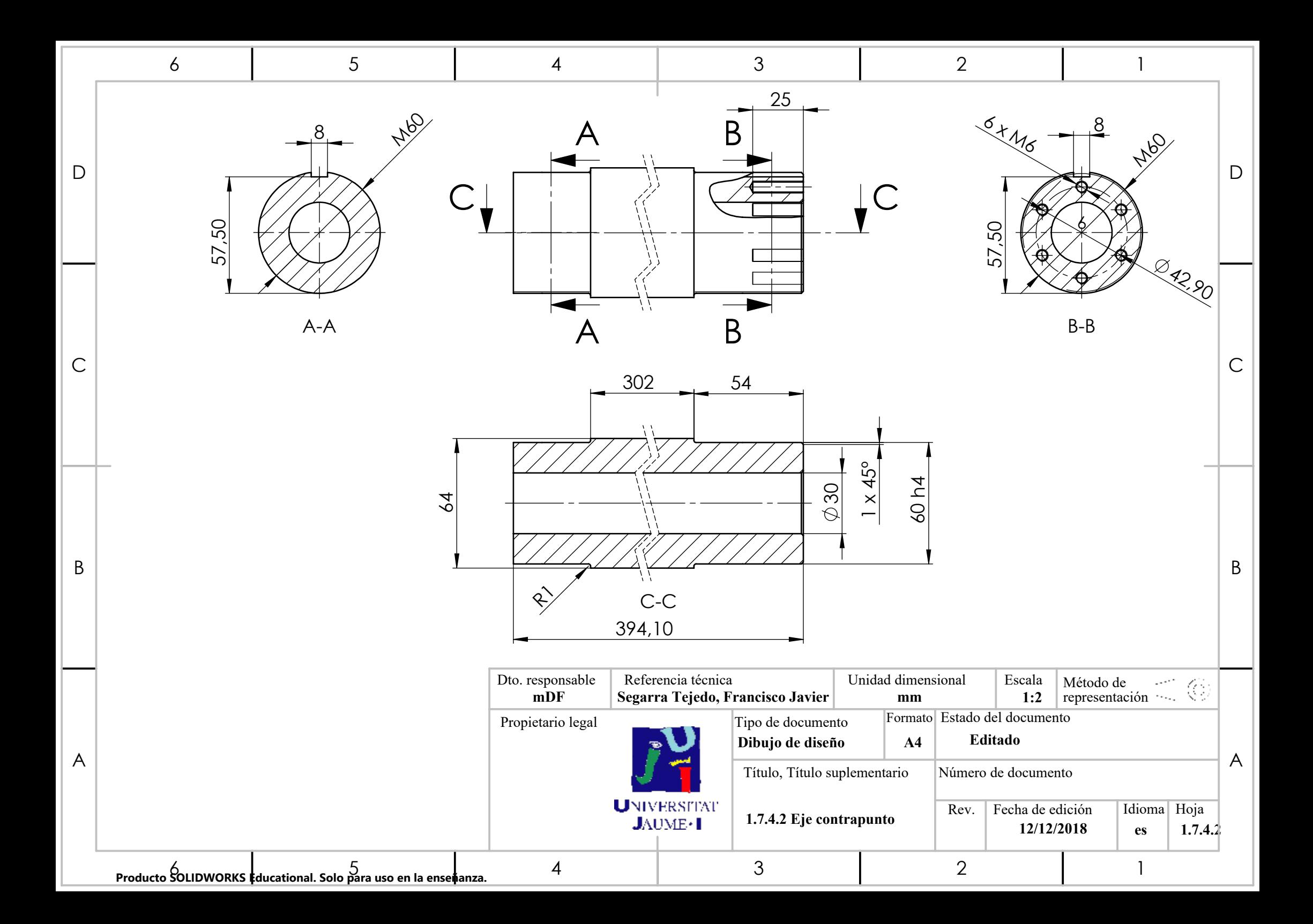

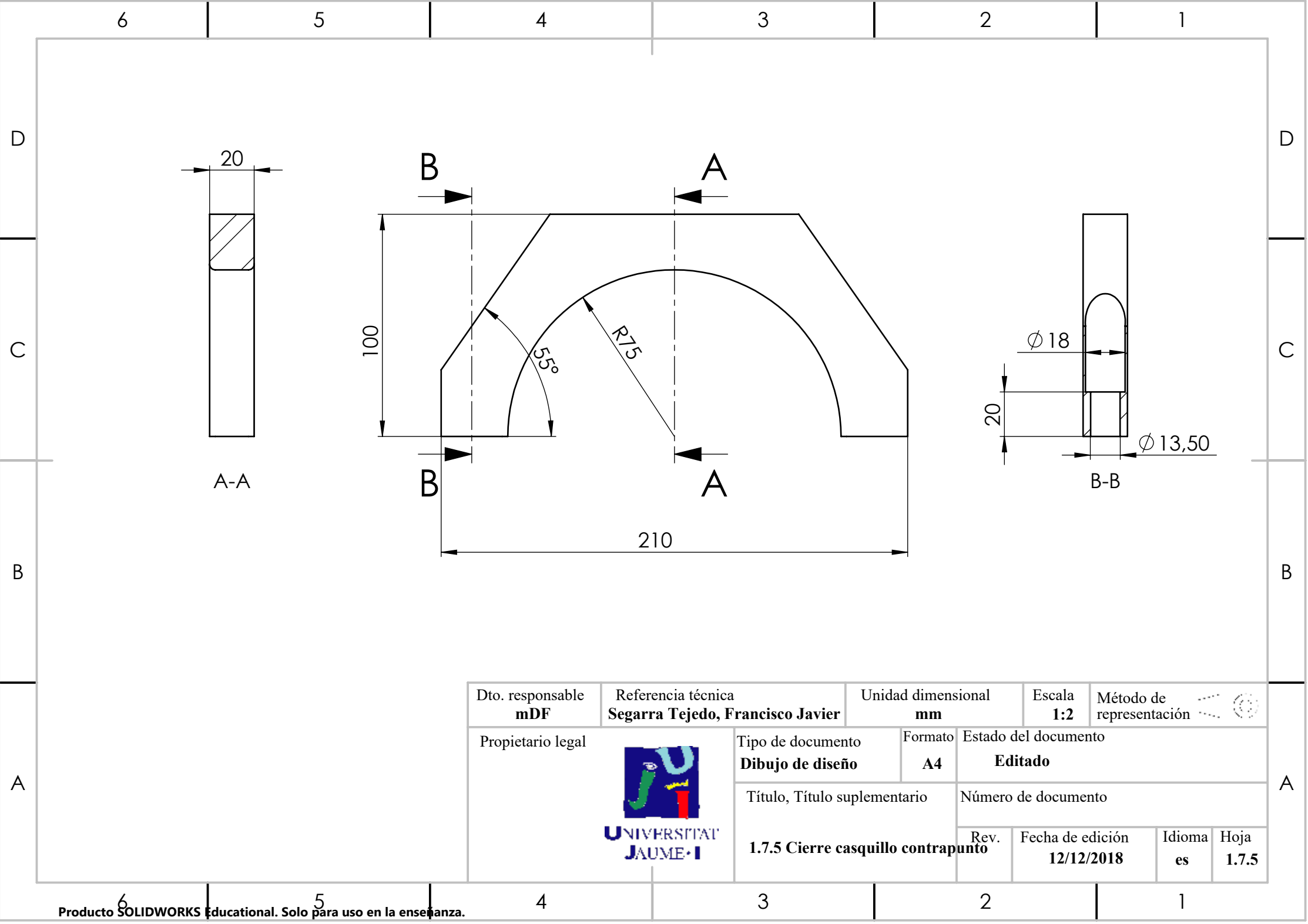

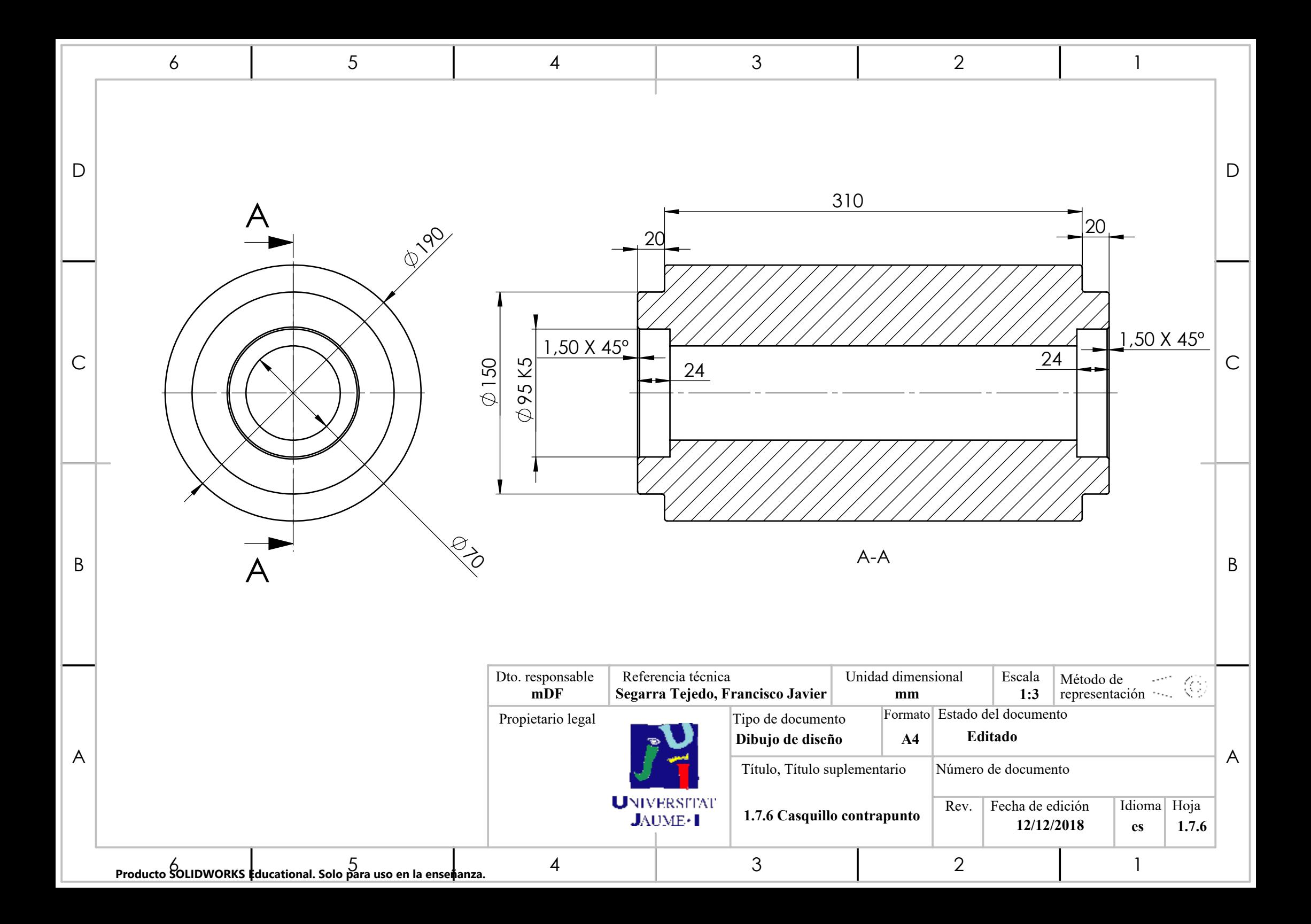

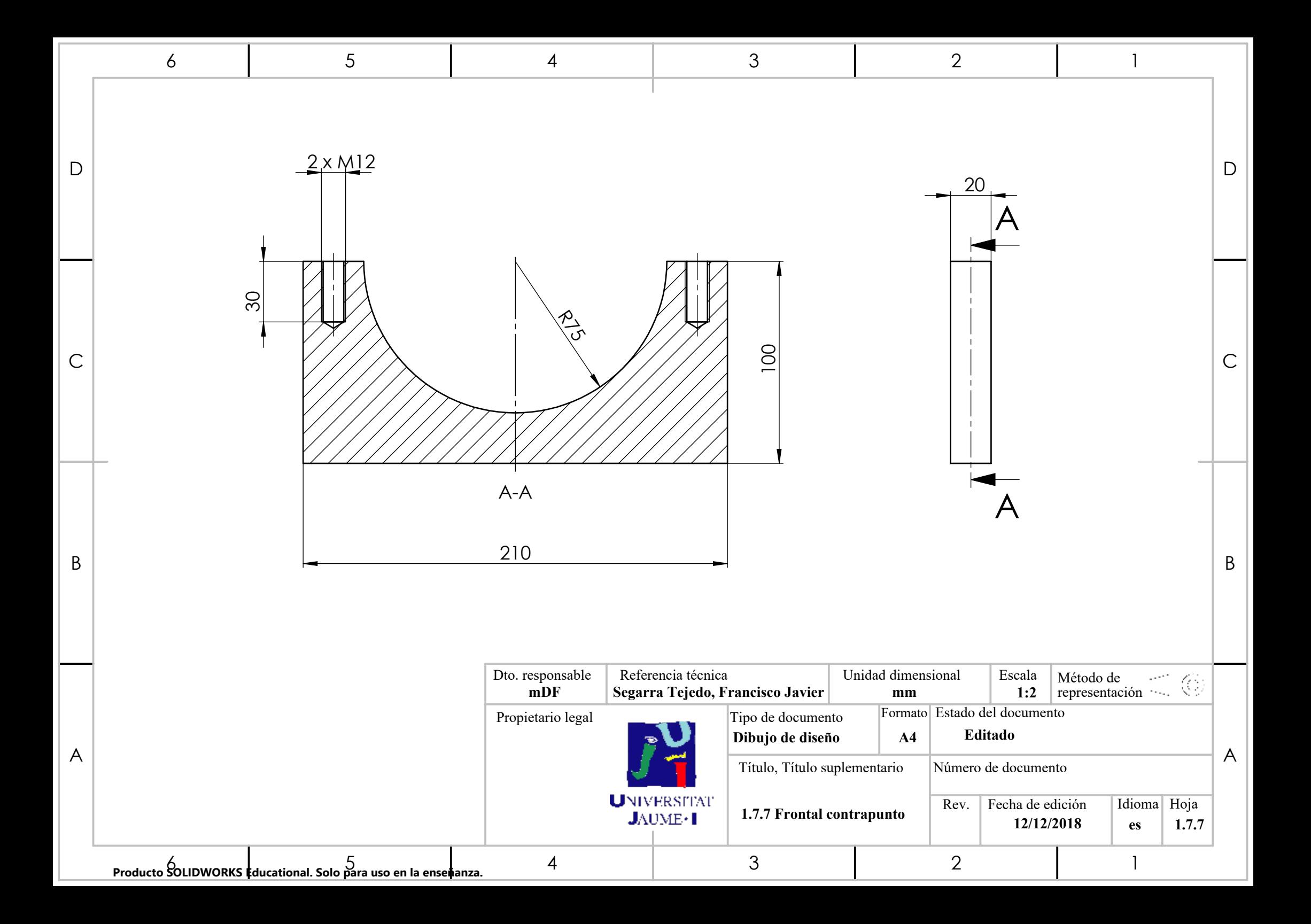

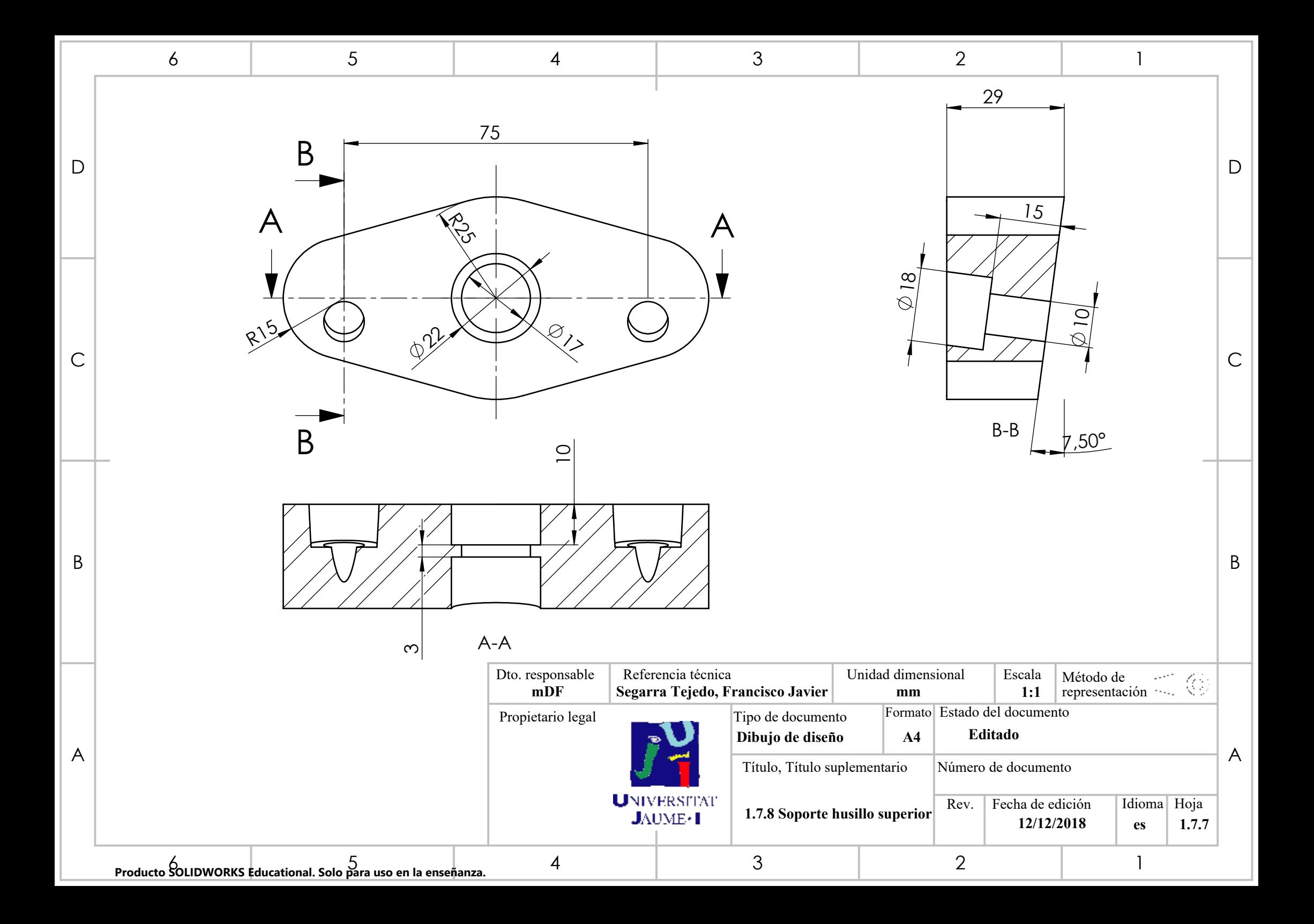
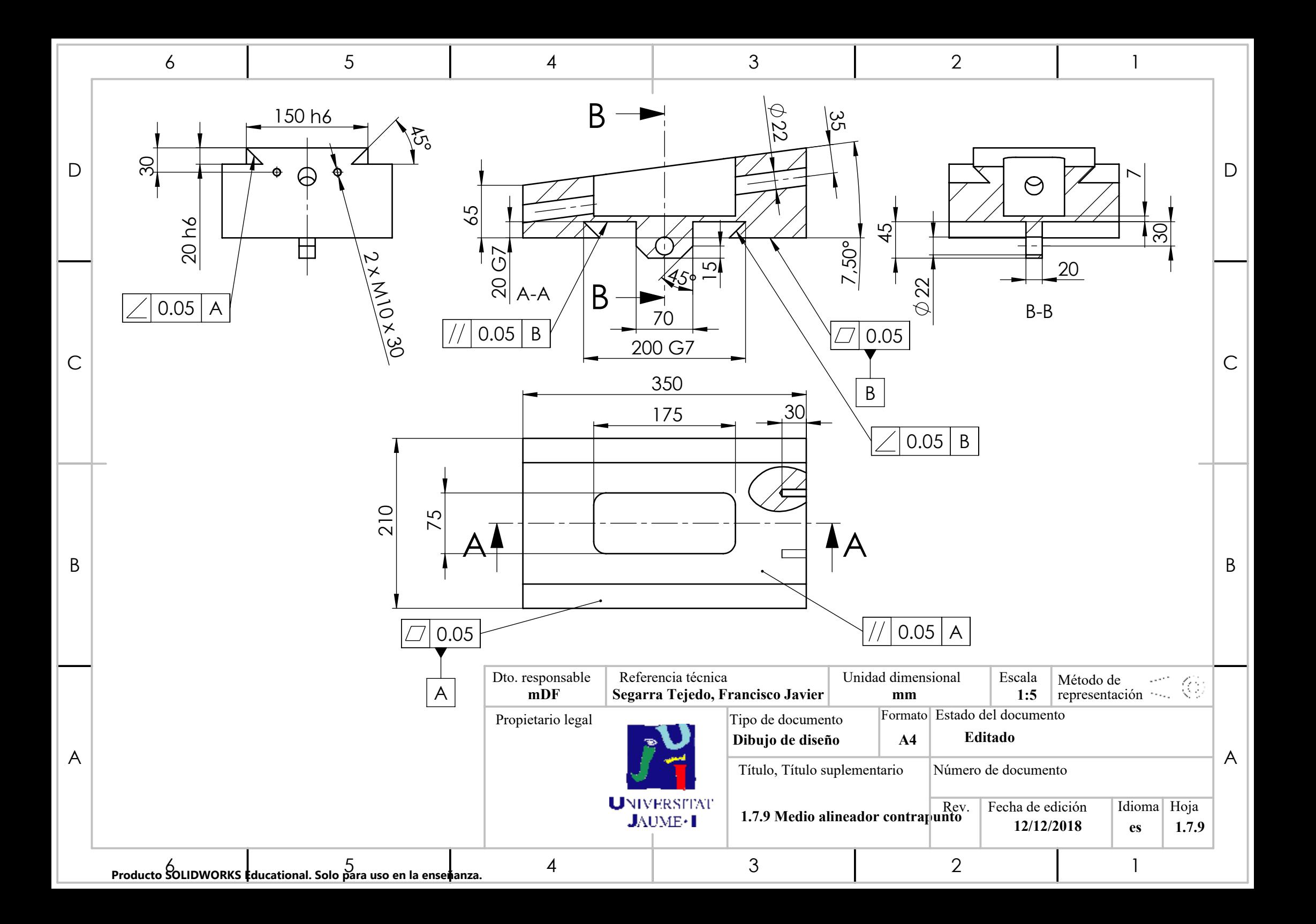

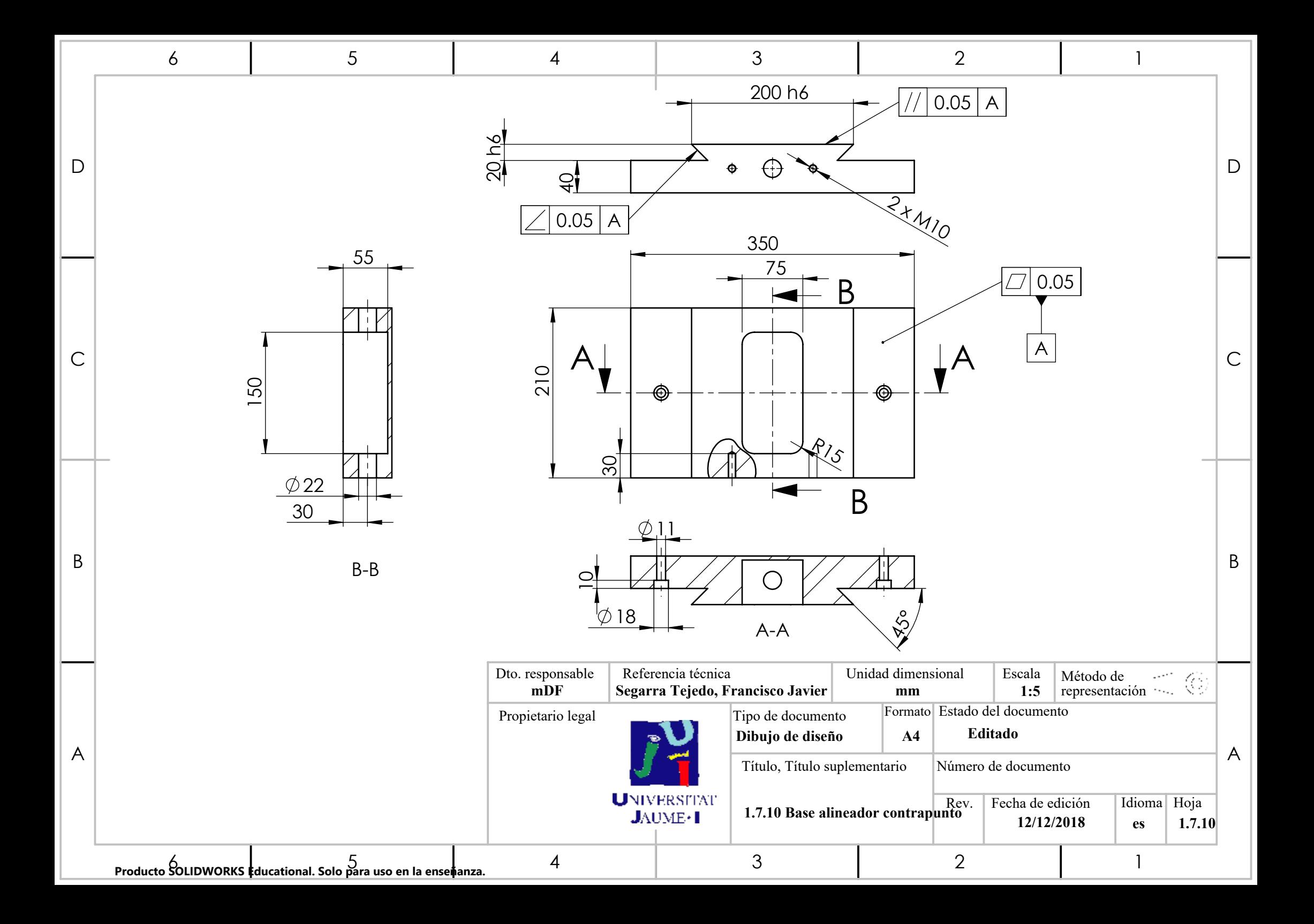

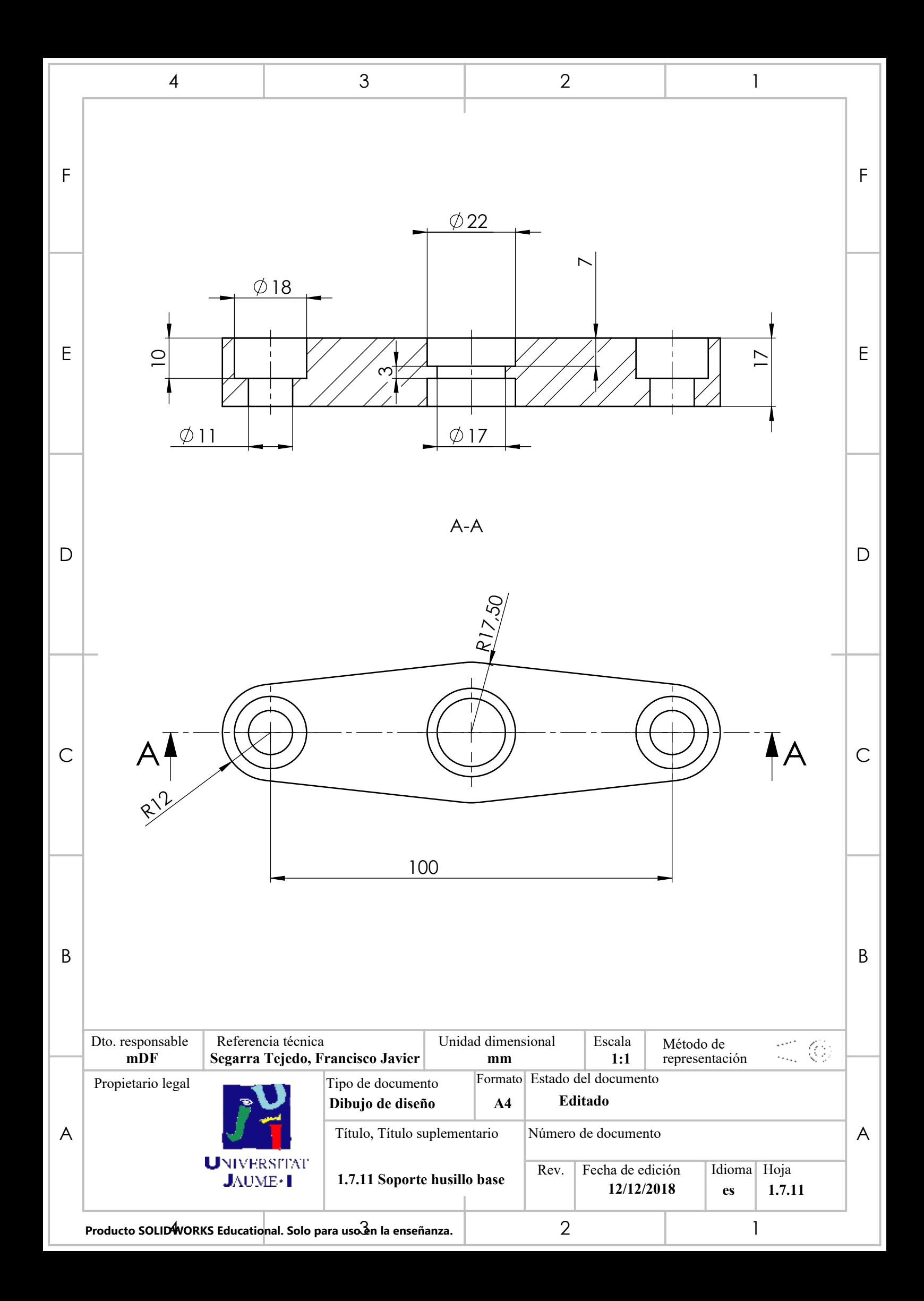

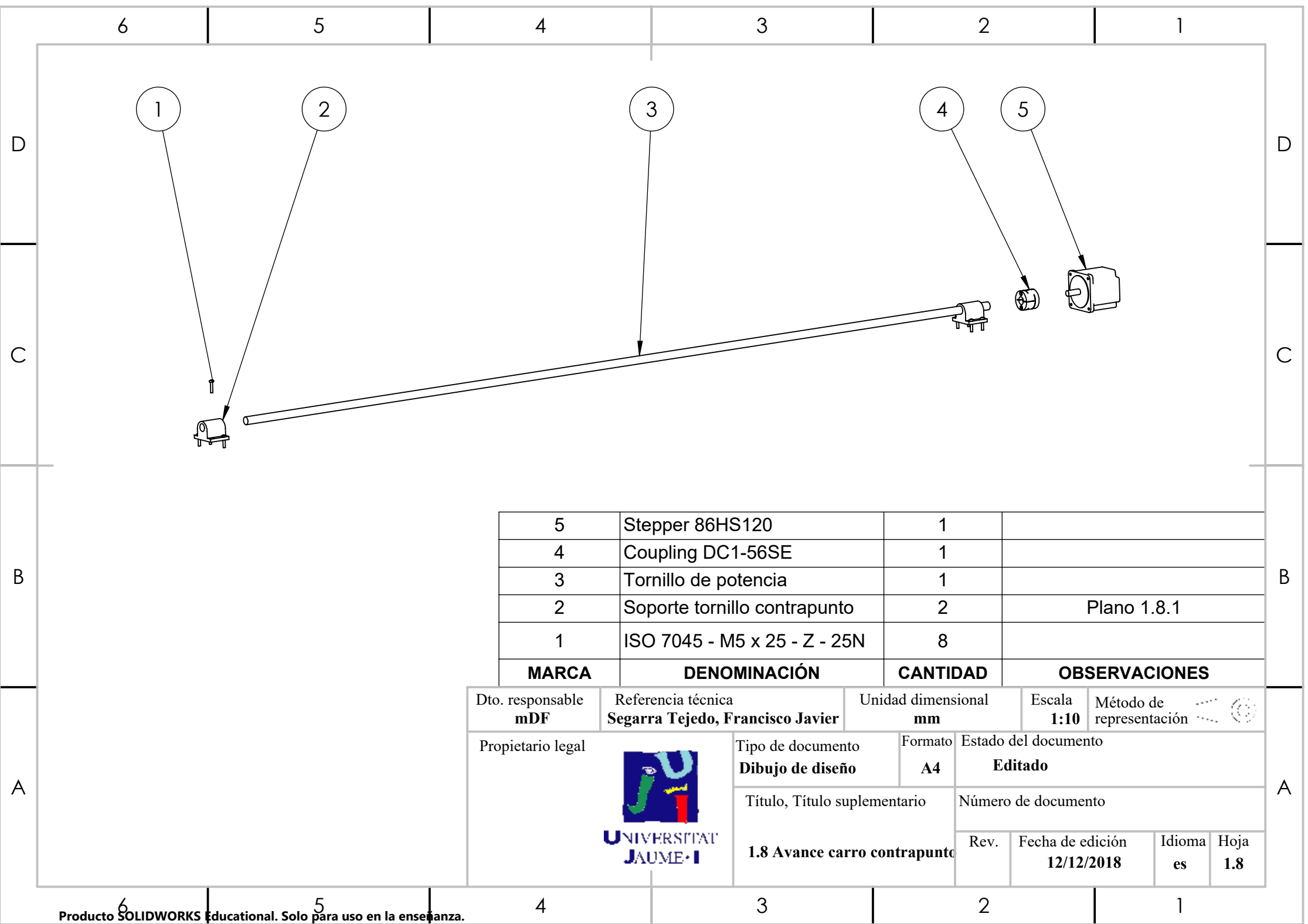

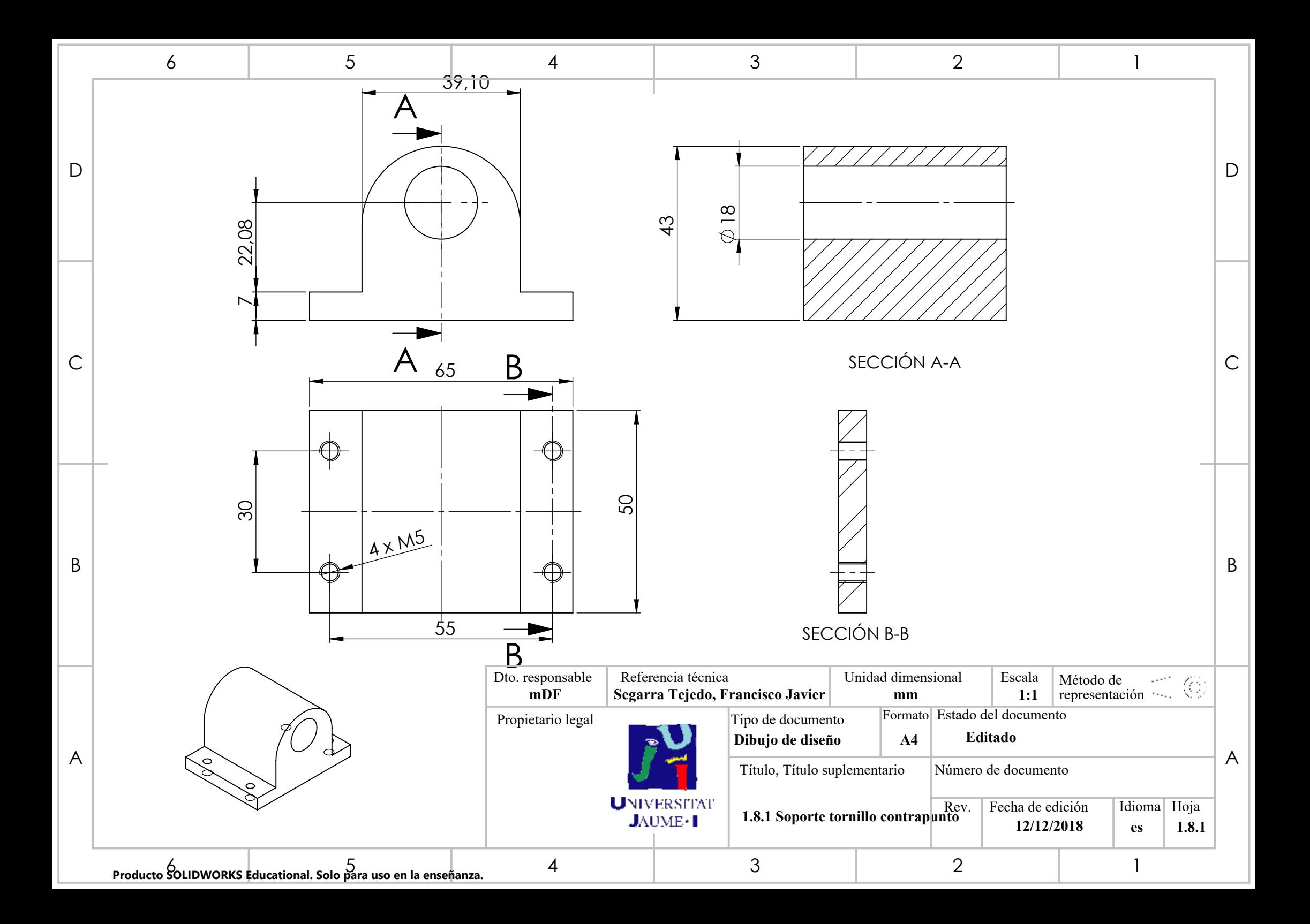

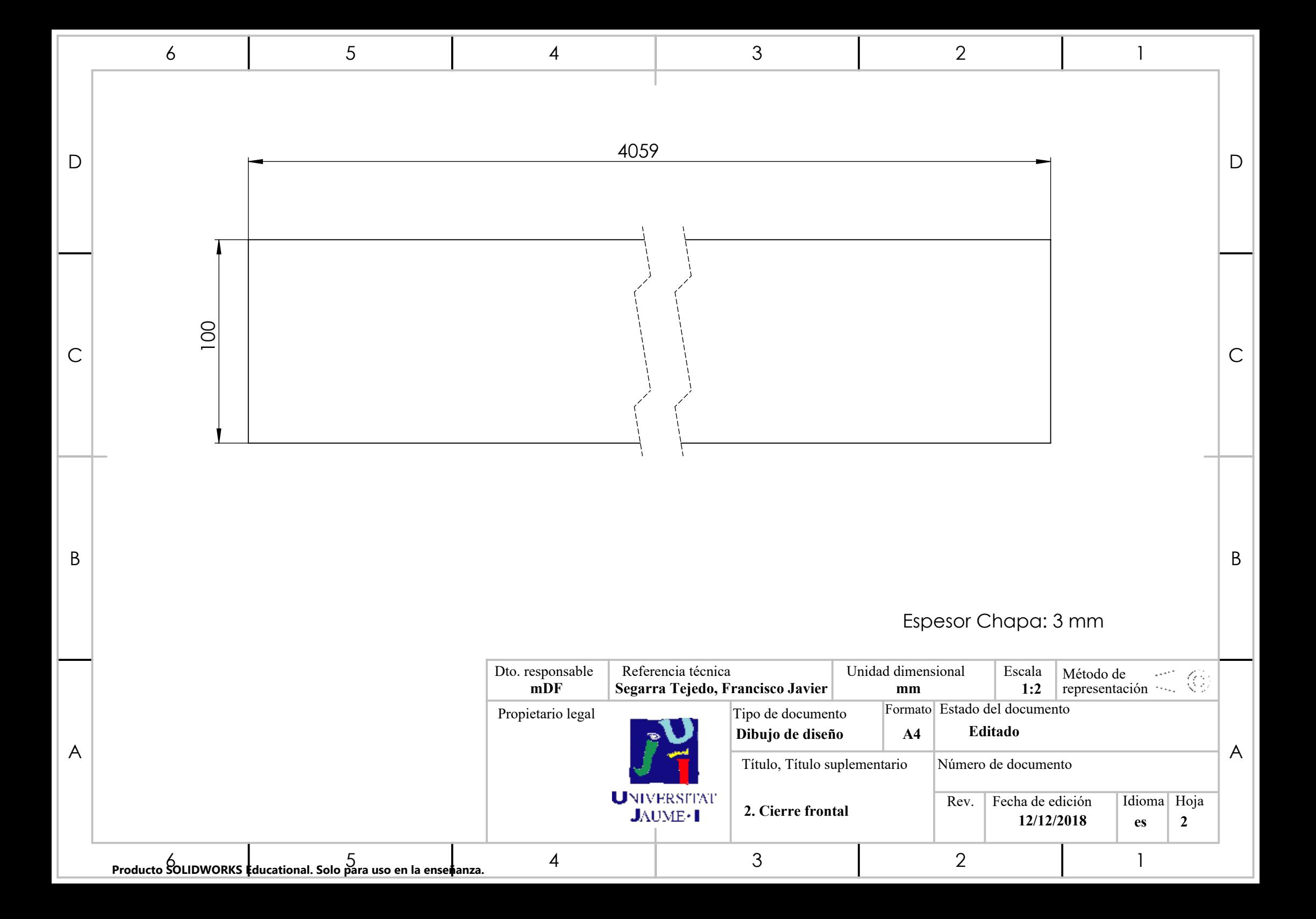

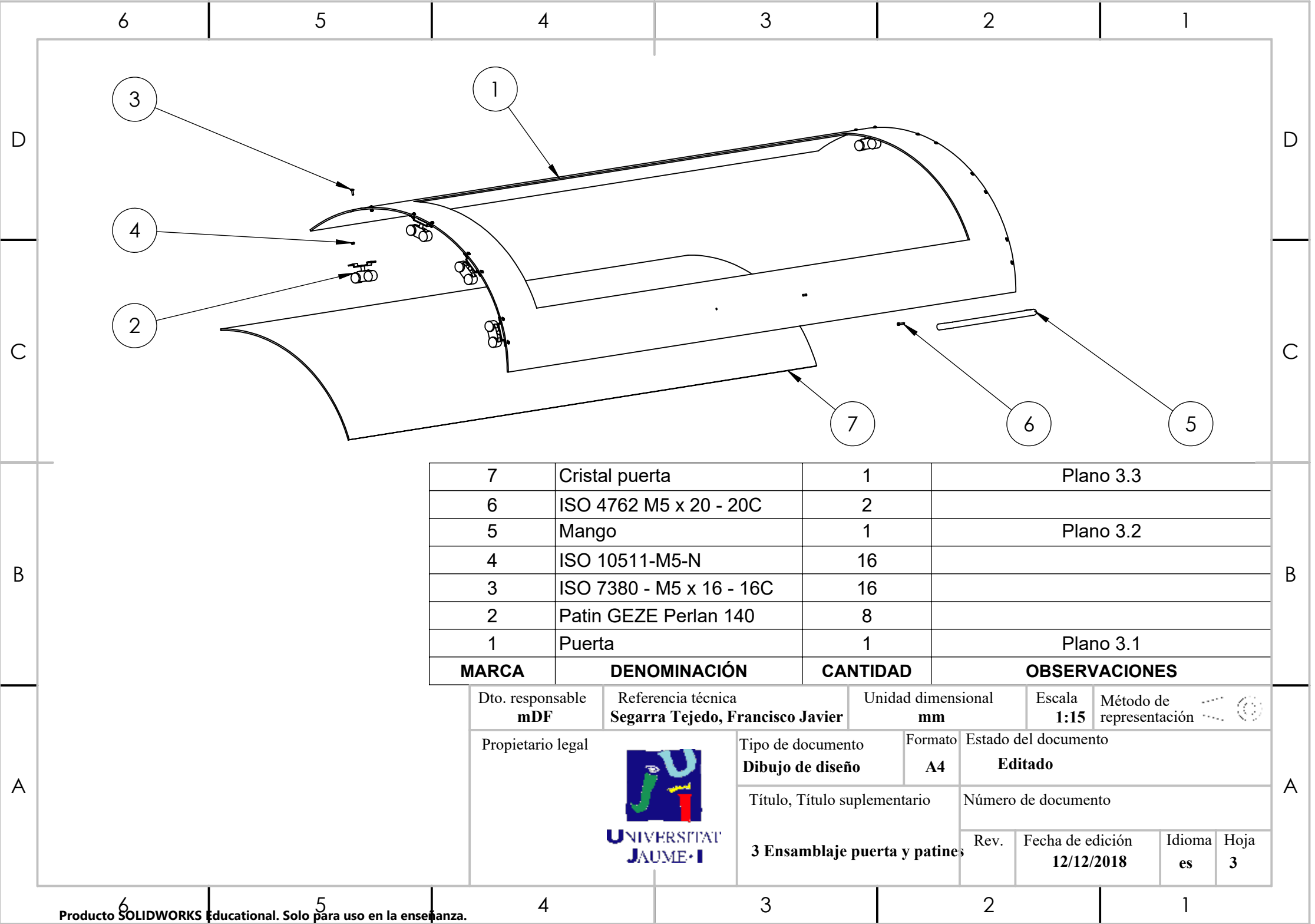

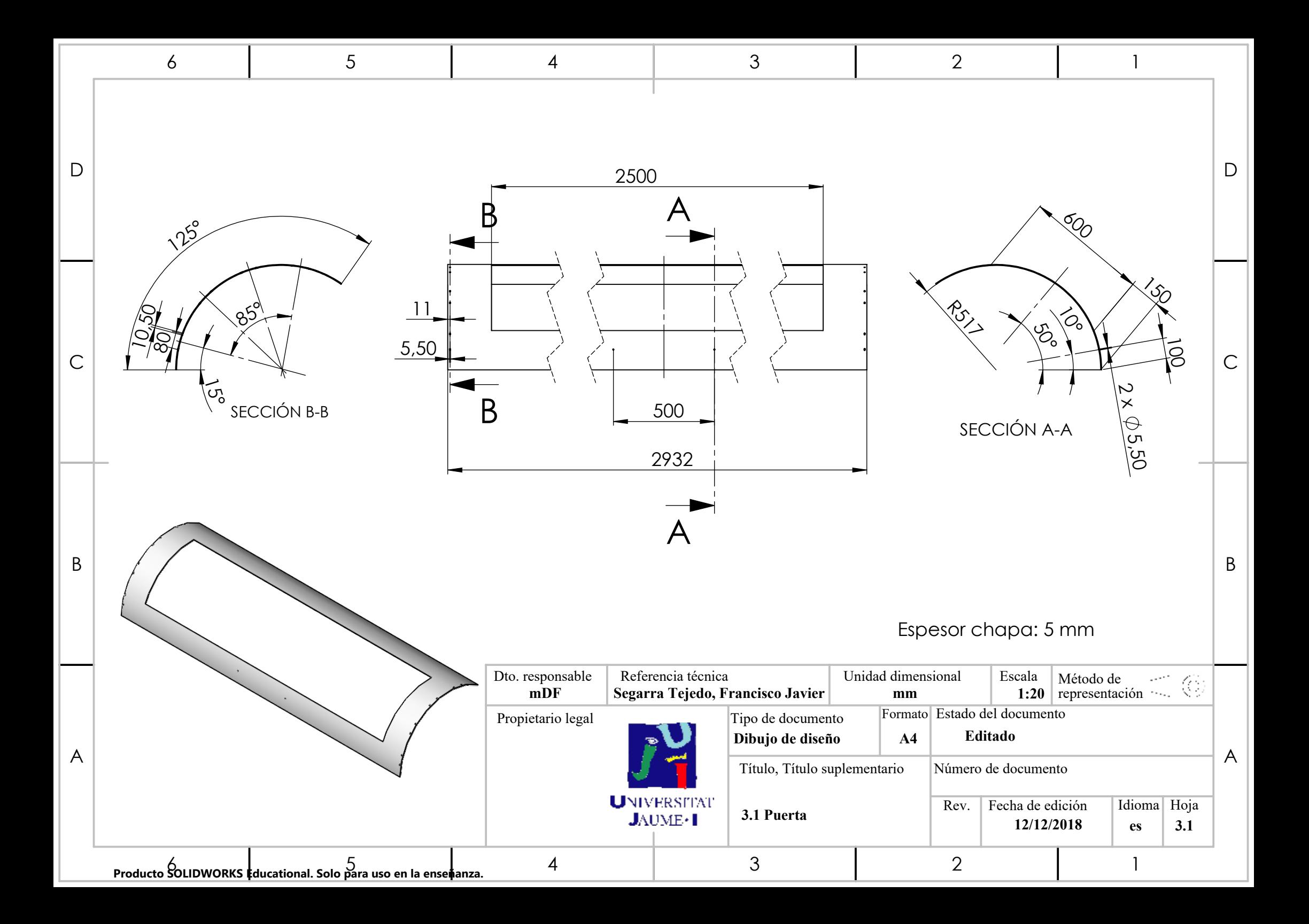

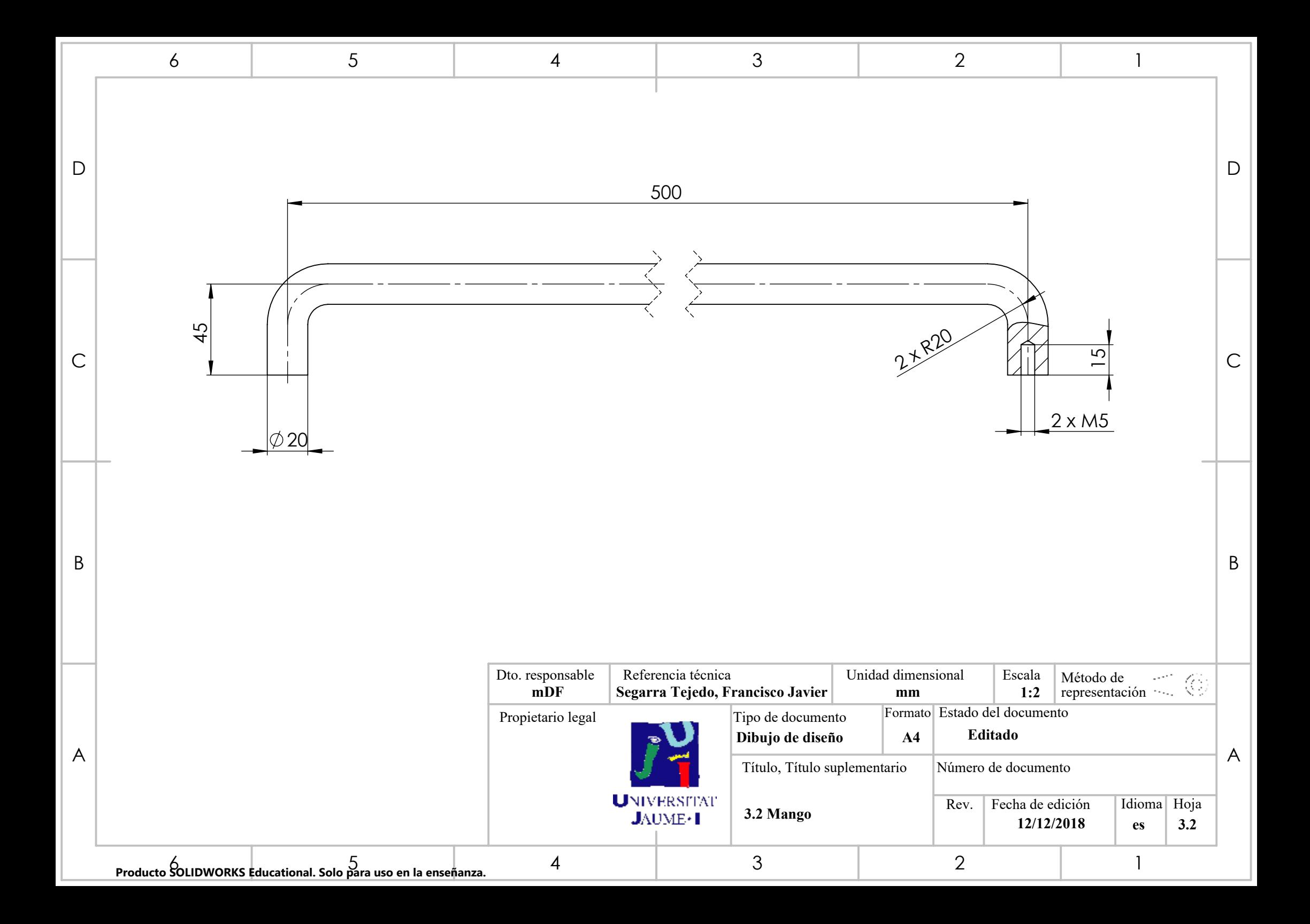

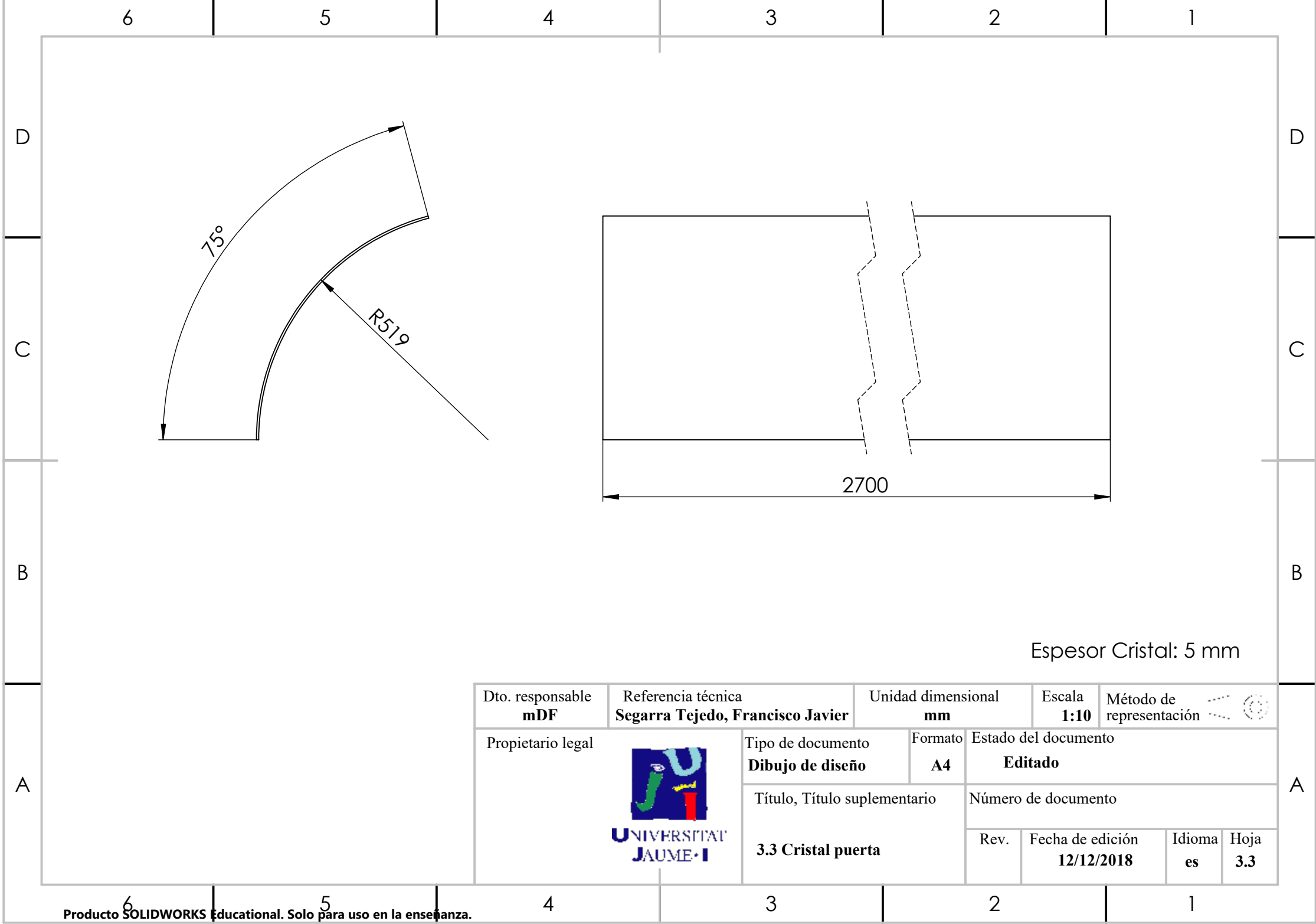

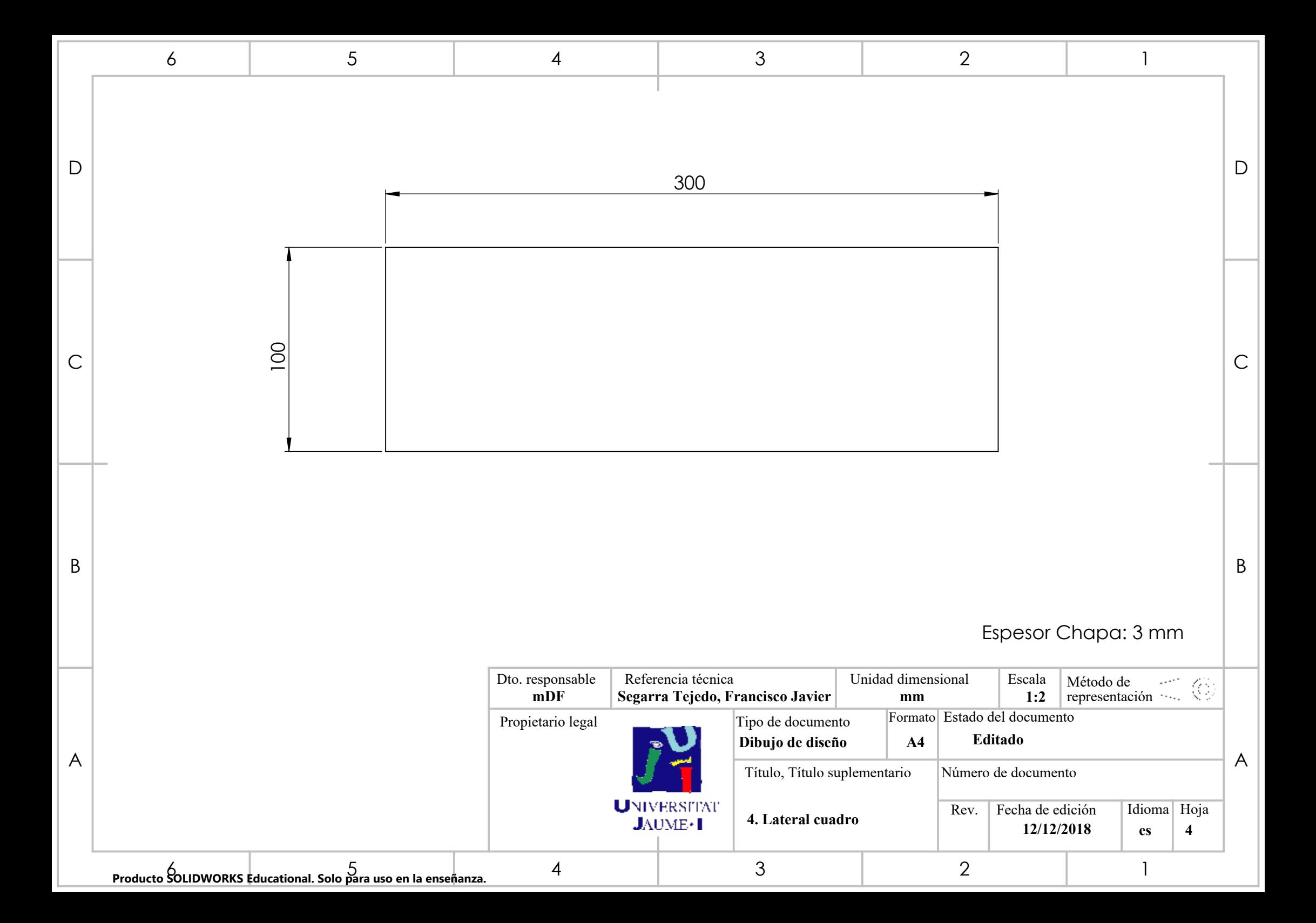

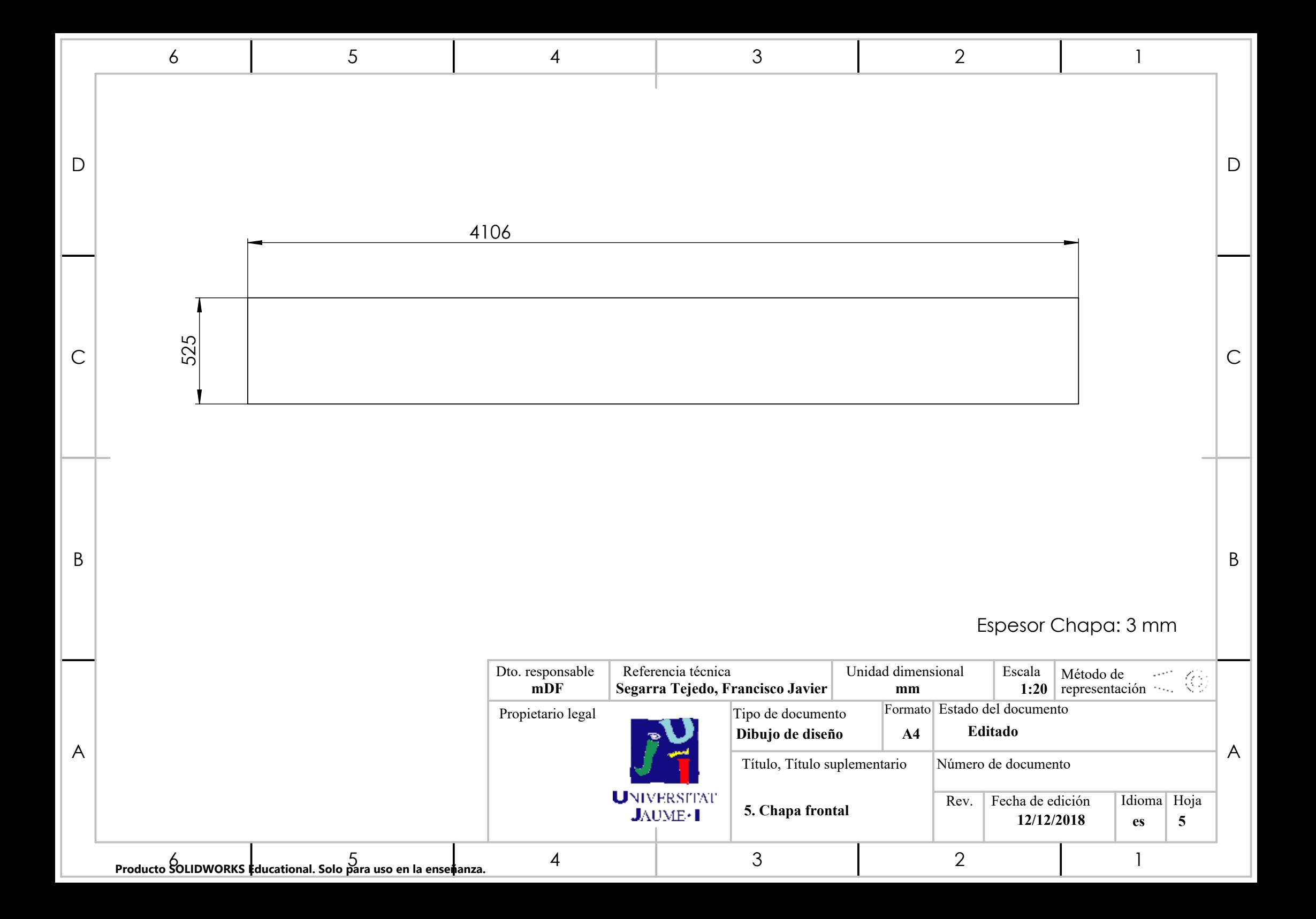

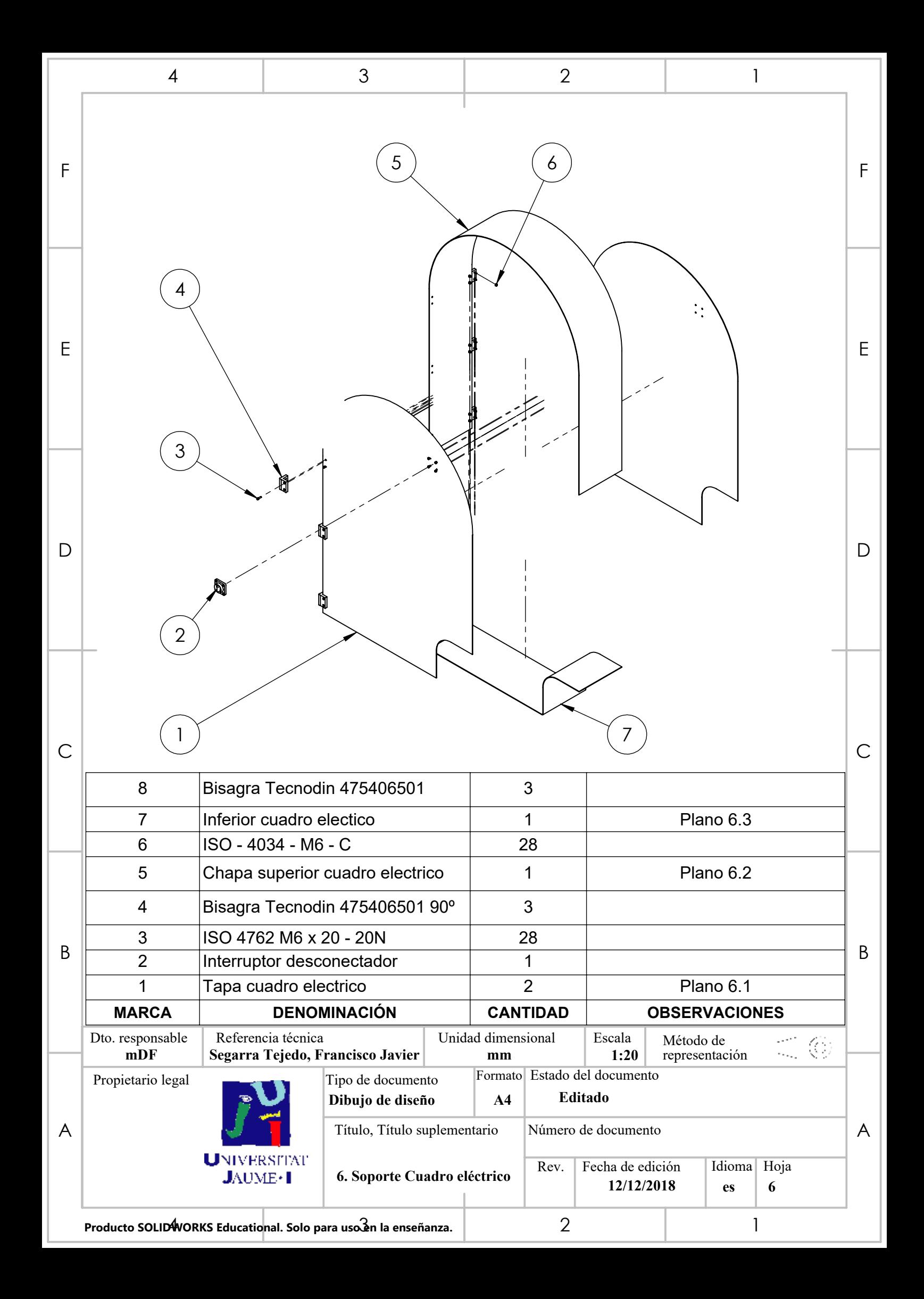

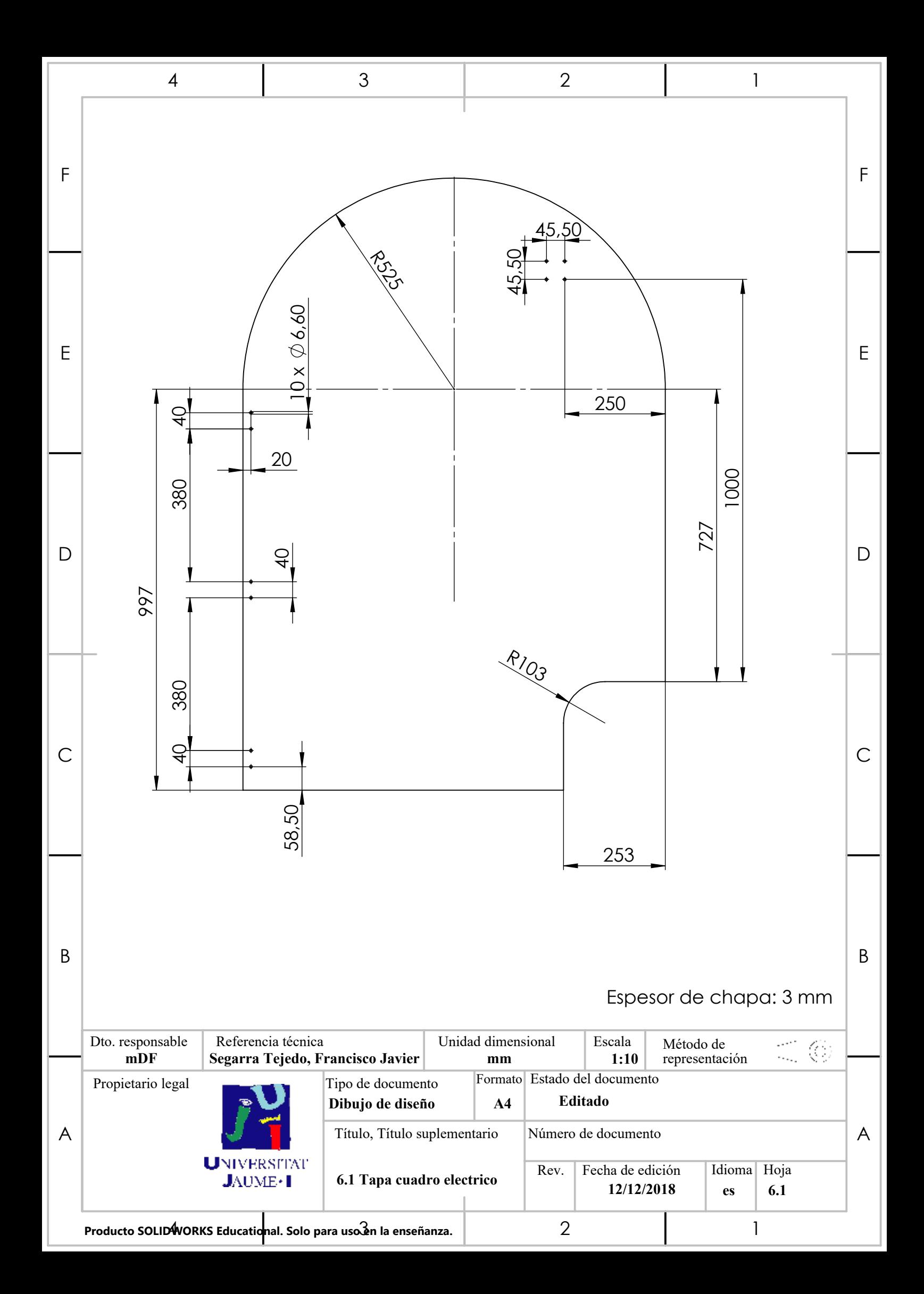

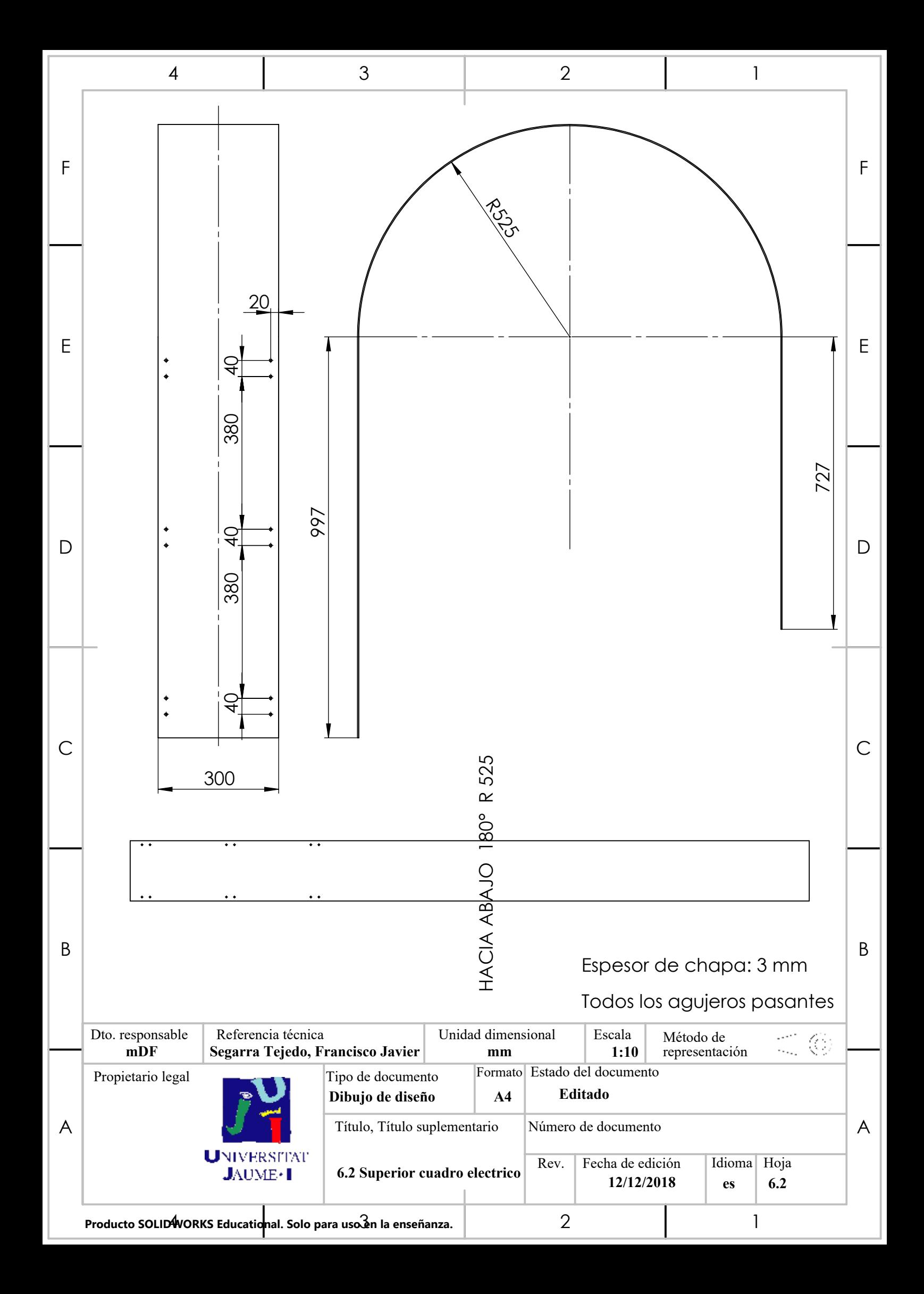

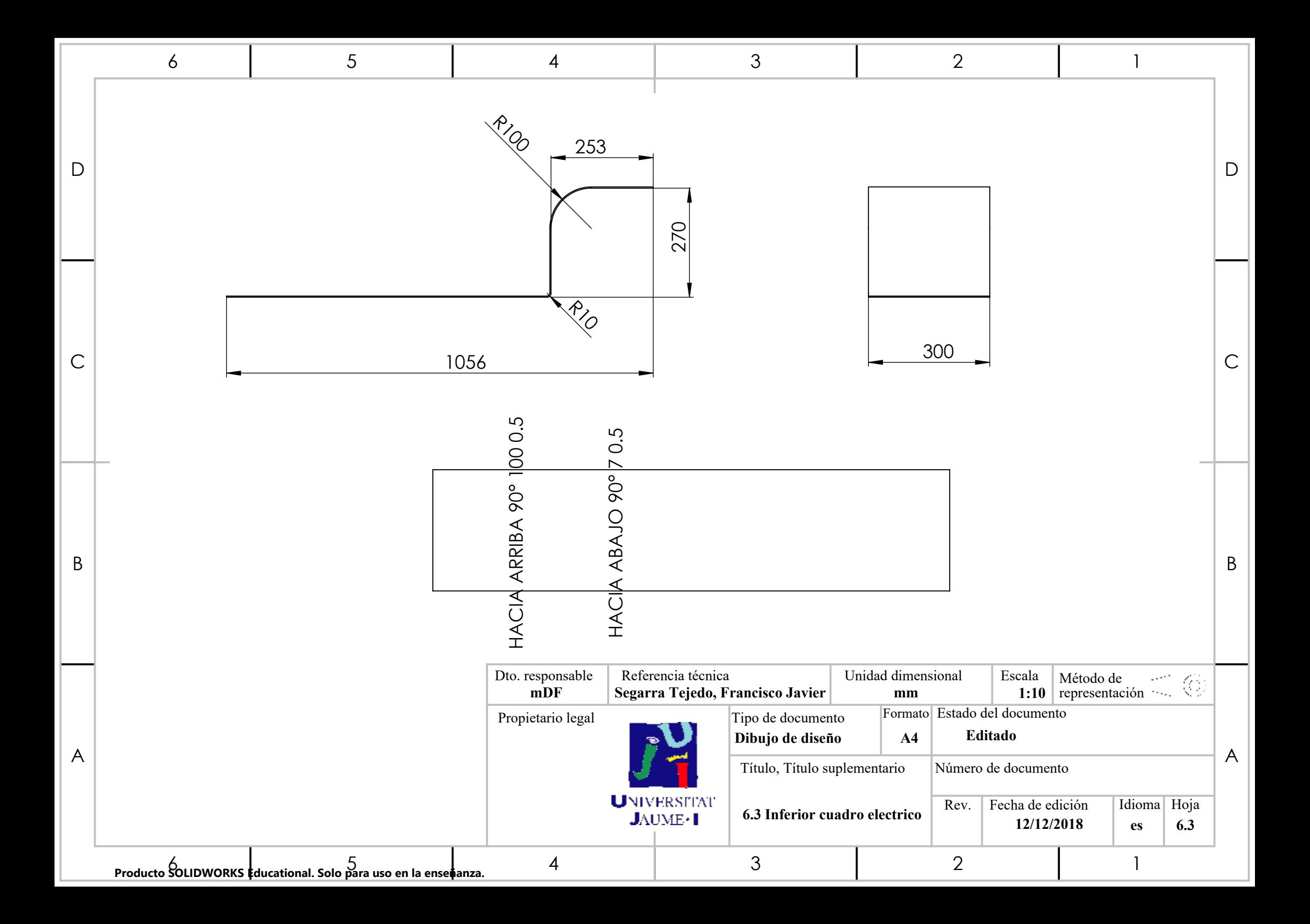

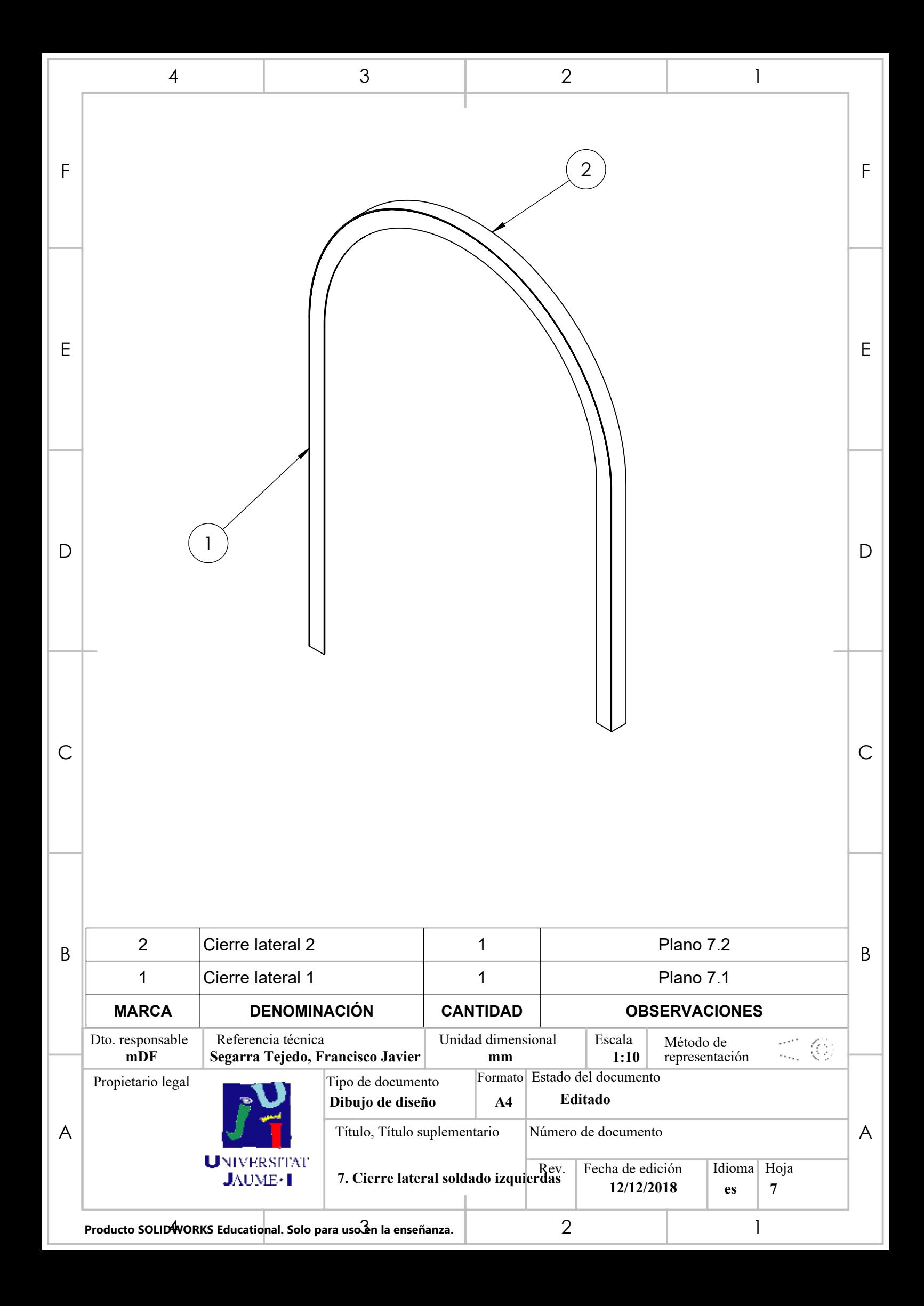

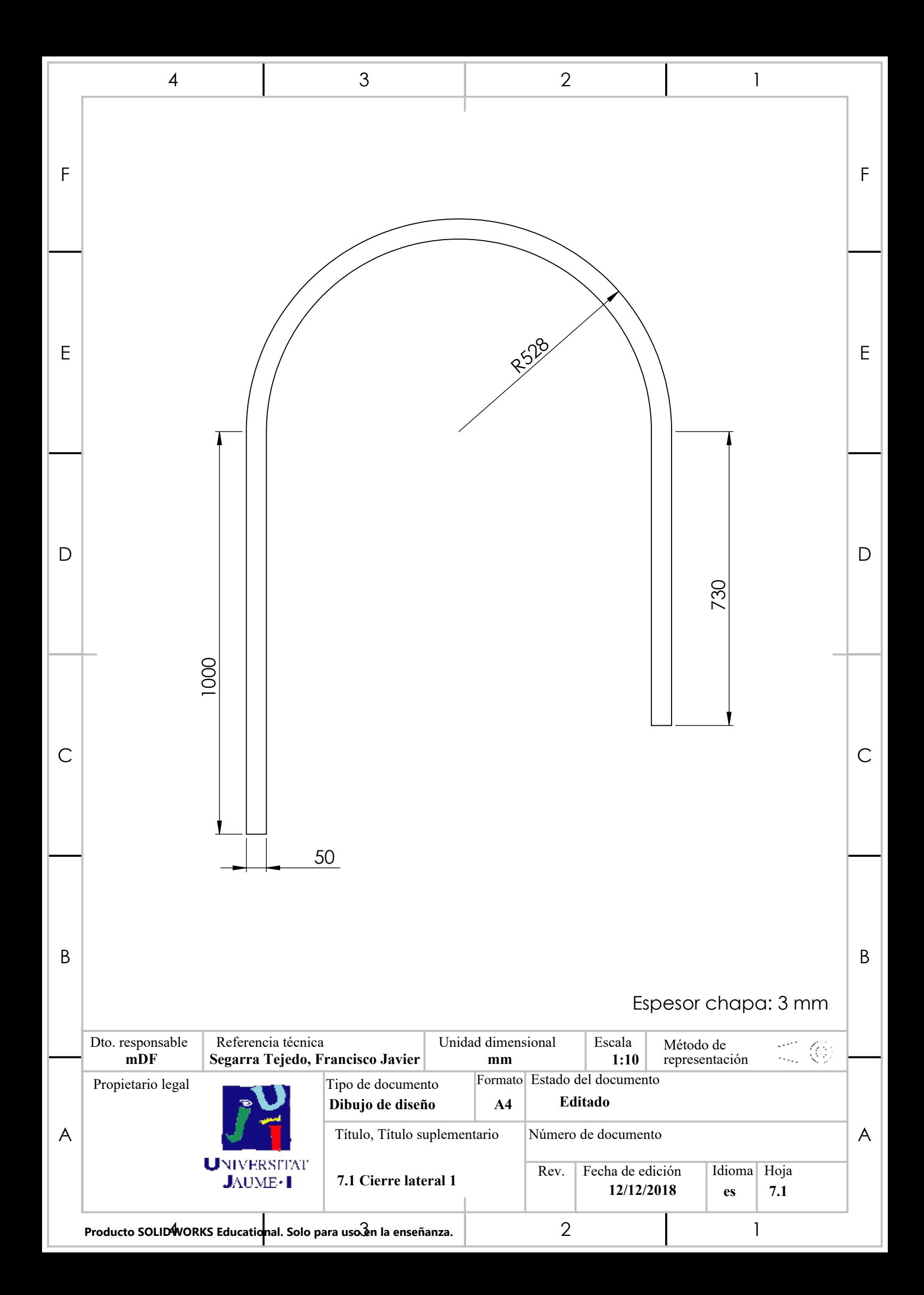

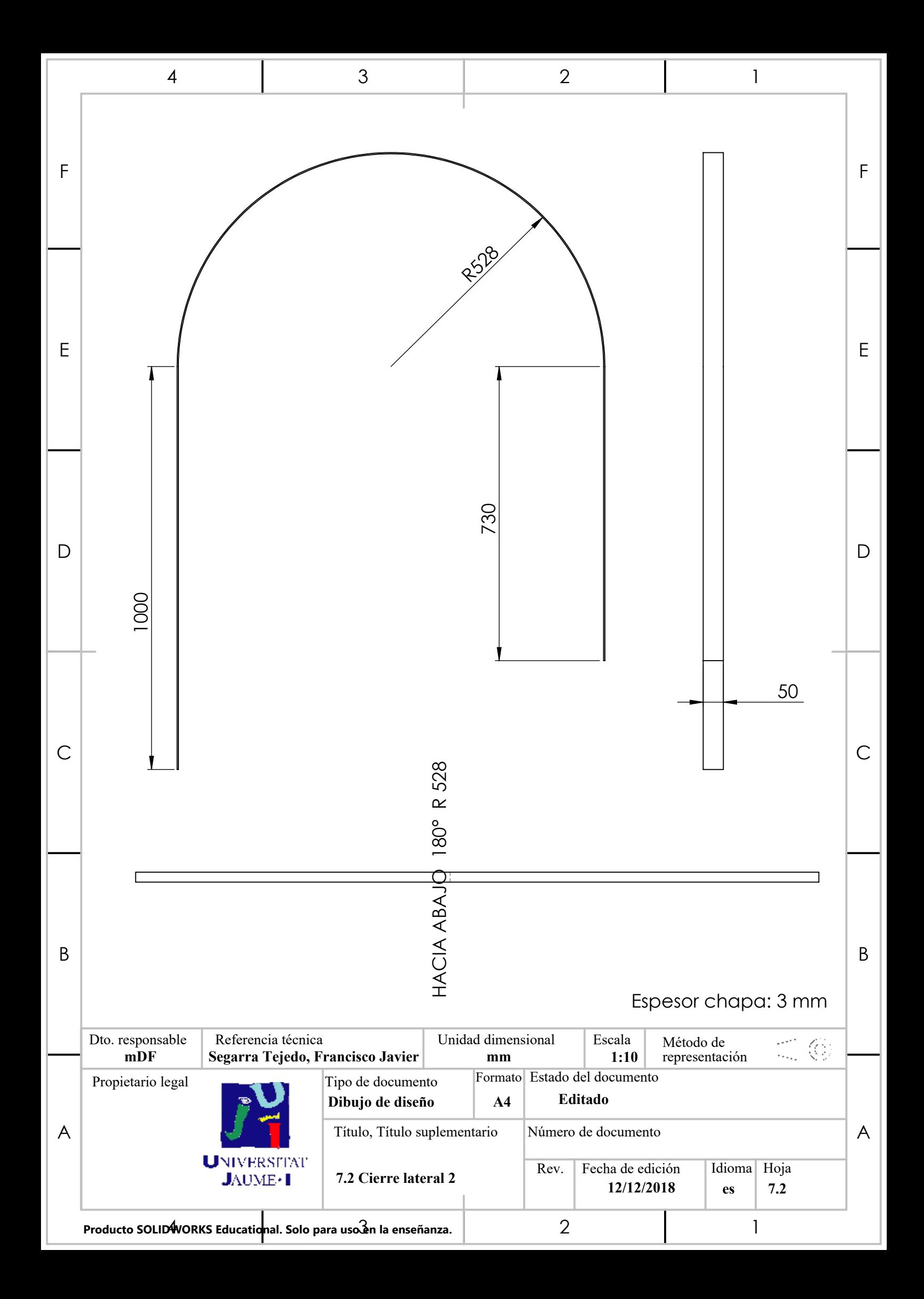

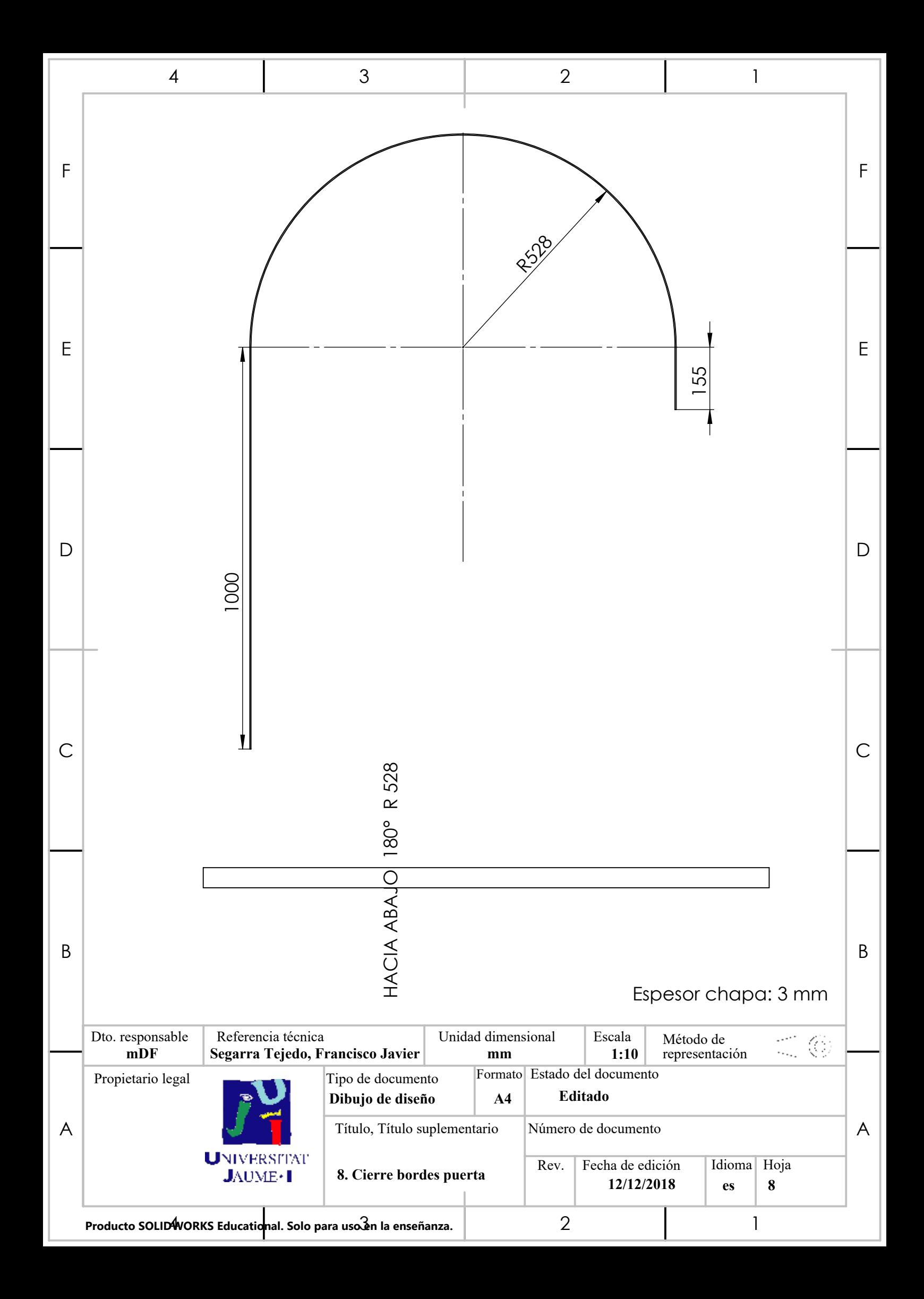

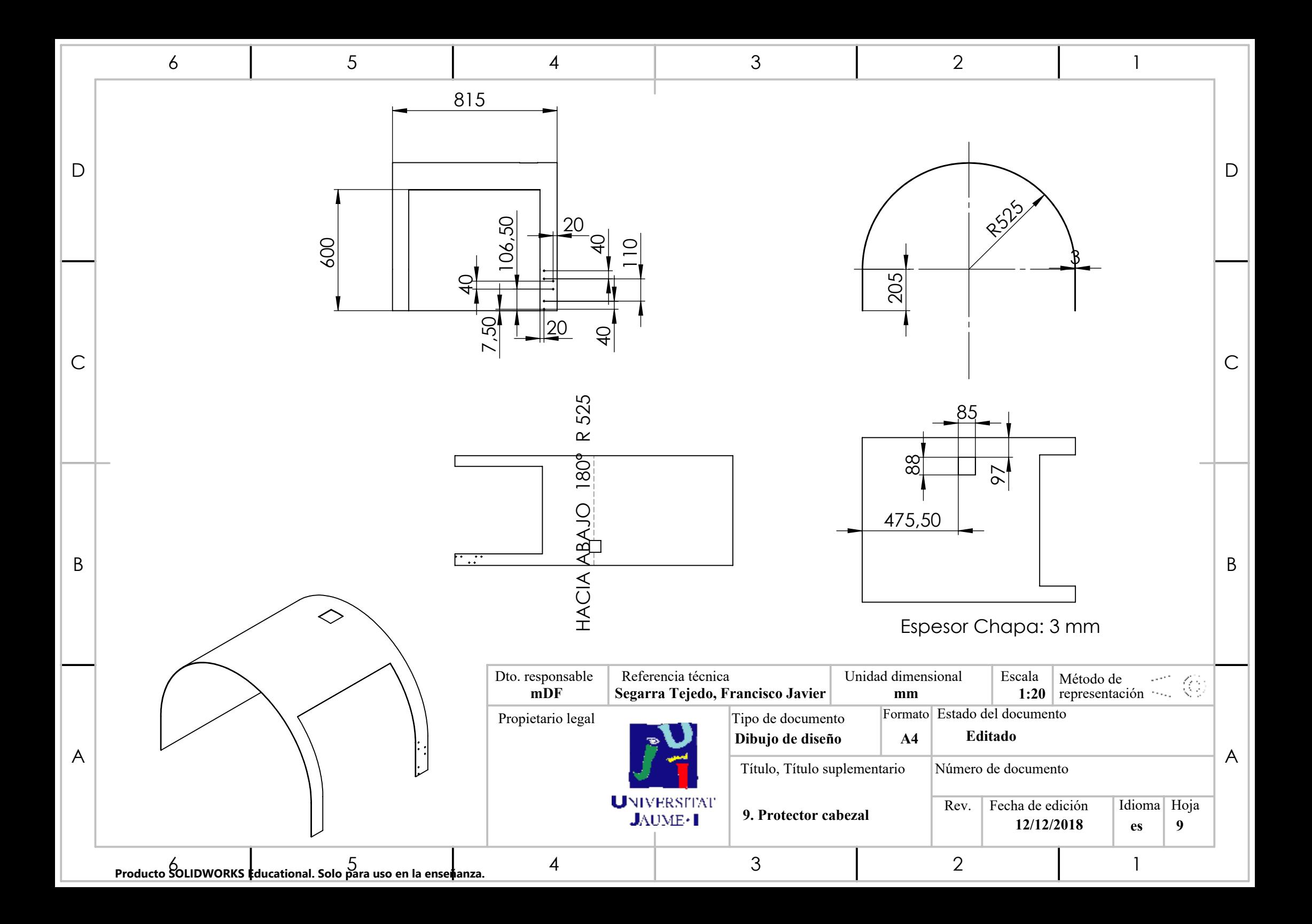

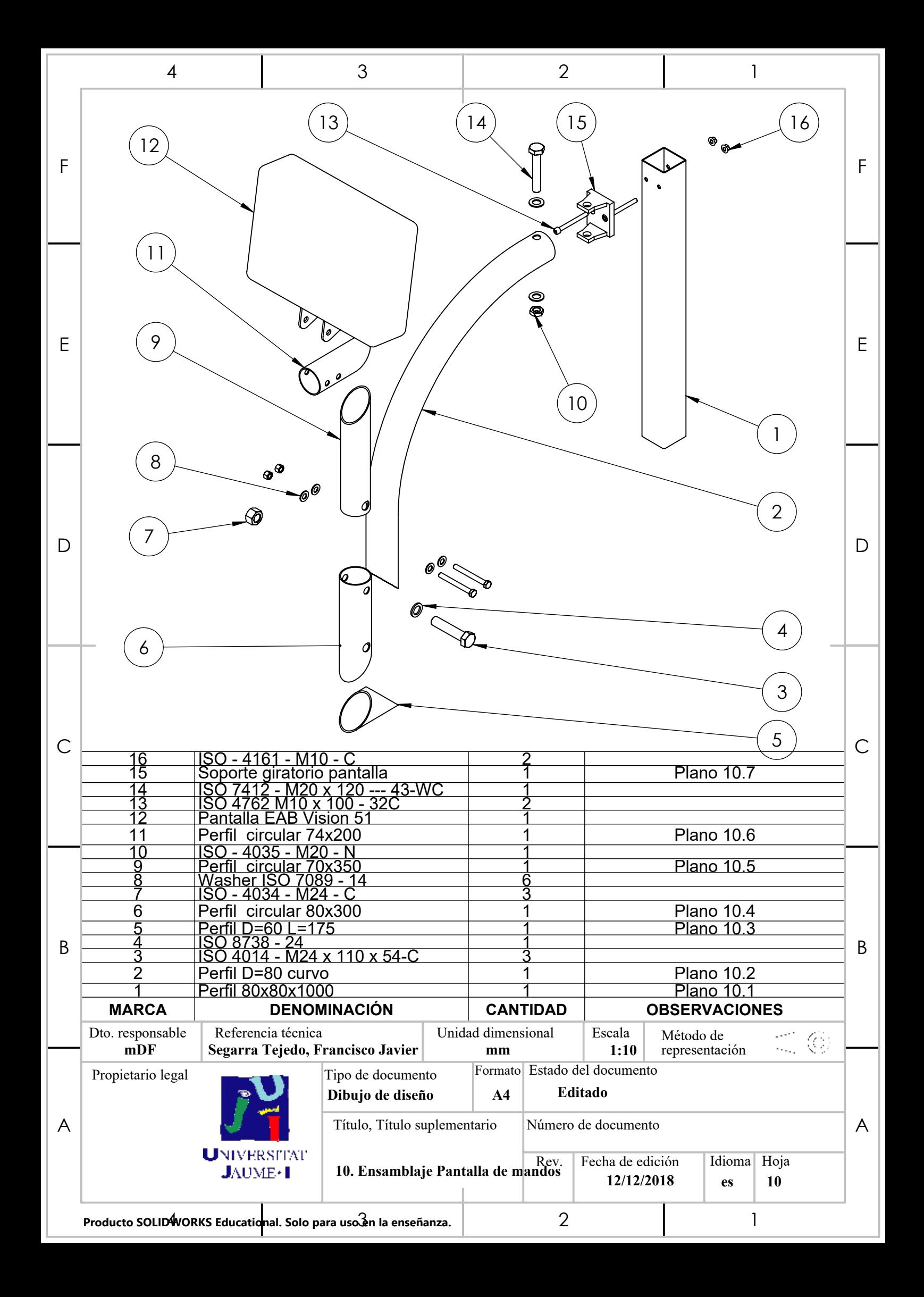

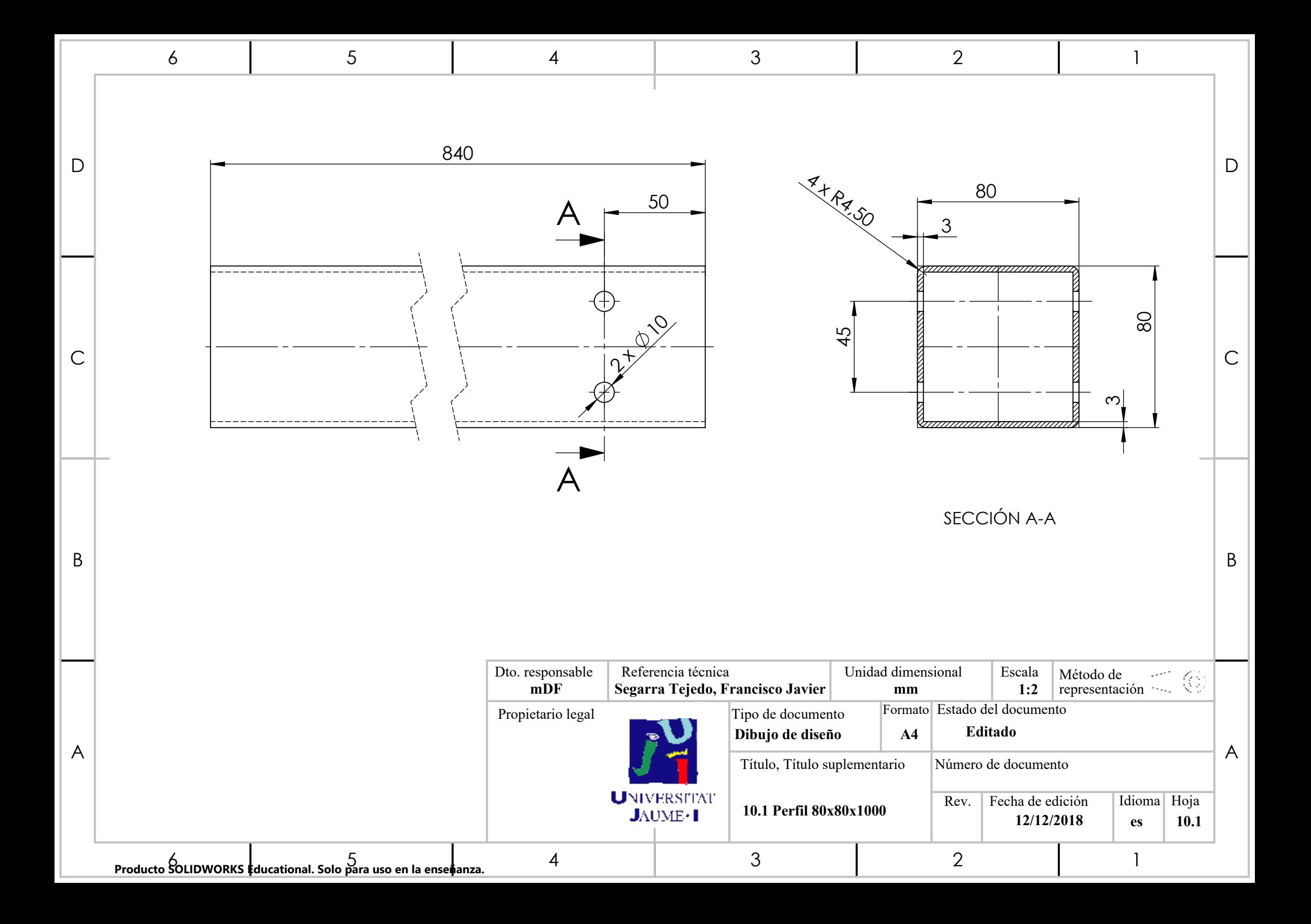

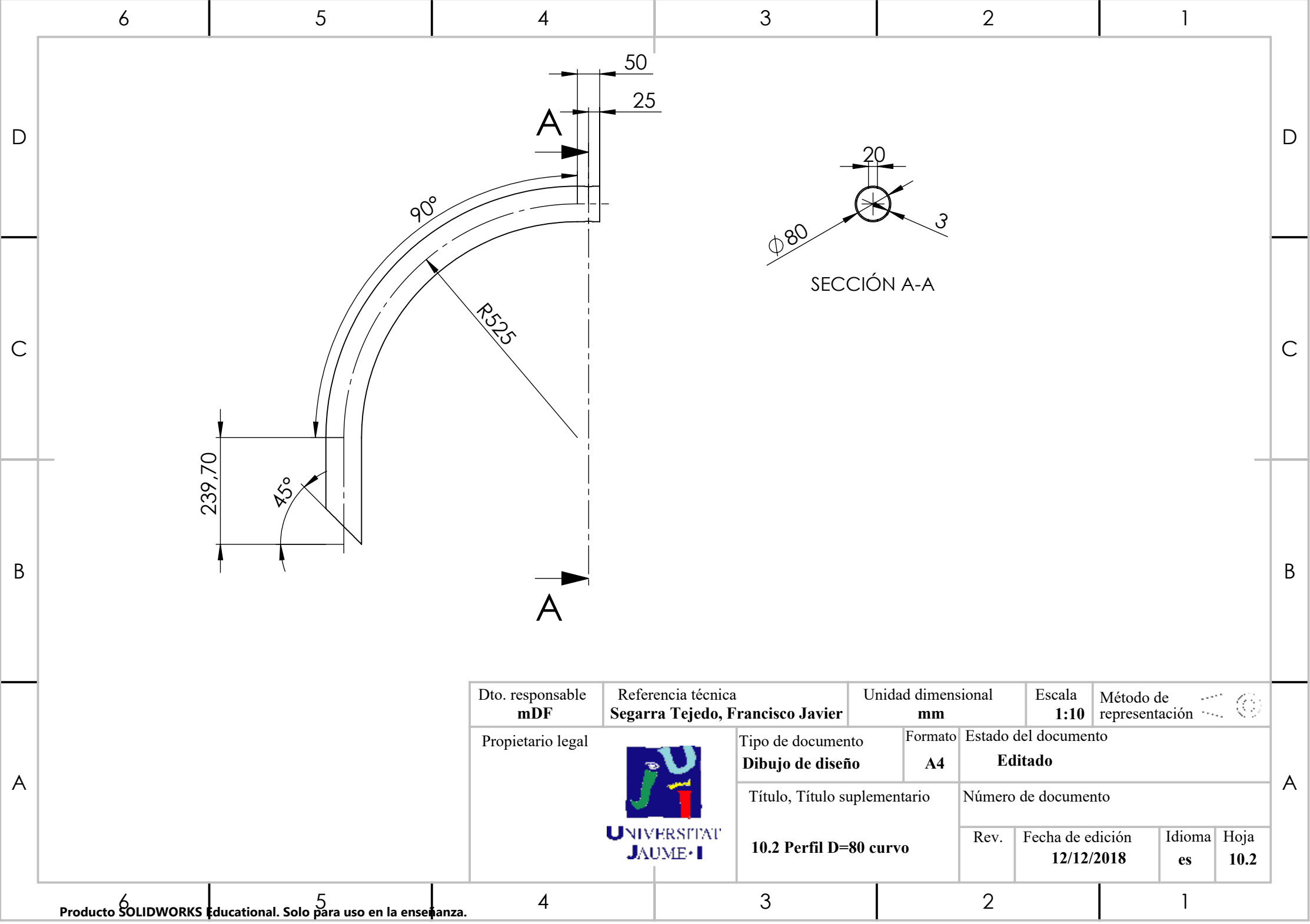

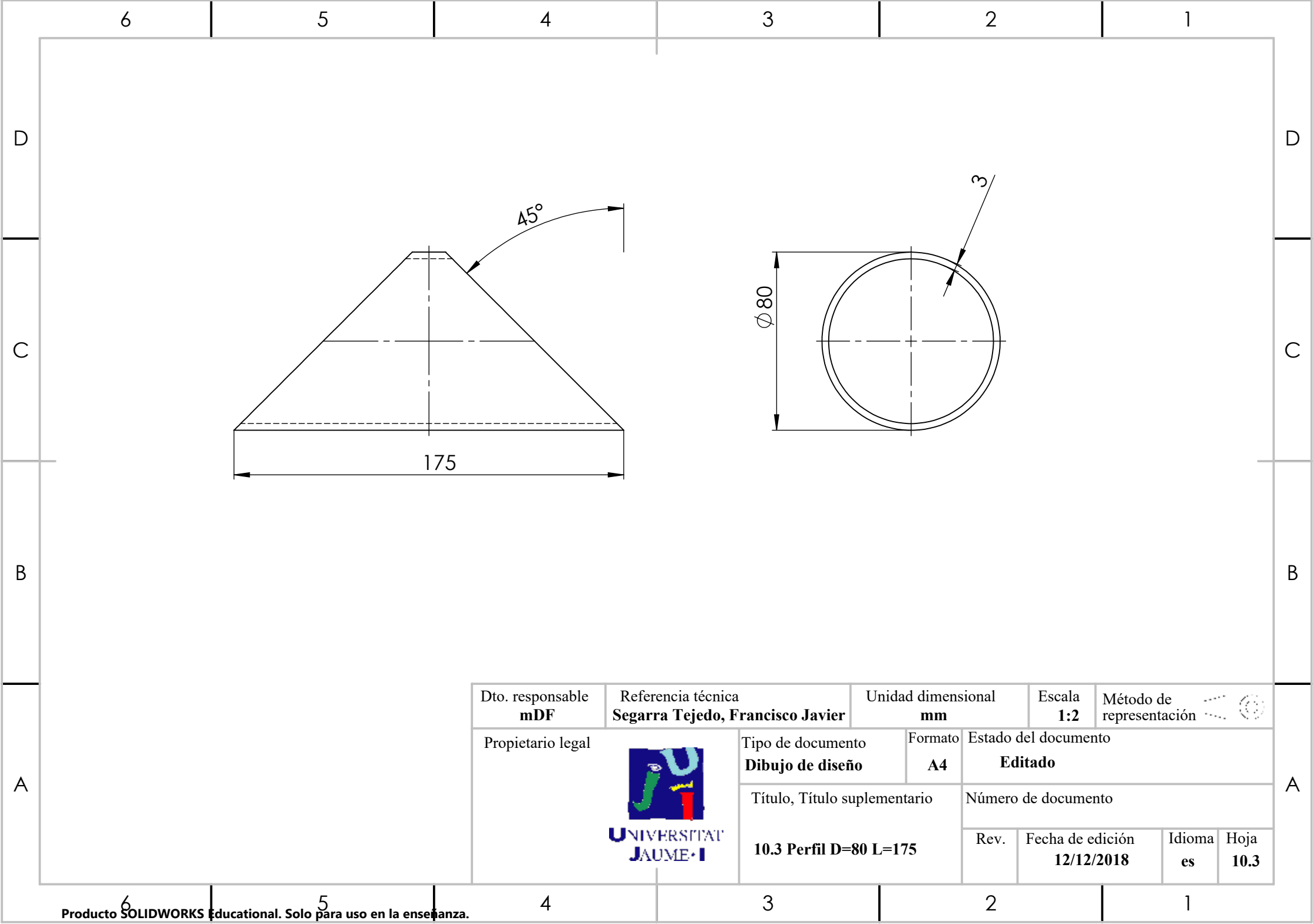

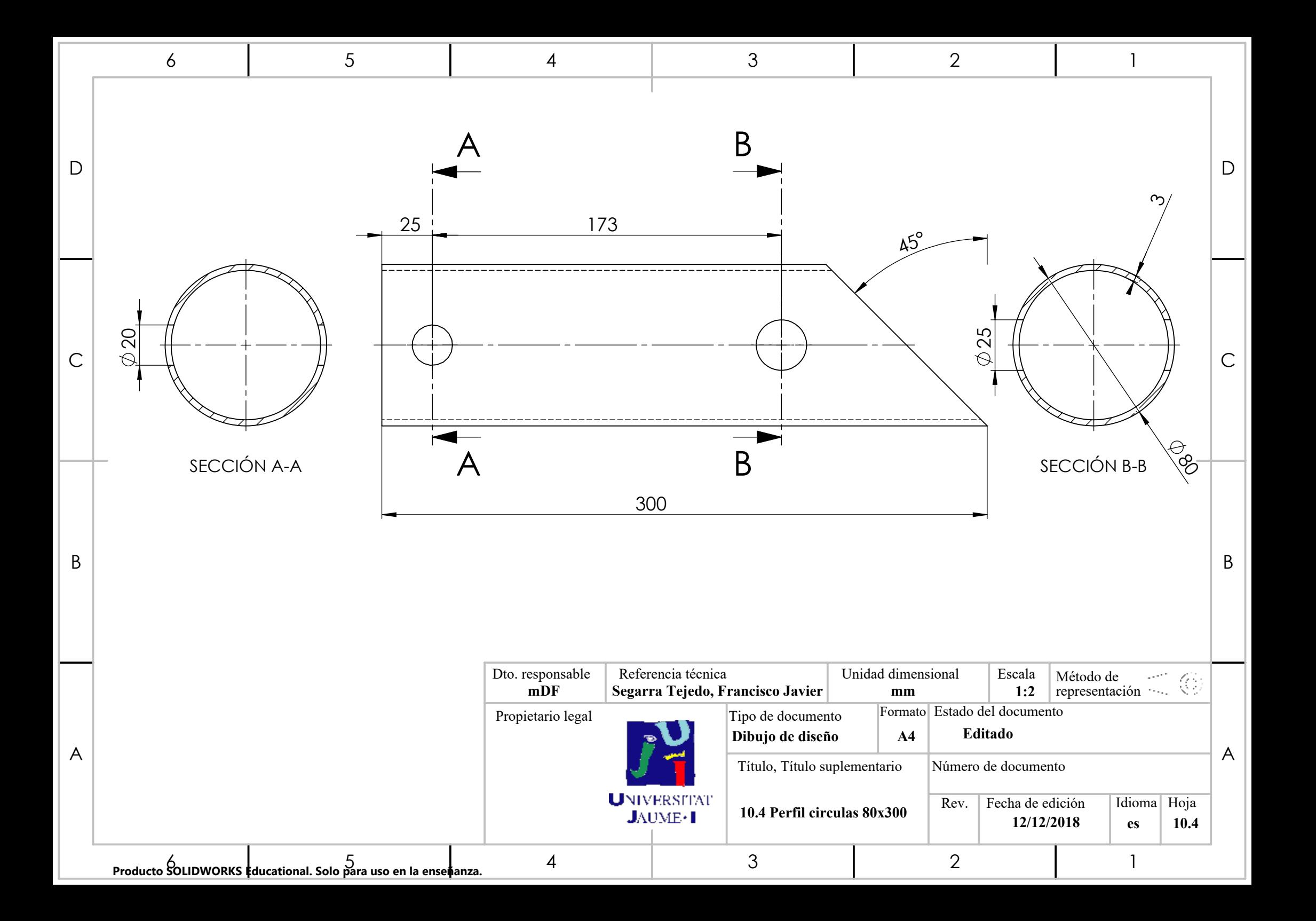

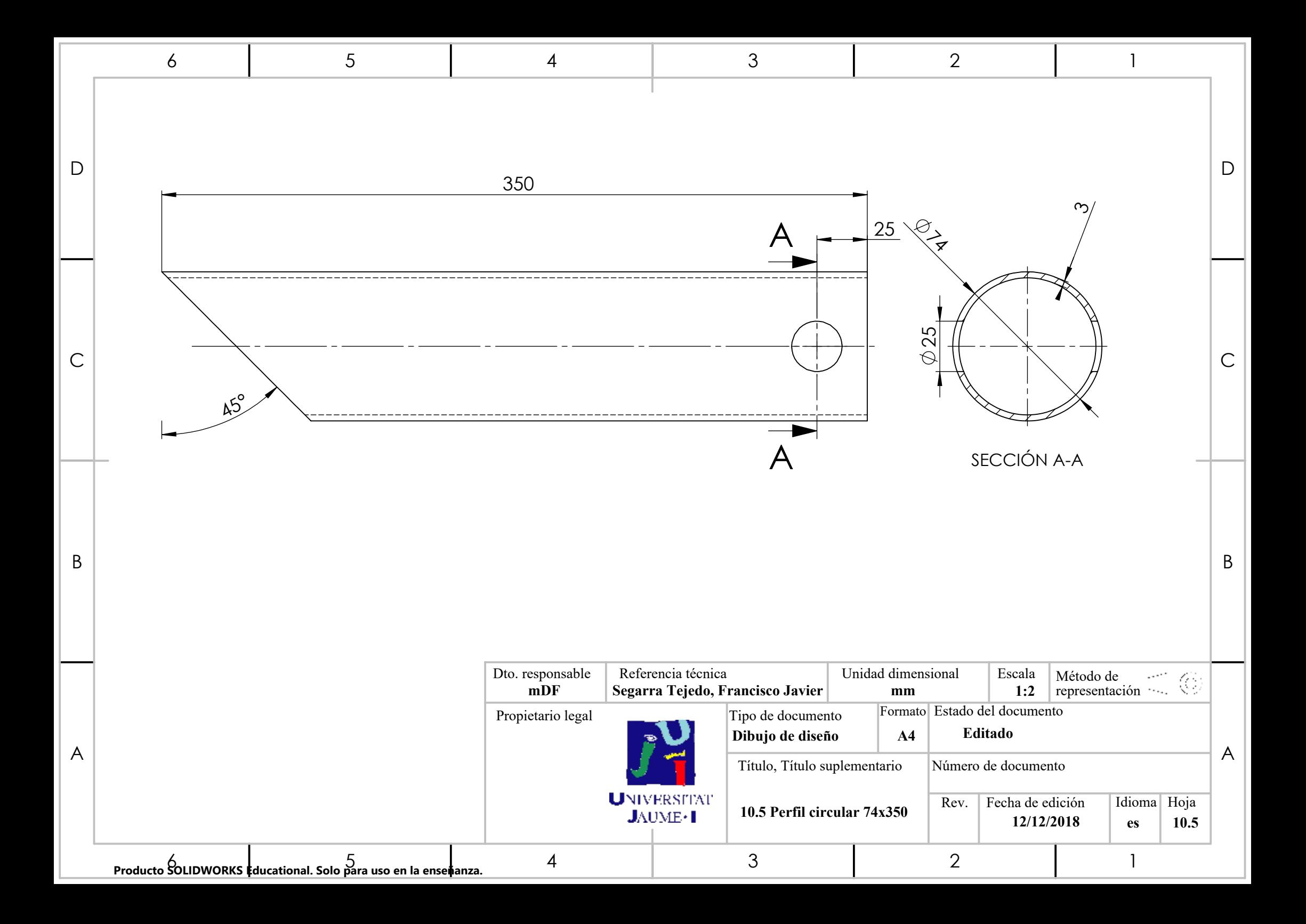

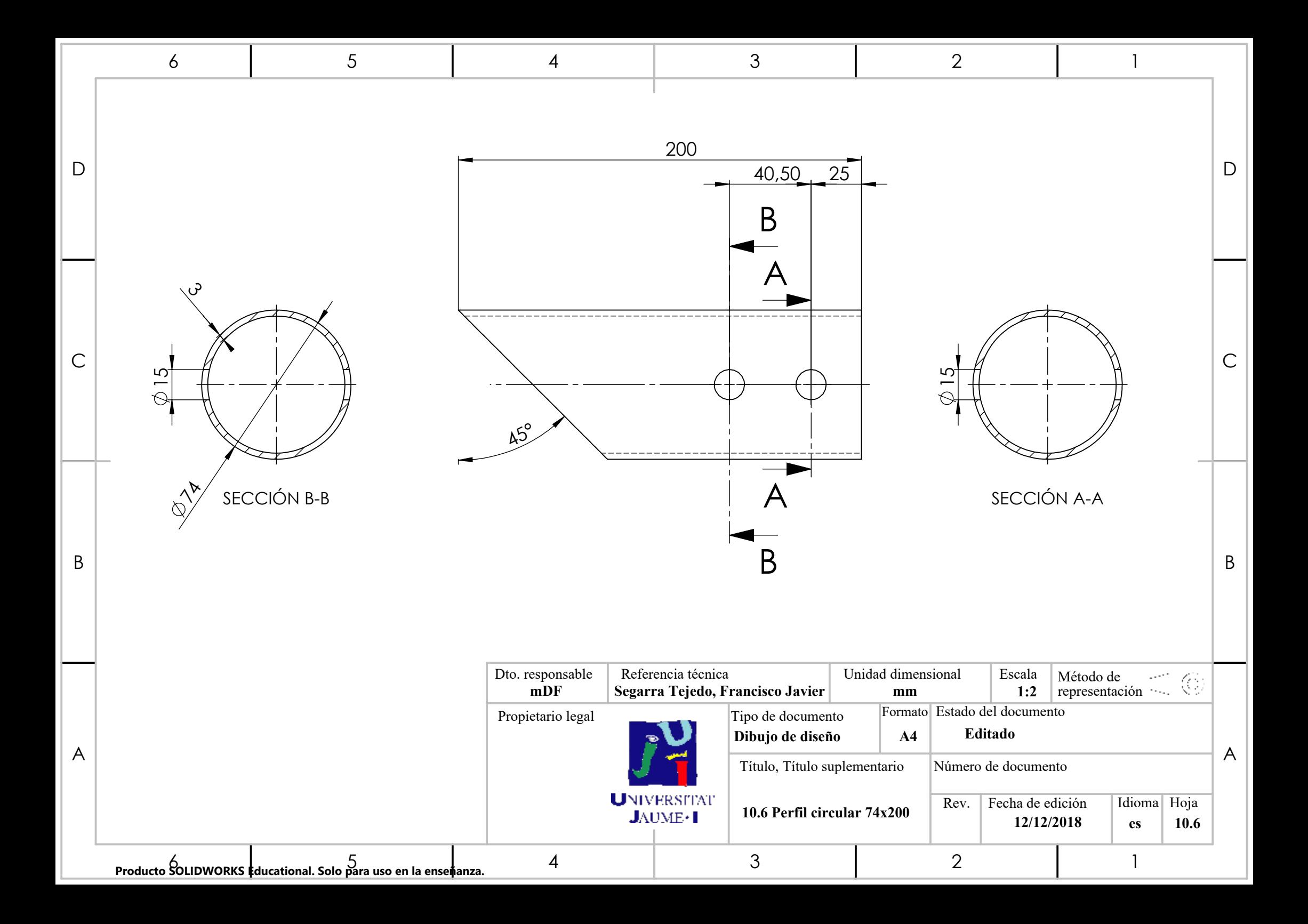

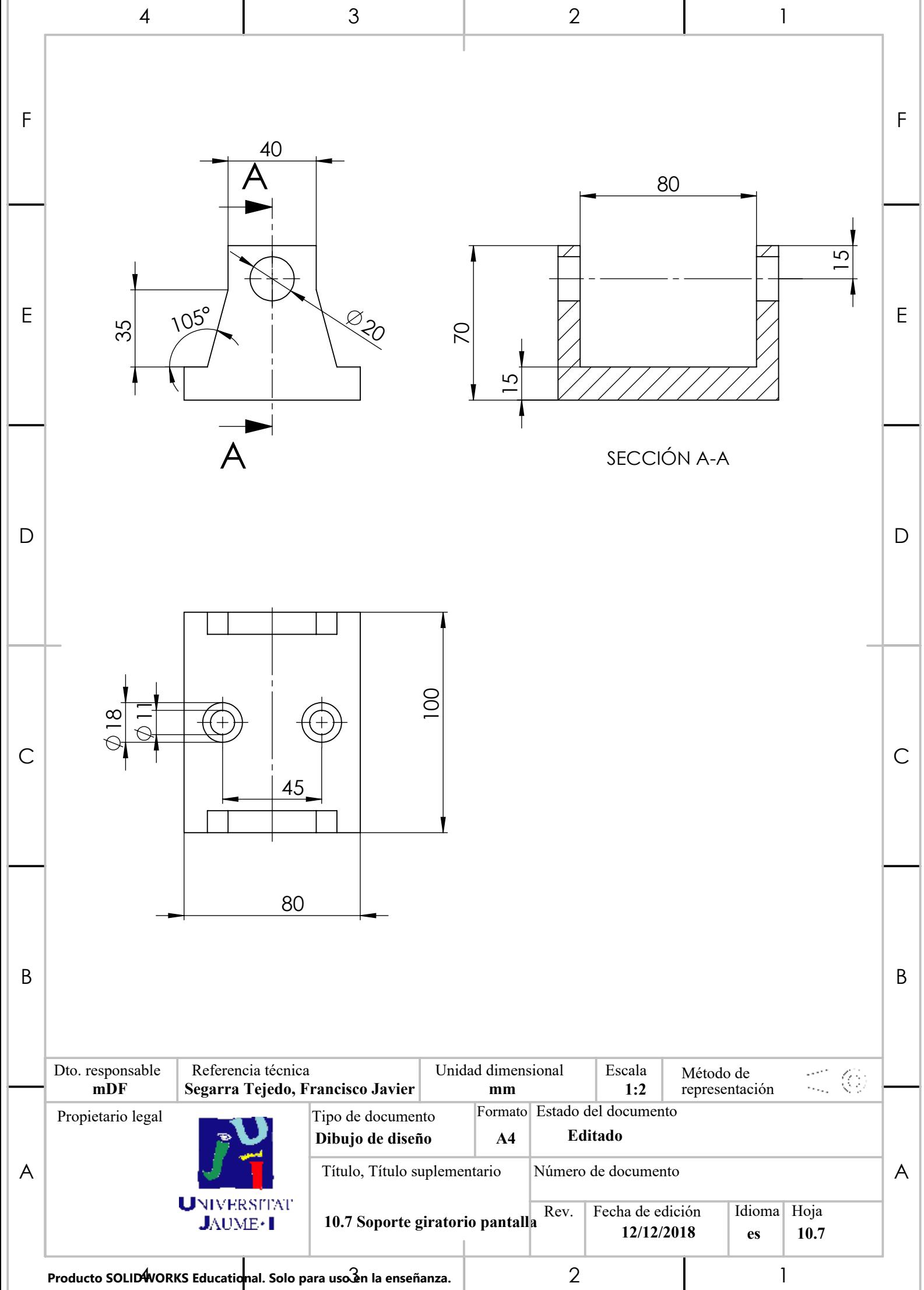

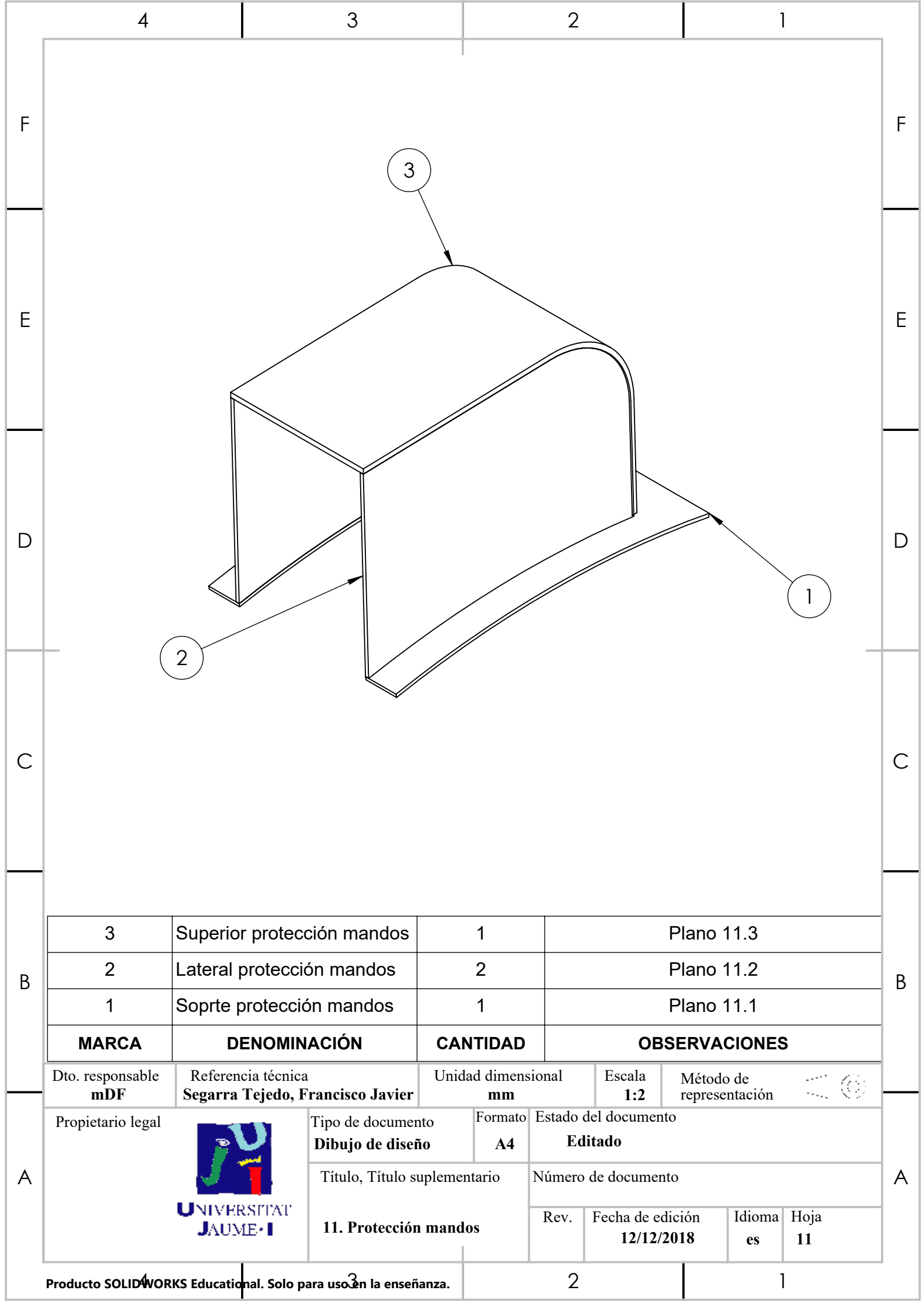

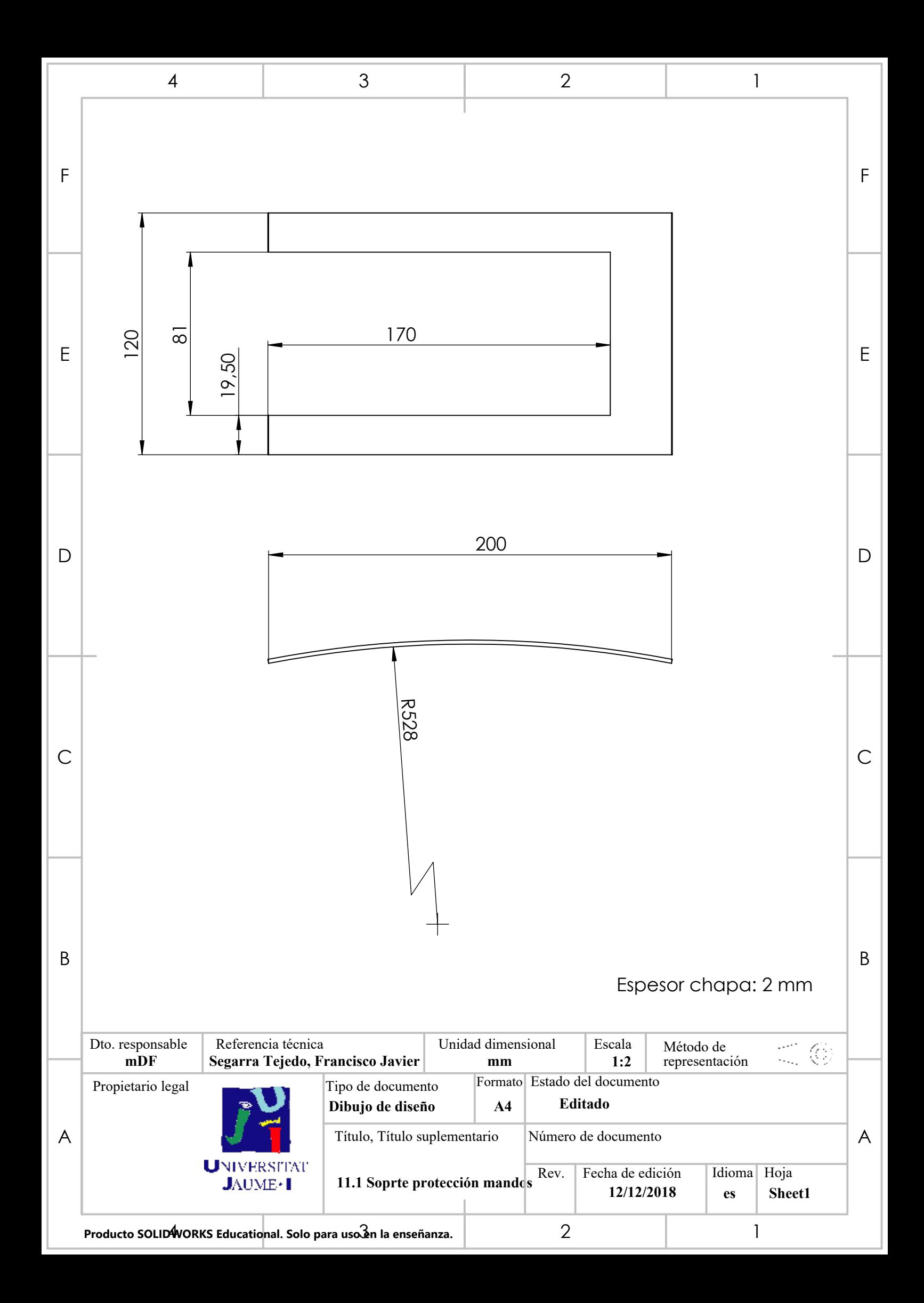

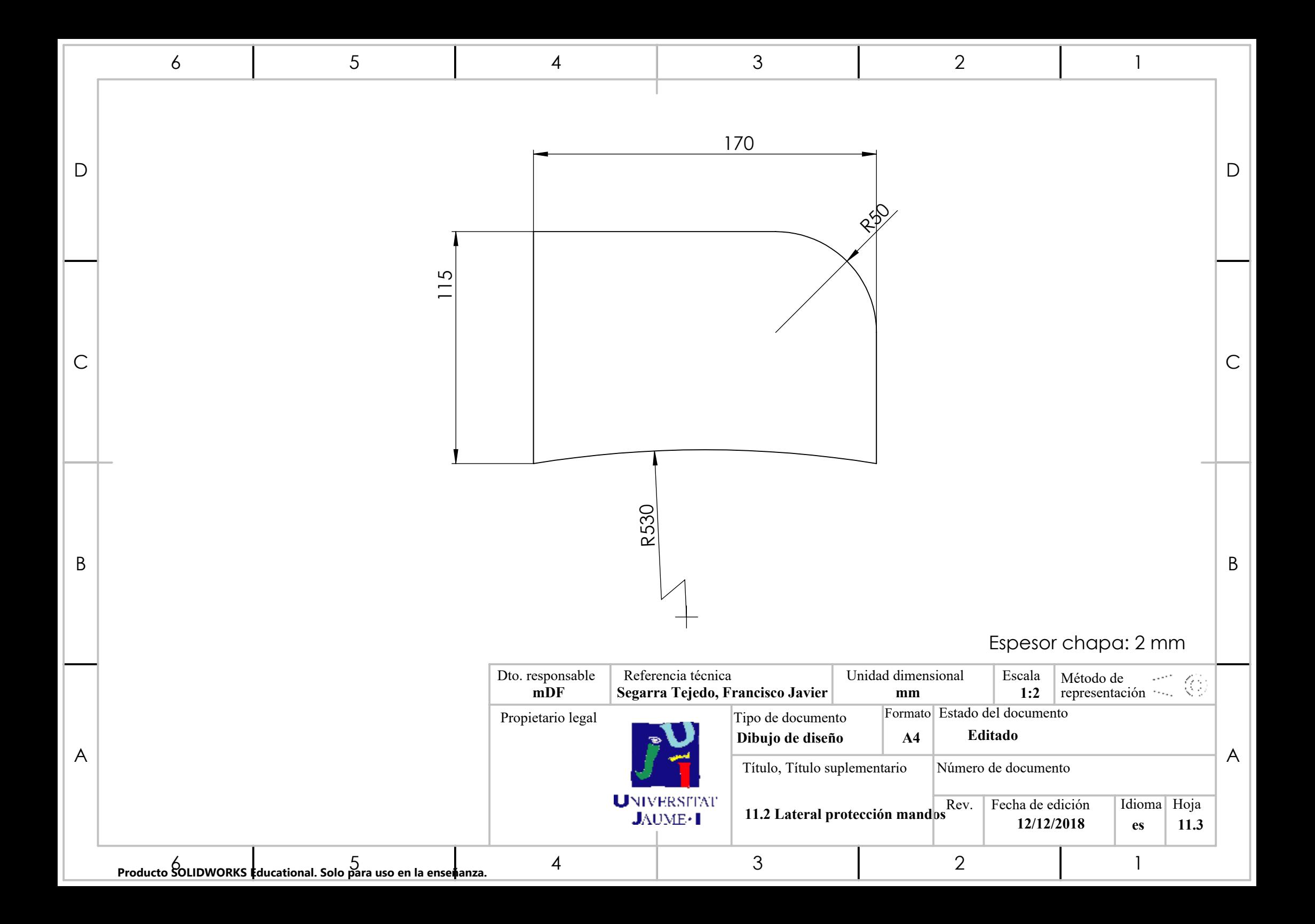

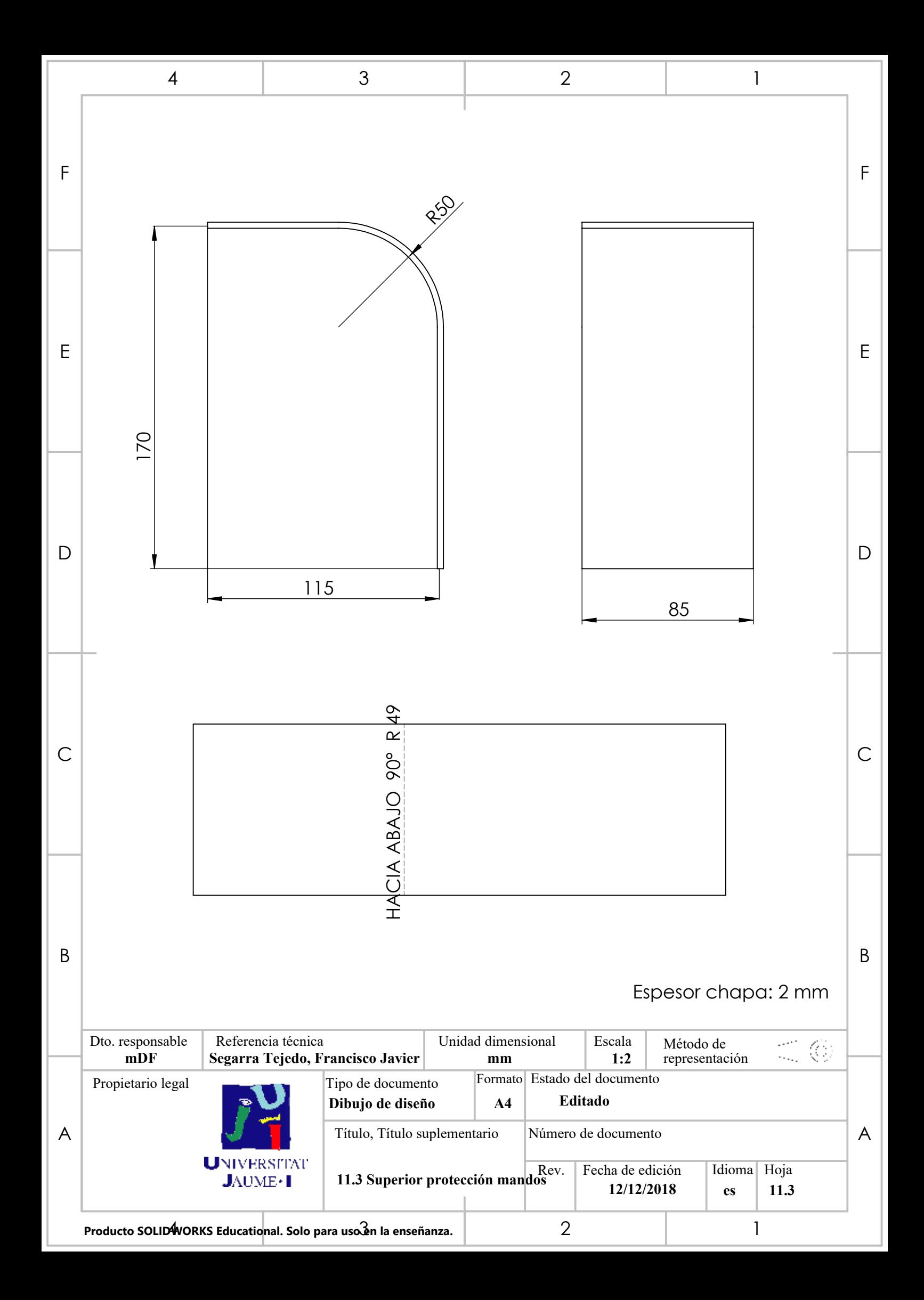

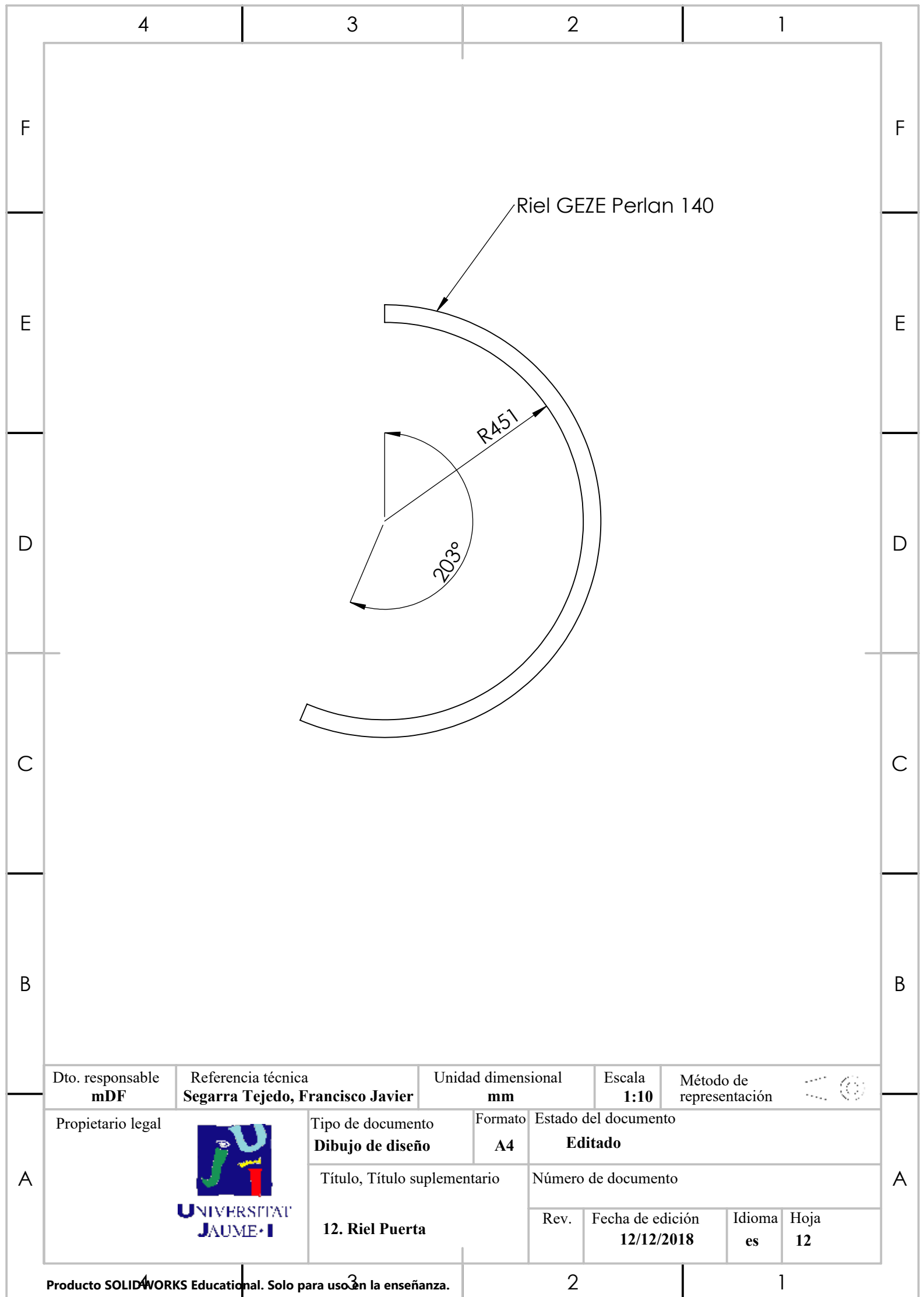

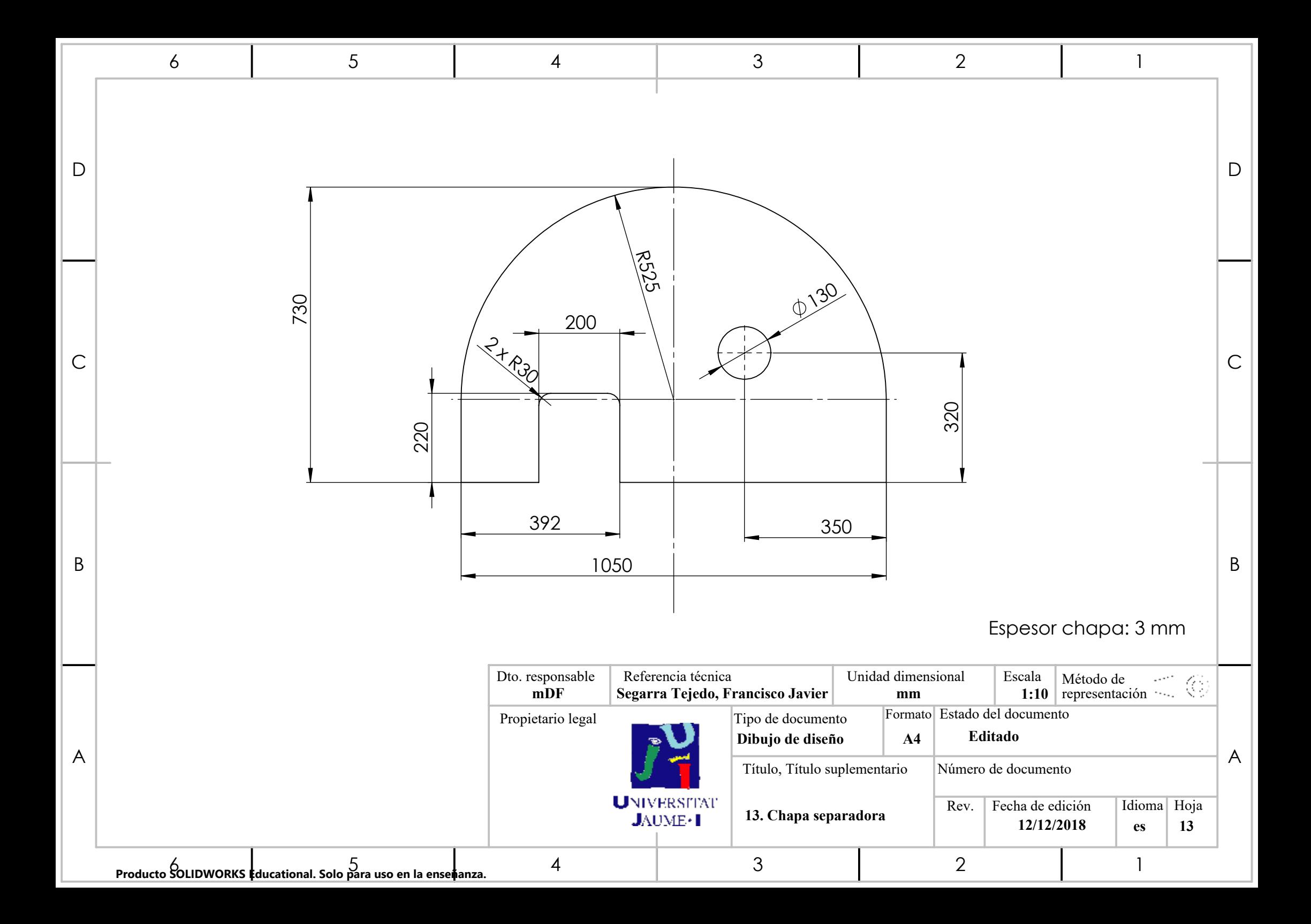

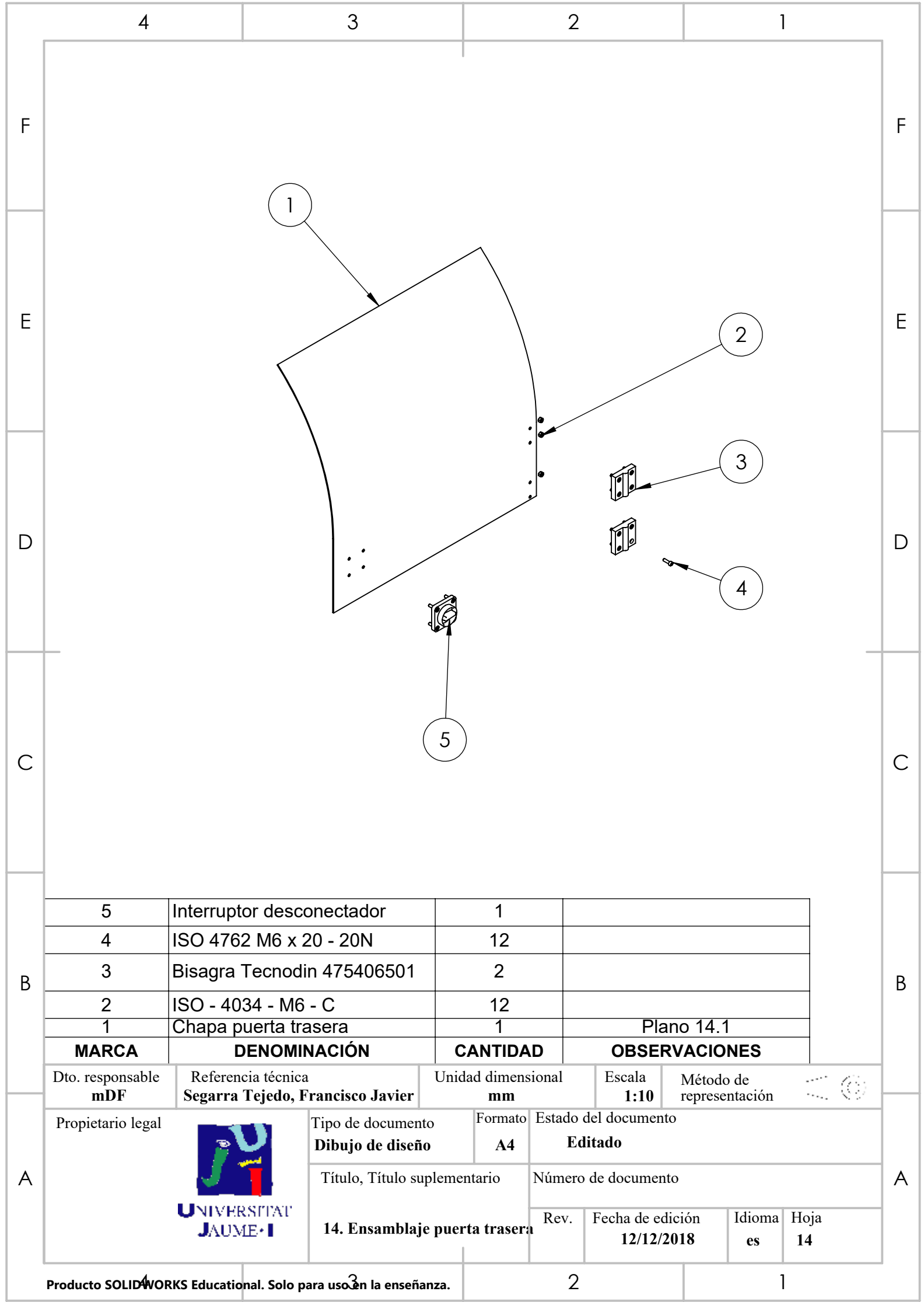
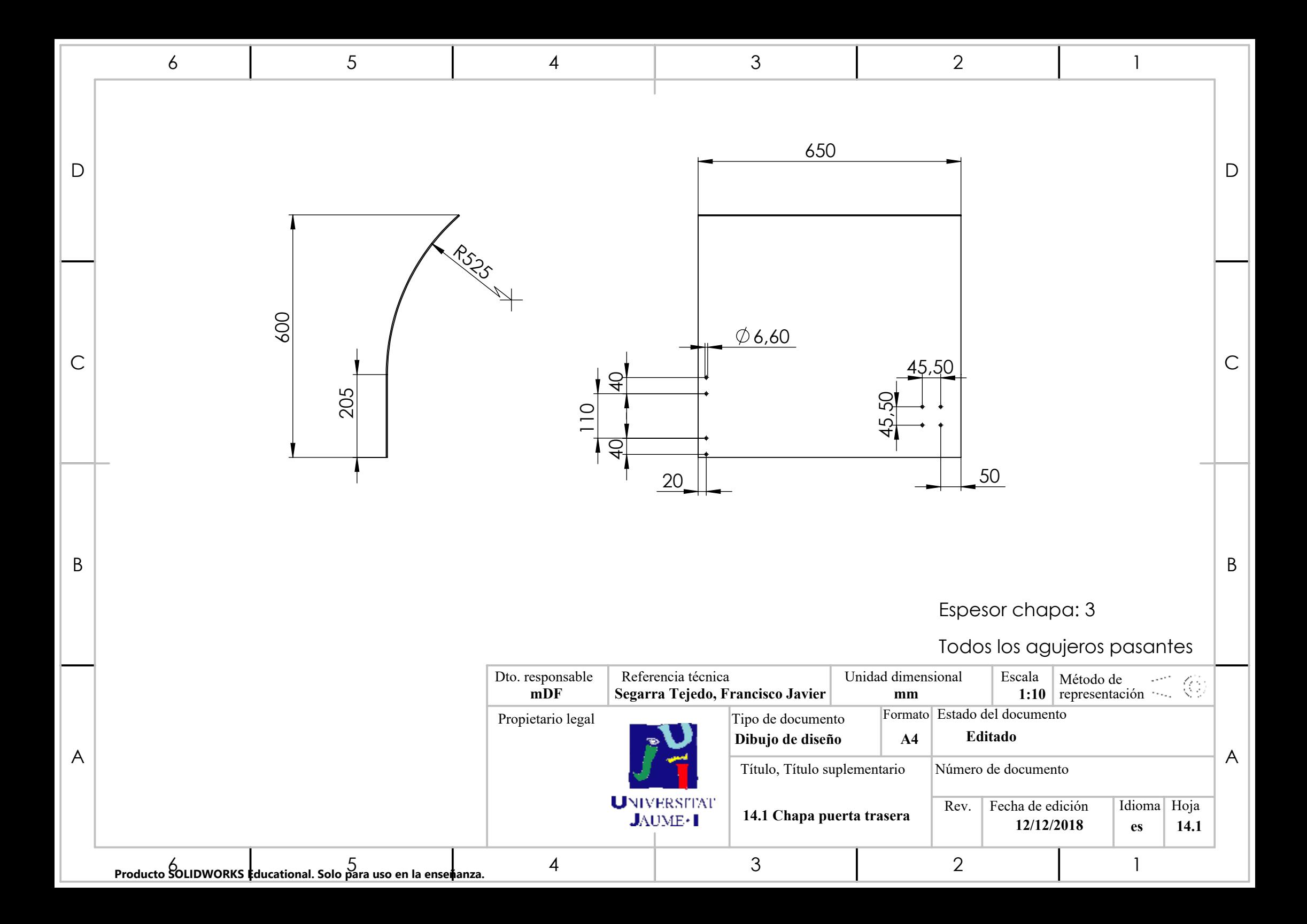

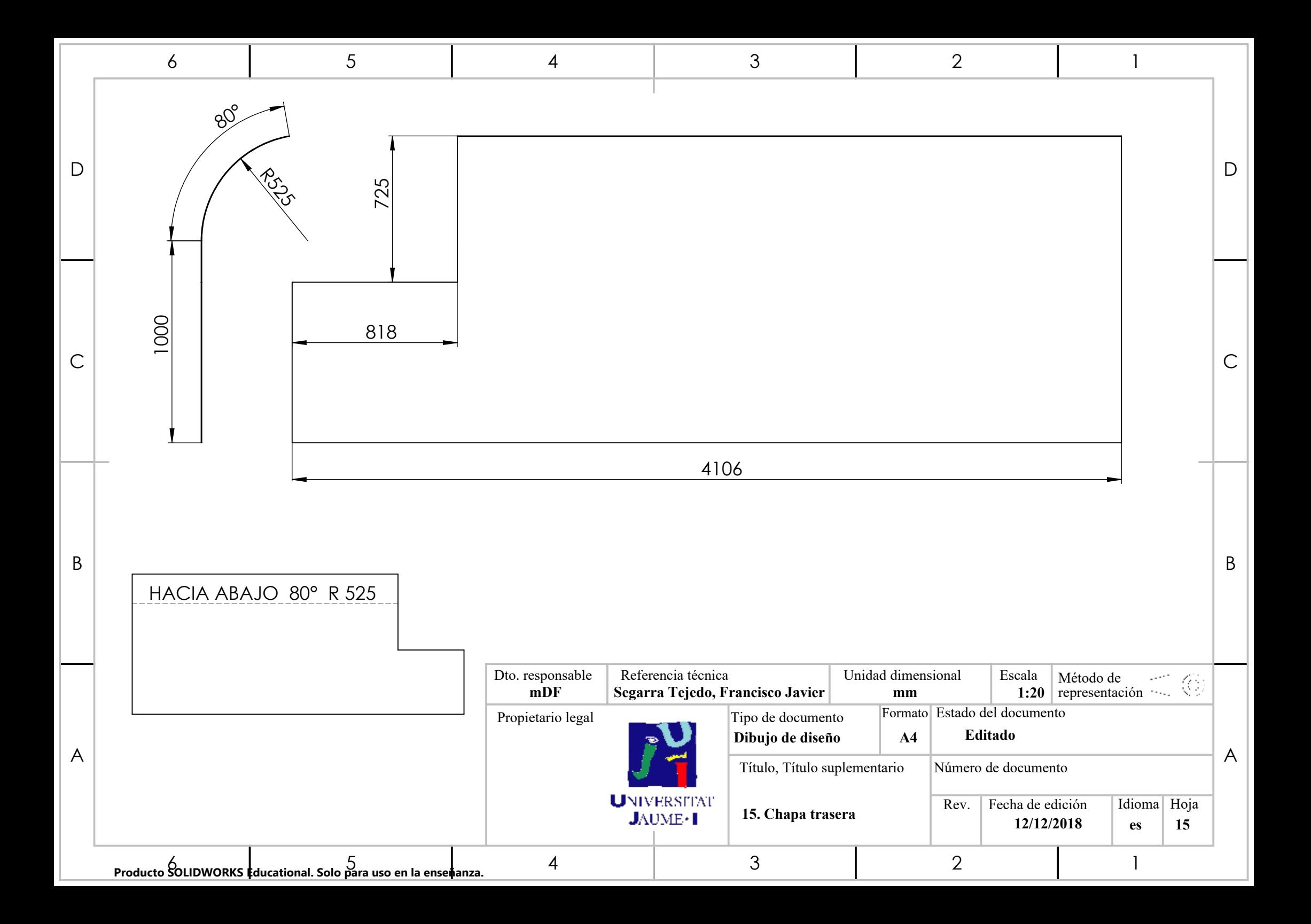

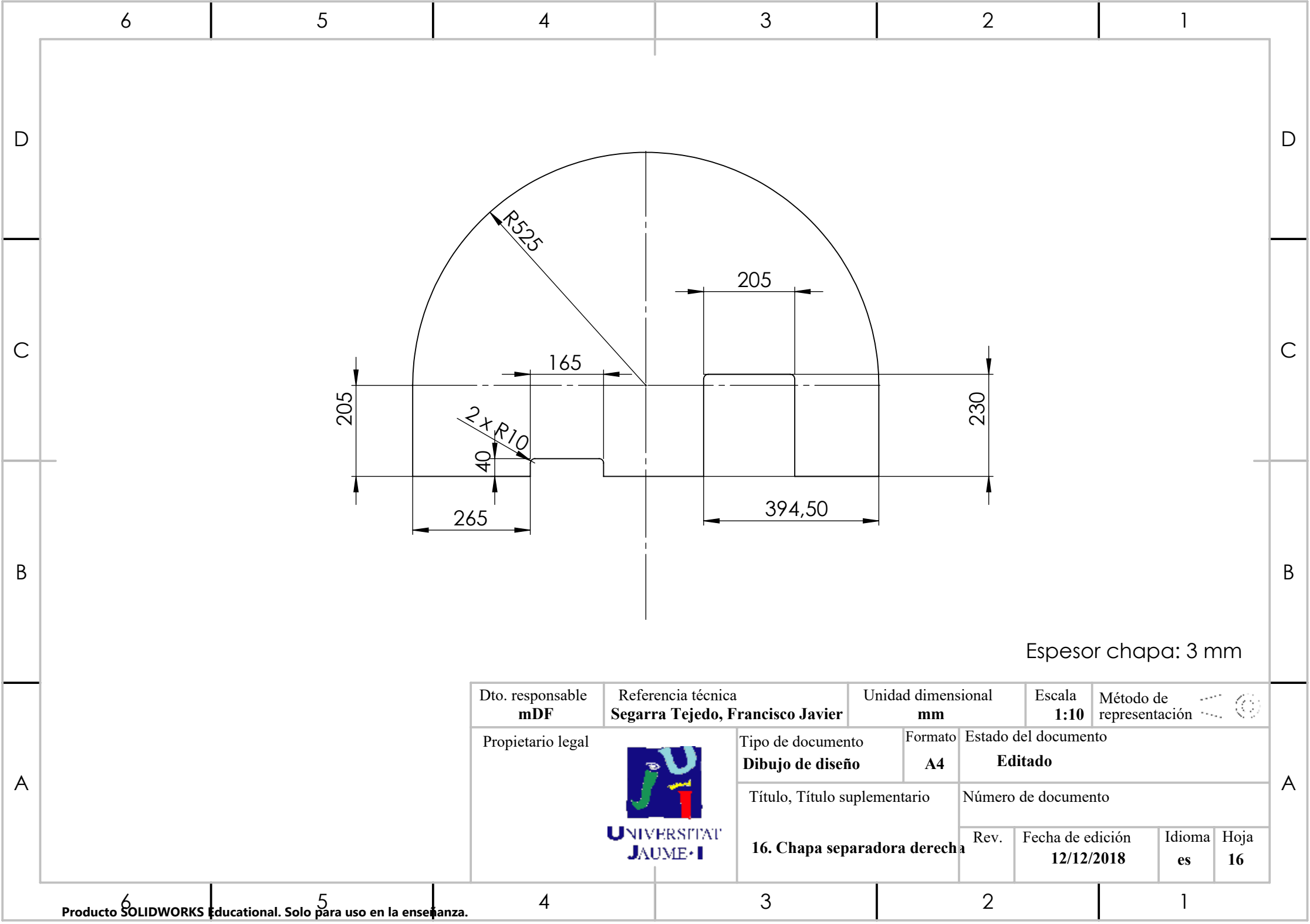

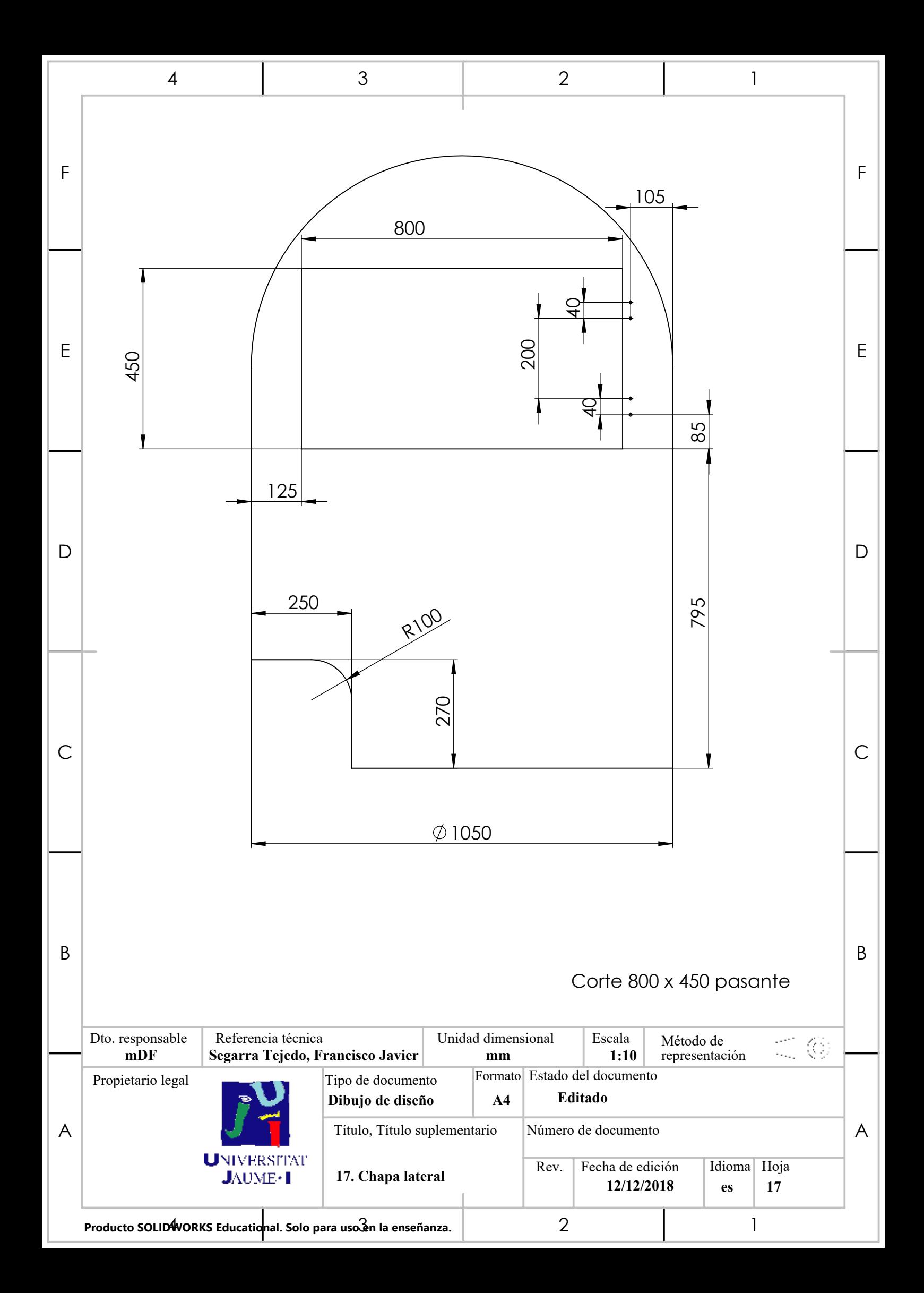

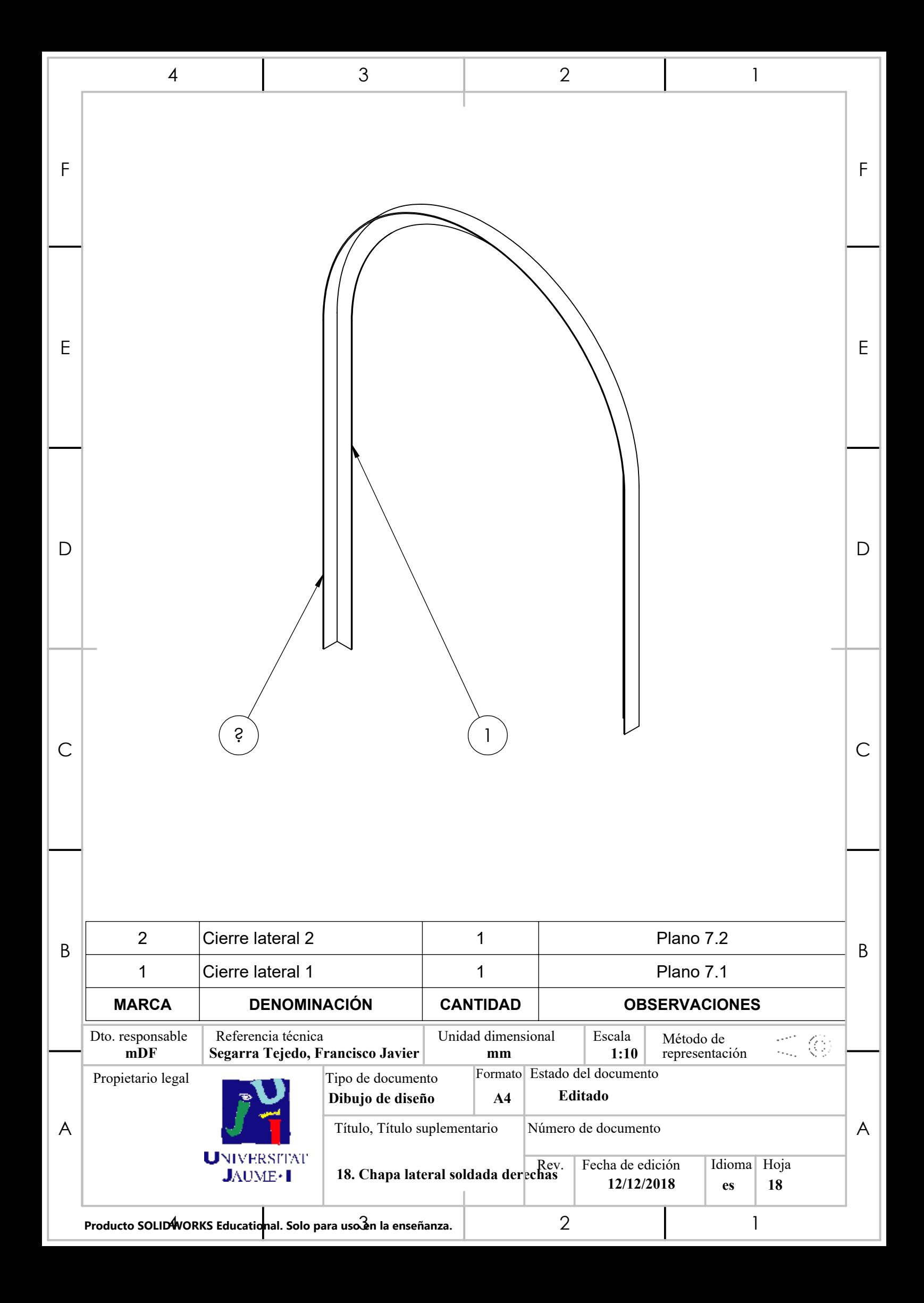

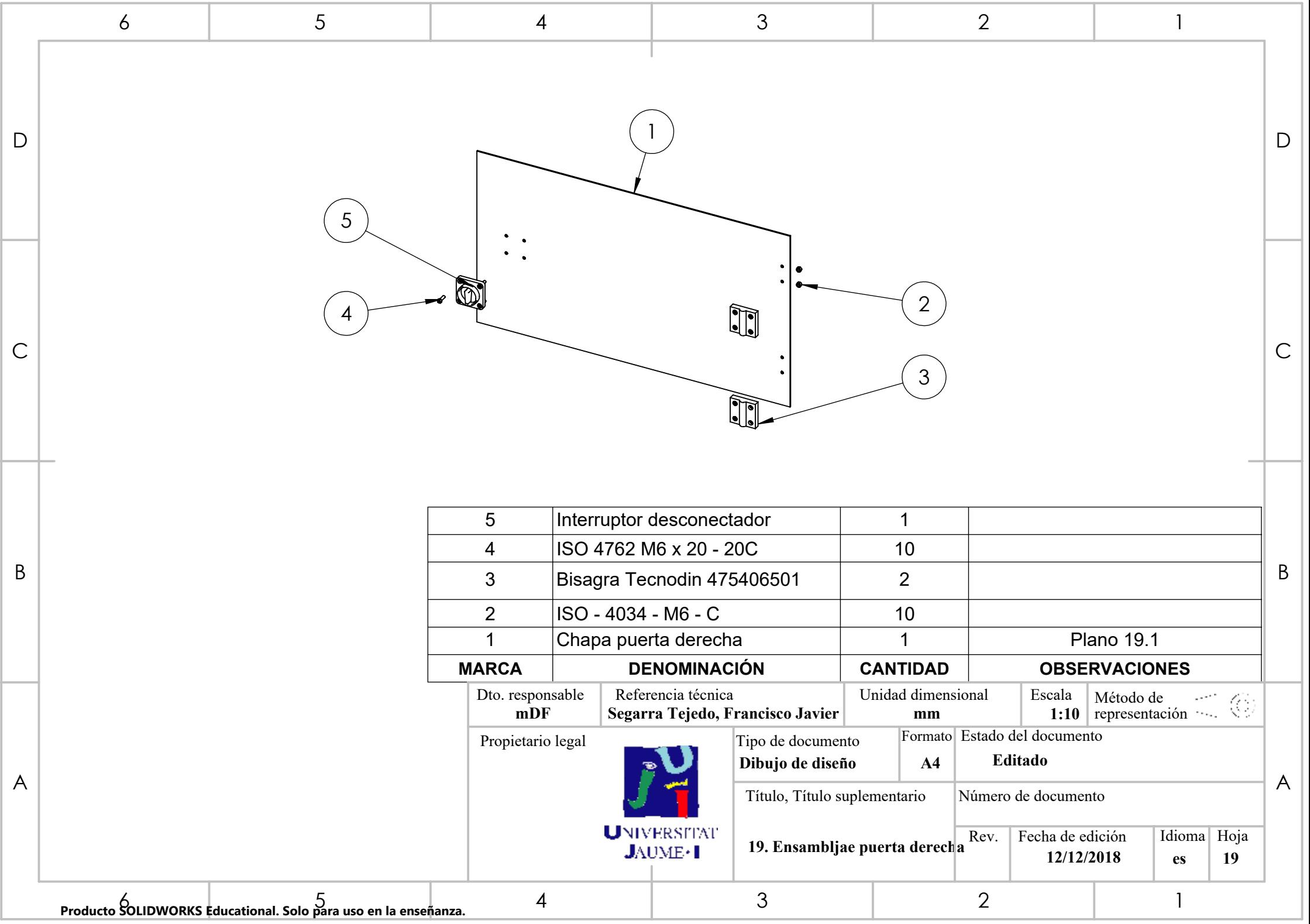

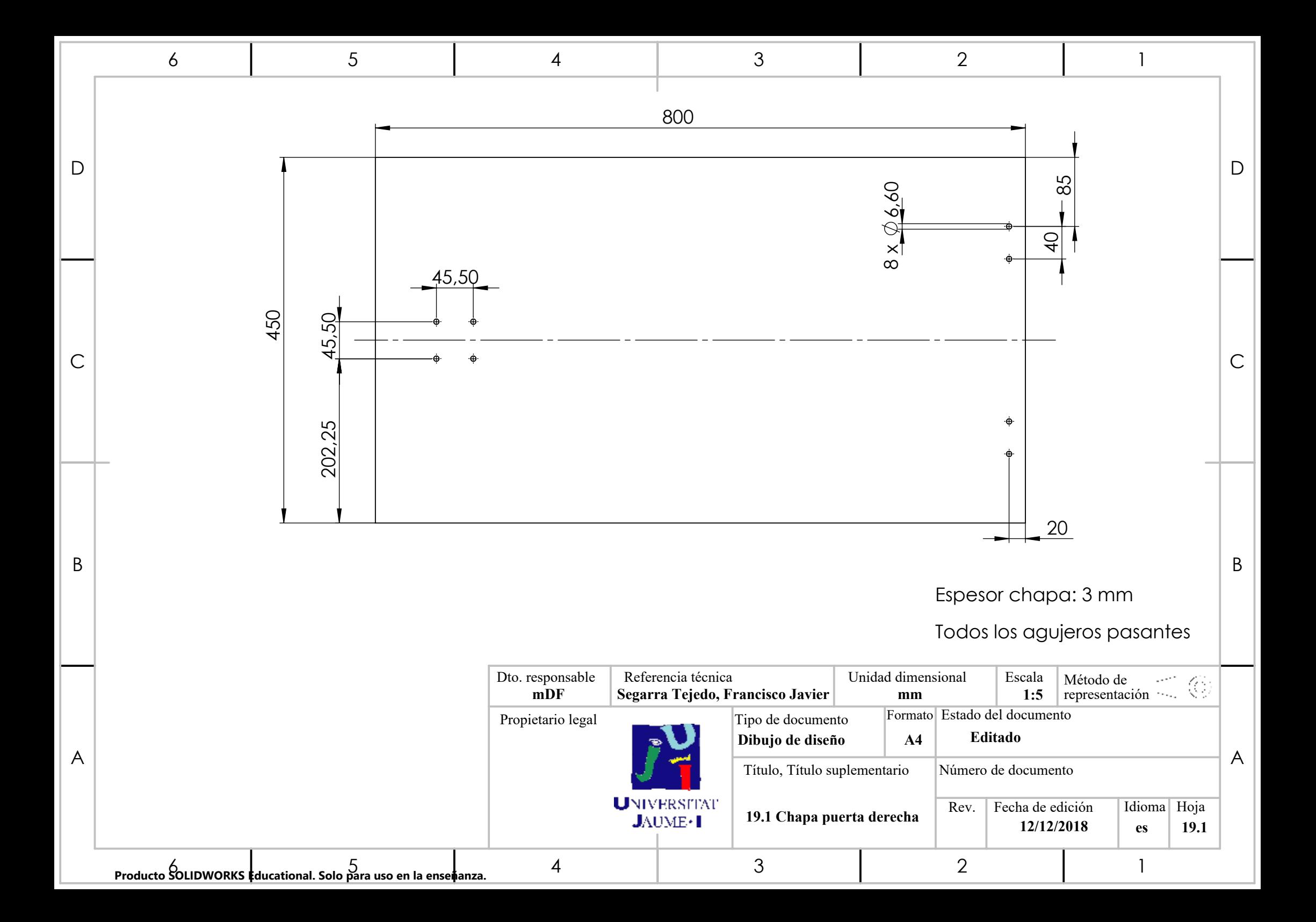

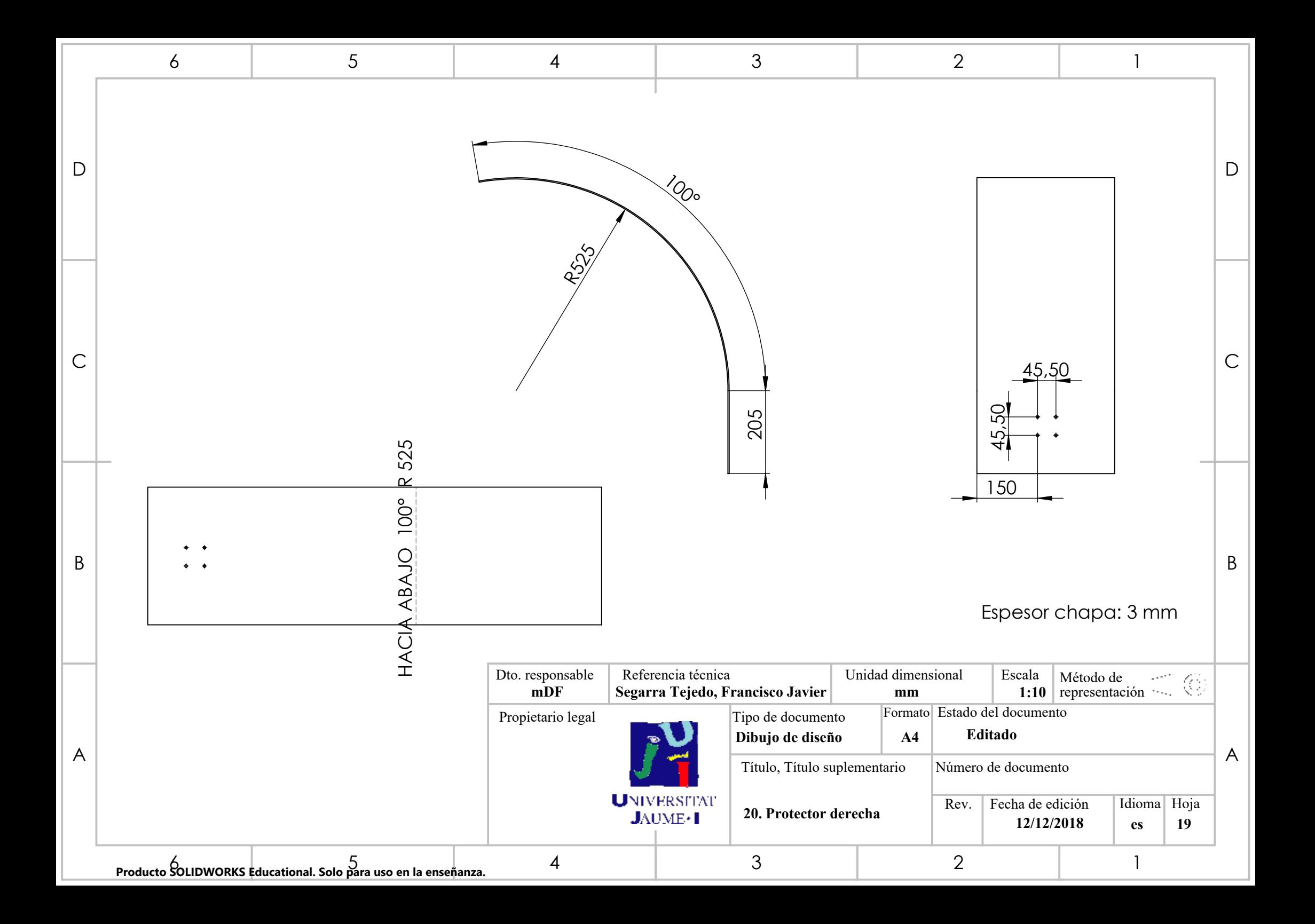